# **UNIVERSIDAD TÉCNICA DE AMBATO**

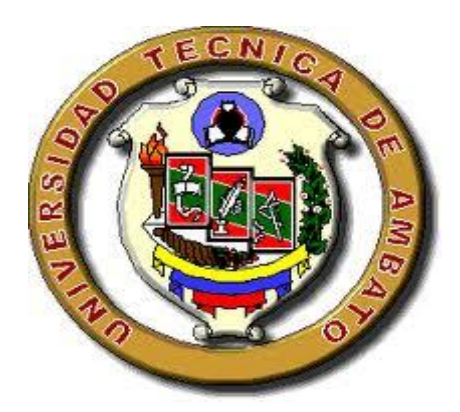

# **DIRECCIÓN DE POSGRADO**

# **MAESTRÍA EN DOCENCIA MATEMÁTICA**

## **TEMA: "EL SOFTWARE DIDÁCTICO Y SU INCIDENCIA EN EL APRENDIZAJE SIGNIFICATIVO DE LOS SISTEMAS DE ECUACIONES LINEALES EN LOS ESTUDIANTES DEL DISTRITO UNO NORTE"**

**Trabajo de Investigación**

# **Previa a la obtención del Grado Académico de Magíster en Docencia Matemática**

**Autor:** Ing. Diego Vicente Jaramillo Montaño **Directora:** Ing. Mg. Teresa Freire Aillón

**Ambato – Ecuador**

**2013**

# **AL CONSEJO DE POSGRADO DE LA UNIVERSIDAD TÉCNICA DE AMBATO**

El tribunal receptor de la defensa del trabajo de investigación con el tema: "**EL SOFTWARE DIDÁCTICO Y SU INCIDENCIA EN EL APRENDIZAJE SIGNIFICATIVO DE LOS SISTEMAS DE ECUACIONES LINEALES EN LOS ESTUDIANTES DEL DISTRITO UNO NORTE**", presentado por: Ing. Diego Vicente Jaramillo Montaño y conformada por: Ing. Mg Patricio Córdova Córdova, Ing. Carlos Meléndez Tamayo, Dr., Ing. Mg. Hernado Buenaño Valencia,., Miembros del Tribunal, Ing. Mg. Teresa Freire Aillón, Directora del Trabajo de investigación y presidido por Ing. Mg. Juan Garcés Chávez, Presidente del Tribunal; Ing. Mg. Juan Garcés Chávez, Director de Posgrado de la UTA, una vez escuchada la defensa oral el Tribunal aprueba y remite el trabajo de investigación para uso y custodia en las en la bibliotecas de la UTA.

Ing. Mg. Juan Garcés Chávez Ing. Mg. Juan Garcés Chávez Presidente del Tribunal de Defensa Director de Posgrado

---------------------------------- -------------------------------------

------------------------------------- Ing. Mg. Teresa Freire Aillón Directora del Trabajo de Investigación

------------------------------------- Ing. Mg. Patricio Córdova Córdova Miembro del Tribunal

 Ing. Carlos Meléndez Tamayo, Dr. Miembro del Tribunal

-------------------------------------

------------------------------------- Ing. Mg. Hernando Buenaño Valencia Miembro del Tribunal

## **AUTORÍA DE LA INVESTIGACIÓN**

La responsabilidad de las opiniones, comentarios y críticas emitidas en el trabajo de investigación con el tema: "**EL SOFTWARE DIDÁCTICO Y SU INCIDENCIA EN EL APRENDIZAJE SIGNIFICATIVO DE LOS SISTEMAS DE ECUACIONES LINEALES EN LOS ESTUDIANTES DEL DISTRITO UNO NORTE**", nos corresponde exclusivamente *a Ing. Diego Vicente Jaramillo Montaño* Autor y a la *Ing. M.g. Teresa Freire Aillón*, Directora del Trabajo de investigación; y el patrimonio intelectual de la misma a la Universidad Técnica de Ambato.

Ing. Diego Vicente Jaramillo Montaño Ing. Mg. Teresa Freire Aillón Autor Directora

## **DERECHOS DE AUTOR**

Autorizo a la Universidad Técnica de Ambato, para que haga de este trabajo de investigación o parte de él un documento disponible para su lectura, consulta y procesos de investigación, según las normas de la Institución.

Cedo los derechos de mi trabajo de investigación, con fines de difusión pública, además apruebo la reproducción de este, dentro de las regulaciones de la Universidad.

> Ing. Diego Vicente Jaramillo Montaño C.C. 1802984698

-------------------------------------------

#### **DEDICATORIA**

El presente trabajo de investigación va dedicado principalmente a DIOS, por darme la vida y las fuerzas necesarias para seguir el camino trazado por Él

A todas aquellas personas que me apoyaron en la consecución y cumplimiento de una más de mis metas profesionales, en forma especial a mi hijo Esteban y su madre Silvia, motores principales de mi vida, quienes con su cariño y amor han puesto en mi los ánimos para seguir siempre adelante.

*Diego Vicente Jaramillo Montaño*

## **AGRADECIMIENTO**

A mis queridos padres y hermanos, especialmente a mi amada madre Luz, quienes siempre me apoyaron en cada aspecto de mi vida, y formaron la persona que soy ahora.

A la Universidad Técnica de Ambato y todos los profesores que supieron impartir sabiamente cada una de sus cátedras, y formar profesionales de gran categoría.

A mi directora de tesis Ing. Mg. Teresa Freire, quien ha sabido ser un verdadero apoyo y guía continua para la realización y feliz culminación del presente trabajo.

*Diego Vicente Jaramillo Montaño*

## **INDICE DE CONTENIDOS**

# **A. PÁGINAS PRELIMINARES**

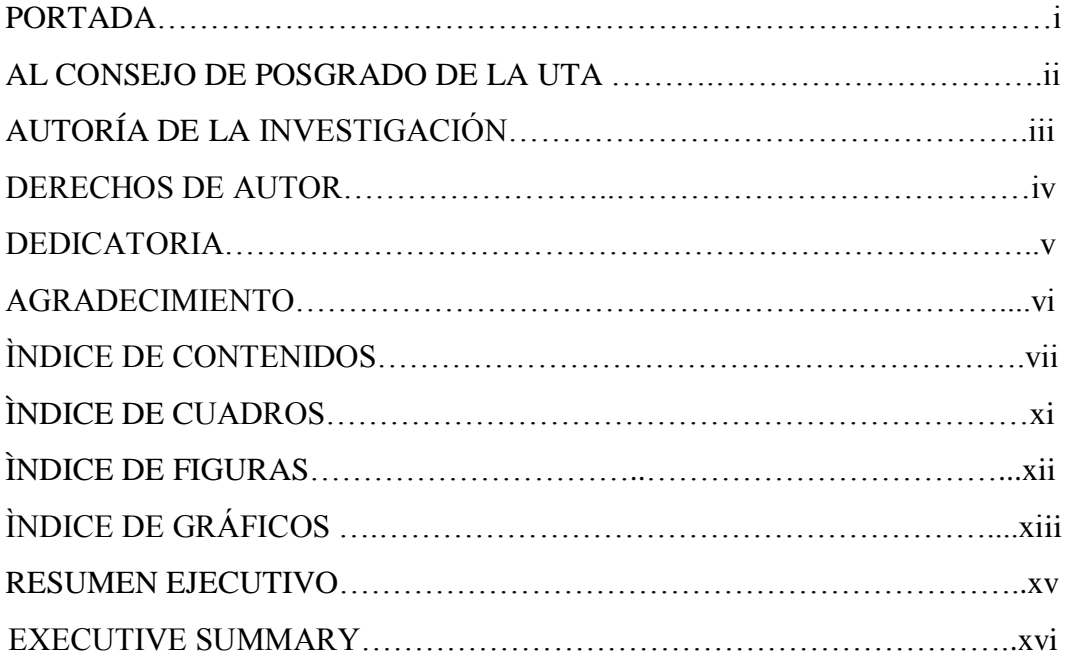

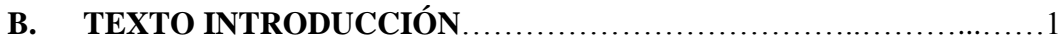

# **CAPITULO I**

# **EL PROBLEMA DE INVESTIGACIÓN**

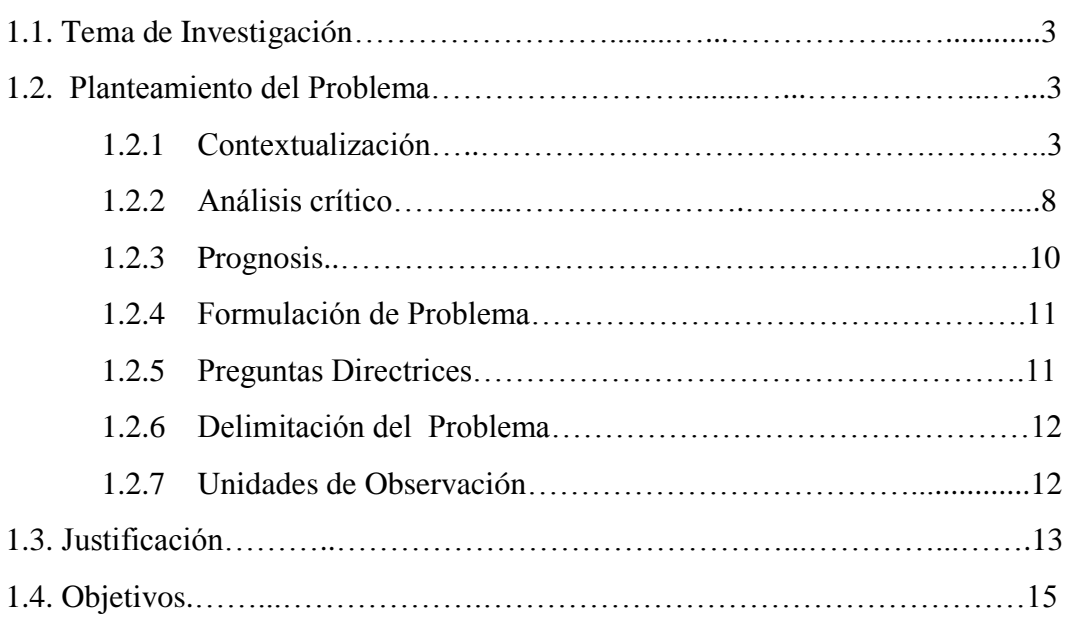

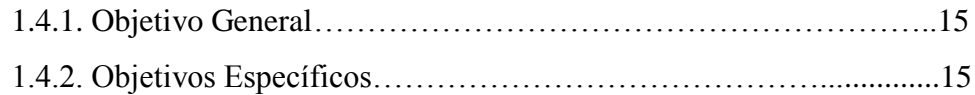

# **CAPITULO II MARCO TEÓRICO**

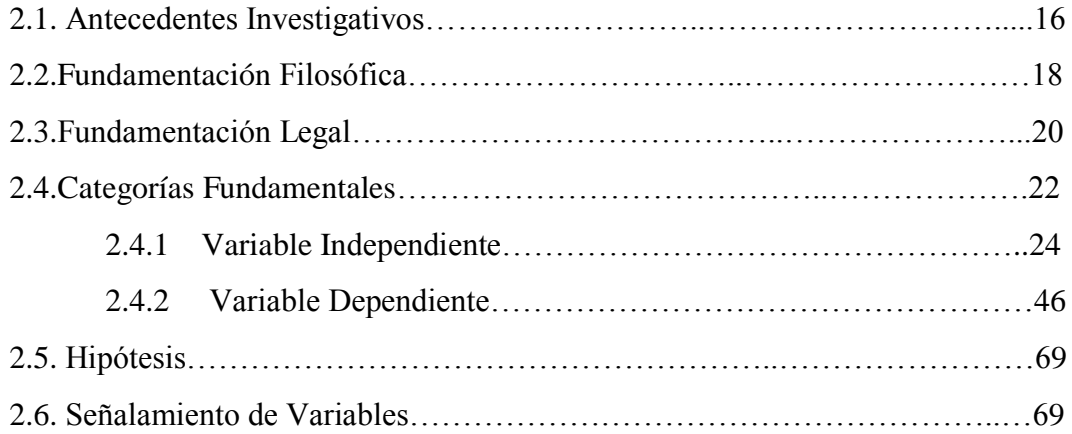

## **CAPITULO III**

# **MARCO METODOLÓGICO**

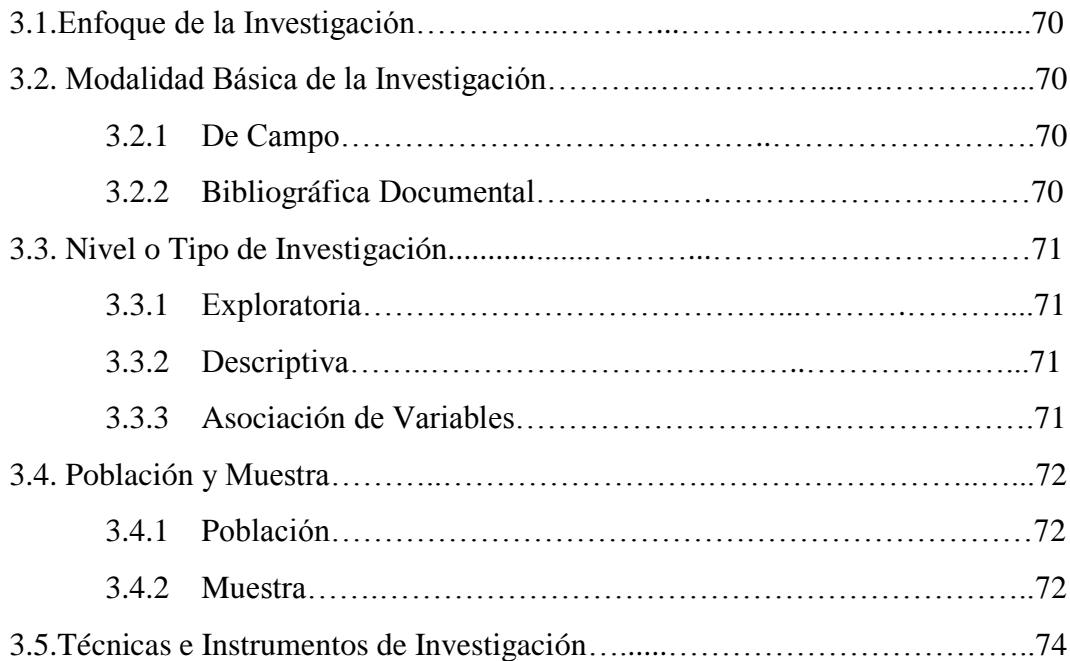

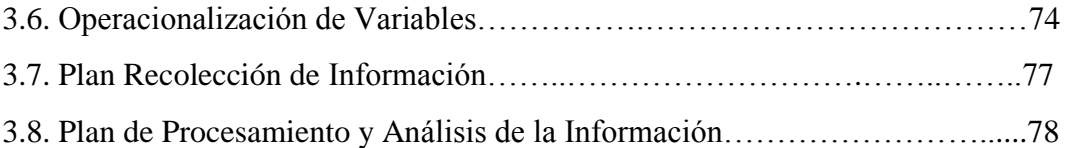

## **CAPITULO IV**

# **ANÁLISIS E INTERPRETACIÓN DE RESULTADOS**

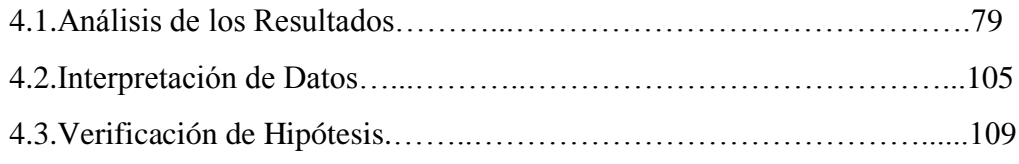

## **CAPITULO V**

## **CONCLUSIONES Y RECOMENDACIONES**

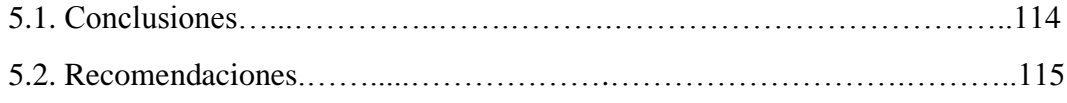

## **CAPITULO VI**

## **PROPUESTA**

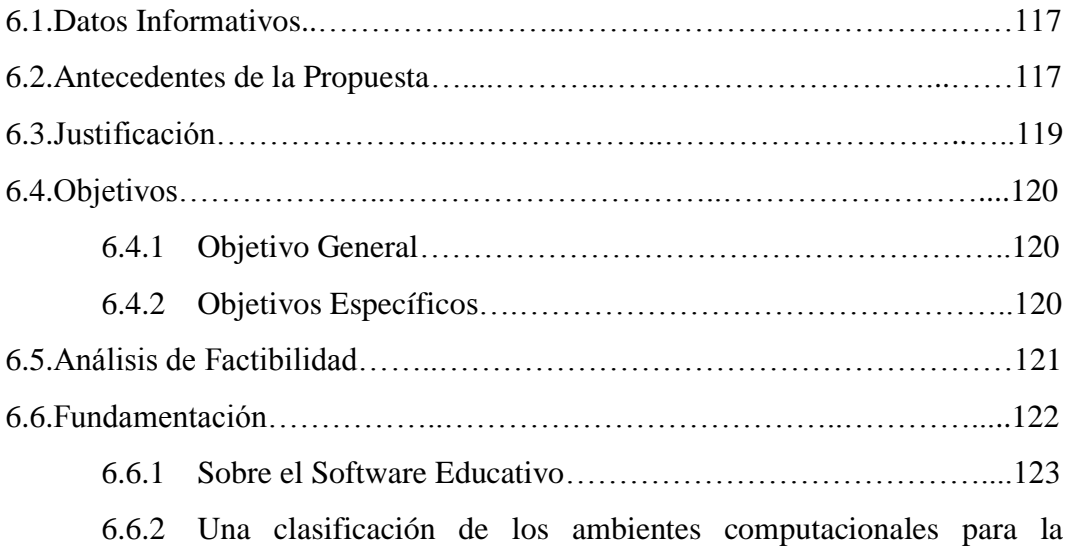

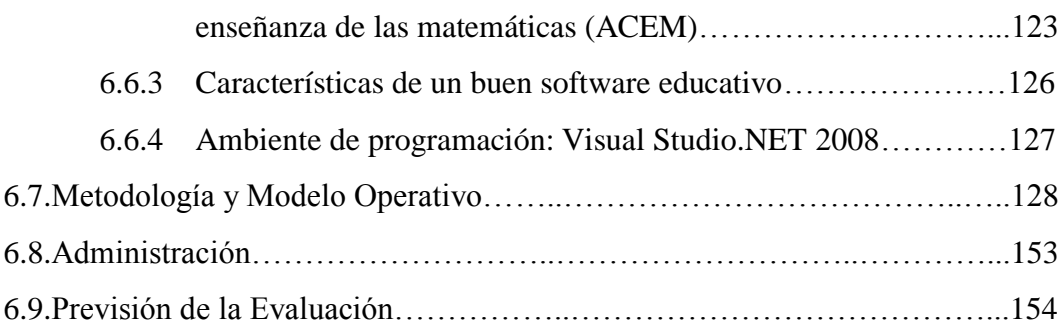

## **C. MATERIALES DE REFERENCIA**

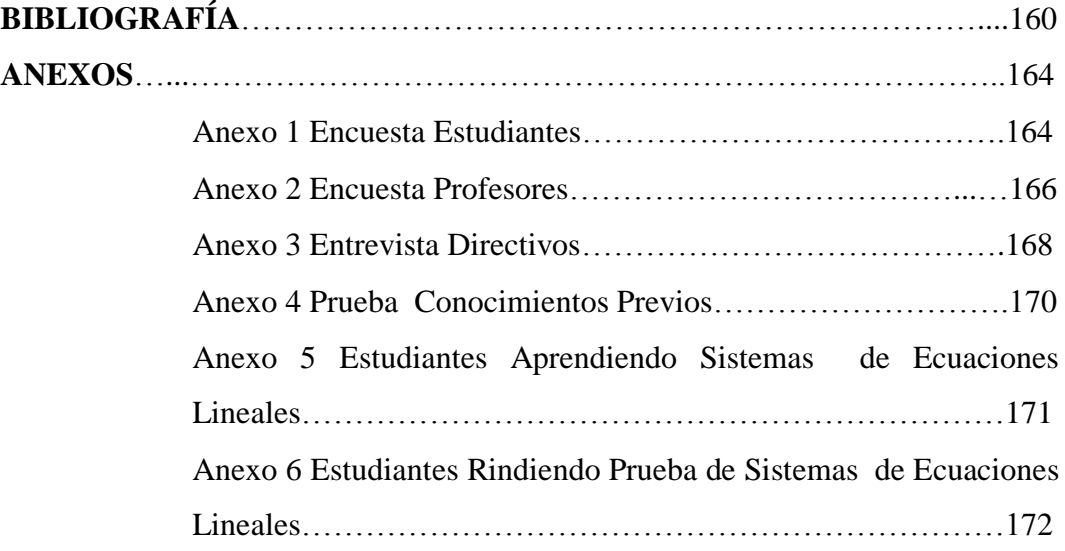

# **ÍNDICE DE CUADROS**

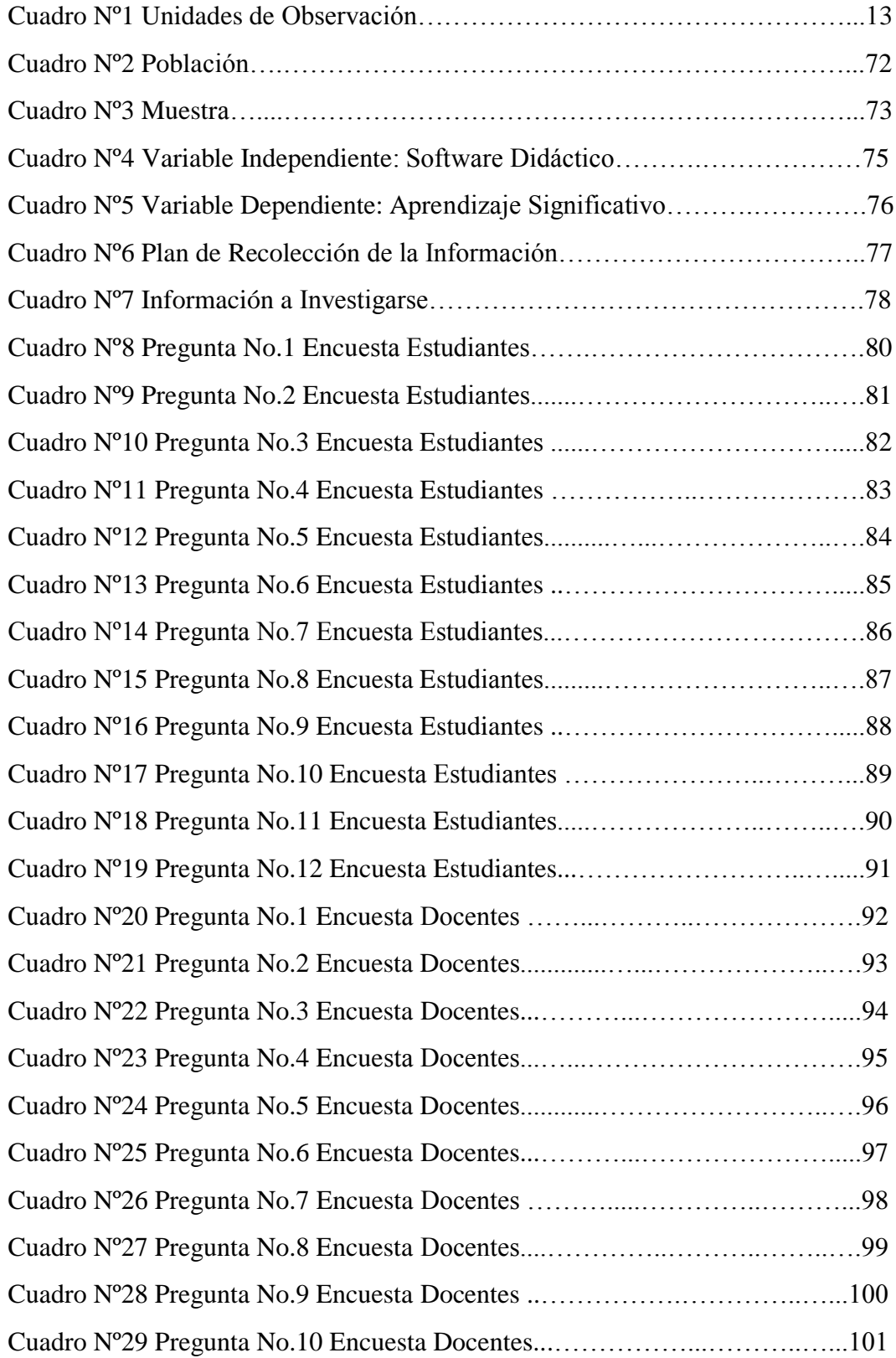

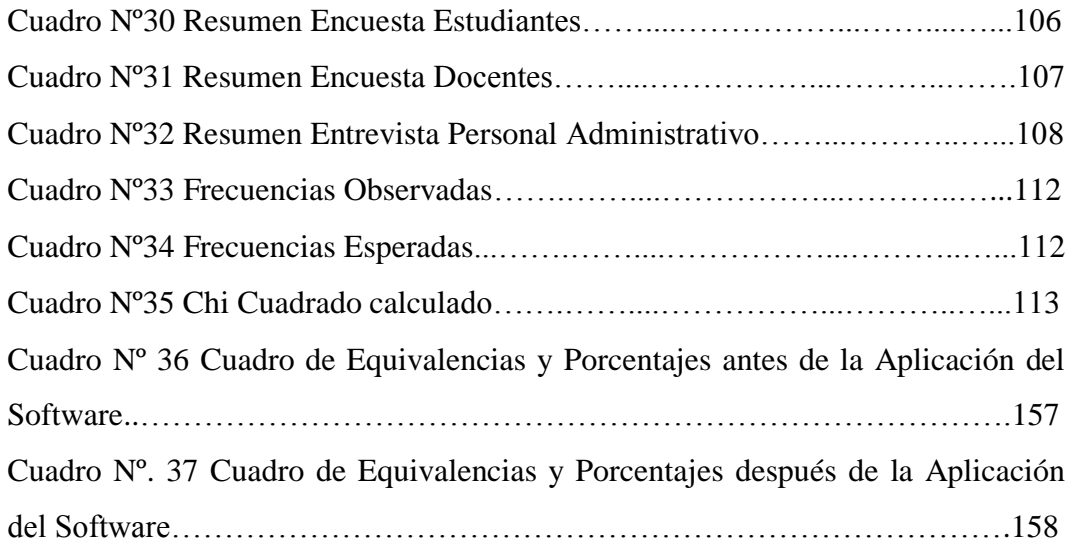

## **INDICE DE FIGURAS**

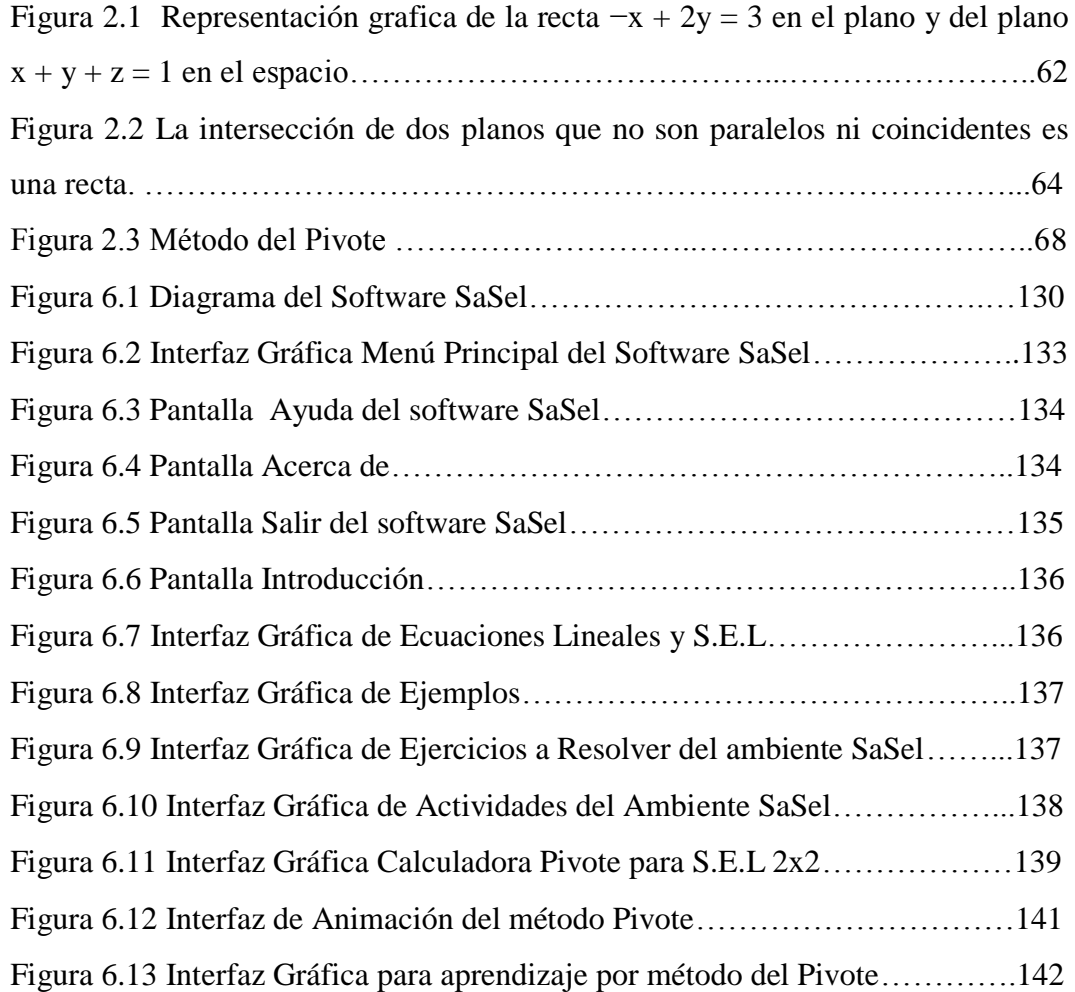

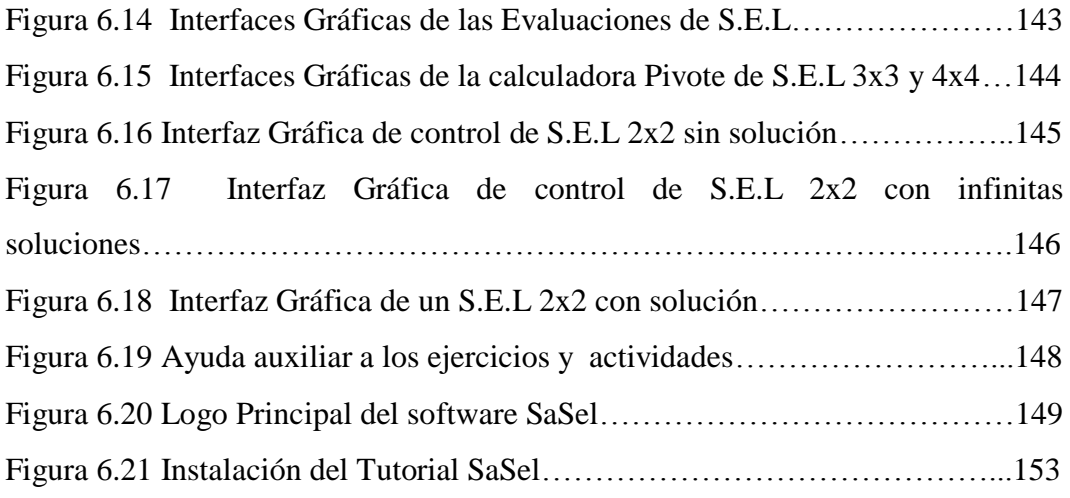

# **INDICE DE GRÁFICOS**

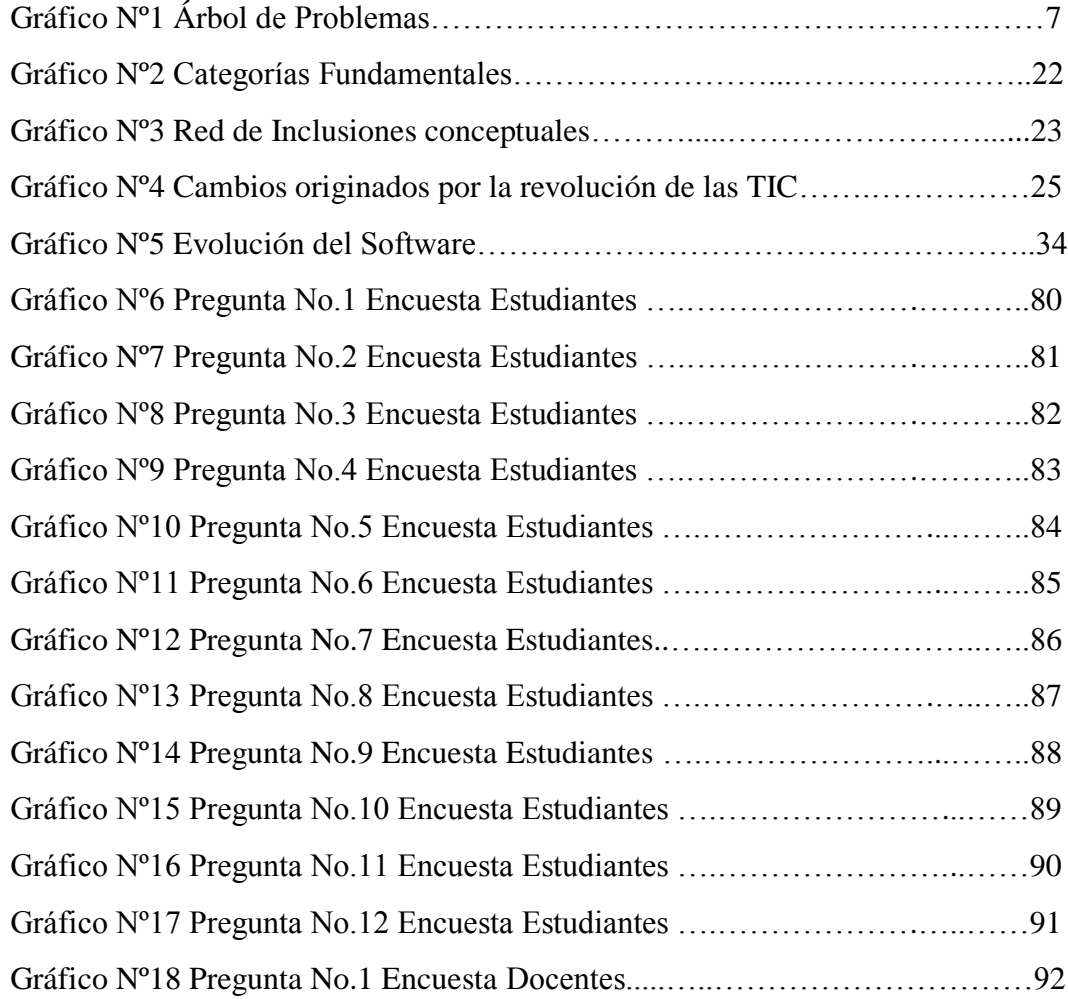

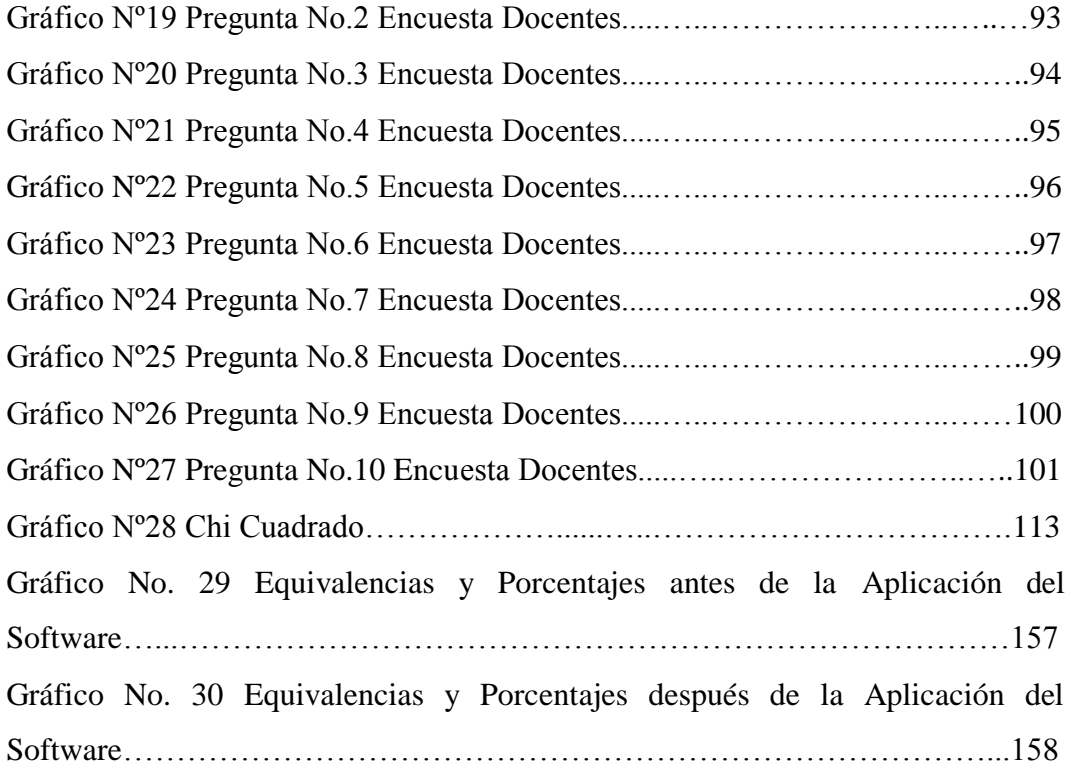

# **UNIVERSIDAD TÉCNICA DE AMBATO**

## **DIRECCIÓN DE POSGRADO**

## **MAESTRÍA EN DOCENCIA MATEMÁTICA**

# **"EL SOFTWARE DIDÁCTICO Y SU INCIDENCIA EN EL APRENDIZAJE SIGNIFICATIVO DE LOS SISTEMAS DE ECUACIONES LINEALES EN LOS ESTUDIANTES DEL DISTRITO UNO NORTE"**

**Autor:** Ing. Diego Vicente Jaramillo Montaño **Directora:** Ing. Mg. Teresa Freire Aillón **Fecha:** 13 de Agosto de 2013

#### **RESUMEN EJECUTIVO**

El presente trabajo de investigación tiene como finalidad el diseño e implementación de un Software Didáctico para el aprendizaje significativo de Sistemas de Ecuaciones Lineales (S.E.L), en los estudiantes del noveno y décimo año del Distrito Uno Norte de la Parroquia Pasa, del Cantón Ambato. En particular el diseño e implementación del Software, plantea un reto pedagógico ya que se debe ajustar a una metodología donde converjan, no sólo las teorías para la enseñanza de la matemática apoyado en las TIC; sino también la parte emocional y afectiva del estudiante, completándose de esta forma la transversalidad de la educación, y lograr así un verdadero aprendizaje significativo, en la que el educando se convierta en un ente de experiencias y el profesor sea su guía en el proceso de enseñanza/aprendizaje. Por tal motivo el diseño del Software se presenta como una oportunidad para la formación integral de los estudiantes en los dominios cognitivo, procedimental y actitudinal, de forma tal, que sean capaces de responder de manera crítica a los desafíos actuales de la educación y la sociedad.

DESCRIPTORES: Software Didáctico, Aprendizaje Significativo, Ecuaciones Lineales, Distrito Uno Norte.

# **TECHNICAL UNIVERSITY OF AMBATO GRADUATE STUDIES ADMINISTRATION MATHEMATHICS TEACHING MAESTRY "THE DIDACTIC SOFTWARE AND ITS INCIDENCE IN THE MEANINGFUL LEARNING OF THE LINEAL EQUATION SYSTEMS IN THE STUDENTS OF THE DISTRICT NORTH ONE"**

**Author:** Ing. Diego Vicente Jaramillo Montaño **Director:**Ing. Mg. Teresa Freire Aillón **Date:** August, 13 2013

#### **ABSTRACT**

The current research work has as goal the design and assemblage of a Didactic Software for the meaningful learning of lineal equation systems, in the ninth and tenth level students of the district north one, Pasa, Ambato. Particularly, the design and assemblage of the software, states a pedagogical challenge due to it must fit a methodology that gathers not only theories for the mathematics teaching, supported on the new information and knowledge technologies, but also on the emotional and affective field of the student. In this way, it is fulfilled the education transversal components; thus, a true meaningful learning can be gotten. Learning, in which, the student gets the role of experience getter and, on the other hand, the teacher becomes a guide who leads the learning- teaching process. For this reason, the software design is introduced as an opportunity for the fulfilling development of the students in the cognitive, procedural, and attitudinal skillfulness. This will definitely lead them to be able to respond in a critical way the education and society up-to-day challenges.

Descriptors: Educational Software, meaningful learning, lineal equations, district north one.

## **INTRODUCCIÓN**

El Software Educativo se caracteriza por ser un medio que apoya el proceso enseñanza-aprendizaje, además de constituir un apoyo didáctico que eleve la calidad de dicho proceso; sirve como auxiliar didáctico adaptable a las características de los estudiantes y las necesidades de los docentes, como guía para el desarrollo de los temas objeto de estudio; representa un eficaz recurso que motiva al estudiante, despertando su interés ante nuevos conocimientos e imprime un mayor dinamismo a las clases, enriqueciéndolas y elevando así la calidad de la educación.

El conocimiento es un proceso de exploración, construcción individual y social, no un mero fenómeno de transmisión de datos ni de memorización de los mismos iniciando en él, es por eso que la enseñanza y aprendizaje de una determinada asignatura, y más aún de la matemática, exige un desarrollo especial de la estructura cognitiva del estudiante. El aprendizaje repetitivo conduce a la adquisición de conocimientos de manera mecánica y superficial, es necesario entonces un aprendizaje significativo en el que los nuevos contenidos se vinculen con los conocimientos previos que posee el estudiante, únicamente así se favorece

El presente trabajo está estructurado en seis capítulos.

El Primer Capítulo se refiere al problema existente en la utilización de las  $TIC<sup>1</sup>$ especialmente en lo referente al Software Didáctico como una herramienta para el desarrollo de la destrezas de las instituciones del Distrito Uno Norte de la Parroquia Pasa, del Cantón Ambato, se plantea el problema con una contextualización; macro en Latinoamérica, meso en el Ecuador y micro en la realidad de la educación secundaria, específicamente en los Novenos y Décimos años de Educación Básica en el periodo 2012 – 2013. Luego se presenta análisis crítico, la prognosis, se formula el problema, se presenta las preguntas directrices

 $\overline{a}$ 

<sup>1</sup> TIC: Tecnologías de la Información y la Comunicación

que orientaron la investigación, se delimita el problema en forma temporal y espacial para luego justificar el impacto de la investigación, la factibilidad y se define los objetivos generales y específicos, que se plantearon para el estudio.

El capítulo II, está constituido por el Marco Teórico, los Antecedentes, la Fundamentación Filosófica y Legal, las Categorías Fundamentales, la Hipótesis y Señalamiento de Variables.

El capítulo III, está integrado por la Metodología, que se ha empleado para la realización del presente trabajo de investigación, que explica el procedimiento que se siguió para la recolección y procesamiento de la información.

En el capítulo IV, se encuentra el Análisis e Interpretación de Resultados, es decir, el procesamiento que se realizó con los datos utilizando la metodología que se describió en el capítulo anterior.

En el capítulo V, se plantean las conclusiones y Recomendaciones de manera concreta, necesarias para los antecedentes de la propuesta y la verificación de la Hipótesis.

En el capítulo VI, se presenta la Propuesta detallada del presente trabajo investigativo, indicando una solución al problema que ha sido motivo de la tesis.

## **CAPÌTULO I**

## **EL PROBLEMA DE INVESTIGACIÓN**

#### **1.1. TEMA:**

**"El Software Didáctico y su Incidencia en el Aprendizaje Significativo de los Sistemas de Ecuaciones Lineales en los Estudiantes del Distrito Uno Norte".**

#### **1.2. Planteamiento del Problema**

En el Ecuador persisten falencias en todas las áreas del conocimiento determinándose según el Ministerio de Educación un alto grado de insuficiencia el área de matemática tanto de forma como de fondo en los estudiantes de los últimos niveles de educación básica, es decir Novenos y Décimos años.

Esta problemática conlleva a pensar que existen dificultades en la motivación por parte del estudiante para querer aprender, sumado a un ambiente de subdesarrollo social y económico, lo que se complementa con una desactualización pedagógica educativa y tecnológica por parte del personal docente en todas las áreas del conocimiento, agravando más el panorama.

#### **1.2.1. Contextualización**

Gattegno, C. (2007. Pág. 213) "El Material Didáctico en la Enseñanza de la Matemática", Editorial Paidos, Madrid-España., señala, "Lo más característico en el proceso tradicional de enseñanza de la Matemática a nivel mundial, es el énfasis de enseñar procedimientos, en especial procedimientos de cálculo, se presta poca atención en ayudar a los alumnos a desarrollar ideas conceptuales acompañadas con las TIC´s, o incluso a conectar los procedimientos que están aprendiendo con los conceptos que aprendieron anteriormente"

Falieres, Nancy y Antolin, Marcela (2005) "En Cómo Mejorar el Aprendizaje en el aula y Poder Evaluarlo", Grupo CLASA, Bogotá-Colombia. "Es inaceptable que la metodología en el sistema educativo sea sinónimo de fracaso en el aprendizaje de la Matemática, por lo que debe ser un proceso de investigación que emita juicios valorativos sobre procesos y productos educativos, empleando nuevas metodologías para el área de Matemática, la misma que mejorará la iniciativa y creatividad del docente para lograr el desarrollo de las destrezas en los estudiantes y la generación de aprendizajes significativos""

Por lo tanto todos éstos problemas se reflejan en las aulas debido a la casi ausencia de investigación científica en el área de matemática, y más aún no se produce ciencia ni innovaciones tecnológicas en general, las cuales permitan ver la realidad en el nivel académico y educativo, que es pilar fundamental en el desarrollo de un país. A la larga esto tendrá graves repercusiones a nivel universitario, consiguiendo profesionales que les cueste pensar, analizar y reflexionar, más aún que creen nuevas propuestas para poder cambiar el sistema de educación y su estructura, la cual debe llevar a generar ciencia y tecnología.

En el Ecuador las pruebas  $SER^2$  con las que se evaluaron a estudiantes de decimo año de educación básica, en el área de matemática, dieron como resultado que solo el 7% de estudiantes dominan la materia, el 13% tienen un avance intermedio y el 80% están en nivel básico, esto da a conocer que son resultados desalentadores y que se debe trabajar arduamente para cambiar esta realidad que se vive en las aulas.

Si se quiere lograr que los estudiantes alcancen un alto grado de comprometimiento en las tareas y deberes asignados, según Zubiria Samper (2002), primeramente se debe formar hombres y mujeres amorosos, talentosos intelectualmente, analistas (simbólicos), y competentes expresivamente, ya que sin una verdadera motivación se obtendrán pobres resultados.

Sin embargo se debe realizar esfuerzos para mejorar la calidad educativa, esto es enfrentando retos técnicos, tecnológicos, y académicos, que cambien el panorama

 $\overline{a}$ 

<sup>&</sup>lt;sup>2</sup> SER: Sistema de Evaluación y Rendición de la Educación

que actualmente vislumbra la educación, realizando los esfuerzos necesarios para entregar a la sociedad personas, hombres y mujeres con una nueva actitud y filosofía de pensamiento en lo científico, lógico, metodológico y creativo, sin olvidarse de lo histórico, lo poético, y religioso.

En la Provincia de Tungurahua al igual que en otras ciudades del Ecuador, uno de los grandes cuestionamientos a la labor docente en los últimos tiempos, dice ser la relación con las estrategias que se utilizan a la hora de entregar los contenidos a los estudiantes. Este planteamiento aduce claramente que la forma tradicional, conocida como [Conductismo,](http://www.monografias.com/trabajos3/conducedu/conducedu.shtml) no es lo que el estudiante de hoy requiere ya que está rodeado de tecnología principalmente, y que su entorno ha cambiado sustancialmente.

Sin duda en estos últimos tiempos en que viven los niños y jóvenes, demandan otras modalidades, las que también se pueden aplicar en una sala de clases, para lo cual se requiere una actitud renovada por parte del docente. Algunas prácticas de hoy en día resultan insuficientes para estimular debidamente la creatividad y capacidades en los alumnos los que se transforman en meros receptores, y por ende incapaces de crear sus propios aprendizajes.

Esta problemática demuestra la urgencia de replantear la acción docente, para lo cual se requieren nuevas estrategias, que permitan motivar al alumno frente a subsectores como las Matemáticas, Lenguaje y Comunicación. Entre las muchas estrategias que se pueden mencionar para hacer de la educación una instancia motivadora para los niños y jóvenes, encontramos las TIC, las cuales brindan la posibilidad de acceder al mundo de la tecnología, la informática y la comunicación, que son cada vez mayores, aún en lugares geográficamente inaccesibles, y que han hecho que las instituciones educativas las estén integrando especialmente en el área pedagógica, principalmente debido a que las experiencias con su uso, han logrado excelentes resultados que animan a continuar aplicándolas.

Pero más allá de la globalización, la introducción de las TIC en el ámbito

pedagógico se están transformando en un aporte significativo para el proceso de enseñanza aprendizaje.

De una manera más específica en las Instituciones del Distrito Uno Norte, de la Parroquia Pasa, Cantón Ambato, es decir el Centro de Educación Básica "Manuel María Sánchez", y el Colegio Nacional "Pasa", los estudiantes presentan un bajo rendimiento escolar, especialmente en la asignatura de Matemática, todo esto sumado a otros factores sociales y económicos propios de la región como son, la pobreza, la baja escolaridad de los padres, familias desorganizadas, y la falta de acceso a recursos tecnológicos.

Ante este Panorama ambas instituciones educativas están conscientes que se debe revisar la metodología empleada, y sobre todo sabiendo del compromiso que tienen con los estudiantes y la sociedad, se encuentran en la búsqueda de soluciones que cumplan con el plan anual que se han trazado, especialmente si dentro de ello se puede incorporar recursos técnicos y tecnológicos, que conlleve a lograr un mejor desempeño académico, específicamente en una asignatura tan incomprendida y a la vez tan primordial como la matemática, y que de esta manera potencializar destrezas y mejorar la enseñanza, con eficacia, y eficiencia.

Con la presente investigación se pretende dar solución a este problema con la ayuda de herramientas tecnológicas para mejorar la metodología de enseñanza y lograr aprendizajes significativos en la asignatura de Matemática, puntualmente en lo que se refiere a la resolución de Sistemas de Ecuaciones Lineales (S.EL.), para Noveno y Décimo Año de Educación Básica, de una manera más eficaz y eficiente.

## **Árbol de Problemas.**

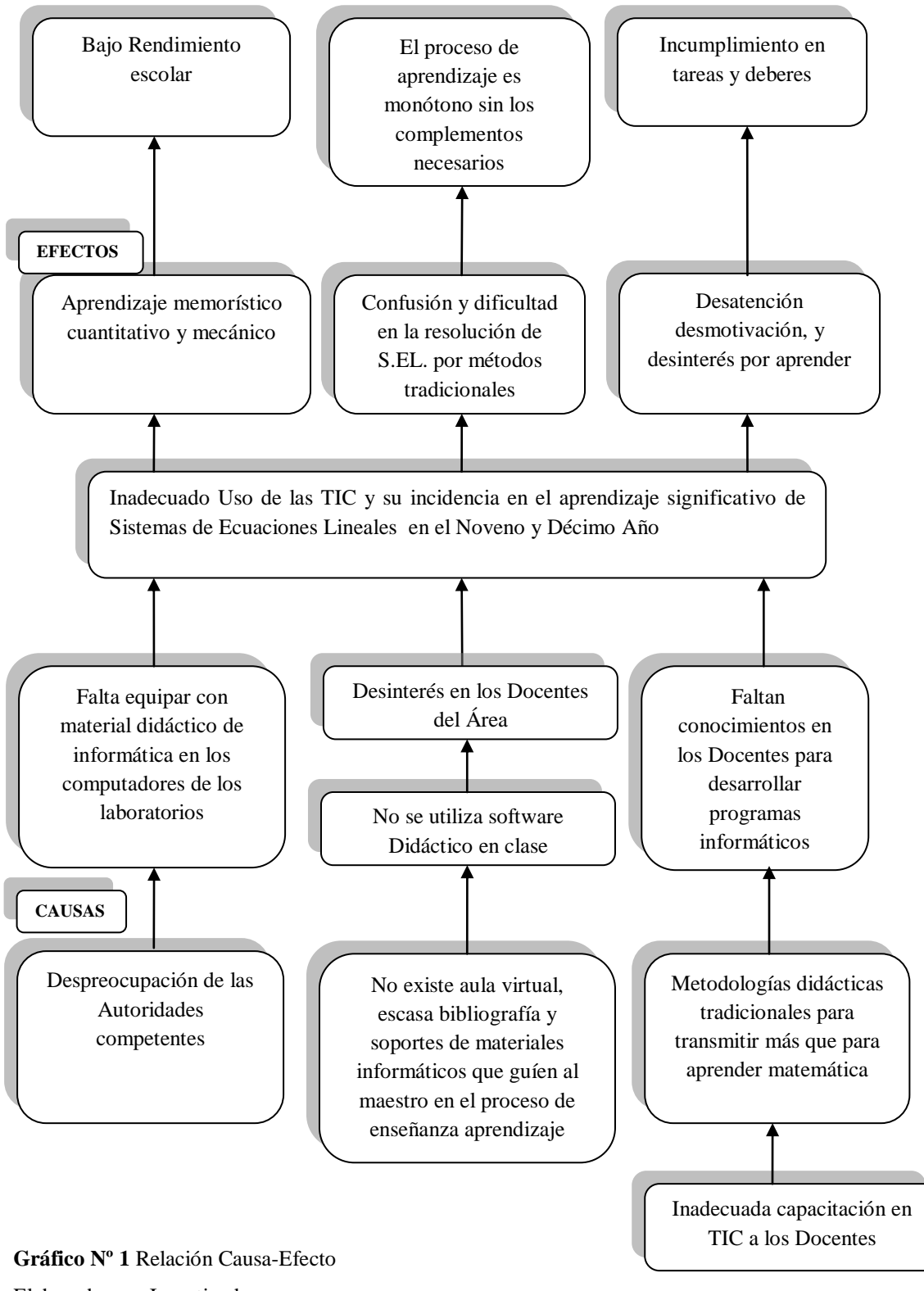

Elaborado por: Investigador

#### **1.2.2. Análisis Crítico**

Del análisis de la experiencia docente y pedagógica se observa que en la asignatura de matemática, el material de ayuda para el proceso de enseñanza – aprendizaje, sigue siendo desmotivador para los estudiantes, ya que la falta de una herramienta informática apropiada que ayude en la construcción de nuevos conocimientos dentro de la asignatura es una de las falencias existentes en las Instituciones del sector rural, concretamente en las de la Parroquia Pasa del Cantón Ambato.

En consecuencia, las TIC se convierten en una poderosa y versátil herramienta que transforma a los alumnos, de receptores pasivos de la información en participantes activos, ampliando el conjunto de acciones y estrategias didácticas y pedagógicas de los docentes y las posibilidades de aprendizaje de los estudiantes, personalizando la educación, al permitirles avanzar según su propia capacidad.

Denominamos como una causa la despreocupación, y la falta de gestión de las autoridades de los planteles ante organismos competentes, para equipar e innovar equipos de cómputo con material didáctico informático para su uso y utilización.

De igual manera otras de las causas es la falta de bibliografía al no contar con una biblioteca, o un aula virtual que guíe al maestro en el proceso de enseñanza aprendizaje, lo que deriva en la falta de interés y motivación de los estudiantes por la asignatura de matemática.

Otra causa es el desinterés del Docente por querer mejorar la calidad en la educación, estos últimos aduciendo que hay escasa bibliografía, pocos materiales didácticos, y así como la casi nada utilización de herramientas informáticas, especialmente un Software Didáctico durante el proceso de enseñanza aprendizaje de sistemas de ecuaciones lineales.

Tenemos también la falta de capacitación Docente en las TIC, que es una de las causas más notorias en la institución que genera una dificultad al acceso de herramientas informáticas

En el análisis encontramos una causa que es la utilización de metodologías tradicionales didácticas en los procesos de enseñanza aprendizaje, esta metodología didáctica pone tanto énfasis en los conceptos, que la evaluación de la comprensión conceptual se convierte en un objetivo, más que en un medio para llegar a un fin. Lamentablemente esto ha conllevado a que no se brinde una buena calidad educativa, acentuando en el estudiante desconfianza en la propia capacidad para aprender, es decir que algunos no se sienten capaces de resolver un problema especialmente cuando se trata de Ecuaciones Lineales.

Una causa muy frecuente es que no se utiliza software educativo, en el proceso de aprendizaje de la asignatura de matemática, es decir se sigue utilizando solamente el pizarrón para la transmisión de los conocimientos.

De igual manera otra causa para el aprendizaje de los S.E.L; es que casi todos los docentes aducen que desconocen cómo desarrollar programas informáticos básicos de aprendizaje en alguna herramienta informática que permita hacerlos.

Las causas anteriormente expuestas han conllevado efectos muy notorios como aprendizajes monótonos y memorísticos, desorientación y desatención en los procesos de resolución de ejercicios, produciendo errores en la resolución de un Sistema de Ecuaciones Lineales sencillo, y que les toma mucho tiempo, provocado falta de interés por aprender, incumplimiento en deberes y tareas, generando un bajo rendimiento académico, y a veces abandono de los estudios.

Del análisis realizado surge la necesidad de continuar buscando formas y vías para perfeccionar el modo de actuación de los maestros para enfrentar los cambios que requiere la dirección del proceso de enseñanza, el cual esté orientado al campo tecnológico especialmente, y que contribuya a un verdadero aprendizaje significativo, optimizando tiempo, recursos y elevar de esta manera el nivel académico de los estudiantes de Noveno y Décimo Año del Distrito Uno Norte, de la Parroquia Pasa, Cantón Ambato.

#### **1.2.3. Prognosis**

En un mundo tan globalizado como en el que se vive actualmente, el uso de la computadora, del internet y de programas especializados en TIC, ha hecho que las personas sean más eficientes, ahorrando tiempo, recursos y dinero.

Es por eso que los estudiantes en la actualidad han hecho de la ciencia informática uno de sus mejores aliados en los procesos de enseñanza aprendizaje, en especial en el área de la matemática, ya que se pueden encontrar algunos programas informáticos que permiten aprender, ya sea por animaciones, por programas que resuelven de manera directa muchos problemas relacionados con las ecuaciones, y unos pocos que le muestran cómo hacerlo de forma diferente como una guía virtual, por lo que sin lugar a dudas esto ha ayudado a los docentes con las tareas enviadas y programadas.

Pero que sucede en aquellos lugares como los sectores rurales del Ecuador, donde no están al alcance recursos informáticos o internet, incluso laboratorios donde se haya implementado programas básicos para el aprendizaje de diferentes temas y materias educativas, ya sea por falta de recursos o gestiones de las autoridades, esto derivará obviamente en un grave problema para el estudiante de estos sectores, el cual afrontará en desiguales condiciones de conocimientos, a quien si posea estas herramientas como son las TIC, las cuales han ayudado a formar estudiantes más criteriosos y reflexivos, con una mayor capacidad de análisis.

Por tanto surge la necesidad de desarrollar e implementar herramientas pedagógicas y tecnológicas que se constituyan en una verdadera contribución a los aprendizajes, logro que se lo alcanzará con una firme voluntad por parte de autoridades y los docente del área de matemática.

La falta de mejoramiento en el aprendizaje de la matemática, es una preocupación que ha involucrado tanto a padres de familia, estudiantes, y en especial a los Docentes y Autoridades del Colegio Nacional "Pasa", y el Centro de Educación

Básica "Manuel María Sánchez", quienes han manifestado que faltan recursos didácticos e informáticos, y de un software que contribuya a la enseñanza aprendizaje de la matemática especialmente, dado que los estudiantes mejorarían su rendimiento, por lo que es necesario que ambos planteles cuenten con el mismo, el cual les ayudará en la compresión de ésta asignatura.

El presente problema sugiere la necesidad de desarrollar, implementar e implantar un software didáctico para el aprendizaje de sistemas de ecuaciones lineales, y de esta manera contribuir a una formación mas integral del estudiante con el mundo de la tecnología, logrando seres más innovadores y creativos, preparándolos para nuevos retos y cambios que hoy se exige en un mundo globalizado.

El no desarrollo, implantación y uso de un Software para un aprendizaje significativo de los Sistemas de Ecuaciones Lineales en la asignatura de matemática, para el Noveno y Décimo Año de Educación Básica del Distrito Uno Norte, Parroquia Pasa, Cantón Ambato, hará que su resolución siga siendo considerada difícil e incomprensible por los métodos tradicionales, y se seguirá como muchas veces ocurre, con una clase magistral teórica, obsoleta e incapaz de satisfacer las necesidades de los estudiantes y sobre todo disminuyendo la calidad educativa de la Institución.

#### **1.2.4. Formulación del problema**

¿De qué manera el uso de un Software Didáctico incide en el Aprendizaje Significativo de Sistemas de Ecuaciones Lineales en los Estudiantes de Noveno y Décimo Año del Distrito Uno Norte, Parroquia Pasa, Cantón Ambato?

#### **1.2.5. Preguntas directrices**

 ¿Se Utiliza adecuadamente un Software Didáctico para la enseñanza de Ecuaciones Lineales en la asignatura de matemática?

- ¿Cuál es la realidad del Noveno y Décimo año en torno a un aprendizaje significativo de la signatura de matemática?
- ¿Existe alternativas de solución que busquen mejorar el proceso de aprendizaje de los Sistemas de Ecuaciones Lineales mediante algún proyecto?

## **1.2.6. Delimitación del problema**

- **Campo**: Educativo
- **Área**: Didáctica de la matemática
- **Aspecto**: Software Didáctico

## **1.2.6.1 Delimitación espacial**

La presente investigación se la realizó en el Noveno y Décimo año del Centro de Educación Básica "Manuel María Sánchez", y el Colegio Nacional "Pasa", ubicado el caserío Mogato y en Pasa, respectivamente, de la parroquia Pasa, del Cantón Ambato.

## **1.2.6.2. Delimitación temporal**

Esta investigación se realizó en el segundo quiquemestre del año lectivo 2012 – 2013.

## **1.2.7. Unidades de Observación**

- Rector del Colegio Nacional "Pasa" y Director del Centro de Educación Básica "Manuel María Sánchez" (entrevista). Docentes del área de matemática de ambas Instituciones; Colegio Nacional "Pasa" (4), y C.E,B. "Manuel María Sánchez" (1); de la Parroquia Pasa (encuestas).
- Estudiantes de Noveno y Décimo año (160).

| ESTUDIANTES<br><b>INSTITUCIÓN</b> | TOTAL 9° | TOTAL 10° |
|-----------------------------------|----------|-----------|
| Colegio Nacional "Pasa"           | 78       | 56        |
| C.E.B. "Manuel María Sánchez"     |          |           |
| <b>SUMAN</b>                      |          | 67        |

CUADRO Nº1. Unidades de Observación

Elaborado por: Diego Jaramillo

## **1.3. JUSTIFICACIÓN**

La presente investigación surge por el preocupante rendimiento de los estudiantes en el área de matemática, y a la desmotivación generalizada que existe por la asignatura, sumándose a esto que la institución no cuenta con aulas virtuales y tampoco con programas informáticos que ayuden a la enseñanza y comprensión de Sistemas de Ecuaciones Lineales con nuevos métodos de resolución, dado que les lleva mucho tiempo, especialmente cuando se trata de los métodos clásicos, como el de igualación, sustitución, suma y resta; necesitando algún nuevo método en que apoyarse, y dado que este tema es muy importante ya que le ayudará para resolver sistemas de ecuaciones lineales con más incógnitas.

El presente trabajo pretende contribuir con la metodología de enseñanza y aprendizaje en ambas instituciones, en lo referente a Sistemas de Ecuaciones de primer grado, para aproximadamente 160 estudiantes de Noveno y Décimo año de educación básica, con base en las nuevas corrientes del aprendizaje y teorías de la educación que apuntan hacia nuevas formas de pensamiento, desarrollo integral y crítico del estudiante, metodologías que actualmente se están basando en el uso y aplicaciones de programas informáticos, donde los estudiantes interactúan con la máquina en entornos virtuales muy amenos, despertando su interés por aprender.

La presente investigación está orientada a mejorar el rendimiento académico de los estudiantes utilizando un Software Didáctico, para un aprendizaje significativo

de Sistemas de Ecuaciones Lineales, y de esta manera contribuir con el proceso de enseñanza- aprendizaje de la asignatura de matemática

Todo lo anteriormente mencionado tendrá con la presente investigación sin duda un impacto positivo en toda la comunidad educativa de las dos instituciones, ya que para el uso y aplicación de un Software de Sistemas de Ecuaciones Lineales, se debe identificar todos los aspectos pedagógicos, el trabajo que se lleva actualmente con los estudiantes en clase, los objetivos que se persigue, junto con la planificación que realizan los docentes en el área de matemática.

Esto permitirá que Docentes y Alumnado sean parte activa del proceso de enseñanza – aprendizaje, de manera que el uso de herramientas informáticas dentro de la asignatura de matemática contribuya con el desarrollo integral, de cada estudiante. Indirectamente los Docentes también compartirán las ventajas de contar con estudiantes más competentes, y con ello su trabajo será más eficiente.

Existe también la colaboración e interés por parte de las autoridades de las dos instituciones involucradas, como del personal Docente del área de matemática, para conocer el alcance e impacto de esta investigación, prestando la ayuda necesaria para realizar los cambios y ajustes que se necesiten y así lograr un trabajo que llegue a lograr el objetivo que es el mejorar la enseñanza y aprendizaje de sistemas de ecuaciones lineales, en el Noveno y Décimo año de educación básica de ambas instituciones.

El presente trabajo de investigación tiene la factibilidad de ser llevado a cabo por cuanto se dispone de la bibliografía necesaria, y existen los recursos económicos y tecnológicos para la elaboración del proyecto.

El trabajo de investigación tiene una duración de aproximadamente cuatro meses según el cronograma hasta ser concluido.

## **1.4. OBJETIVOS**

## **1.4.1. Objetivo General**

Determinar la incidencia que tiene el uso de un Software Didáctico en el Aprendizaje Significativo de los Sistemas de Ecuaciones Lineales en los Estudiantes del Distrito Uno Norte".

## **1.4.2. Objetivos Específicos**

- Establecer las condiciones en las que se utiliza el Software Didáctico en el aprendizaje de los Sistemas de Ecuaciones Lineales.
- Diagnosticar el aprendizaje significativo de los estudiantes de Noveno y Décimo año en la resolución de Sistemas de Ecuaciones Lineales con las estrategias anteriores.
- Diseñar una Propuesta que contribuya al aprendizaje significativo de los Sistemas de Ecuaciones Lineales en los estudiantes de Noveno y Décimo año del Distrito Uno Norte, Parroquia Pasa, Cantón Ambato.

#### **CAPITULO II**

#### **MARCO TEORICO**

#### **2.1. ANTECEDENTES INVESTIGATIVOS**

Se han desarrollado diversas investigaciones en el campo educativo relacionados con el problema de estudio recientemente en la Universidad Técnica de Ambato de los que tenemos:

La investigación hecha por **Mercedes Delgado, Xiomara Arrieta y Víctor Riveros en el año 2009, sobre el uso de las TICs en Educación, una propuesta para su optimización**; los autores consideran las siguientes reflexiones:

"El uso de las TICs en educación permite la creación de ambientes motivantes y retadores para la adquisición de conocimientos. Pueden ser utilizadas como una herramienta valiosa para todos los agentes del sistema educativo."

"El uso de recursos informáticos puede ayudar al docente a mejorar la calidad de la enseñanza, a la vez pueden brindar la oportunidad de obtener un mejor aprovechamiento del tiempo libre de sus estudiantes y su aprendizaje de manera activa y consciente. Ofrecen la oportunidad de aprender fuera del aula, en cualquier lugar, en cualquier momento y al propio ritmo."

Esta investigación demuestra la importancia que tienen las TIC's en el aula para los proceso de enseñanza y aprendizaje, y obtener los resultados que se esperan, con la optimización de recursos y tiempo.

**Víctor Peñafiel, Amanda Jumbo y Wilson Toaza; sobre La incidencia de la aplicación de software educativo, Matemática interactiva en el proceso de enseñanza aprendizaje de la Matemática, en establecimientos de la ciudad de Ambato, en el año 2007, 2009 y 2010**. Quienes llegan a las siguientes conclusiones:

"Los profesores siguen utilizando metodología tradicional, dictando clases magistrales, sin utilizar adecuadamente los canales de comunicación con los estudiantes."

"Los profesores no se capacitan permanentemente y no se actualizan en el uso de las TICs."

"No existen recursos suficientes necesarios en las Instituciones, ni voluntad por parte de los docentes para aplicar las TICs."

"Los estudiantes hacen mención a la diferencia entre el aprendizaje interactivo y el tradicional."

Los autores hacen mención principalmente que a pesar que se cuenta con los recursos tecnológicos, los docentes no aplican las TIC's, ni se encuentran capacitados en su aplicación, ya sea por descuido o por falta de recursos y tiempo, lo que hace que los estudiantes sigan aprendiendo con metodologías tradicionales, y que saben que necesitan un cambio hacia nuevas formas de aprendizaje.

Otra investigación realizada sobre **Enseñanza y Aplicación de las Matemáticas usando las nuevas tecnologías, realizada en el 2010 por Cantoral Uriza, Ricardo Covián y Olga Farfán**, cuyos autores llegan a las siguientes conclusiones:

"Consideramos que las nuevas tecnologías no disminuyen en nada el papel de los docentes, muy al contrario demandan una mayor participación activa, así como una actitud más crítica respecto a su quehacer y al de sus estudiantes. Además creemos que estas herramientas modifican profundamente nuestra práctica y constituyen una posibilidad que no debemos desaprovechar."

Se pone en claro que se debe integrar a la enseñanza y aprendizaje las actuales tecnologías, sin que esta reemplace al docente como ser integral.

#### **2.2. Fundamentación Filosófica**

La presente investigación está basada en el paradigma Critico-Propositivo, ya que como lo fundamenta Herrera, L y Otros (2002, pág.12): "Crítico porque los esquemas son los moldes de hacer investigación que estén comprometidos en la lógica instrumental del poder; porque impugna las explicaciones reducidas a casualidad lineal. Propositivo, en cuanto a la investigación no se detiene en la contemplación pasiva de los fenómenos, sino que además plantea alternativas de solución construidas en un clima de sinergia y pro actividad"

En consecuencia, al ser un problema de carácter educativo que enmarca el Software Didáctico y su incidencia en el aprendizaje significativo en los Estudiantes del Noveno y Décimo año del Distrito Uno Norte de la Parroquia Pasa

, se evidencia en los factores que aquejan a los Novenos y Décimos años de educación básica, por la inexistencia de un Software didáctico que conlleve a la motivación e interés de los estudiantes para aprender, Además, el considerar el Paradigma Crítico Propositivo dentro de esta investigación, permite involucrarse de una manera en los fenómenos sociales existentes.

#### **2.2.1 Axiológico**

El mundo actual es un ente en constante desarrollo y cambio, que al igual que otras formas de conocimiento, no es sino el resultado de una convención vigente en el mundo de la ciencia, y cuyo objetivo no constituye más que una interpretación del mundo, por eso el proceso introspectivo del investigador va a depender, del paradigma dominante. El enfoque de la investigación se adapta a condicionantes socioeconómicas propias del entorno de los estudiantes del décimo año, a su autonomía, y con un alto valor social, que servirá para su desarrollo personal, tanto en la escuela como en su seno familiar, creando condiciones en donde pueda realizar sus actividades.

Esta investigación principalmente se fundamentará en el desarrollo de las potencialidades del ser integral, incentivando en él la investigación y creatividad, que le llevará a la asunción de conductas transformadoras y edificantes en beneficio su educación, ya que al aplicar una técnica innovadora y actual estaré contribuyendo al mejoramiento de su educación, permitiéndole asumir retos y desafíos, que los formen como seres plenamente capaces de asumir su propio destino en un mundo muy globalizado.

#### **2.2.2 Epistemológico**

Según el sitio web: **<http://definicion.de/epistemologia/>** (La **epistemología ,**  extraído el 17 de diciembre del 2012): "La **epistemología** es una disciplina que estudia **cómo se genera y se valida** el **conocimiento** de las ciencias. Su función es analizar los preceptos que se emplean para justificar los datos científicos, considerando los factores sociales, psicológicos y hasta históricos que entran en juego".

Entonces desde este contexto la investigación tendrá su fundamento en un conocimiento ordenado y dirigido a la transformación social, y construcción de conocimientos tanto del sujeto, el escolar; como del objeto de estudio, el software, que servirá para alcanzar objetivos trazados y lograr la efectividad en la esfera de la educación, y por ende transformar al sujeto de estudio en un ser capaz de demostrar sus habilidades y destrezas, tanto actitudinales como procedimentales, valores sobre los que realmente la epistemología legisla.

#### **2.2.3. Pedagógico**

Desde el punto de vista humanista y pedagógico el investigador considerará la Pedagogía conceptual. ZUBIRÍA, Miguel (2002) "La Pedagogía Conceptual postula dos propósitos formativos: formar el talento de todos y cada uno de sus estudiantes y formar las competencias afectivas humanas. Propósitos que se logran a través de la enseñanza de instrumentos de conocimiento (nociones,

proposiciones o pensamientos, conceptos) y operaciones mentales propios de cada etapa del desarrollo del estudiante".

Según Wild Young en el sitio web monografías.com dice: "El perfil de acuerdo al cual el modelo de la pedagogía conceptual busca formar a los individuos, es el de personalidades capaces de crear conocimiento de tipo científico o interpretarlo en el papel de investigadores."

Creando un clima favorable en el aula el maestro logrará junto con el alumno aprender e intercambiar no sólo conocimientos sino experiencias, en el que el maestro se convierte un verdadero guía o tutor, sin dejar de lado la verdadera relación profesor-estudiante, proceso trascendental en la enseñanza-aprendizaje, con un enfoque humanista, y sobre todo formar personas competentes según el tipo de pensamiento y edad por el cual atraviesen, es decir inteligencia emocional; capaces de enfrentarse a los retos sociales y al mundo actual.

#### **2.3. Legal**

#### **NUEVA CONSTITUCIÓN REPUBLICA DEL ECUADOR**

## **TÍTULO II DE LOS DERECHOS Y OBLIGACIONES**

## **CAPÍTULO PRIMERO DEL DERECHO A LA EDUCACIÓN**

## **Sección Quinta Educación**

Art. 26.- La educación es un derecho de las personas a lo largo de su vida y un deber ineludible e inexcusable del Estado. Constituye un área prioritaria de la política pública y de la inversión estatal, garantía de la igualdad e inclusión social y condición indispensable para el buen vivir. Las personas, las familias y la sociedad tienen el derecho y la responsabilidad de participar en el proceso educativo.
Art. 27.- La educación se centrará en el ser humano y garantizará su desarrollo holístico, en el marco del respeto a los derechos humanos, al medio ambiente sustentable y a la democracia; será participativa, obligatoria, intercultural, democrática, incluyente y diversa, de calidad y calidez; impulsará la equidad de género, la justicia, la solidaridad y la paz; estimulará el sentido crítico, el arte y la cultura física, la iniciativa individual y comunitaria, y el desarrollo de competencias y capacidades para crear y trabajar.

Art. 28.- La educación responderá al interés público y no estará al servicio de intereses individuales y corporativos. Se garantizará el acceso universal, permanencia, movilidad y egreso sin discriminación alguna y la obligatoriedad en el nivel inicial, básico y bachillerato o su equivalente. Es derecho de toda persona y comunidad interactuar entre culturas y participar en una sociedad que aprende.

Art. 343.- El sistema nacional de educación tendrá como finalidad el desarrollo de capacidades y potencialidades individuales y colectivas de la población, que posibiliten el aprendizaje, y la generación y utilización de conocimientos, técnicas, saberes, artes y cultura. El sistema tendrá como centro al sujeto que aprende, y funcionará de manera flexible y dinámica, incluyente, eficaz y eficiente.

# **2.4. CATEGORIAS FUNDAMENTALES**

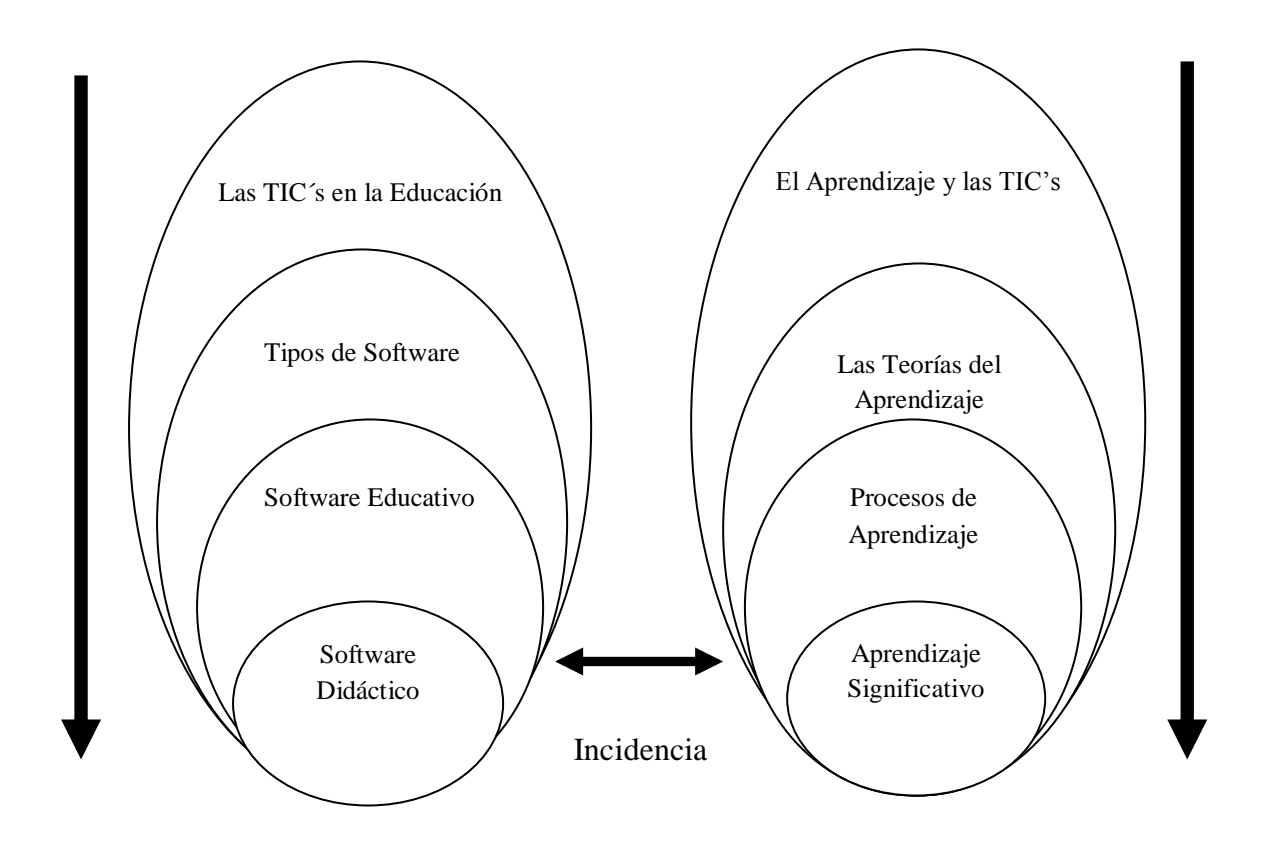

**Variable Independiente Variable Dependiente**

**Gráfico Nº 2** Categorías Fundamentales

Elaborado por: Diego Jaramillo

# **Constelación de ideas.**

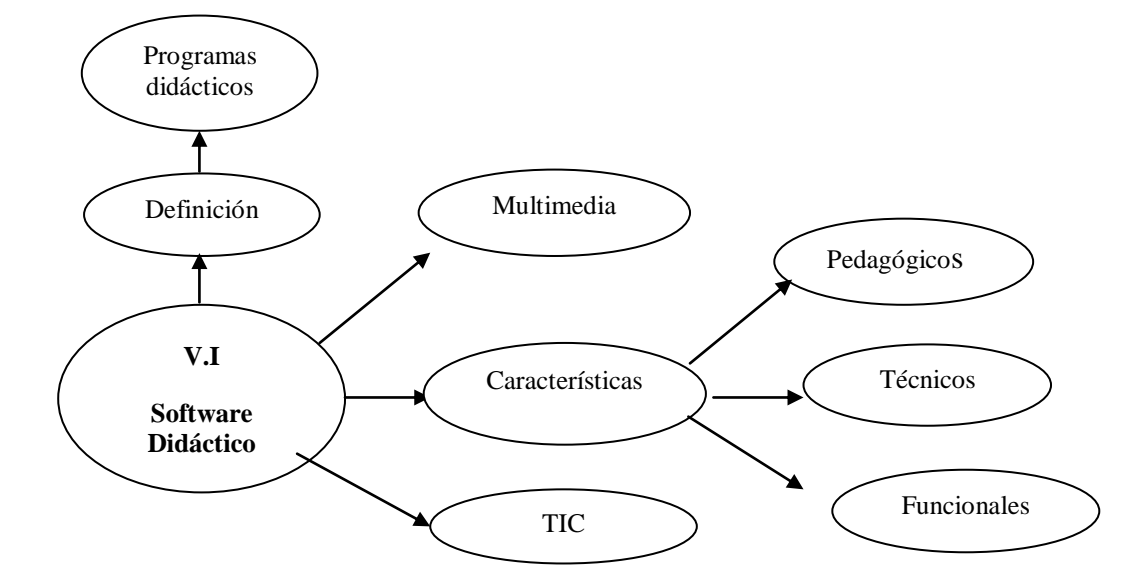

# **Variable independiente: Software educativo.**

# **Variable dependiente: Aprendizaje significativo.**

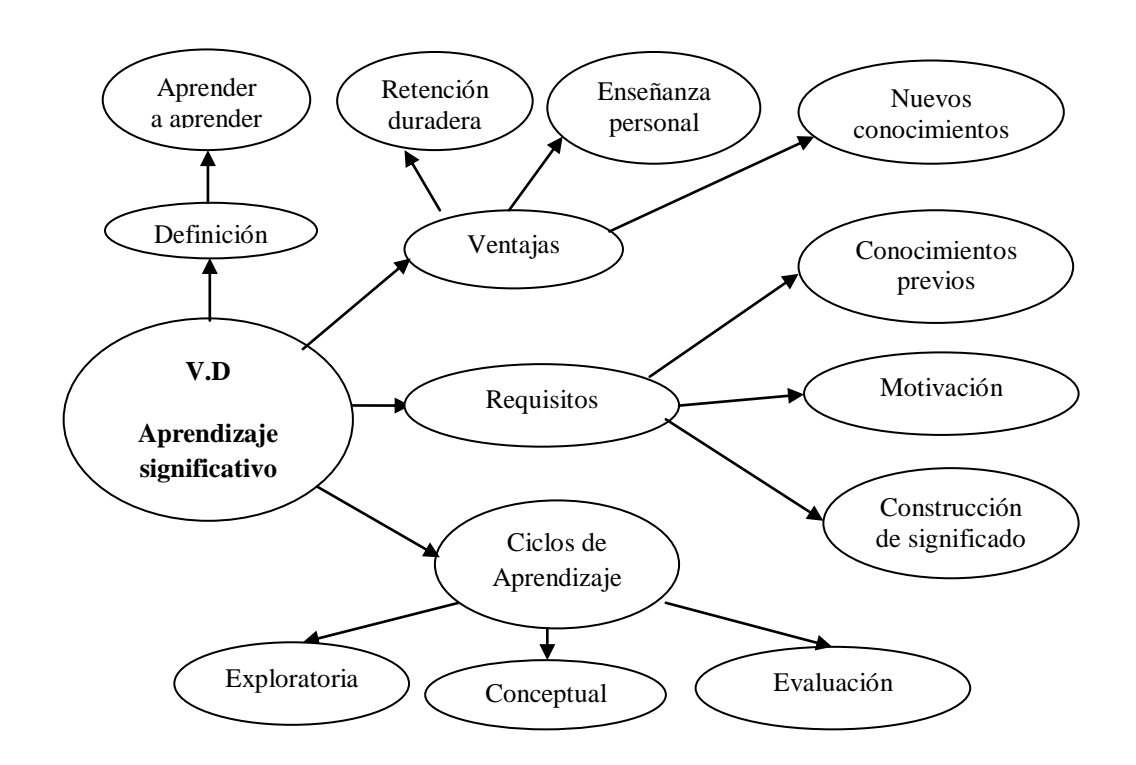

**Gráfico No. 3** Red de Inclusiones conceptuales Fuente: Investigación Directa Elaborado por: Diego Jaramillo

# **2.4.1. CATEGORÍA I: Variable Independiente**

# **LAS TIC´S EN LA EDUCACIÓN**

#### **Introducción**

La incursión de las tecnologías de la información (TIC) en el campo de la educación está hoy en día ligada con la didáctica y pedagogía, podemos decir sin duda alguna que las computadoras abren un campo extenso en apoyo de los recursos didácticos con los que se pretende que cuente la educación. Actualmente existen productos de software que proporcionan una forma novedosa de mostrar la información, dichos productos emplean la tecnología multimedios, con lo cual logran llamar la atención de los usuarios al emplear recursos tales como texto, voz, imagen, video; y proporcionan una forma más placentera de obtener conocimientos.

#### **El Porqué de las TIC en Educación**

# **Una Razón Básica**

La pobreza de recursos educativos en la mayoría de las escuelas latinoamericanas es bien conocida. En particular, la escasez de materiales en sus bibliotecas es una de las más serias limitaciones para la formación de niños y jóvenes de los sectores menos favorecidos económicamente. Esa carencia podría resolverse con una dotación mínima de computadores con acceso a Internet de banda ancha en las bibliotecas escolares.

La gran cantidad de libros, revistas, periódicos, diccionarios, enciclopedias, mapas, documentos, videos, muchísimos de ellos gratuitos y con capacidad de multimedia, justifican una inversión inicial en dotación e instalación de equipos y un gasto de sostenimiento cuyo valor sería marginal si se lo compara con el gasto educativo de cualquier país latinoamericano. El acceso a Internet permitiría, además, una cantidad de experiencias educativas nuevas como visitas a museos de arte y de ciencias, acceso a laboratorios virtuales, viajes virtuales a ciudades o regiones remotas, utilización de software educativo interactivo, etc.

## **Dos Razones Fundamentales**

Pero existen dos razones muy importantes por las que los gobiernos deben ir mucho más allá de dotar las bibliotecas escolares con acceso a la Web (Gráfico Nº 4). Por una parte, debido precisamente a los múltiples cambios originados por la revolución de las TIC, ya demás, las TIC, con toda la gama de herramientas de hardware y software que contienen, convertidas en herramientas de la mente, usadas para potenciarla, facilitan la creación de ambientes de aprendizaje enriquecidos, que se adaptan a modernas estrategias de aprendizaje, con excelentes resultados en el desarrollo de las habilidades cognitivas de niños y jóvenes en las áreas tradicionales del currículo.

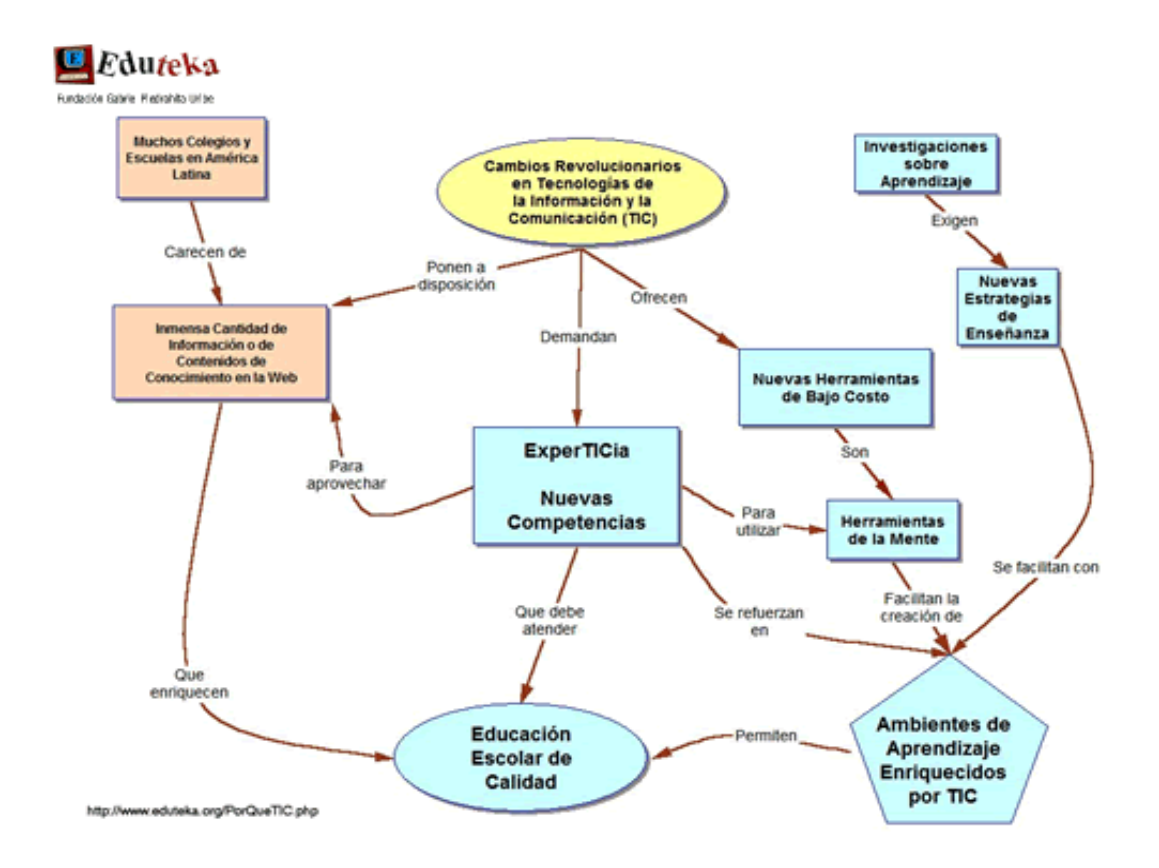

**Gráfico No 4.** Cambios originados por la revolución de las TIC's

(Revisado el 12 de Diciembre de 2012 desde Internet:<http://www.eduteka.org/PorQueTIC.php>)

# **Ventajas**

- A menudo aprenden con menos tiempo
- Acceso a múltiples recursos educativos y entornos de aprendizaje.
- Personalización de los procesos de enseñanza y aprendizaje.
- Autoevaluación.
- Flexibilidad en los estudios.
- Instrumentos para el proceso de la información.
- Ayudas para la Educación Especial.
- Ampliación del entorno vital.

# **Desventajas**

- Distracciones.
- Dispersión.
- Pérdida de tiempo.
- Informaciones no fiables.
- Aprendizajes incompletos y superficiales.
- Diálogos muy rígidos.
- Visión parcial de la realidad.
- Ansiedad.
- Dependencia de los demás

# **TIPOS DE SOFTWARE**

**http://es.wikipedia.org/wiki/Software** (**Software ,** extraído el 4 de Enero de 2013): A grandes rasgos, se puede decir que existen los siguientes tipos de software:

#### **Software de sistema**

Ayuda a funcionar al hardware y a la computadora. Incluye el [sistema operativo,](http://www.alegsa.com.ar/Dic/sistema%20operativo.php) [controladores](http://www.alegsa.com.ar/Dic/controlador.php) de [dispositivos,](http://www.alegsa.com.ar/Dic/dispositivo.php) herramientas de diagnóstico, [servidores,](http://www.alegsa.com.ar/Dic/servidor.php) [sistema de](http://www.alegsa.com.ar/Dic/sistema%20de%20ventana.php)  [ventanas,](http://www.alegsa.com.ar/Dic/sistema%20de%20ventana.php) utilidades y más. Su propósito es evitar lo más posible los detalles complejos de la computación, especialmente la [memoria](http://www.alegsa.com.ar/Dic/memoria.php) y el hardware.

# **Software de Aplicación**

Permite a los usuarios finales hacer determinadas tareas. Algunos software de aplicación son los navegadores, editores de texto, editores, gráficos, antivirus, mensajeros, etc.

El software de aplicación resulta una solución informática para la automatización de ciertas tareas complicadas como puede ser la contabilidad y gestión de una organización, así podemos mencionar a la paquetería que nos ofrece Office de Microsoft (Word, Excel, One Note, etc.).

## **Software de programación**

Provee [herramientas](http://www.alegsa.com.ar/Dic/herramienta.php) de asistencia al [programador.](http://www.alegsa.com.ar/Dic/programador.php) Incluye editores de texto, [compiladores,](http://www.alegsa.com.ar/Dic/compilador.php) [intérprete de instrucciones,](http://www.alegsa.com.ar/Dic/interprete%20de%20instrucciones.php) [enlazadores,](http://www.alegsa.com.ar/Dic/enlazador.php) [debuggers,](http://www.alegsa.com.ar/Dic/debugger.php) etc. El software de programación proporciona herramientas para ayudar al programador a escribir programas informáticos y a usar diferentes lenguajes de programación de forma práctica, entre los lenguajes de programación más utilizados podemos mencionar: C++, Java, C#, Visual Basic, etc.

Existe una amplia gama de software de programación, entre los tipos más importantes están:

- 1. **Compiladores** son aplicaciones que traducen el código fuente a lenguaje de máquina, para que el equipo pueda entender las instrucciones recibidas. Los compiladores generan objetos que se combinan y se convierten en programas ejecutables.
- 2. **Depuradores** utilizados para monitorear línea a línea la ejecución de un programa. El código fuente del programa es compilado y ejecutado parcialmente, lo que permite al programador hacer seguimiento a las instrucciones que se ejecutan en un momento dado. Permitiendo además controlar, cambiar o asignar valores a variables del programa.
- 3. **Intérpretes** permiten ejecutar programas. Los intérpretes ejecutan el código fuente o el código precompilado a un lenguaje intermedio antes de la ejecución.

#### **Software multimedia**

El software multimedia permite trabajar con varios tipos de medios al mismo tiempo. El software multimedia sirve para crear y optimizar los siguientes medios: música, vídeos e imágenes animadas. Un ejemplo típico de aplicación es la presentación multimedia que integra y conecta todos los elementos nombrados anteriormente.

**RODRIGUEZ, Lamas (2000**). "**Software Multimedia: Educación,** determina: "Es una aplicación informática, que soportada sobre una bien definida estrategia pedagógica, apoya directamente el proceso de enseñanza aprendizaje constituyendo un efectivo instrumento para el desarrollo educacional del hombre del próximo siglo".

Multimedia se compone de combinaciones entrelazadas de elementos de texto, arte gráfico, sonido, animación y video. Cuando usted permite a un usuario final controlar ciertos elementos y cuándo deben presentarse, se le llama multimedia interactiva.

Cuando el usuario proporciona una estructura de elementos ligados a través de los cuales el usuario puede navegar, entonces la multimedia se convierte en Hipermedia. Aunque la definición es muy sencilla, hacer que trabaje puede ser complicado. No sólo debe comprender cómo hacer que cada elemento se levante y baile, sino también necesita saber cómo utilizar las herramientas computacionales y las tecnologías de multimedia para que trabajen en conjunto.

Las ventajas que se le atribuyen al software multimedia es en la educación, especialmente en escuelas primarias, ya que al realizar presentaciones con este tipo de software, los escolares prestan más atención a la presentación realizada, demostrándose que aprenden mucho mejor, un tema específico.

Gracias a los avances tecnológicos y al desarrollo de la multimedia, es que las imágenes se han infiltrado en nuevos soportes, como la animación 2D en internet. La animación es una disciplina que tiene una larga historia y una gran variedad de aplicaciones, como las artes, el entretenimiento y la educación. Aprovechando la influencia las nuevas tecnologías en la sociedad, se plantea la divulgación de la matemática como tema principal de animación.

Dentro de la utilización del software multimedia tenemos un aspecto muy importante que permite el uso de cualquier tipo de sistema como es:

# **Usabilidad**

Es la facilidad con que las personas pueden utilizar una herramienta particular o cualquier otro objeto fabricado por humanos con el fin de alcanzar un objetivo concreto.

En interacción persona-ordenador, la usabilidad se refiere a la claridad y la elegancia con que se diseña la interacción con un programa de ordenador o un sitio web.

# **Aspectos de Usabilidad**

A partir de la conceptualización llevada a cabo por la ISO, se infieren los principios básicos en los que se basa la usabilidad:

- **Facilidad de Aprendizaje:** facilidad con la que nuevos usuarios desarrollan una interacción efectiva con el sistema o producto. Está relacionada con la predicibilidad, sintetización, familiaridad, la generalización de los conocimientos previos y la consistencia.
- **Facilidad de Uso:** facilidad con la que el usuario hace uso de la herramienta, con menos pasos o más naturales a su formación específica. Tiene que ver con la eficacia y eficiencia de la herramienta.
- **Flexibilidad:** relativa a la variedad de posibilidades con las que el usuario y el sistema pueden intercambiar información. También abarca la posibilidad de diálogo, la multiplicidad de vías para realizar la tarea, similitud con tareas anteriores y la optimización entre el usuario y el sistema.
- **Robustez:** es el nivel de apoyo al usuario que facilita el cumplimiento de sus objetivos. Está relacionada con la capacidad de observación del usuario, de recuperación de información y de ajuste de la tarea al usuario.

# **Beneficios de la Usabilidad**

Entre los principales beneficios se encuentran:

- Reducción de los costes de aprendizaje.
- Disminución de los costes de asistencia y ayuda al usuario.
- Disminución en la tasa de errores cometidos por el usuario y del retrabajo.
- Optimización de los costes de diseño, rediseño y mantenimiento.
- Aumento de la tasa de conversión de visitantes a clientes de un sitio web.
- Aumento de la satisfacción y comodidad del usuario.
- Mejora la imagen y el prestigio.
- Mejora la calidad de vida de los usuarios, ya que reduce su estrés, incrementa la satisfacción y la productividad.

Todos estos beneficios implican una reducción y optimización general de los costes de producción, así como un aumento en la [productividad.](http://es.wikipedia.org/wiki/Productividad) La usabilidad permite mayor rapidez en la realización de tareas y reduce las pérdidas de tiempo.

# **Test de Usabilidad**

Es una prueba de observación con usuarios reales mientras utilizan y realizan tareas con el producto. Es una manera directa de obtener información de los usuarios, analizando más lo que hacen que las opiniones.

Proceso del test de usabilidad con usuarios:

- Definir los objetivos e intereses a evaluar.
- Identificar perfiles del panel de usuarios y reclutar participantes.
- Definición de escenarios y tareas de los test.
- Preparación y realización de test.
- Análisis de resultados y propuesta de soluciones.

# **Etapas:**

Las principales etapas de un test de usabilidad son:

- **Planificación:** desarrollo del plan del test, selección de participantes y preparación de los materiales.
- **Test:** Prueba piloto, ajustes y test definitivo.
- **Conclusión:** análisis de los datos, elaboración del informe y recomendaciones.

# **SOFTWARE EDUCATIVO.**

# **Introducción**

**http://www.monografias.com/trabajos6/soft/soft.shtml** (**Software Educativo,**  extraído el 10 de Enero del 2013): "Los software son los programas que utilizan las computadoras para trabajar o funcionar, por lo tanto un software educativo es cualquier programa computacional cuyas características estructurales y funcionales le permiten servir de apoyo a la enseñanza, el aprendizaje y además desarrolla ciertas habilidades cognitivas."

El software educativo es uno de los recursos más interesantes, necesarios y motivadores que se pueden utilizar para ayudar al desarrollo del proceso enseñanza-aprendizaje. Al introducir las computadoras en la educación, se produjo una forma más amena de aprender, logrando además la retención a más largo plazo del aprendizaje.

#### *Concepto e importancia:*

**SÁNCHEZ J. (2008).** "**Construyendo y Aprendiendo con el Computador**", define el concepto genérico de Software Educativo como: "Cualquier programa computacional cuyas características estructurales y funcionales sirvan de apoyo al proceso de enseñar, aprender y administrar. Un concepto más restringido de Software Educativo lo define como aquel material de aprendizaje especialmente diseñado para ser utilizado con una computadora en los procesos de enseñar y aprender".

Se caracterizan por ser altamente interactivos, a partir del [empleo](http://www.monografias.com/trabajos36/teoria-empleo/teoria-empleo.shtml) de recursos [multimedia,](http://www.monografias.com/trabajos10/mmedia/mmedia.shtml) como videos, sonidos, fotografías, [diccionarios](http://www.monografias.com/trabajos12/diccienc/diccienc.shtml) especializados, explicaciones de experimentados profesores, ejercicios y [juegos](http://www.monografias.com/trabajos15/metodos-creativos/metodos-creativos.shtml) instructivos que apoyan las funciones de [evaluación](http://www.monografias.com/trabajos11/conce/conce.shtml) y [diagnóstico.](http://www.monografias.com/trabajos15/diagn-estrategico/diagn-estrategico.shtml)

Los software educativos pueden tratar las diferentes materias [\(Matemática,](http://www.monografias.com/Matematicas/index.shtml) Idiomas, [Geografía,](http://www.monografias.com/Geografia/index.shtml) [Dibujo\)](http://www.monografias.com/trabajos13/histarte/histarte.shtml#ORIGEN), de formas muy diversas (a partir de cuestionarios, facilitando una información estructurada a los alumnos, mediante la [simulación](http://www.monografias.com/trabajos6/sipro/sipro.shtml) de fenómenos) y ofrecer un entorno de trabajo más o menos sensible a las circunstancias de los alumnos y más o menos rico en posibilidades de interacción; pero todos comparten las siguientes características:

- Permite la interactividad con los estudiantes, retroalimentándolos y evaluando lo aprendido.
- Facilita las representaciones animadas.
- Incide en el desarrollo de las habilidades a través de la ejercitación.
- Permite simular procesos complejos.
- Reduce el tiempo de que se dispone para impartir gran cantidad de conocimientos facilitando un trabajo diferenciado, introduciendo al estudiante en [el trabajo](http://www.monografias.com/trabajos/fintrabajo/fintrabajo.shtml) con los medios computarizados.
- Facilita el trabajo independiente y a la vez un tratamiento individual de las diferencias.
- Permite al usuario (estudiante) introducirse en las técnicas más avanzadas.

Marquès Graells**,** Pere (2006). "Curso sobre el uso didáctico del multimedia-I: Evaluación de programas multimedia". Comunicación y Pedagogía, determina: "El uso del software educativo en el proceso de enseñanza aprendizaje puede ser:

# **Por parte del estudiante.**

Se evidencia cuando el estudiante opera directamente el software educativo, pero en este caso es de vital importancia la [acción](http://www.monografias.com/trabajos35/categoria-accion/categoria-accion.shtml) dirigida por el profesor.

# **Por parte del profesor.**

Se manifiesta cuando el profesor opera directamente con el software y el estudiante actúa como receptor del sistema de información. La generalidad plantea que este no es el caso más productivo para el aprendizaje. El uso del software por parte del docente proporciona numerosas ventajas, entre ellas:

- Enriquece el campo de la [Pedagogía](http://www.monografias.com/trabajos6/tenpe/tenpe.shtml#pedagogia) al incorporar la tecnología de punta que revoluciona los métodos de enseñanza - aprendizaje.
- Constituyen una nueva, atractiva, [dinámica](http://www.monografias.com/trabajos34/cinematica-dinamica/cinematica-dinamica.shtml) y rica fuente de conocimientos.
- Pueden adaptar el software a las características y necesidades de su grupo teniendo en cuenta el diagnóstico en el proceso de enseñanza aprendizaje.
- Permiten elevar la calidad del proceso docente educativo.
- Permiten controlar las tareas [docentes](http://www.monografias.com/trabajos28/docentes-evaluacion/docentes-evaluacion.shtml) de forma individual o colectiva.
- Muestran la [interdisciplinariedad](http://www.monografias.com/trabajos33/interdisciplinariedad/interdisciplinariedad.shtml) de las asignaturas.
- Marca las posibilidades para una nueva [clase](http://www.monografias.com/trabajos901/debate-multicultural-etnia-clase-nacion/debate-multicultural-etnia-clase-nacion.shtml) más desarrolladora.

Los software educativos a pesar de tener unos rasgos esenciales básicos y una [estructura](http://www.monografias.com/trabajos15/todorov/todorov.shtml#INTRO) general común se presentan con unas características muy diversas: unos aparentan ser un [laboratorio](http://www.monografias.com/trabajos15/informe-laboratorio/informe-laboratorio.shtml) o una [biblioteca,](http://www.monografias.com/trabajos10/ponency/ponency.shtml) otros se limitan a ofrecer una [función](http://www.monografias.com/trabajos7/mafu/mafu.shtml) instrumental del tipo máquina de escribir o calculadora, otros se presentan como un [juego](http://www.monografias.com/trabajos15/metodos-creativos/metodos-creativos.shtml) o como un libro, bastantes tienen vocación de examen, unos pocos se creen expertos, pero aun así no podemos dejar de mencionar, que han tenido una gran evolución (gráfico Nº5) hasta nuestros días.

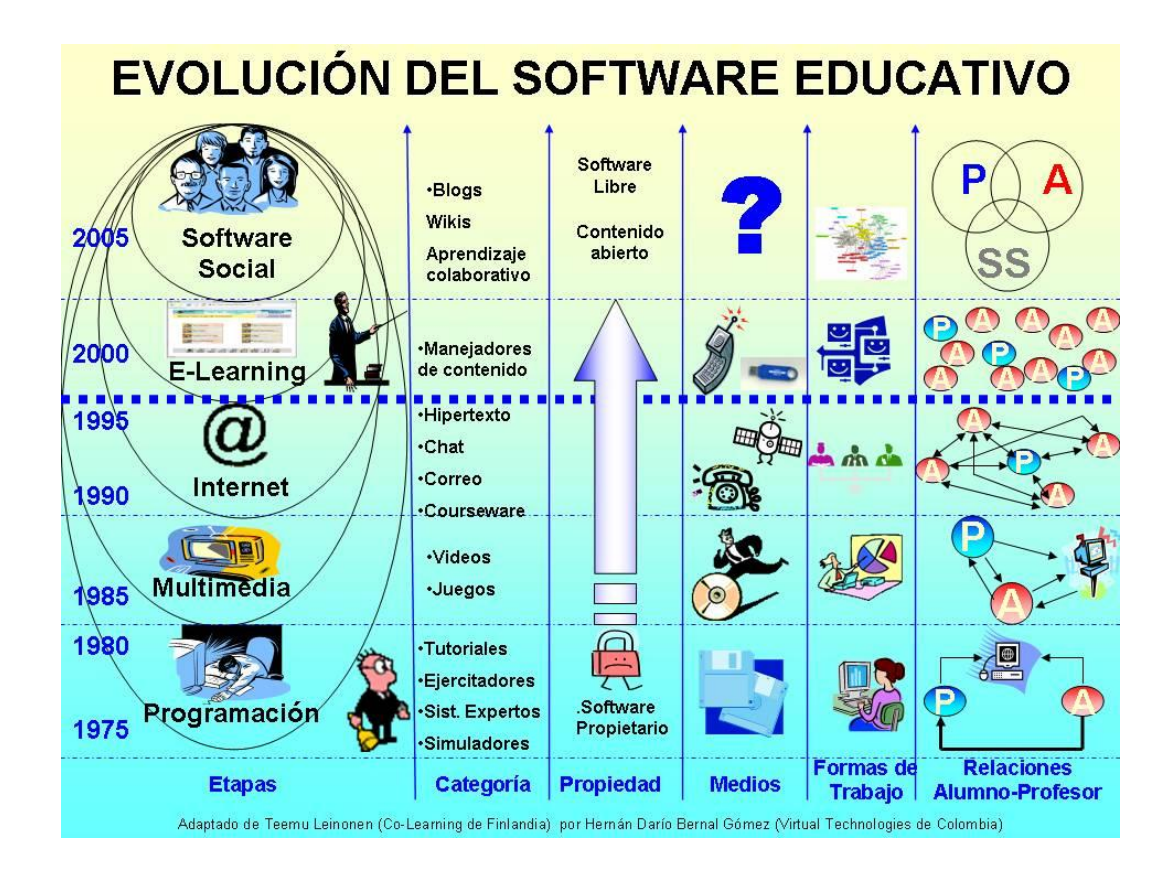

**Gráfico Nº 5** Evolución del software

(Revisado el 15 de Diciembre de 2012 desde Internet http://softwareeducativogrupo4.blogspot.com/)

# **SOFTWARE DIDÁCTICO**

#### **Introducción**

Hoy en día las relaciones que existe entre la tecnología informática y el campo educativo, se ha convertido en un campo de acción para la enseñanza de casi todo tipo de tema que conlleve a una verdadera enseñanza, y dentro de ella la matemática, es así que hoy por hoy se está aprovechando el potencial de las primeras dentro del proceso enseñanza-aprendizaje.

En muchos planteles educativos el rol de muchos maestros está dando un verdadero giro de cambio, es decir de ser un modelo tradicional de enseñanza formal y secuencial de información al de un administrador, y facilitador del aprendizaje. La mayor parte del tiempo que anteriormente se dedicaba a la preparación y corrección, ahora está dedicándose al desarrollo de recursos educativos y de entrenamiento, que incluyen Materiales Educativos Computarizados; que les permitan crear un producto adecuado a las necesidades que tiene determinado tipo de estudiante, ya que el crear este tipo de software incluye realizar análisis tanto pedagógicos como didácticos, para determinar la forma más viable de hacer llegar los conocimientos y permitir el aprendizaje.

# **Definición**

Sobre el particular, según; [Sánchez J. \(1999\),](mailto:jsanchez@dcc.uchile.cl) en su [Libro](http://www.monografias.com/trabajos13/librylec/librylec.shtml) ["Construyendo y](http://www.c5.cl/ie/)  [Aprendiendo con el Computador",](http://www.c5.cl/ie/) define el concepto genérico de Software Educativo o Didáctico como cualquier programa computacional cuyas características estructurales y funcionales sirvan de apoyo al proceso de enseñar, aprender y administrar. Un concepto más restringido de Software Educativo lo define como aquel material de aprendizaje especialmente diseñado para ser utilizado con una computadora en los procesos de enseñar y aprender.

Según, Rguez Lamas (2000), es "una aplicación informática, que soportada sobre una bien definida [estrategia](http://www.monografias.com/trabajos11/henrym/henrym.shtml) pedagógica, apoya directamente el proceso de [enseñanza](http://www.monografias.com/trabajos15/metodos-ensenanza/metodos-ensenanza.shtml) aprendizaje constituyendo un efectivo instrumento para el desarrollo educacional del hombre del próximo siglo".

Por lo tanto, los Software Didácticos se pueden considerar como el conjunto de recursos informáticos diseñados con la intención de ser utilizados en el contexto del proceso de enseñanza – aprendizaje.

Los programas didácticos aplicados al ámbito educativo desempeñan unas funciones propias de los medios didácticos, así como unas funciones específicas según la forma de uso que determine el educador. Diversos autores han elaborado una clasificación de dichas funciones educativa que pueden desempañar el Software Educativo. Concretamente MARQUÈS; Pere (Internet) , establece este conjunto que a continuación se exponen:

**1. Informativa**: Los contenidos que los programas presentan a través de sus actividades, proporcionan información de la realidad de los estudiantes. La función de los programas didácticos se observa en la representación y ordenación de la realidad.

**2. Instructiva:** Esta función se basa en orientar y regular el aprendizaje de los estudiantes. Los programas educativos promueven diversas actuaciones, de forma explícita e implícita, dirigidas a alcanzar los objetivos educativos específicos. Con todo ello, se condiciona el tipo de aprendizaje que se establece.

**3. Motivadora:** Gracias a los elementos que tienen los programas educativos destinados para la captar la atención e interés de los estudiantes, el Software desempaña una función motivadora. Por ello estas herramientas educativas son muy útiles pata los profesores por el hecho de que se utilizan componentes que acentúan la curiosidad del alumno/a, así como si es necesario, se focalizan los aspectos más importantes de las actividades. Por lo tanto los programas educativos, vistos desde esta perspectiva presentan ventajas para ambas partes, profesorado y estudiantes.

**4. Evaluadora (implícita o explícitamente):** Los programas educativos, gracias a su interactividad, les permite responder inmediatamente a las respuestas y acciones de los estudiantes. Esto hace que sea una herramienta útil de evaluación, gracias a la cual se puede evaluar el trabajo que se va realizando con ellos de forma rápida, directa y eficaz. Esta evaluación puede ser de dos tipos:

**a. Implícita**, cuando el estudiante detecta sus errores, se evalúa, a partir de las respuestas que le da el ordenador.

**b. Explícita**, cuando el programa presenta informes valorando la actuación del alumno. Este tipo de evaluación sólo la realizan los programas que disponen de módulos específicos de evaluación.

**5. Investigadora:** Los programas no directivos y de herramienta, son especialmente útiles para realizar trabajos de investigación. Dichos instrumentos proporcionan a los estudiantes un espacio donde buscar información, cambiar valores de las variables de un sistema, etc.

**6. Expresiva:** Gracias a que los ordenadores tiene la capacidad de procesar los símbolos, las personas podemos representar nuestros conocimientos y nos comunicamos. Además, los estudiantes a través del Software educativo, los estudiantes se expresan con el ordenador y con otros compañero/as a través de las actividades de dichos programas. A su vez la utilización de estos instrumentos a través de los ordenadores hace que los alumno/as se vean obligados a cuidar la precisión de sus mensajes, ya que en estas herramientas no se suelen admitir ambigüedades en los diálogos. Por todo ello los programas educativos desempeñan una clara función expresiva.

**7. Metalingüística:** Mediante el uso de los sistemas operativos (MS/DOS, WINDOWS) y los lenguajes de programación (BASIC, LOGO...) los estudiantes pueden aprender los lenguajes propios de la informática.

**8. Lúdica:** Algunos programas utilizan y presentan elementos lúdicos que hace que esta función sea observables en el Software educativo.

**9. Innovadora:** Aunque no siempre sus planteamientos pedagógicos resulten innovadores, los programas educativos se pueden considerar materiales didácticos con esta función ya que utilizan una tecnología recientemente incorporada a los centros educativos y, en general, suelen permitir muy diversas formas de uso. Esta versatilidad abre amplias posibilidades de experimentación didáctica e innovación educativa en el aula.

#### **Desarrollo de Software Didáctico**

El desarrollo y elaboración de software didáctico es una de las herramientas más implementada últimamente, ya que cumple un papel muy importante como medio de la comunicación de información en la enseñanza y aprendizaje individual y grupal, al igual que permite cambiar el rol del docente al de un asesor, orientador y facilitador, e igualmente el rol del alumno reflejado en la autosuficiencia, responsabilidad, retroalimentación y aprendizaje individual, desarrollando en él la memoria, y el pensamiento crítico, para su auto-evaluación, además de cambiar la forma de entendimiento, la perspectiva y estructura de comprensión.

Al respecto Madueño, L (2003) en su modelo de diseño y creación de Software Educativo nos dice:

"Existen diversas metodologías para el desarrollo de software educativo, propuestas por diferentes autores, en las cuales se pueden notar fases tanto comunes como diferentes, pero dirigiendo la atención a las distintas actividades que se realizan, éstas en su mayoría son comunes. Cualquier metodología permitirá llegar a buen término la realización de un software, sin embargo, es preciso dividir las fases en pasos adecuados al contexto en que se encuentra el desarrollador"

Las Fases que se ajustan mejor al desarrollo de un software didáctico, propuesto por el autor antes mencionado, son las siguientes:

# **1. Planeación:**

El software educativo se plantea en función a una idea inicial, potencialmente beneficiosa para el proceso de enseñanza – aprendizaje, la cual constituye lo que se desea crear, contiene el tema o materia y la estrategia didáctica. Implica el identificar las necesidades y el problema, definir el propósito del software y organizar un plan de tareas donde se define el cronograma de desarrollo. En esta fase, se establecen las condiciones de uso y resultados esperados, se caracteriza a los usuarios futuros, los contenidos a desarrollar, el tipo de software a crear, el lenguaje de programación a usar y los recursos necesarios (técnicos, humanos, financieros y logísticos).

Debe estudiarse la factibilidad de evaluar el software, la cual comprende la parte técnica (la tecnología disponible para realizarlo), la parte operativa (resistencia al cambio, facilidad de adaptación del usuario al software, etc.) y la parte económica (relación costo-beneficio favorable, suficiente y aceptable).

#### **2. Diseño:**

Implica la creación del borrador del producto final, y consiste en delimitar y ordenar los elementos fundamentales que permitirán integrar el componente educativo al informático, que permitan lograr los objetivos educacionales.

En esta fase, se estructura los contenidos determinados en la fase previa, se elabora el mapa de navegación, el cual dividirá en módulos el contenido. Comprende a su vez tres sub tareas: el diseño instruccional (bases teóricas, perfil del usuario, diseño de pantallas, objetivos, contenidos, estrategias de aprendizaje, recursos y estrategias evaluativas), el diseño de la interfaz (formas de interacción, dispositivos y códigos de comunicación del usuario con el software) y el diseño computacional (integración de los elementos multimediales de información con los botones y fondos).

### **3. Producción:**

Construcción del software mediante la materialización del borrador creado en la fase previa. El producto es un prototipo, o modelo piloto, estudiado por todo el equipo de desarrollo para realizar correcciones pertinentes.

#### **4. Prueba piloto:**

Esta fase busca pulir el prototipo a partir de su uso por un grupo de usuarios (docentes y alumnos), permitiendo incorporar el input de los mismos, así como evaluar preliminarmente al software, para contemplar modificaciones y correcciones en cualquiera de sus componentes.

# **5. Evaluación:**

Se toma una muestra representativa de los usuarios meta efectos de mejorar el software, así como corroborar que los objetivos propuestos son alcanzables mediante el software.

# **La Génesis de la Idea-Semilla**

La elaboración de un programa educativo siempre parte de una idea inicial que parece potencialmente poderosa para favorecer los procesos de enseñanza/aprendizaje y que va tomando forma poco a poco; una idea que configura unas actividades atractivas para el alumno que potencialmente pueden facilitar la consecución de unos determinados objetivos educativos. Sus autores casi siempre son profesores y pedagogos, diseñadores de software educativo.

La idea inicial de un programa constituye una intuición global de lo que se quiere crear, contiene la semilla del QUÉ (materia y nivel) se quiere trabajar y del CÓMO (estrategia didáctica), y se irá completando y concretando poco a poco a medida que se elabore el primer diseño del programa: el diseño funcional. Su génesis puede realizarse: por libre iniciativa de los diseñadores o por encargo.

 **Por libre iniciativa de los diseñadores**. Las ideas-semilla, que llevan el germen de un buen programa didáctico, pueden ser fruto de la libre

iniciativa de profesores y pedagogos y, aunque pueden surgir casualmente, generalmente aparecen en diversas circunstancias:

- Reflexionando sobre la propia práctica docente delante de los alumnos.
- Comentando con otros profesores experiencias educativas o hablando de los problemas de los alumnos y de las soluciones posibles.
- Hablando con los estudiantes de sus problemas en la escuela y de sus opiniones de las asignaturas, o haciendo un sondeo sistemático sobre sus dificultades.
- Buscando nuevas formas de ejercitar técnicas que exigen mucha práctica.
- Buscando nuevas formas de representar un modelo con más claridad.
- Buscando formas globalizadoras y multidisciplinares de tratar los contenidos curriculares.
- Detectando deficiencias del sistema: demasiados alumnos por clase, niveles no homogéneos, dificultades para el tratamiento de la diversidad, poco interés de los estudiantes, etc.
- Visualizando programas educativos o utilizando otros medios didácticos.
- Buscando aspectos susceptibles de tratamiento en programas didácticos donde el ordenador pueda aportar ventajas respecto a los otros medios didácticos.

Los profesores intelectualmente sensitivos delante de los problemas, con un carácter abierto y curioso y con espíritu de investigación, están más predispuestos a generar este tipo de ideas creativas que sirven de punto de partida para la elaboración de programas educativos.

 Por encargo. Estas ideas también pueden originarse a partir del encargo de una editorial de software educativo o de una administración pública. En este caso, los clientes que hacen el encargo acostumbran a proporcionar a los diseñadores un marco, unas especificaciones centradas en aspectos pedagógicos y político-comerciales, que la idea resultante deberá respetar.

A partir de estas especificaciones, los diseñadores pueden ver de adaptar alguna de las ideas que tengan recogidas de tiempo atrás (por libre iniciativa) o de las que obtengan haciendo un análisis sistemático de actividades educativas susceptibles de ser informatizadas.

En los módulos de diseño de software de los cursos de postgrado sobre Informática Educativa para maestros y licenciados, se suele estimular la génesis de estas ideas entre los asistentes proponiendo que, en pequeños grupos, elaboren dos listas de objetivos curriculares: una con objetivos que piensen que se pueden alcanzar más fácilmente mediante el uso de determinados programas didácticos conocidos, y otra con objetivos que consideren que podrían conseguirse mejor si existiesen determinados programas que, en este caso, deberán inventar. Estas listas se comentan y valoran posteriormente entre todos.

### **Pre-Diseño o Diseño Funcional**

Elaborado a partir de una idea inicial (idea-semilla), el prediseño (diseño funcional) constituye un primer guión del programa que pondrá el énfasis en los aspectos pedagógicos del proyecto: contenidos, objetivos, estrategia didáctica, etc. En caso de que se elabore por encargo o por iniciativa empresarial, este primer guión servirá para presentarlo al jefe del proyecto y a los clientes para que lo sometan a un test de oportunidad y determinen su conformidad o disconformidad con el diseño.

En todo caso, el diseño funcional también podrá distribuirse a otros profesores, buenos conocedores de los alumnos a los que se dirige el material, para que aporten su opinión y sus sugerencias.

Frecuentemente el diseño funcional de los programas lo realiza una única persona, generalmente un profesor, pero resulta recomendable que intervenga un equipo de especialistas, el equipo de diseñadores pedagógicos, integrado por:

- Profesores con amplia experiencia didáctica en el tema en cuestión y que puedan proporcionar conocimientos sobre la materia del programa, sobre los alumnos a los cuales va dirigido el material y sobre las posibles actividades de aprendizaje.
- Pedagogos o psicopedagogos, que proporcionen instrumentos de análisis y de diseño pedagógicos.
- Algún especialista en Tecnología Educativa, que facilite la concreción del trabajo y la coordinación de todos los miembros del equipo.

# **Presentación**

La presentación del proyecto consistirá en una breve exposición general del programa que se piensa desarrollar y tendrá en cuenta los siguientes aspectos:

- Descripción sintética del programa y de sus objetivos.
- Rasgos más característicos:
- . Tipología del programa (constructor, simulador, base de datos, tutorial...)
- . Concepción del aprendizaje (conductista, constructivista...)
- . Otras características generales.
- Motivación:
- . Razones para desarrollar este proyecto.
- . Aportaciones que supone para el mundo educativo.
- . Ventajas que ofrece respecto a otros medios didácticos existentes.

- Guión general. Un resumen de las actividades previstas para el programa y de su estrategia didáctica (en 1 ó 2 párrafos).

- Hardware y software necesario. Tipo de ordenador, sistema operativo, periféricos y otros materiales necesarios (impresora, placa de sonido, vídeo, etc.).

La presentación del prediseño proporcionará a los lectores una primera idea global del material que se pretende elaborar.

# **Aspectos Algorítmicos y Estructurales**

Los aspectos algorítmicos y estructurales reflejan una primera aproximación a la estructura del programa, y se concretaran en diversos gráficos y diagramas comentados:

- Diagrama general del programa. Reproduce la estructura básica de su algoritmo. Se acostumbra a representar en forma de diagrama de flujo, y debe de ir acompañado de una breve descripción de los módulos globales que lo integran:
	- Módulos de presentación y de gestión de menús. Comprenden las pantallas de presentación y despedida del programa y las pantallas de gestión de los menús principales.
	- Módulos de actividades interactivas. Contienen las diferentes actividades educativas que el programa puede presentar a los alumnos.
	- Módulos de ayuda. Gestionan las ayudas a los alumnos. Hay que determinar las formas de acceso a estas ayudas, que pueden ser:
		- Ayudas sobre el funcionamiento del programa.
		- Ayudas didácticas, sobre los contenidos.
		- Módulos de evaluación. Gestionan el almacenamiento de información sobre las actuaciones de los alumnos y la posterior presentación de informes. Habrá que determinar las informaciones que son relevantes, cómo se accederá a ellas y cómo se presentarán.
- Módulos auxiliares. Por ejemplo: gestión de posibles modificaciones de parámetros, utilidades para los estudiantes (calculadora, diccionario...), etc.
- Organización de los menús. Tras determinar si los menús estarán organizados según un entorno tradicional o según un entorno windows y en forma de menús desplegables (top down), se diseñará el árbol de las opciones que el programa ofrecerá a los usuarios.
- Parámetros de configuración del programa. La posibilidad que los profesores y los alumnos puedan adaptar algunos aspectos del programa a sus circunstancias concretas es una característica cada vez más valorada en los programas. Así, hay bastantes programas que permiten:
	- Conectar o desconectar los efectos sonoros, que no agradan a todos.
	- Cambiar el color de algunos elementos de la pantalla.
	- Ajustar el tiempo de respuesta (en los programas que fijan un tiempo para responder o hacer una actividad).
	- Fijar el nivel de dificultad de las actividades.
	- Elegir el tema (hay programas que pueden gestionar actividades con diversas bases de datos)
- Esquema de los principales caminos pedagógicos. Representa la secuencia en que se presentaran las actividades y sus posibles bifurcaciones en función de los comportamientos (acciones, errores, etc.) de los usuarios. Se procurará dejar el máximo control posible al alumno.
- Otros aspectos estructurales. Como por ejemplo: las principales variables que se deben usar, la estructura de las bases de datos (tipo y soporte de cada una), posibilidades de modificación de las bases de datos por los usuarios (bases de datos abiertas), etc.

Una vez concretados los aspectos pedagógicos del programa, que incluyen los contenidos, y después de determinar los aspectos algorítmicos, ya sólo falta definir el entorno de comunicación (interface) entre el programa y los alumnos, que deberá ser lo más ergonómico posible, donde se realizará el diálogo entre los estudiantes y el programa.

# **2.4.2. CATEGORÍA II: Variable Dependiente**

### **EL APRENDIZAJE Y LAS TIC´S**

## **Introducción**

Cada vez más, la evidencia muestra que el uso de las TIC contribuye al desarrollo de la creatividad y la inventiva, habilidades que son particularmente valoradas en el mercado laboral. El uso de las TIC es un factor clave para el cambio social. La disponibilidad de computadoras más baratas, dispositivos electrónicos portátiles y teléfonos celulares más potentes ha llevado a una revolución en las comunicaciones.

Vivir en una sociedad de la información y en una economía basada en el conocimiento requiere que sus estudiantes posean una amplia gama de competencias TIC para que puedan participar plenamente como ciudadanos. Las TIC se perciben en la actualidad como un componente esencial de la educación del siglo XXI

#### **Uso de las TIC´s en la enseñanza y aprendizaje**

**Jerome,Morrissey,[http://coleccion.educ.ar/coleccion/CD30/contenido/pdf/morrisey](http://coleccion.educ.ar/coleccion/CD30/contenido/pdf/morrisey.pdf) [.pdf](http://coleccion.educ.ar/coleccion/CD30/contenido/pdf/morrisey.pdf)** (**Uso de las TIC´s en la enseñanza y aprendizaje**, extraído el 20 de Enero del 2013): "El acceso a recursos TIC, programas y materiales en el aula puede ofrecer un entorno mucho más rico para el aprendizaje y una experiencia docente más dinámica. La utilización de contenidos digitales de buena calidad enriquece el aprendizaje y puede, a través de simulaciones y animaciones, ilustrar conceptos y principios que de otro modo serían muy difíciles de comprender para los estudiantes. "

Hay algunas evidencias de aprendizajes enriquecidos y profundizados por el uso de TIC. Las TIC son fuertemente motivadoras para los estudiantes y brindan encuentros de aprendizaje más activos. El uso de las TIC en el aprendizaje basado en proyectos y en trabajos grupales permite el acceso a recursos y a expertos que llevan a un encuentro de aprendizaje más activo y creativo tanto para los estudiantes como para los docentes. La evaluación del aprendizaje es una dimensión clave para cualquier dominio de aprendizaje personalizado.

Las TIC son particularmente adecuadas como herramientas para la evaluación del aprendizaje. Las TIC son especialmente efectivas para atender algunas de las dificultades de aprendizaje asociadas con la inclusión social y la igualdad de oportunidades educativas.

El uso de las TIC puede apoyar el aprendizaje de conceptos, la colaboración, el trabajo en equipo y el aprendizaje entre pares. Pueden ofrecer simulaciones, modelados y mapas conceptuales que animen y provoquen respuestas más activas y relacionadas con el aprendizaje por exploración por parte de los estudiantes. Las TIC pueden ser utilizadas para crear situaciones de aprendizaje que estimulen a los estudiantes a desafiar su propio conocimiento y construir nuevos marcos conceptuales

Las TIC ofrecen una caja de herramientas fundamental para brindar este tipo de experiencias de aprendizaje. Adquirir las competencias para llevar adelante un aprendizaje autónomo a lo largo de toda la vida depende en gran medida del uso integrado de recursos TIC.

### **Las TIC's en la matemática**

Algunos de los elementos que garantizan el éxito de aprender mediante el uso de las TIC y en particular la computadora en el proceso de enseñanza-aprendizaje de la Matemática son los siguientes:

- Actúa como elemento motivacional. El estudiante se sienta atraído por el computador.
- Hace que gane confianza como ser intelectual y aprecie su actividad como algo importante y no como el cumplimiento de un deber.
- Permite el desarrollo de un aprendizaje personalizado, al posibilitar al estudiante avanzar según su propio ritmo de aprendizaje.
- Permite la representación visual, gráfica de figuras, imágenes, animaciones, simulaciones que proporcionan cierto grado de realidad psicológica y que propicia a la mente alcanzar los objetivos de una forma más adecuada, amena y atractiva.
- Permite al estudiante aprender de sus errores, minimizando la sensación de fracaso que siente al no lograr el éxito esperado.
- Permite al estudiante aprender descubriendo, al estimular la independencia y el auto-aprendizaje.
- Estimula el trabajo en equipo.
- El desarrollo de hábitos y habilidades profesionales en el trabajo con sistemas automatizados de proyectos y de procesos tecnológicos.

# **LAS TEORÍAS DEL APRENDIZAJE**

# **Introducción**

Detrás del diseño de cualquier técnica instruccional, existen unos principios de aprendizaje. Durante muchos años, los psicólogos han propuesto muchas teorías

diferentes respecto a la forma en que la mente trabaja en relación al proceso de aprendizaje. Estas teorías pueden ser clasificadas en varias categorías, cada una de las cuales se enfoca en ciertos aspectos del proceso de enseñanza-aprendizaje.

Se menciona dos conjuntos de teorías: uno llamado "Pedagogía" (concierne a las teorías del aprendizaje en los jóvenes) y el otro "Andragogía" (aprendizaje en los adultos).

Siguiendo con la filosofía de que los niños construyen su propio conocimiento a través de la interacción con experiencias en las cuales ellos "manipulan" objetos para encontrar el equilibrio entre su nivel actual de conocimiento y lo nuevo, se puede argumentar que no es el computador quien debe proveer la estructura de conocimiento para el proceso de aprendizaje y guiar al estudiante a través de un programa, es el estudiante quien en últimas lo hace.

Es por eso que la investigación debe concentrarse en cómo ayudar a los aprendices a pensar más efectivamente, enfocarse menos en desarrollar tecnologías multimediales sofisticadas, y más en aquellas que estimulan el proceso del pensamiento en la mente, donde los aprendices, profesores y diseñadores instruccionales, deben trabajar hacia un mismo objetivo de crear un ambiente apropiado centrado en el estudiante que desarrolle habilidades metacognitivas y habilidades para resolver problemas.

Sobre las diversas teorías las cuales nos ayudan a comprender como logramos nuestros aprendizajes, su principal objeto de estudio se centra en la adquisición de destrezas y habilidades, en el razonamiento y en la adquisición de conceptos. Por ejemplo, la teoría del condicionamiento clásico de Pávlov (1927); explica como los estímulos simultáneos llegan a evocar respuestas semejantes, aunque tal respuesta fuera evocada en principio sólo por uno de ellos.

La teoría del condicionamiento instrumental u operante de Skinner (1985); describe cómo los refuerzos forman y mantienen un comportamiento determinado. Albert Bandura (1977); describe las condiciones en que se aprende a imitar modelos. La teoría Psicogenética de Piaget (1985); aborda la forma en que los sujetos construyen el conocimiento teniendo en cuenta el desarrollo cognitivo. La teoría del procesamiento de la información se emplea a su vez para comprender cómo se resuelven problemas utilizando analogías y metáforas.

Una sola teoría como no es sabido no abarca todas las conocidas, es por eso que a lo largo del tiempo han ido surgiendo otras nuevas que estudian la forma de cómo lograr una enseñanza efectiva y un aprendizaje significativo debido sobre todo a la realidad de cada uno de los tiempos, por lo cual mencionaremos brevemente algunas de ellas atendiendo a sus principales características.

#### **Teoría Conductista**

En general no se la considera una escuela psicológica sino más bien como una orientación clínica, que se enriquece con otras concepciones. La historia de esta terapia ha evolucionado bastante por lo que hoy sería difícil que una persona se autodefina como un conductista puro o clásico.

Cuando se habla de conductismo aparece una referencia a palabras tales como "estímulo" "respuesta" "refuerzo", "aprendizaje" lo que suele dar la idea de un esquema de razonamiento acotado y calculador. Pero ese tipo de palabras se convierten en un metalenguaje científico sumamente útil para comprender la psicología. En los comienzos del conductismo se desechaba lo cognitivo, pero actualmente se acepta su importancia y se intenta modificar la rotulación cognitiva (expectativas, creencias, actitudes) para reestructurar las creencias irracionales del cliente buscando romper los marcos de referencia.

### **El Aprendizaje Acumulativo De Gagné**

Según Gutiérrez. A. (Editor) (2001) Área del conocimiento. Didáctica de la matemática:

"Una teoría psicológica que quisiera dominar la enseñanza debería explicar porque el aprendizaje sencillo facilitaba el más complejo. La lista de vínculos se

establecía desde las tareas más fáciles a las más difíciles, sin embargo, no existía una teoría que explicase la dificultad psicológica de las diferentes tareas y por lo tanto, que explicase porque si se aprendían primero los problemas más fáciles, se facilitaba el aprendizaje de los más difíciles."

La práctica educativa de la enseñanza de las matemáticas se centra, por lo tanto, en la ejecución y repetición de determinados ejercicios secuenciados , en pequeños pasos, que deben ser realizados individualmente y que más tarde se combinan con otros formando grandes unidades de competencia para el desarrollo de cierta habilidad matemática. Se presta importancia principal al producto respuesta de los alumnos, y no al proceso, como y porque se ha dado la respuesta. En definitiva, existe poco interés en explorar las estructuras y los procesos cognitivos.

#### **El Condicionamiento Instrumental De Skinner**

Uno de los autores más representativos del conductismo es SKINNER (1985), su teoría del condicionamiento operante es una gran influencia conductista en el diseño del software. Las primeras aplicaciones educativas de las computadoras se basa en la enseñanza programada de SKINNER (1985), esta enseñanza consiste en la formulación de preguntas y la sanción correspondiente a la respuesta errónea de los alumnos.

#### **El Constructivismo**

El constructivismo ve el aprendizaje como un proceso en el cual el estudiante construye activamente nuevas ideas o conceptos basados en conocimientos pasados y presentes. En otras palabras, "el aprendizaje se forma construyendo nuestros propios conocimientos desde nuestras propias experiencias". Algunos de los beneficios de este proceso social son, Según GUTIERREZ, A. (2001) Área de conocimiento. Didáctica de la matemática:

- Los estudiantes pueden trabajar para clarificar y para ordenar sus ideas y también pueden contar sus conclusiones a otros estudiantes.
- Eso les da oportunidad de elaborar lo que aprendieron.

# Amechazurra, Olbeida. (2006) señala que:

"Los teóricos cognitivos como Jean Piaget y David Ausubel, entre otros, plantearon que aprender era la consecuencia de desequilibrios en la comprensión de un estudiante y que el ambiente tenía una importancia fundamental en este proceso. El constructivismo en si mismo tiene muchas variaciones, tales como Aprendizaje Generativo, Aprendizaje Cognoscitivo. Aprendizaje basado en problemas, Aprendizaje por descubrimiento, Aprendizaje Contextualizado y Construcción del Conocimiento."

La formalización de la teoría del constructivismo se atribuye generalmente a Jean Piaget, que articulo los mecanismos por los cuales el conocimiento es interiorizado por el que aprende. Piaget sugirió que a través de procesos de acomodación y asimilación, los individuos construyen nuevos conocimientos a partir de las experiencias. La asimilación ocurre cuando las experiencias de los individuos se alinean con su representación interna del mundo.

#### **Constructivismo Social**

En décadas recientes, los teóricos constructivistas han extendido su tradicional orientación del aprendizaje individual a dimensiones sociales y de colaboración al aprender. Es posible entender el constructivismo social como la manera de reunir aspectos del trabajo de Piaget con el de Bruner y de Vygotsky.

El constructivismo social de educación y teoría del aprendizaje es una teoría de la forma en que el ser humano aprende a la luz de la situación social y la comunidad de quien aprende. "La zona de desarrollo próximo", desarrollada por Lev Vygotsky y aumentada por Bruner es una idea bajo el constructivismo social.

#### **PROCESOS DE APRENDIZAJE**

**<http://es.wikipedia.org/wiki/Aprendizaje>** (**Aprendizaje ,** extraído el 5 de Febrero de 2013): "El aprendizaje es el proceso a través del cual se adquieren o modifican habilidades, [destrezas,](http://es.wikipedia.org/wiki/Destreza) [conocimientos,](http://es.wikipedia.org/wiki/Conocimiento) [conductas](http://es.wikipedia.org/wiki/Conductas) o [valores](http://es.wikipedia.org/wiki/Valor_%28axiolog%C3%ADa%29) como resultado del [estudio,](http://es.wikipedia.org/wiki/Estudio) la [experiencia,](http://es.wikipedia.org/wiki/Experiencia) la [instrucción,](http://es.wikipedia.org/wiki/Educaci%C3%B3n) el razonamiento y la [observación](http://es.wikipedia.org/wiki/Observaci%C3%B3n)".

El proceso de aprendizaje es una experiencia intelectual como emocional, abarcando conocimientos, destrezas, capacidades, se desarrolla la inteligencia de manera inseparable, el aprendizaje es una fuente de enriquecimiento afectivo, donde se forma sentimientos, valores, convicciones, ideales, donde emerge la propia persona y sus orientaciones ante la vida.

Teniendo en cuenta su naturaleza, Castro Pimienta, Norberto, (2006)

Material didáctico, afirma que el aprendizaje es un proceso que:

Se encuentra restringido al espacio de la institución escolar en el aprendizaje formal; a determinadas etapas exclusivas de la vida, preparándolas para la vida profesional.

- Maximiza lo cognitivo, lo intelectual, lo afirmativo, los saberes, sobre lo afectivo-emocional, lo ético y lo vivencial, y el saber hacer.
- Se realiza individualmente, aunque no se tome en cuenta los valores del individuo.
- Es una vía exclusiva de socialización, más que de individualización de personalidad, de construcción y descubrimiento de la subjetividad.
- Busca la adquisición de conocimientos, hábitos, destrezas y actitudes para adaptarse al medio.

Atendiendo a lo anterior los Procesos del Aprendizaje pueden ser:

#### **Multidimensional**

Las maneras de ver los resultados del aprendizaje son variadas, tanto como los contenidos para aprender. La plasticidad e inmadurez de la especie humana con respecto a las restantes especies del reino animal definen la particular importancia de estos procesos en la transformación de los individuos en seres maduros capaces de interactuar en forma eficiente y creadora en su entorno y cultura.

# **Social**

Expresa propiamente su naturaleza (se trata de un proceso de apropiación de la experiencia histórico-social de la cultura), pero también los fines y condiciones en que tiene lugar el mismo. El aprendizaje está determinado por la existencia de una cultura, que condiciona tanto los contenidos de los cuales los educandos deben apropiarse como sus propios métodos, instrumentos y recursos.

#### **Individual**

Si bien por su naturaleza el proceso de aprendizaje es social, pero sus mecanismos es sumamente personal. Constituye un reflejo de la individualidad de cada persona, el perfil singular de las potencialidades y deficiencias (fuerzas y debilidades) del estudiante en sus capacidades, su ritmo, sus preferencias, sus estrategias y estilos de aprendizaje, unidos a su historia personal, sus conocimientos previos y su experiencia anterior (que va conformado un conjunto de concepciones, actitudes, valoraciones y sentimientos con respecto al mismo), condicionan el carácter único e individual de los procesos que ponen en juego cada persona para aprender.

#### **Permanente**

El aprendizaje no es privacidad de la escuela como tampoco de determinadas etapas de la vida de un sujeto. Así como el desarrollo, el aprendizaje tiene lugar a todo lo largo de la vida y en diferentes contextos de manera incidental o dirigida, implícita o explícita. Es por ello que una meta fundamental de la educación debería ser: Fomentar en las personas la capacidad para realizar aprendizajes independientes y ordenados de manera permanente en su vida.

### **APRENDIZAJE SIGNIFICATIVO**

De acuerdo con David Ausubel (1976), dado en el libro de Mª Luz Rodríguez Palmero (org.) (2010), *la teoría del aprendizaje significativo en la perspectiva de la psicología cognitiva*; durante el aprendizaje significativo el aprendiz relaciona de manera sustancial la nueva información con sus conocimientos y experiencias previas. Se requiere disposición del aprendiz para aprender significativamente e intervención del docente en esa dirección.

Por Otro lado, también importa la forma en que se plantean los materiales de estudio y las experiencias educativas. Si se logra el aprendizaje significativo, se trasciende la repetición memorística de contenidos inconexos y se logra construir significado, dar sentido a lo aprendido, y entender su ámbito de aplicación y relevancia en situaciones académicas y cotidianas.

En Psicología educativa, durante mucho tiempo se consideró que el aprendizaje era sinónimo de cambio de conducta, esto, porque dominó una perspectiva conductista de la labor educativa; sin embargo, se puede afirmar con certeza que el aprendizaje humano va más allá de un simple cambio de conducta, conduce a un cambio en el significado de la experiencia.

Puesto que la psicología educativa trata de explicar la naturaleza del aprendizaje en el salón de clases y los factores que lo influyen, estos fundamentos psicológicos proporcionan los principios para que los profesores descubran por si mismos los métodos de enseñanza más eficaces.

En este sentido una "teoría del aprendizaje" ofrece una explicación sistemática, coherente y unitaria del ¿cómo se aprende?, ¿Cuáles son los límites del aprendizaje?, ¿Porqué se olvida lo aprendido?, y complementando a las teorías del

aprendizaje encontramos a los "principios del aprendizaje", ya que se ocupan de estudiar a los factores que contribuyen a que ocurra el aprendizaje, en los que se fundamentará la labor educativa; en este sentido, si el docente desempeña su labor fundamentándola en principios de aprendizaje bien establecidos, podrá racionalmente elegir nuevas técnicas de enseñanza y mejorar la efectividad de su labor.

#### **Aprendizaje significativo en la matemática**

La enseñanza de la Matemática juega un papel importante en la formación de individuos que sean capaces de asumir las exigencias científicas y técnicas que demanda el actual desarrollo social. En este sentido, es necesario que los estudiantes aprendan a aprender. Mientras, la falta de motivación por el estudio de la Matemática y el pobre desarrollo de las habilidades en esta disciplina son obstáculos al logro de esos propósitos, y constituyen dificultades a las cuales se deben enfrentar sistemáticamente los educadores de Matemáticas durante el desempeño de su profesión.

Son pocas las experiencias referidas en la literatura pedagógica respeto de la utilización del Aprendizaje Significativo en La enseñanza de La Matemática; tampoco abundan en los libros de texto los ejemplos y actividades docentes que muestren como trabajar en esa dirección.

Con relación a esto y se cita: "....cuando una persona se interesa en aplicar los principios psicológicos para perfeccionar su práctica docente, se encuentra con la carencia de sugerencias concretas para hacerla más efectiva. Lo anterior ocurre porque comúnmente los textos disponibles son muy generales, con amplías revisiones teóricas, pero que extraña vez resaltan las prescripciones teóricas para solucionar los problemas adentro de la clase." (Guzmán y Hernández, 1993).

Como definición de aprendizaje significativo, vamos a aceptar la definición data por Ana Glorifica López y Paul Achicharre Fernández sobre Aprendizaje Significativo en la Matemática "Es aquél que los estudiantes realizan cuando el
maestro de esta disciplina, después de partir de considerar los conocimientos previos relacionados con el contenido matemático que va a ser elaborado, presenta una situación que no puede ser resuelta con dichos conocimientos, provocando en ellos la necesidad de nuevos conocimientos para solucionar la situación presentada".

### **Tipos De Aprendizaje Significativo**

Es trascendental reiterar que el aprendizaje significativo no es la "simple conexión" de la información nueva con la ya existente en la estructura cognoscitiva del que aprende. Por el contrario, sólo el aprendizaje mecánico es la "simple conexión", arbitraria y no sustantiva; el aprendizaje significativo involucra la modificación y evolución de la nueva información, así como de la estructura cognoscitiva envuelta en el aprendizaje.

Ausubel distingue tres tipos de aprendizaje significativo: a.- de representaciones, b.- de conceptos, y c.- de proposiciones.

### **a.- Aprendizaje de Representaciones**

Es el aprendizaje más elemental del cual dependen los demás tipos de aprendizaje. Consiste en la atribución de significados a determinados símbolos, al respecto Ausubel (1983) dice: Ocurre cuando se igualan en significado símbolos arbitrarios con sus referentes (objetos, eventos, conceptos) y significan para el alumno cualquier significado al que sus referentes aludan

Este tipo de aprendizaje se presenta generalmente en los niños, por ejemplo, el aprendizaje de la palabra "pelota", ocurre cuando el significado de esa palabra representa, o se convierte en equivalente para la pelota que el niño está percibiendo en ese momento, por consiguiente, significan la misma cosa para él; no se trata de una simple asociación entre el símbolo y el objeto, sino que el niño los relaciona de manera relativamente sustantiva y no arbitraria, como una equivalencia representacional con los contenidos relevantes existentes en su estructura cognitiva.

### **b.- Aprendizaje de Conceptos**

Los conceptos se definen como "objetos, eventos, situaciones o propiedades de que posee atributos de criterios comunes y que se designan mediante algún símbolo o signos" (Ausubel 1983), partiendo de ello podemos afirmar que en cierta forma también es un aprendizaje de representaciones.

Los conceptos son adquiridos a través de dos procesos. Formación y asimilación. En la formación de conceptos, los atributos de criterio (características) del concepto se adquieren a través de la experiencia directa, en sucesivas etapas de formulación y prueba de hipótesis, del ejemplo anterior puede decir que el niño adquiere el significado genérico de la palabra "pelota", ese símbolo sirve también como significante para el concepto cultural "pelota", en este caso se establece una equivalencia entre el símbolo y sus atributos de criterios comunes. De allí que los niños aprendan el concepto de "pelota" a través de varios encuentros con su pelota y las de otros niños.

El aprendizaje de conceptos por asimilación se produce a medida que el niño amplía su vocabulario, pues los atributos de criterio de los conceptos se pueden definir usando las combinaciones disponibles en la estructura cognitiva por ello el niño podrá distinguir distintos colores, tamaños y afirmar que se trata de una "Pelota", cuando vea otras en cualquier momento.

### **c.- Aprendizaje de Proposiciones**

Este tipo de aprendizaje va más allá de la simple asimilación de lo que representan las palabras, combinadas o aisladas, puesto que exige captar el significado de las ideas expresadas en forma de proposiciones.

El aprendizaje de proposiciones implica la combinación y relación de varias palabras cada una de las cuales constituye un referente unitario, luego estas se combinan dé tal forma que la idea resultante es más que la simple suma de los significados de las palabras componentes individuales, produciendo un nuevo significado que es asimilado a la estructura cognoscitiva.

Es decir, que una proposición potencialmente significativa, expresada verbalmente, como una declaración que posee significado denotativo (las características evocadas al oír los conceptos) y connotativo (la carga emotiva, actitudinal e ideosincrática provocada por los conceptos) de los conceptos involucrados, interactúa con las ideas relevantes ya establecidas en la estructura cognoscitiva y, de esa interacción surgen los significados de la nueva proposición.

### **Ventajas Del Aprendizaje Significativo**

- Es personal, ya que la significación de aprendizaje depende los recursos cognitivos del estudiante.
- Es activo, pues depende de la asimilación de las actividades de aprendizaje por parte del alumno.
- Produce una retención de la información más duradera.
- Facilita el adquirir nuevos conocimientos relacionados con los anteriormente adquiridos de forma significativa, ya que al estar claros en la estructura cognitiva se facilita la retención del nuevo contenido. La nueva información, al ser relacionada con la anterior, es guardada en la memoria a largo plazo.

Ausubel propone unos requisitos para que el aprendizaje sea significativo:

- Una significatividad lógica: es decir, que el material sea potencialmente significativo. La significatividad debe estar en función de los conocimientos previos y de la experiencia vital. Debe poseer un significado lógico, es decir, ser relacionable de forma intencional y sustancial con las ideas correspondientes y pertinentes que se hallan disponibles en la estructura cognitiva del alumno. Este significado se refiere a las características inherentes del material que se va aprender y a su naturaleza.
- Una significatividad psicológica: el que el significado psicológico sea individual no excluye la posibilidad de que existan significados que sean compartidos por diferentes individuos, estos significados de conceptos y proposiciones de diferentes individuos son lo suficientemente homogéneos

como para posibilitar la comunicación y el entendimiento entre las personas.

 Una significatividad funcional: una disposición para el aprendizaje significativo, es decir, que el alumno muestre una disposición para relacionar de manera sustantiva y no literal el nuevo conocimiento con su estructura cognitiva.

### **Aprendizaje Matemático**

No todos los autores están de acuerdo en lo que significa aprender matemáticas, ni en la forma en que se produce el aprendizaje. La mayoría de los que han estudiado el aprendizaje de las matemáticas coinciden en considerar que ha habido dos enfoques principales en las respuestas a estas cuestiones. El primero históricamente hablando tiene una raíz conductual, mientras que el segundo tiene una base cognitiva.

Desde esta perspectiva, un alumno ha aprendido a dividir fracciones si realiza correctamente las divisiones de fracciones. Para lograr estos aprendizajes, que suelen estar ligados al cálculo, se dividen las tareas en otras más sencillas: tomar fracciones con números de una sola cifra, después pasar a otras con más cifras, etc. Los enfoques cognitivos consideran que aprender es alterar las estructuras mentales, y que puede que el aprendizaje no tenga una manifestación externa directa. Así, un alumno puede resolver problemas de división de fracciones ( Ha aprendido el concepto de división de fracciones) aunque no sepa el algoritmo de la división de fracciones.

Para lograr aprendizaje, que suelen estar ligados a conceptos, los cognitivistas plantean diversas estrategias, como la basada en la resolución de problemas, o en el empleo de diversos modelos del concepto: partir una unidad según una fracción (por ejemplo en quintos), y luego hacer divisiones en ella (mitades de ellas, es decir, décimos), nombrando los nuevos elementos (un quinto contiene dos décimos), posteriormente simbolizar estas divisiones  $(1/5:1/10 = 2, o \frac{1}{10:1/5} =$ ½), y resolver problemas simbólicos relacionados con las dos particiones, etc.

Las tendencias conductuales (asociacionistas) sobre el aprendizaje matemático consideran que aprender es cambiar conductas, insisten en destrezas de cálculo y dividen estas destrezas en pequeños pasos para que, mediante el aprendizaje de destrezas simples se llegue a aprender secuencias de destrezas más complejas.

Las interpretaciones cognitivas (estructuralistas) del aprendizaje matemático, en oposición, consideran que aprender matemáticas es alterar las estructuras mentales, e insisten en el aprendizaje de conceptos. Dada la complejidad de los conceptos, el aprendizaje no puede descomponerse en la suma de aprendizajes más elementales, sino que se origina partiendo de la resolución de problemas, o de la realización de tareas complejas

### **Aprendizaje de Sistemas de Ecuaciones Lineales**

### **Introducción**

El objetivo de la investigación consiste en poner a prueba una nueva secuencia de enseñanza que vuelva asequible el aprendizaje y solución de los sistemas de ecuaciones lineales, con miras a propiciar comportamientos matemáticos y cognitivos en el quehacer de los alumnos.

La resolución de problemas no sólo implica la aplicación de pasos estructurados y reglas sino la utilización de la capacidad de análisis, síntesis, correlación y la observación-intuición. Se debe considerar la visualización como apoyo al sistema de ecuaciones lineales, no sólo para volcar sus resultados de manera gráfica, sino para afianzar conceptos y métodos matemáticos. En este sentido, Moreira (2002) menciona que no aprehendemos del mundo directamente, sino que lo hacemos a partir de las representaciones que de ese mundo construimos en nuestras mentes.

### **Definición:**

Se denomina ecuación lineal a aquella que tiene la forma de un polinomio de primer grado, es decir, las incógnitas no están elevadas a potencias, ni multiplicadas entre si, ni en el denominador. Por ejemplo,  $3x + 2y + 6z = 6$  es una ecuación lineal con tres incógnitas.

Como es bien sabido, las ecuaciones lineales con 2 incógnitas representan una recta en el plano. Si la ecuación lineal tiene 3 incógnitas, su representación grafica es un plano en el espacio.

Un ejemplo de ambas representaciones puede observarse en la figura 2.1:

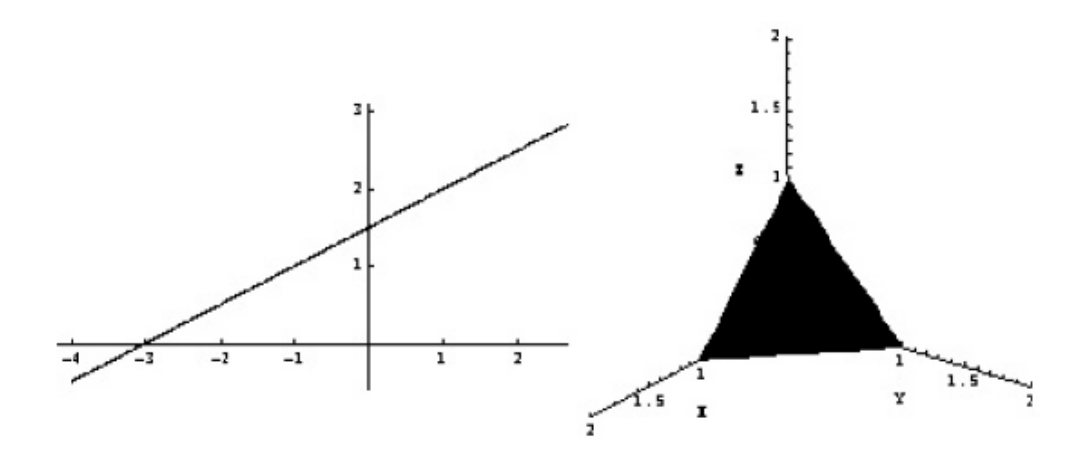

**Figura 2.1:** Representación grafica de la recta −x + 2y = 3 en el plano y del plano x + y + z = 1 en el espacio.

(Revisado en línea el 20 de diciembre de 2012 en: [http://es.wikipedia.org/wiki/Sistema\\_de\\_ecuaciones\\_lineales](http://es.wikipedia.org/wiki/Sistema_de_ecuaciones_lineales))

En general, un sistema con m ecuaciones lineales y n incógnitas puede ser escrito en forma normal como:

$$
a_{11}x_1 + a_{12}x_2 + \dots + a_{1n}x_n = b_1 a_{21}x_1 + a_{22}x_2 + \dots + a_{2n}x_n = b_2 \n\vdots \qquad \vdots \qquad \vdots \qquad \vdots
$$
  
\n
$$
a_{m1}x_1 + a_{m2}x_2 + \dots + a_{mn}x_n = b_m
$$

Donde  $x_1, \ldots, x_n$ son las incógnitas y los números  $a_{ij} \in \mathbb{K}$ son los coeficientes del sistema sobre el cuerpo  $\mathbb{K}$   $[ = \mathbb{R}, \mathbb{C}, \dots]$ . Es posible reescribir el sistema separando con coeficientes con notación matricial:

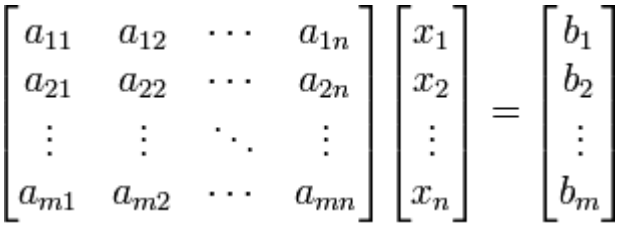

Si representamos cada matriz con una única letra obtenemos:

 $A x = h$ 

Donde **A** es una [matriz](http://es.wikipedia.org/wiki/Matriz_%28matem%C3%A1tica%29) *m* por *n*, **x** es un vector columna de longitud *n* y **b** es otro vector columna de longitud *m*.

Si *b1 = b2 =…. bm* = 0 (todos iguales a cero) se llama "Sistema homogéneo". Caso contrario se llama "Sistema no homogéneo".

Resolver el sistema consiste en calcular las incógnitas para que se cumplan TODAS las ecuaciones del sistema simultáneamente. Diremos que dos sistemas son equivalentes cuando tienen las mismas soluciones.

#### **Representación gráfica**

Un sistema con *n* incógnitas se puede representar en el [n-espacio](http://es.wikipedia.org/wiki/Espacio_eucl%C3%ADdeo) correspondiente. En los sistemas con 2 incógnitas, el universo de nuestro sistema será el [plano](http://es.wikipedia.org/wiki/Plano_%28geometr%C3%ADa%29)  [bidimensional,](http://es.wikipedia.org/wiki/Plano_%28geometr%C3%ADa%29) mientras que cada una de las ecuaciones será representada por una [recta,](http://es.wikipedia.org/wiki/Recta) si es lineal, o por una [curva,](http://es.wikipedia.org/wiki/Curva) si no lo es. La solución será el [punto](http://es.wikipedia.org/wiki/Punto_%28geometr%C3%ADa%29) (o [línea\)](http://es.wikipedia.org/wiki/L%C3%ADnea) donde se intersequen todas las rectas y curvas que representan a las ecuaciones. Si no existe ningún punto en el que se intersequen al mismo tiempo todas las líneas, el sistema es incompatible, o lo que es lo mismo, no tiene solución.

En el caso de un sistema con 3 incógnitas, el universo será el espacio tridimensional, siendo cada ecuación un plano dentro del mismo. Si todos los planos intersecan en un único punto, las coordenadas de este serán la solución al sistema. Si, por el contrario, la intersección de todos ellos es una recta o incluso un plano, el sistema tendrá infinitas soluciones, que serán las coordenadas de los puntos que forman dicha línea o superficie. Para sistemas de 4 ó más incógnitas, la representación gráfica no existe, por lo que dichos problemas no se enfocan desde esta óptica.

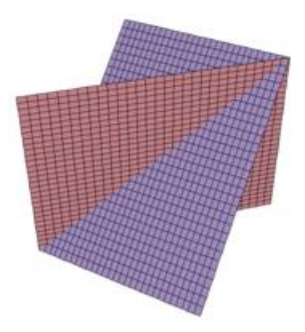

**Figura 2.2:** La intersección de dos [planos](http://es.wikipedia.org/wiki/Plano_%28geometr%C3%ADa%29) que no son paralelos ni coincidentes es una [recta.](http://es.wikipedia.org/wiki/Recta)

(Revisado en línea el 20 de diciembre de 2012 en: [http://es.wikipedia.org/wiki/Sistema\\_de\\_ecuaciones\\_lineales](http://es.wikipedia.org/wiki/Sistema_de_ecuaciones_lineales))

### **Tipos de sistemas**

Los sistemas de ecuaciones se pueden clasificar según el número de soluciones que pueden presentar. De acuerdo con esto se pueden presentar los siguientes casos:

- Sistema incompatible si no tiene solución.
- Sistema compatible si tiene solución, en este caso además puede distinguirse entre:
	- Sistema compatible determinado cuando tiene una única solución.
	- Sistema compatible indeterminado cuando admite un conjunto infinito de soluciones.

Quedando así la clasificación:

$$
Tipos de Sistemas \begin{Bmatrix} Compatible \begin{Bmatrix} Determinado \\ Indeterminado \end{Bmatrix} \end{Bmatrix}
$$

Los sistemas incompatibles geométricamente se caracterizan por (hiper)planos o rectas que se cruzan sin cortarse. Los sistemas compatibles determinados se caracterizan por un conjunto de (hiper)planos o rectas que se cortan en un único punto. Los sistemas compatibles indeterminados se caracterizan por (hiper)planos que se cortan a lo largo de una recta [o más generalmente un hiperplano de dimensión menor]. Desde un punto de vista algebraico los sistemas compatibles

determinados se caracterizan porque el [determinante](http://es.wikipedia.org/wiki/Determinante_%28matem%C3%A1tica%29) de la matriz es diferente de cero:

Sistema compatible determinado  $\leq =$   $\geq$  det (A)  $\neq$  0

En lo que respecta a los métodos de resolución para los sistemas de ecuaciones lineales, existen varios, como son el de sustitución, igualación, suma y resta, determinantes, método de operaciones matriciales, o un sinnúmero otros métodos numéricos orientados a la computación. Sin embargo el método que va ser parte de la presente tesis, y que servirá de un mejor apoyo al estudiante en su aprendizaje significativo, será el método del Pivote.

#### **Saber Resolver Sistemas De Ecuaciones**

Con la enseñanza de diferentes métodos algebraicos, nos adentramos en la práctica que nos lleve a la resolución de sistemas con dos, tres o más incógnitas. Se trata de buscar la soltura en el manejo de las ecuaciones y muchas veces la dificultad radica en no olvidarnos de multiplicar un signo o escoger el método adecuado. Las técnicas tradicionales como las resoluciones gráficas, sustitución, igualación, suma y resta, incluso por métodos un poco más elaborados, como determinantes, gauss, gauss jordan, etc; no dejan de ser interesantes, pero que muchas de las veces conlleva a los estudiantes a presentar dificultades en su resolución.

Aunque hay que conocer estos métodos, no debemos de privar al estudiante del dominio de otros más sencillos, incluso con la ayuda de programas informáticos, pues los objetivos del momento cambian y pueden ser otros, o simplemente para darle al estudiante la autonomía suficiente que le permita comprobar si ha resuelto bien el ejercicio.

A continuación se dará una breve descripción sobre el método del Pivote en la resolución analítica de sistemas de ecuaciones lineales, como recurso didáctico matemático que atañe a nuestra investigación.

## **Método del Pivote en la resolución Analítica de Sistemas de Ecuaciones Lineales**

Es un algoritmo del álgebra lineal, que permite determinar soluciones de un sistema de ecuaciones lineales, encontrando dichas soluciones de manera mucho más rápida y sencilla, con tan sólo simples operaciones matemáticas de sumas, restas multiplicaciones y divisiones.

La característica principal del Método es que permite tener control de las operaciones básicas realizadas, es decir si existe alguna equivocación al hacer las multiplicaciones con el pivote y luego al sumarlas y restarlas con las siguientes columnas, tal como que se tratase de hacer determinantes, hace que se asegure los cálculos hechos, para luego obtener el resultado de cada una de las incógnitas, y que será de fácil implementación y programación en una computadora.

Hay que tomar en cuenta que en la programación existe una desventaja, dado que el resultado no será exacto cuando se trate de números decimales infinitos, por ejemplo cuando se trabaja con quebrados, las computadoras ponen 1/3 igual a 0.3333…y se van hasta el infinito los números tres; 2/3 es igual a 0.6666…hasta el infinito los números seis, esto hace que las computadoras tengan un error natural; cuando se resuelve un sistema de ecuaciones lineales muy grande con este método, el error natural de las computadoras aún no queda eliminado.

El método del Pivote en sí, consiste en ir "pivoteando" en la diagonal principal y la secundaria. Se comienza en el extremo superior izquierdo, en la columna donde está el pivote que va a ser la columna base, y la cual hará que se elimine la primera incógnita del sistema (la x); con respecto a esa columna donde está el pivote se formarán nuevos renglones y columnas a continuación y debajo, haciendo nuevamente que la columna de la izquierda se convierta en el nuevo pivote, y así sucesivamente hasta encontrar el valor de la ultima incógnita, que este caso sería la primera en encontrarse.

Es necesario notar que se trabaja sólo con enteros para facilidad de cálculos; aunque podría aparecer alguna fracción, haciendo un poco más laboriosa su resolución, pero que no debería acarrear complicaciones principalmente en los estudiantes, cuando saben trabajar con fracciones.

### **Ejemplo**

El renglón columna que se cruzan en el pivote se llaman renglón base y columna base. Con respecto al renglón base y a la columna base, con el se calculan todos los elementos utilizando el siguiente mecanismo:

- 1. Se extraen los coeficientes de las variables, colocándolas en orden una debajo de otra.
- 2. Sumamos las primeras filas, la cual permitirá posteriormente saber si las operaciones están bien realizadas.
- 3. Se multiplica el pivote por cada elemento como se muestra en el recuadro, como si se tratase de determinantes, y se le resta el producto de los elementos que están en el renglón base y la columna base; de la misma forma para la columna y fila de la suma.
- 4. Los resultados podemos comprobar mediante la columna suma, al sumar cada una de las filas, para saber si los cálculos estuvieron correctos, convirtiéndose esta en la prueba de éste método.
- 5. Se procede de la misma manera a pivotear en las nuevas filas y columnas, generadas, hasta quedar con la última incógnita del sistema, procediendo a igualar con el resultado de lo que quedo en la columna k.
- 6. Comenzamos a reemplazar el resultado obtenido de la última variable en las ecuaciones anteriores como se muestra en el ejemplo de la figura 2.3, para obtener su valor, y así sucesivamente, hasta llegar a encontrar el valor de la primera variable, y resolver el sistema. Cabe mencionar que se trabajará con un sistema compatible determinado.

Sistema de Ecuaciones de 3x3

- $x 2y + 4z = 9$
- $3x 4y + z = -2$
- $2x + y + 3z = 13$

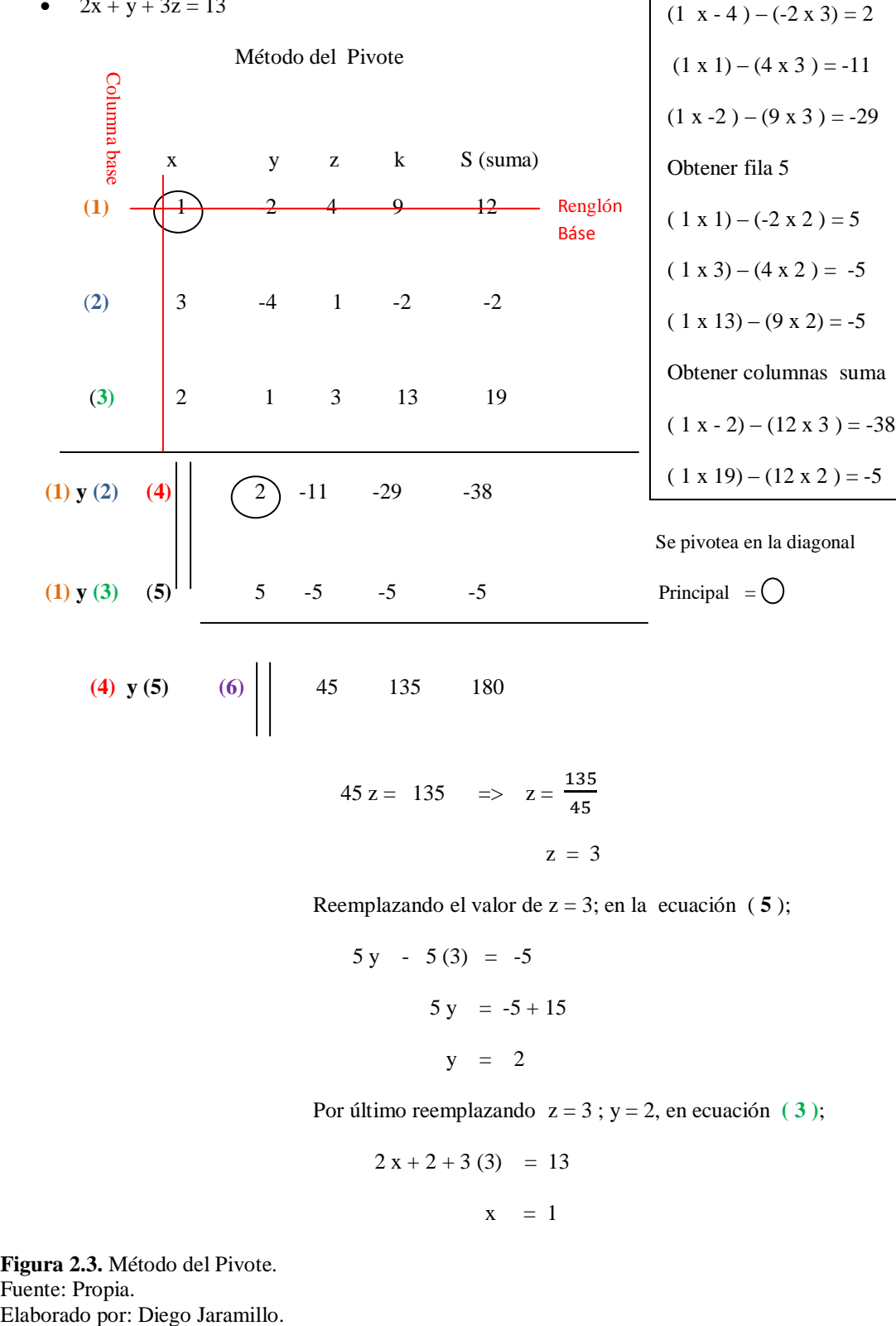

 $z = 3$ 

Obtener fila 4

Reemplazando el valor de  $z = 3$ ; en la ecuación ( **5** );

$$
5 y - 5(3) = -5
$$
  

$$
5 y = -5 + 15
$$
  

$$
y = 2
$$

Por último reemplazando  $z = 3$ ;  $y = 2$ , en ecuación  $(3)$ ;

$$
2 x + 2 + 3 (3) = 13
$$

 $x = 1$ 

**Figura 2.3.** Método del Pivote. Fuente: Propia.

### **2.5. Hipótesis.**

El Uso del Software Didáctico Incidirá en el Aprendizaje Significativo de Sistemas de Ecuaciones Lineales en los Estudiantes de Noveno y Décimo Año del Distrito Uno Norte, Parroquia Pasa, Cantón Ambato.

### **2.6. Señalamiento de variables de la hipótesis.**

## **2.6.1. Variable Independiente**

Software Didáctico

### **2.6.2. Variable dependiente**

Aprendizaje Significativo

### **CAPITULO III**

### **MARCO METODOLÓGICO**

#### **3.1. Enfoque de la Investigación**

El enfoque de la presente investigación es predominantemente Cualitativo y Cuantitativo, ya que está encaminado a la comprobación de la hipótesis propuesta, a través de la búsqueda de las causas y de la explicación del por qué el bajo aprendizaje de estudiantes, y porque además va a brindar una solución para un verdadero aprendizaje significativo con calidad en el estudio de los sistemas de ecuaciones lineales, y además por ser de carácter social, ya que permite determinar la relación existente entre el sujeto de estudio y el entorno.

Este paradigma privilegiará técnicas que permitan la medición controlada y exacta para la obtención de los resultados, es decir que tiene como propósito aplicar los instrumentos para la obtención de datos en los estudiantes sujetos de estudio.

### **3.2. Modalidad Básica de la Investigación**

Las modalidades en las cuales se basa esta investigación son:

#### **3.2.1 Investigación de campo**

Esta se desarrollará del Distrito Uno Norte, Parroquia Pasa, Cantón Ambato, con los estudiantes de noveno y decimo año en la asignatura de Matemática, con los cuales se vivencia la problemática en la cual se basa esta investigación, para ello se utilizarán la técnica de la encuesta.

#### **3.2.2. Investigación Bibliográfica - Documental**,

El diseño de nuestra propuesta requiere de bases teóricas y conceptuales que se obtendrán de fuentes bibliográficas, tales como: libros, folletos, internet; que servirán de apoyo para su elaboración, de manera que el contenido tenga validez y confiabilidad para su aplicación, y además porque toma referencia de publicaciones y documentos de investigaciones anteriores, donde se han visto resultados positivos que sustentan el tema de esta propuesta.

#### **3.3. Nivel o Tipo de Investigación**

#### **3.3.1. Exploratoria**

Para precisar mejor el problema que interesa investigar y así comenzar a dar forma a la hipótesis previa que sobre el tema en cuestión se tiene, además de adquirir el suficiente conocimiento como para saber qué factores son relevantes al tema y cuáles no, y de esta manera poder analizar los datos obtenidos de donde surgirán las conclusiones y recomendaciones sobre la investigación.

### **3.3.2. Descriptiva**

Porque se comparan los resultados entre dos grupos de los estudiantes, al aplicar en uno de ellos el software y en el otro mantener la metodología actual, de esta manera se miden los resultados según el comportamiento y logros en las calificaciones de las estudiantes.

### **3.3.3. Asociación de Variables**

Este tipo de investigación, nos permitirá analizar la importancia que tiene el desarrollo de un Software Didáctico y su incidencia en el proceso de aprendizaje significativo, y ayudando de esta manera a impartir los contenidos de una manera más entretenida y dinámica.

#### **3.4. Población Y Muestra**

### **3.4.1. Población**

La presente investigación se desarrollará con el total de la población, que son:

| <b>INSTITUCIÓN</b>           | Estudiantes | <b>Directivos</b> | Docentes |
|------------------------------|-------------|-------------------|----------|
| Colegio Nacional "PASA"      | 134         |                   |          |
| C.E.B."Manuel María Sánchez" |             |                   |          |
| <b>TOTAL</b>                 | 160         |                   |          |

**Cuadro Nº 2.** Población

Elaborado por: Jaramillo Diego.

El universo es la integridad de estratos a los que se les efectúa la investigación, es decir se trabajará con el señor Rector y Director de las dos instituciones, a través de una entrevista y con dos encuestas-cuestionarios, y otra al personal del área de matemática, que son 4 en total. Por tratarse de una población de 160 estudiantes en noveno y décimo año de educación básica se tomará un muestra de ese total.

### **3.4.2. Muestra**

Cabe recalcar que se utiliza la fórmula para obtener la muestra, ya que la población sobrepasa los 100 estudiantes, por lo que, fácilmente se puede aplicar los instrumentos respectivos de investigación a los estratos señalados del Distrito Uno Norte, de la Parroquia Pasa, Cantón Ambato.

$$
n = \frac{N}{(E^2)(N-1)+1}
$$

n = Tamaño de la muestra

N = Población / Universo

 $E = Error$  Admisible

$$
n = \frac{160}{(0.05^2)(160 - 1) + 1}
$$

$$
n = \frac{160}{0.0025 (159) + 1}
$$

$$
n = \frac{160}{0.3975 + 1}
$$

$$
n = \frac{160}{1.3975}
$$

$$
n=114,49=115
$$

De acuerdo a lo determinado estadísticamente de la muestra, la encuesta se realizará a 115 estudiantes, otra encuesta al personal del área de matemática (4), y una entrevista al Personal Administrativo (2) pertenecientes al Distrito Uno Norte, Parroquia Pasa del Cantón Ambato.

**Cuadro Nº 3.** Muestra

|              | Muestra               | $\%$  |
|--------------|-----------------------|-------|
| Población    |                       |       |
| Estudiantes  | 115                   | 95,04 |
| Directivos   | $\mathcal{D}_{\cdot}$ | 1.65  |
| Docentes     |                       | 3.31  |
| <b>TOTAL</b> | 121                   | 100   |

Elaborado por: Jaramillo Diego.

### **3.5. Técnicas e Instrumentos de Investigación**

En la investigación se utiliza las siguientes técnicas e instrumentos:

- La Técnica: Encuesta dirigida a los estudiantes
- El Instrumento : Cuestionario
- La Técnica Encuesta dirigida a los docentes
- El instrumento : Cuestionario
- La Técnica: Guía Entrevista a los directivos
- El instrumento: Cuestionario

### **3.6. Operacionalización de Variables**

En la página siguiente consta el cuadro respectivo.

## **3.6. OPERACIONALIZACION DE VARIABLES**

**CUADRO Nº 4 : Variable Independiente:** Software Didáctico

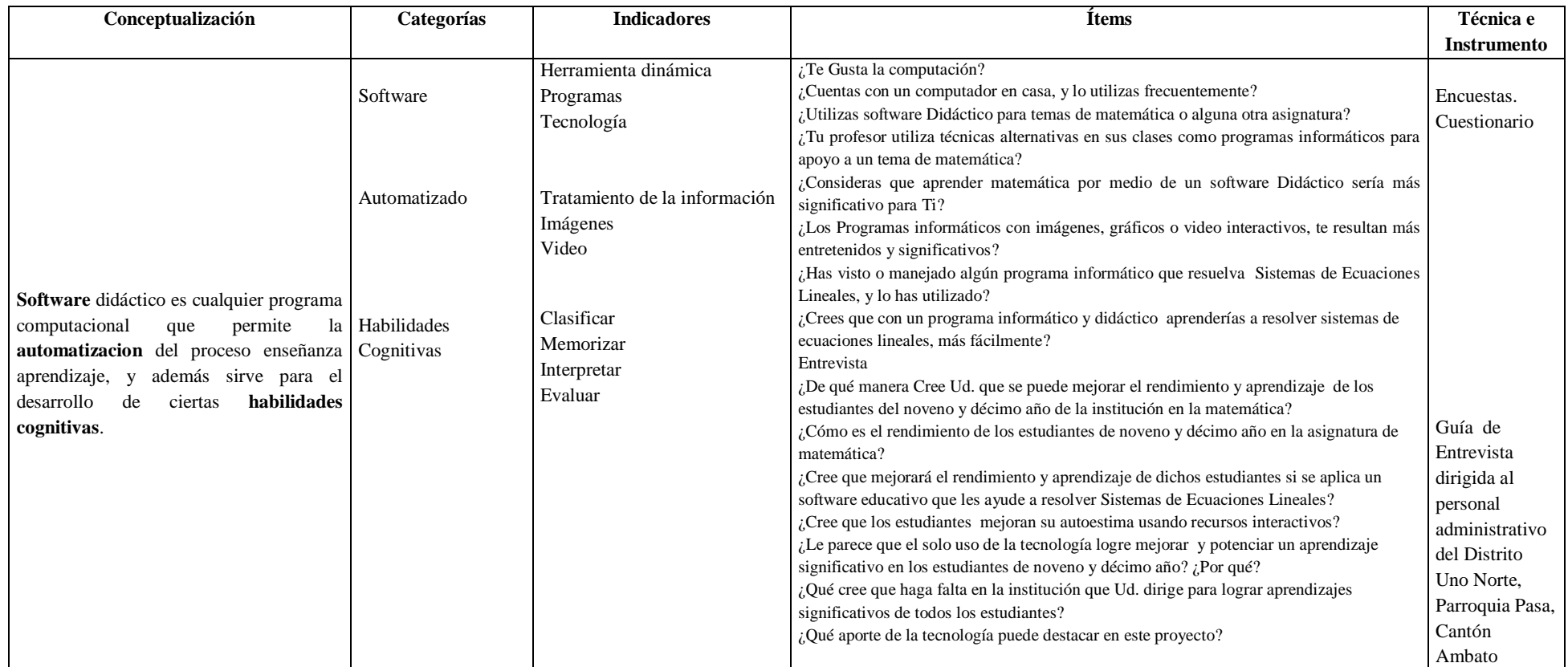

Fuente: Matriz de Dr. Luis Herrera & Medina (2008-p.109 y 110 )

Elaborado por: Diego Jaramillo (2013)

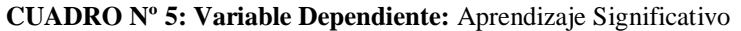

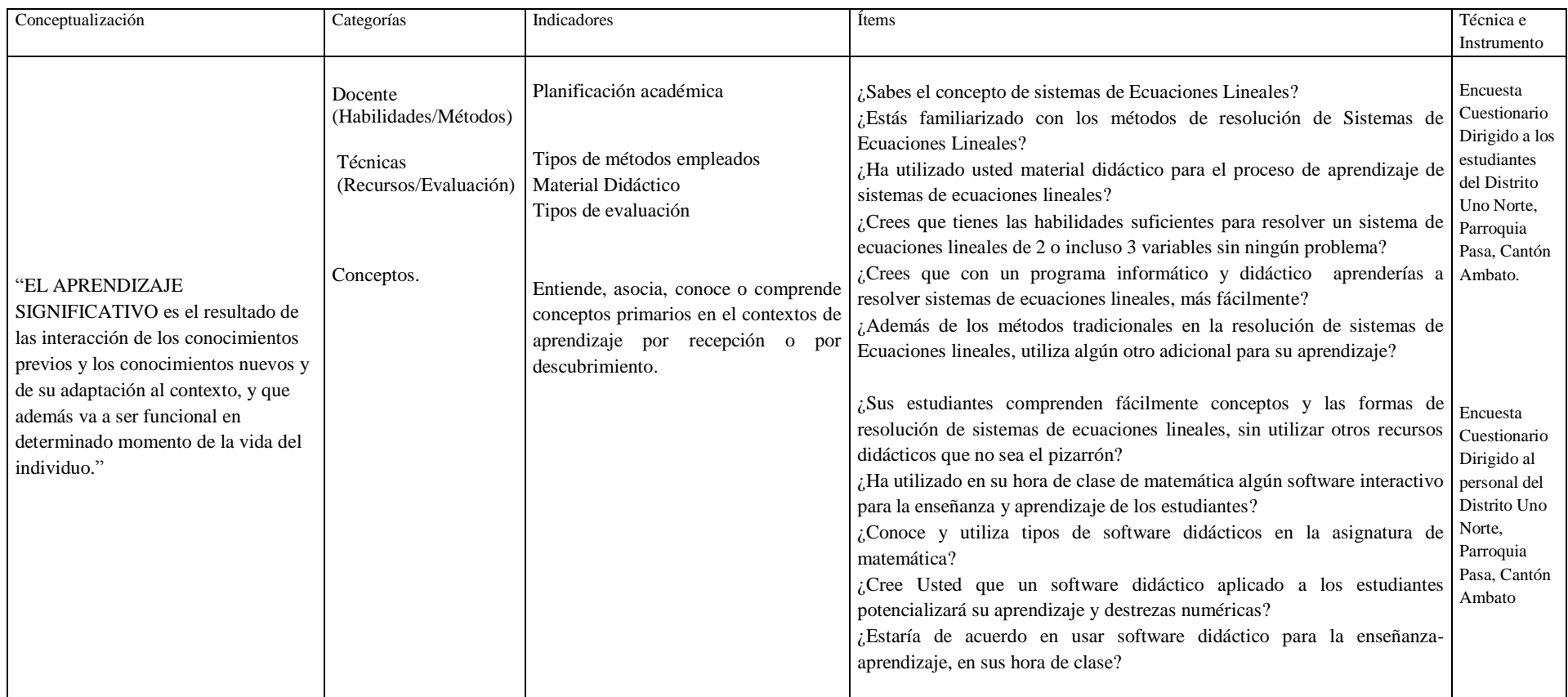

Fuente: Matriz de Dr. Luis Herrera & Medina (2008-p.109 y 110 )

Elaborado por: Diego Jaramillo (2013)

### **Técnicas e Instrumentos**

## **3.7. Plan de Recolección de la Información**

La información relacionada con el problema motivo de investigación se obtendrá con una encuesta dirigida a los 115 estudiantes, mediante un cuestionario formado por preguntas elaboradas sobre aspectos que interesa para la investigación.

| Preguntas básicas               | <b>Explicación</b>                                                                                                   |
|---------------------------------|----------------------------------------------------------------------------------------------------|
| 1. ¿Para qué?                   | Para alcanzar los objetivos propuestos en la<br>investigación.                                                       |
| 2. ¿A qué personas o sujetos?   | Estudiantes de noveno y decimo año del C.E.B.<br>"Manuel María Sánchez"                                              |
| 3. ¿Sobre qué aspectos?         | Indicadores                                                                                                    |
| 4. ¿Quién? ¿Quiénes?            | El investigador                                                                                                    |
| 5. ¿Cuándo?                     | Marzo de 2013                                                                                                    |
| 6. $i$ Dónde?                   | Distrito Uno Norte, Parroquia Pasa, Cantón<br>Ambato                                                                 |
| 7. ¿Cuántas veces?              | Las veces que se requieran                                                                                           |
| 8. ¿Qué técnica de recolección? | Entrevista y Encuestas a estudiantes de noveno<br>y decimo año                                                       |
| 9. ¿Con qué?                    | Guía de Entrevista y Cuestionario debidamente<br>estructurado, acorde a lo que se requiere<br>investigar.            |
| 10. ¿En qué situación?          | En el proceso de enseñanza aprendizaje y en<br>ambiente de total respeto a cada una de las<br>personas investigadas. |

**CUADRO Nº 6: Plan de Recolección de la Información** 

Elaborado por: Jaramillo Diego.

La información de la investigación se encuentra presentada de la siguiente manera:

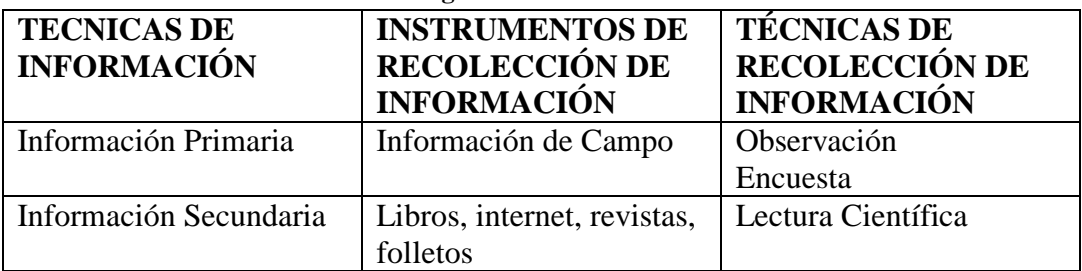

#### **CUADRO Nº7. Información a Investigarse**

Elaborado por: Jaramillo Diego

### **3.8. Plan de Procesamiento y Análisis de la Información**

Para el procesamiento de la información se procederá de la siguiente manera:

- Diseño y elaboración de los cuestionarios y guía de entrevista sobre la base de la matriz de la Operacionalización de las variables, para la recolección de la información.
- Aplicación de las encuestas.
- Revisión crítica de la información recogida; es decir análisis de información defectuosa: contradictoria, incompleta, no pertinente, etc.
- Repetición en la recolección de la información, en ciertos casos individuales, para corregir fallas de contestación.
- Clasificación de la información mediante la revisión de los datos recopilados.
- Categorización para clasificar las respuestas, tabularlas con la ayuda de Excel o el chi cuadrado.
- Se elaborarán tablas y gráficos estadísticos que permiten comprender e interpretar los datos recopilados, referentes a la hipótesis planteada.
- De los resultados obtenidos se procederá al análisis de cada pregunta lo que permitirá comprobar la hipótesis y establecer las conclusiones y recomendaciones, destacando tendencias o relaciones fundamentales.

### **CAPITULO IV**

## **ANÁLISIS E INTERPRETACION DE RESULTADOS**

### **4.1. ANÁLISIS DE RESULTADOS**

Luego de la aplicación de las encuestas a los/as estudiantes y entrevistas a los profesores y personal administrativo del Distrito Uno Norte Parroquia Pasa, Cantón Ambato se procede a organizar los datos de la siguiente manera: Tabulación de información, presentación, análisis e interpretación de los resultados.

Los resultados procedentes de la aplicación de los instrumentos fueron tabulados, organizados para luego ser procesados en términos de medidas descriptivas como son; frecuencias y porcentajes, de acuerdo a los objetivos formulados para el presente estudio.

Las respuestas proporcionadas por todos los estudiantes, profesores y personal administrativo del Distrito Uno Norte Parroquia Pasa, Cantón Ambato, de acuerdo a las variables de estudio, se registraron en cuadros que contienen frecuencias y porcentajes, para lo cual se utilizó la herramienta estadística SPSS de IBM.

Los presentes resultados obtenidos se analizaron y discutieron mediante la confrontación de los mismos con los objetivos, respaldados y con la teoría consultada.

A continuación el análisis del cuestionario dirigido a los estudiantes de noveno y décimo año del Distrito Uno Norte Parroquia Pasa, Cantón Ambato.

## **ENCUESTA DIRIGIDA A LOS ESTUDIANTES DE NOVENO Y DÉCIMO AÑO DE EDUCACIÓN BÁSICA DEL DISTRITO UNO NORTE, PARROQUIA PASA, CANTÓN AMBATO**

1. ¿Te Gusta la computación?

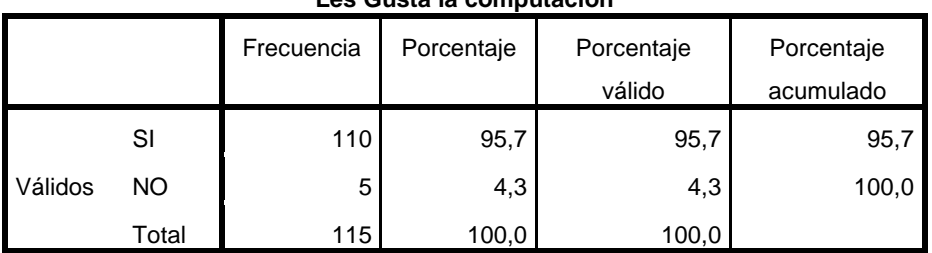

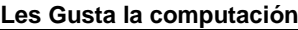

## **CUADRO No. 8**

Fuente: Encuestas Elaborado por: Diego Jaramillo

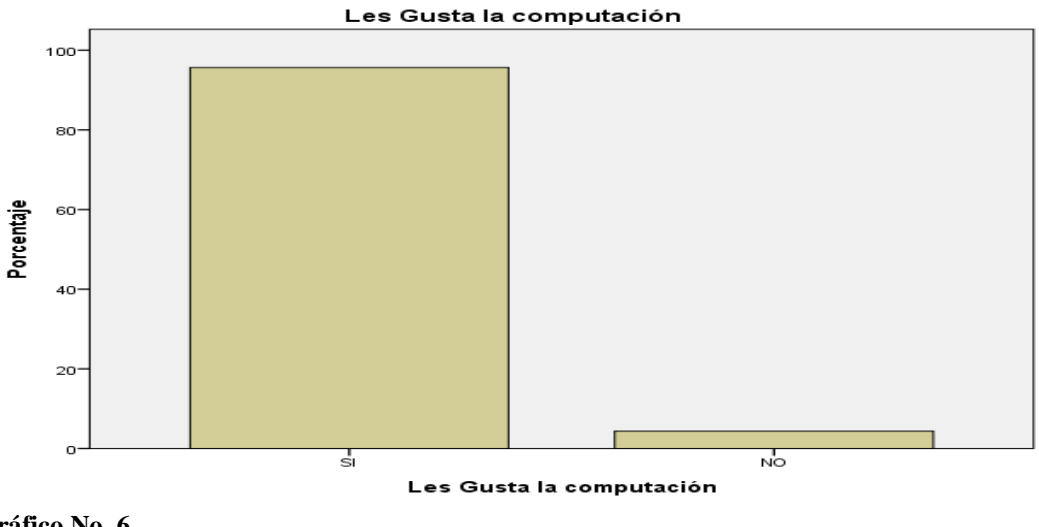

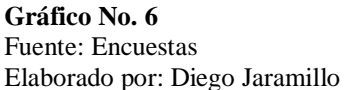

### **Análisis:**

Según la encuesta a la mayoría absoluta en aproximadamente un 96% de la población de los estudiantes les gusta la computación.

### **Interpretación:**

En referencia a la primera pregunta, casi el total de estudiantes manifiestan su gusto por la computación, siendo algo excelente, y que se puede aprovechar, además de utilizarlo como medio de apoyo en la enseñanza y aprendizaje de Sistemas de Ecuaciones Lineales.

2. ¿Cuentas con un computador en casa, y lo utilizas frecuentemente?

|         |       | Frecuencia | Porcentaje | Porcentaje | Porcentaje |
|---------|-------|------------|------------|------------|------------|
|         |       |            |            | válido     | acumulado  |
|         | SI    | 21         | 18,3       | 18,3       | 18,3       |
| Válidos | NO    | 94         | 81,7       | 81,7       | 100,0      |
|         | Total | 115        | 100,0      | 100,0      |            |

**Cuentan con un computador**

**CUADRO No. 9**

Fuente: Encuestas Elaborado por: Diego Jaramillo

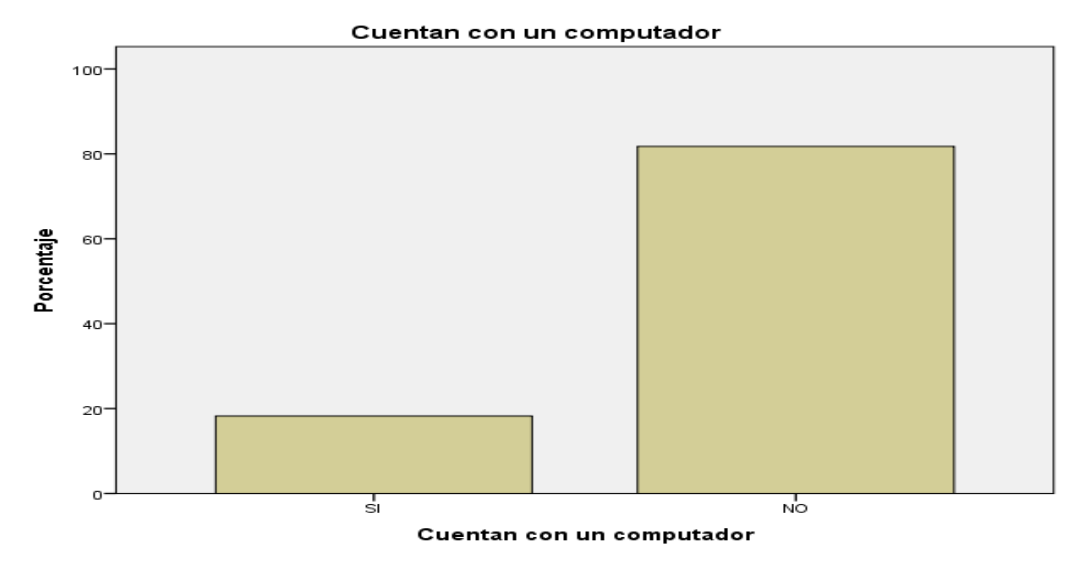

**Gráfico No. 7** Fuente: Encuestas Elaborado por: Diego Jaramillo

### **Análisis:**

Según la encuesta el 81.7% de estudiantes no cuentan con un computador en casa y tan solo el 18.3% de ellos lo poseen

### **Interpretación:**

En referencia a la segunda pregunta, la mayor parte de estudiantes dicen no poseer un computador, dificultando su aprendizaje por este medio, pero que a su vez sienten mucha motivación e interés en utilizar al máximo este recurso en su colegio.

3. ¿Sabes qué es un Software didáctico, y lo has utilizado?

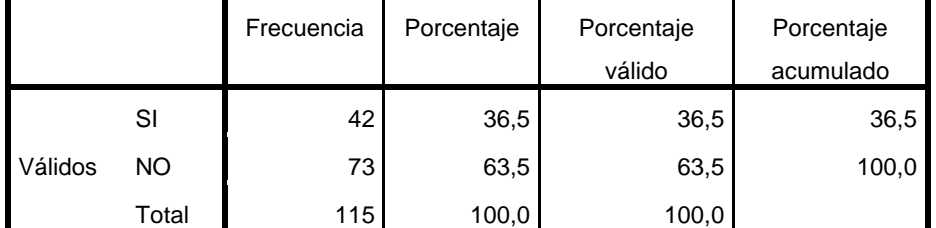

#### **Saben que es un software Didáctico**

#### **CUADRO No. 10**

Fuente: Encuestas

Elaborado por: Diego Jaramillo

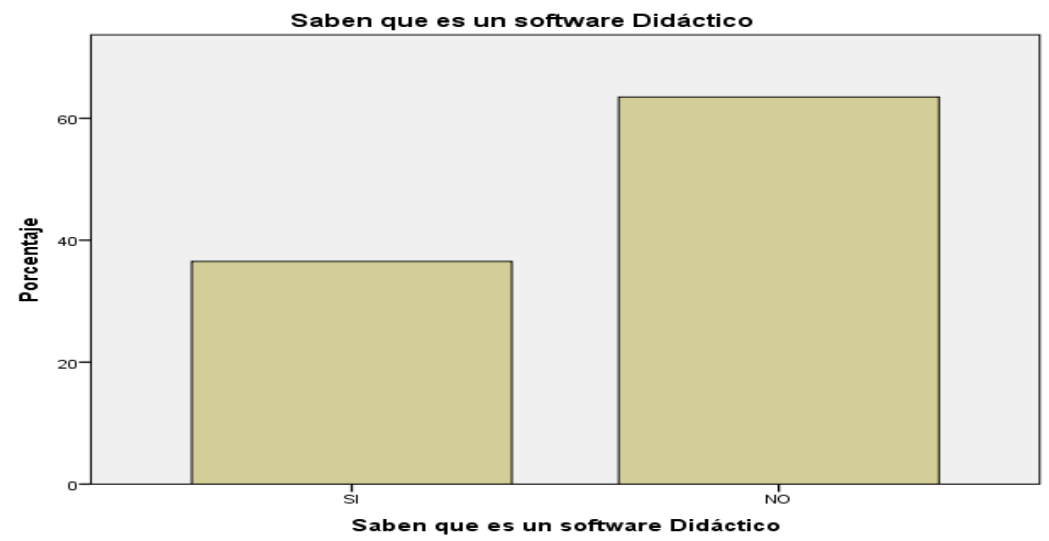

**Gráfico No. 8** Fuente: Encuestas Elaborado por: Diego Jaramillo

### **Análisis:**

Según la encuesta el 36.5%, saben que es un software didáctico y lo ha utilizado, en tanto que el 63,5% manifiesta no conocer y desconocen sus ventajas.

### **Interpretación:**

En referencia a la tercera pregunta, más de la mitad de los estudiantes desconoce o no sabe que es un software didáctico, lo que dificulta enormemente su conocimiento y desarrollo cognitivo, dificultando su aprendizaje en la asignatura de matemática.

4. ¿Utilizas Software didáctico para temas de matemática o alguna otra asignatura?

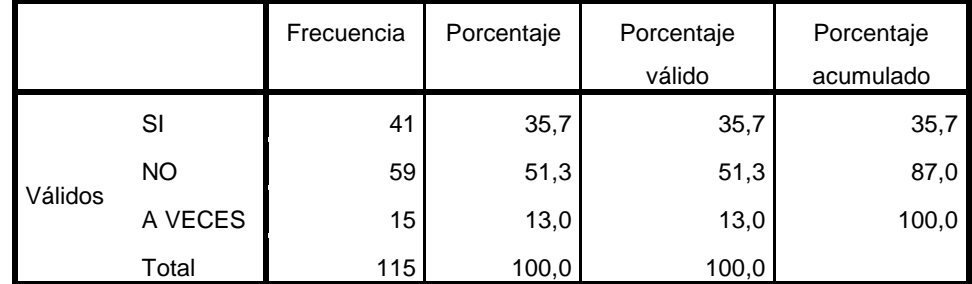

#### **Software Didáctico en la matemática**

#### **CUADRO No. 11** Fuente: Encuestas

Elaborado por: Diego Jaramillo

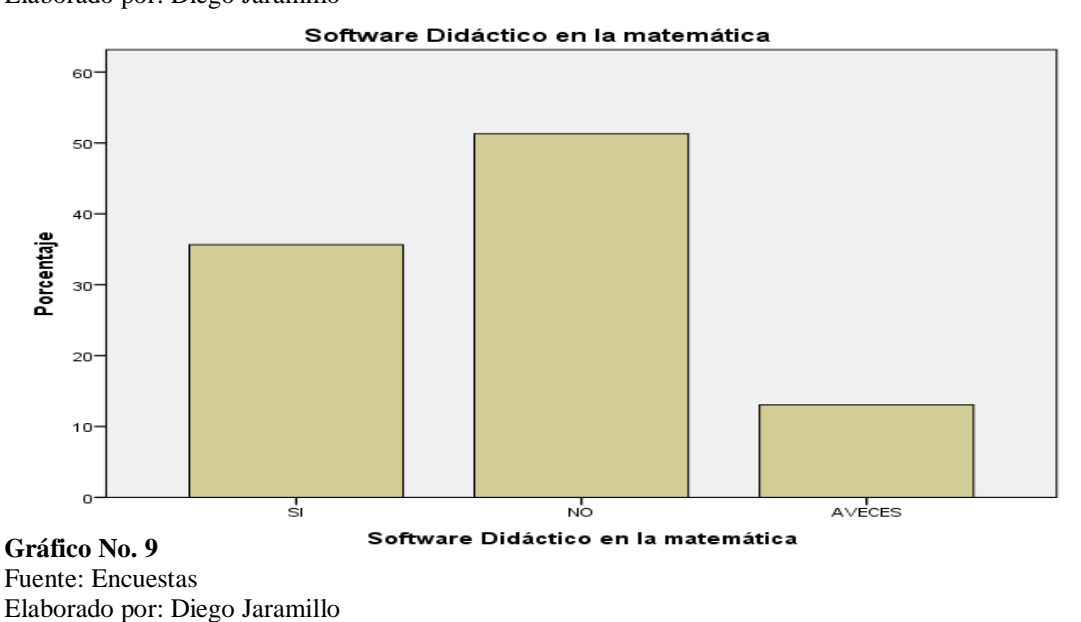

### **Análisis:**

El 35,7% utiliza software didáctico para temas de matemática, el 51,3% no utiliza, debido a su desconocimiento y el restante 13% dice usarlo a veces.

### **Interpretación:**

Se evidencia que muy pocos estudiantes utilizan realmente software didáctico para sus investigaciones, notándose una gran diferencia para quienes no utilizan este recurso, lo que es preocupante, debido a que no se promueve y casi no se usa en las horas de clase de algunas asignaturas, menos aún en la de matemática.

5. ¿Tu profesor utiliza técnicas alternativas en sus clases como programas informáticos para apoyo a un tema de matemática?

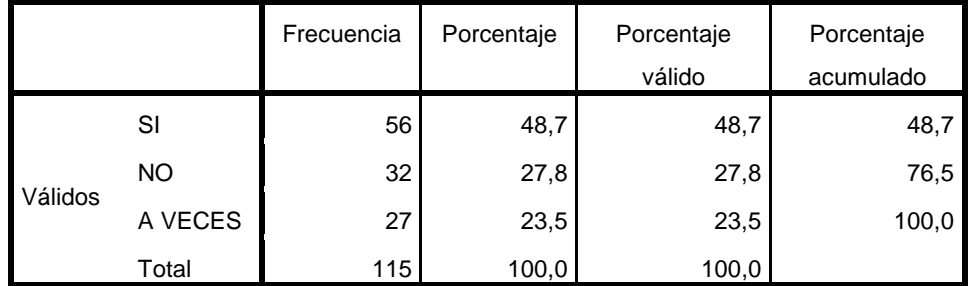

#### **El profesor utiliza técnicas alternativas en temas de matemática**

### **CUADRO No. 12**

Fuente: Encuestas Elaborado por: Diego Jaramillo

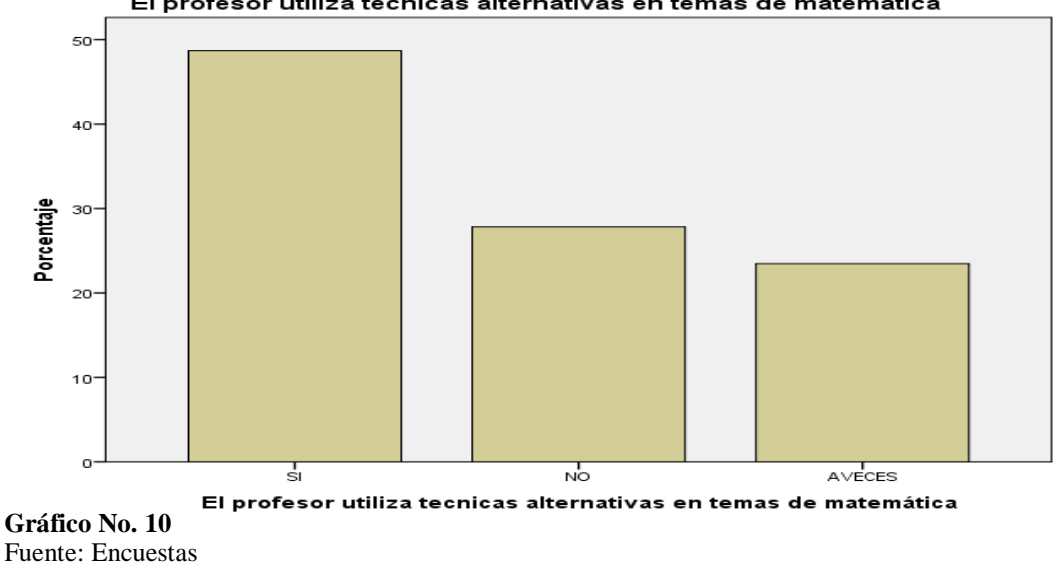

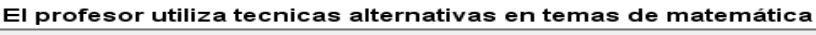

Elaborado por: Diego Jaramillo

El 48,7% de los estudiantes manifiestan que el profesor si utiliza técnicas alternativas en sus clases, en tanto que el 27,8% no utiliza, y el restante 23,5% dice utilizar técnicas alternativas a veces.

### **Interpretación:**

Pocas veces el profesor utiliza programas informáticos como apoyo en el proceso de aprendizaje en clase de matemática, pero que resulta insuficiente para el estudiante que demanda que se los implemente en clase, ya que por este recurso muestran mucho más interés por aprender.

**Análisis:**

6. ¿Consideras que aprender matemática por medio de un Software didáctico sería más significativo para Ti?

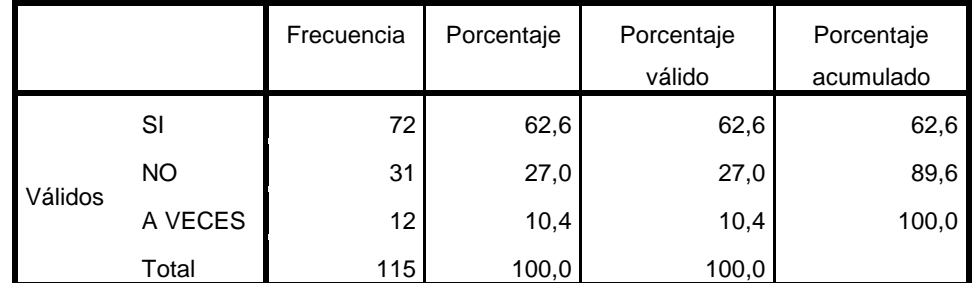

#### **Aprender matemática por medio de software sería más significativo**

**CUADRO No. 13**

Fuente: Encuestas Elaborado por: Diego Jaramillo

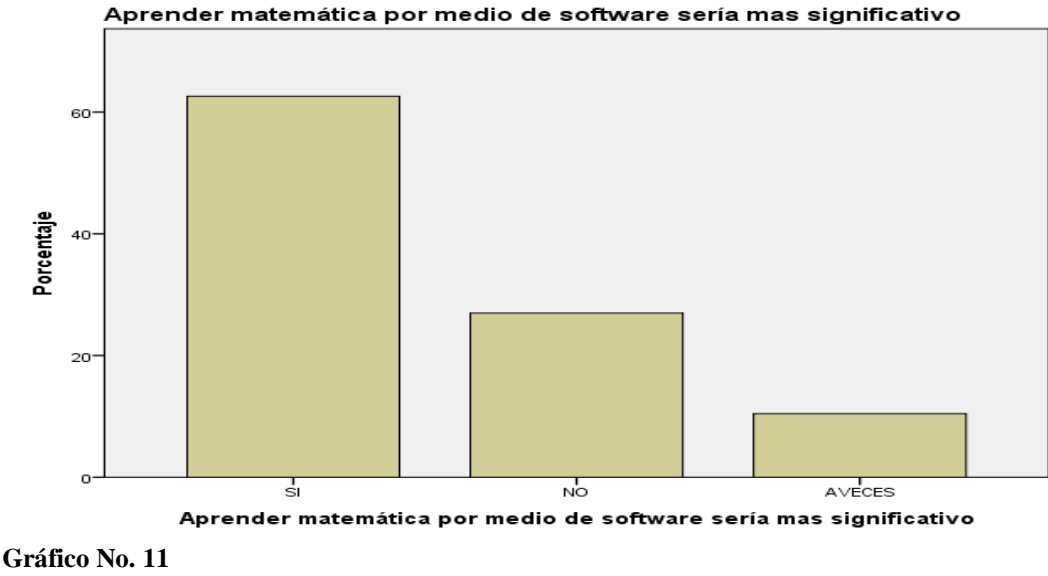

Fuente: Encuestas Elaborado por: Diego Jaramillo

### **Análisis:**

El 62,6% de los estudiantes manifiestan que aprender matemática por medio de software sería más significativo, en tanto que el 27,0% no consideraría aprender por este medio, y el restante 10,4% considera que podría ser significativo.

### **Interpretación:**

El aprovechar el software didáctico para el aprendizaje significativo, lo vuelve una herramienta muy útil en pedagogía, ya que la mayor parte de estudiantes está de acuerdo en que aprenderán de forma más amena, y a su ritmo.

7. ¿Los Programas informáticos con imágenes, gráficos o videos interactivos, te resultan más entretenidos y significativos?

|         |         | Frecuencia | Porcentaje | Porcentaje | Porcentaje |
|---------|---------|------------|------------|------------|------------|
|         |         |            |            | válido     | acumulado  |
|         | SI      | 87         | 75,7       | 75,7       | 75,7       |
| Válidos | NO.     | 14         | 12,2       | 12,2       | 87,8       |
|         | A VECES | 14         | 12,2       | 12,2       | 100,0      |
|         | Total   | 115        | 100,0      | 100,0      |            |

**Los Programas informáticos les resultan entretenidos y significativos**

### **CUADRO No. 14**

Fuente: Encuestas Elaborado por: Diego Jaramillo

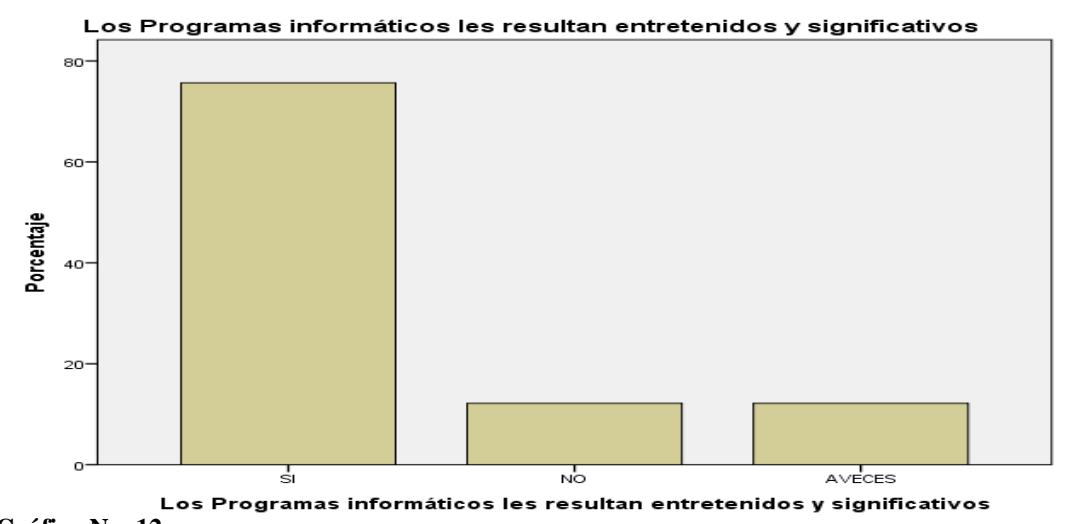

**Gráfico No. 12** Fuente: Encuestas Elaborado por: Diego Jaramillo

### **Análisis:**

El 75,7% de los estudiantes manifiestan que programas informáticos con imágenes, gráficos o video les resulta entretenido y significativo, en tanto que el 12,2% no le resultan significativos, y al 12,2% que veces les parecen entretenidos.

### **Interpretación:**

El estudiante se sentiría mejor y más motivado trabajando en clase con software didáctico para potencializar su proceso de enseñanza-aprendizaje, mostraría más interés por aprender y elevaría su conocimiento en la asignatura de matemática.

8. ¿Has visto o manejado algún programa informático que resuelva Sistemas de Ecuaciones Lineales, y lo has utilizado?

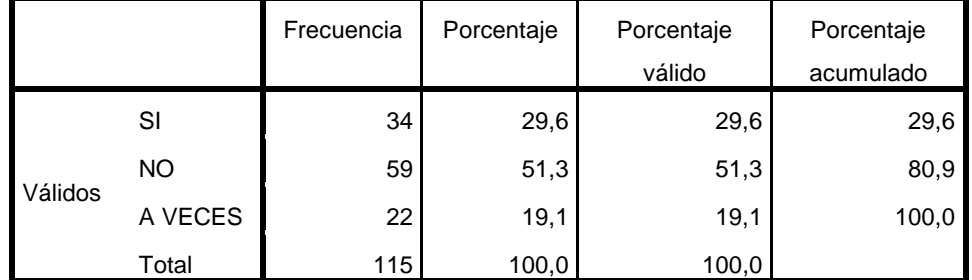

#### **Manejan un programa informático que resuelva Sistemas de Ecuaciones Lineales**

#### **CUADRO No. 15**

Fuente: Encuestas

Elaborado por: Diego Jaramillo

Manejan un programa informático que resuelva Sistemas de Ecuaciones<br>Lineales

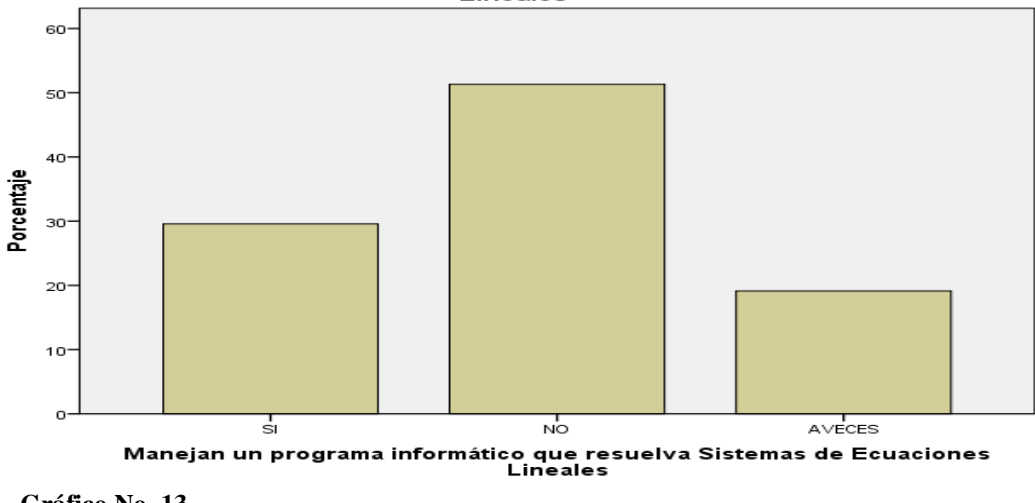

**Gráfico No. 13** Fuente: Encuestas Elaborado por: Diego Jaramillo

#### **Análisis:**

El 29,6% de los estudiantes dicen haber visto o manejado software en S.E.L, el 51,3% no ha visto ni ha manejado, y 19,1% a veces lo han utilizado.

#### **Interpretación:**

Debido a que hay un notorio desconocimiento y casi ninguna utilización de programas informáticos que resuelvan sistemas de ecuaciones lineales, se hace imprescindible que se lo implemente para este propósito, ya que al no hacerlo, no se estaría estimulando al estudiante a investigar ni aprender.

9. ¿Sabes el concepto de sistemas de Ecuaciones Lineales?

|         |       | Frecuencia | Porcentaje | Porcentaje | Porcentaje |
|---------|-------|------------|------------|------------|------------|
|         |       |            |            | válido     | acumulado  |
|         | SI    | 37         | 32,2       | 32,2       | 32,2       |
| Válidos | NO    | 78         | 67,8       | 67,8       | 100,0      |
|         | Total | 115        | 100,0      | 100,0      |            |

**Saben el concepto de sistemas de Ecuaciones Lineales**

**CUADRO No. 16** Fuente: Encuestas Elaborado por: Diego Jaramillo

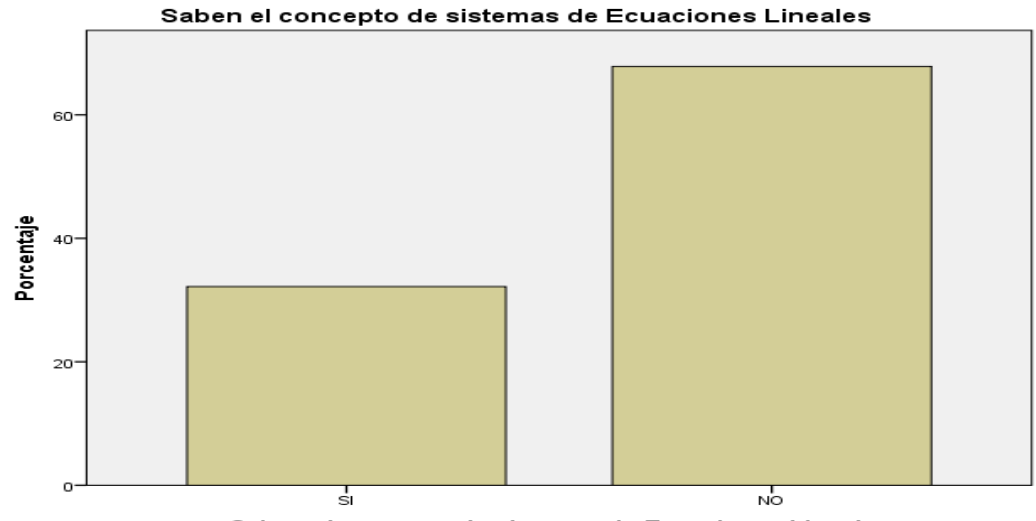

Saben el concepto de sistemas de Ecuaciones Lineales

**Gráfico No. 14** Fuente: Encuestas Elaborado por: Diego Jaramillo

### **Análisis:**

El 32,2% de los estudiantes conocen el concepto de un sistema de ecuaciones lineales, y el 67,8% dice desconocer.

### **Interpretación:**

Pocos estudiantes tienen claro que es un sistema de ecuaciones lineales y su concepto; esto demuestra que falta aclarar dudas por parte de los docentes, ya sea en clase, o reforzando las mismas empleando otra metodología, y/o utilizando otros recursos para su fácil comprensión. Información que resulta imprescindible cuando el estudiante quiera resolver un sistema de ecuaciones lineales.

10. ¿Estás familiarizado con los métodos de resolución de Sistemas de Ecuaciones Lineales?

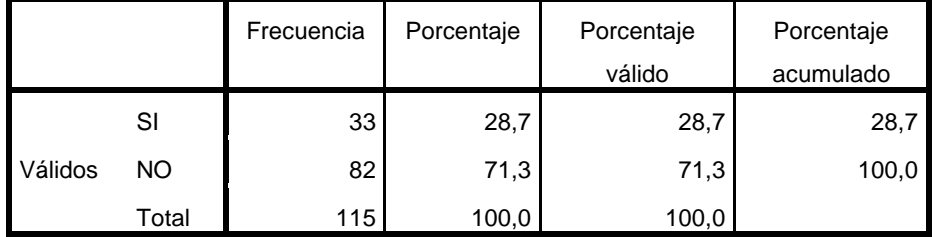

### **Están familiarizado con los métodos de resolución**

**CUADRO No. 17** Fuente: Encuestas

Elaborado por: Diego Jaramillo

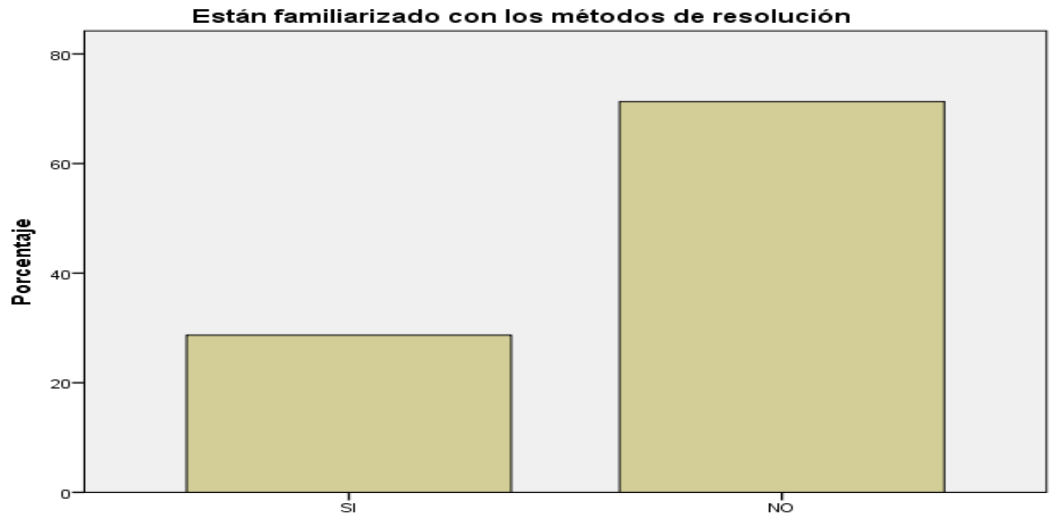

Están familiarizado con los métodos de resolución

**Gráfico No. 15** Fuente: Encuestas Elaborado por: Diego Jaramillo

#### **Análisis:**

El 28,7% de los estudiantes está familiarizado con los métodos de resolución de sistemas de ecuaciones lineales, mientras que el 71,3% no sabe como resolver.

#### **Interpretación:**

Existe un marcado desconocimiento en los métodos de resolución de sistemas de ecuaciones lineales, lo que evidencia la falta de una mejor explicación por parte de los docentes, haciendo que los métodos tradicionales se vuelvan algo difíciles de entender, lo que produce desmotivación y desinterés en el momento de su desarrollo.

11. ¿Crees que tienes las habilidades suficientes para resolver un sistema de ecuaciones lineales de 2 o incluso 3 variables sin ningún problema?

|         |       | Frecuencia | Porcentaje | Porcentaje | Porcentaje |
|---------|-------|------------|------------|------------|------------|
|         |       |            |            | válido     | acumulado  |
|         | SI    | 46         | 40,0       | 40,0       | 40,0       |
| Válidos | NO    | 69         | 60,0       | 60,0       | 100,0      |
|         | Total | 115        | 100,0      | 100,0      |            |

**Tienen las habilidades para resolver S.E.L de 2 o más variables**

### **CUADRO No. 18**

Fuente: Encuestas

Elaborado por: Diego Jaramillo

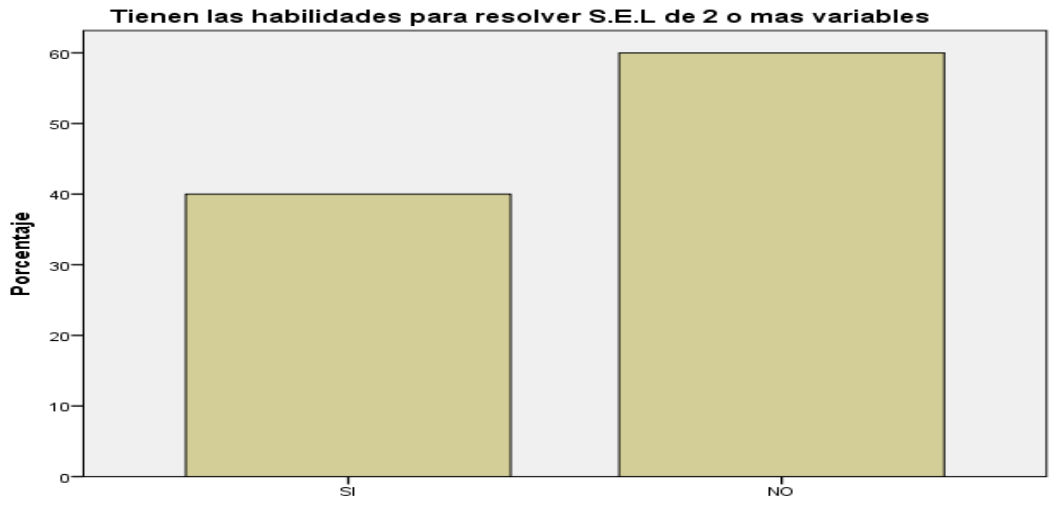

Tienen las habilidades para resolver S.E.L de 2 o mas variables

### **Análisis:**

El 40,0% tiene habilidades suficientes para resolver sistemas de ecuaciones lineales de 2 o 3 incógnitas, en tanto que el 60% no se siente capaz.

### **Interpretación:**

El no saber resolver sistemas de ecuaciones lineales con 2 incógnitas para la mayoría de estudiantes acarrea muchas dificultades al no tener todavía las habilidades suficientes para resolverlas, menos aún en sistemas más grandes de 3x3 por ejemplo, todo esto por falta de una nueva metodología del docente, por lo que el mismo debería emplear otros mecanismos para su aprendizaje y resolución.

**Gráfico No. 16** Fuente: Encuestas Elaborado por: Diego Jaramillo

12. ¿Crees que con un programa informático y didáctico aprenderías a resolver sistemas de ecuaciones lineales, más fácilmente?

|         |           | Frecuencia | Porcentaje | Porcentaje | Porcentaje |
|---------|-----------|------------|------------|------------|------------|
|         |           |            |            | válido     | acumulado  |
| Válidos | SI        | 83         | 72,2       | 72,2       | 72,2       |
|         | <b>NO</b> | 19         | 16,5       | 16,5       | 88,7       |
|         | A VECES   | 13         | 11,3       | 11,3       | 100,0      |
|         | Total     | 115        | 100,0      | 100,0      |            |

**Creen que con un programa informático aprenderían mas fácilmente S.E.L.**

### **CUADRO No. 19**

Fuente: Encuestas Elaborado por: Diego Jaramillo

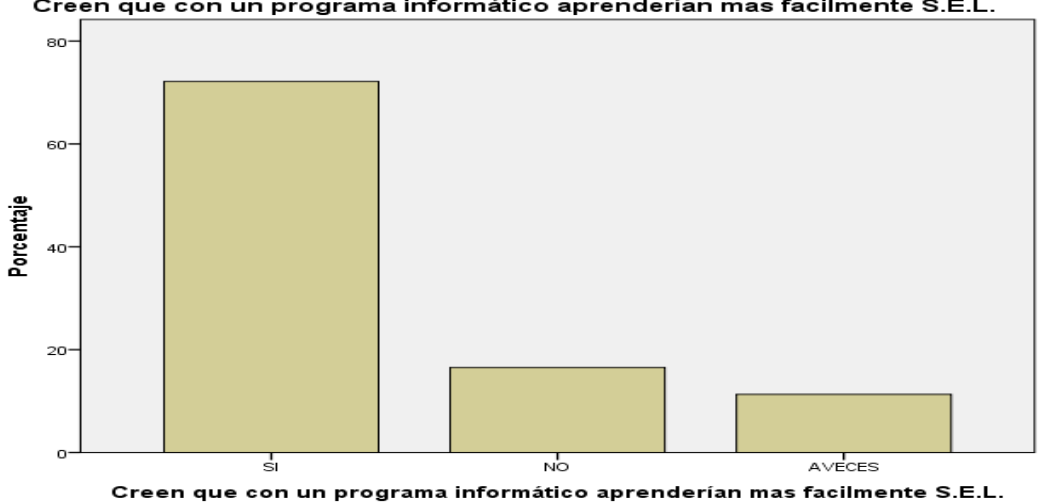

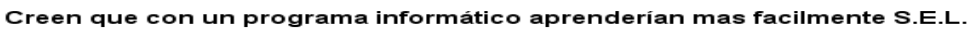

**Gráfico No. 17** n que Fuente: Encuestas Elaborado por: Diego Jaramillo

### **Análisis:**

El 72,2% de estudiantes manifiesta que con un programa informático y didáctico aprenderán a resolver S.E.L, el 16,5% dicen que no, y el 11,3% están inseguros.

### **Interpretación:**

El uso de un software didáctico para el aprendizaje de sistemas de ecuaciones lineales, si sería un recurso con el cual los estudiantes se sientan muy motivados en aprender de manera más fácil, por lo que el proceso de aprendizaje sería más eficiente y efectivo, estimulando al educando a ser mucho más autónomo e investigativo, y que logre aprender por su propio descubrir.

# **ENCUESTA DIRIGIDA AL PERSONAL DOCENTE DE NOVENO Y DÉCIMO AÑO DE EDUCACIÓN BÁSICA DEL DISTRITO UNO NORTE, PARROQUIA PASA, CANTÓN AMBATO**

1. ¿Ha utilizado usted material didáctico para el proceso de aprendizaje de sistemas de ecuaciones lineales?

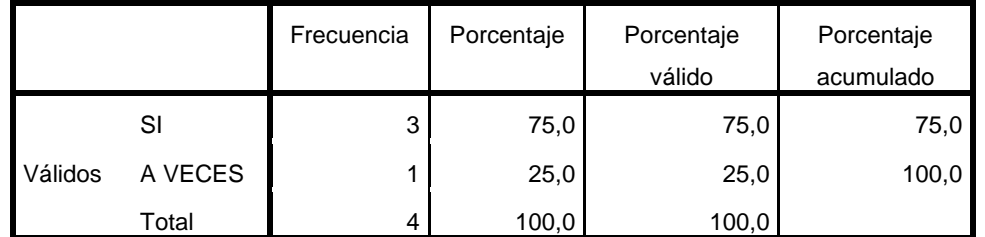

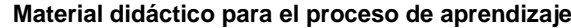

#### **CUADRO No. 20**

Fuente: Encuestas Elaborado por: Diego Jaramillo Material didáctico para el proceso de aprendizaje 80  $60^{\circ}$ Porcentaje  $40<sup>°</sup>$  $20$ A VECES s' Material didáctico para el proceso de aprendizaje

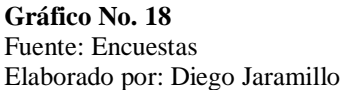

### **Análisis:**

El 75,0% de los encuestados si utiliza material didáctico para el proceso de aprendizaje de S.E.L; y el restante 25,0% no usa ningún tipo de material.

### **Interpretación:**

Los docentes manifiestan que si utiliza algún tipo de material didáctico en la enseñanza y aprendizaje de sistemas de ecuaciones lineales, aunque se necesita de algún otro material didáctico adicional que se lo use con más frecuencia.
2. ¿Además de los métodos tradicionales en la resolución de sistemas de Ecuaciones lineales, utiliza algún otro adicional para su aprendizaje?

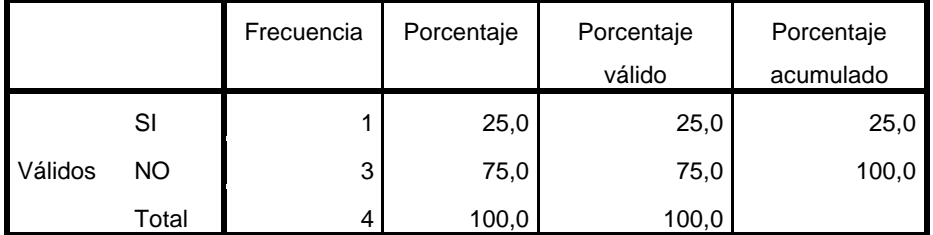

### **Utilización de métodos adicionales para el aprendizaje**

# **CUADRO No. 21**

Fuente: Encuestas

Elaborado por: Diego Jaramillo

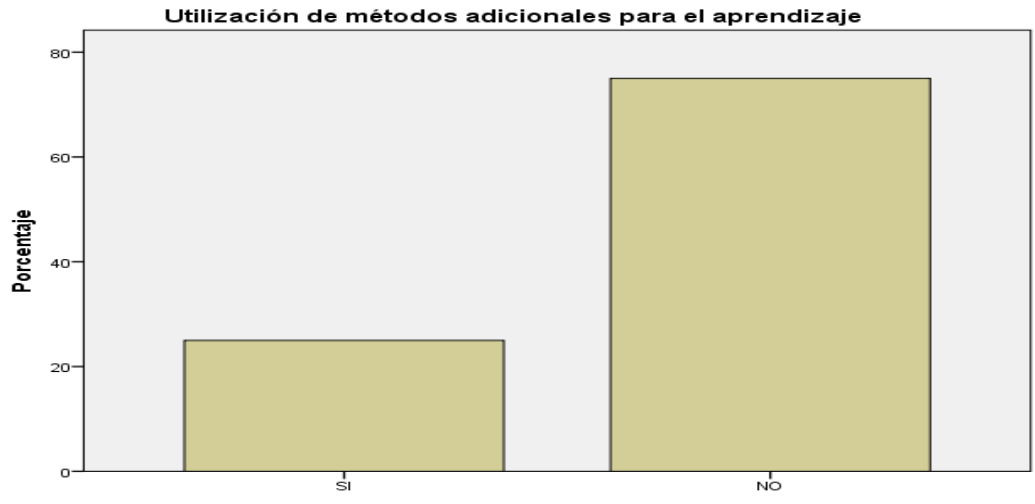

Utilización de métodos adicionales para el aprendizaje

# **Análisis:**

Sólo el 25,0% de los encuestados manifiesta utilizar métodos adicionales para el proceso de aprendizaje de sistemas de ecuaciones lineales, y el restante 75,0% no lo hace.

## **Interpretación:**

La mayoría de docentes usan los métodos tradicionales en la enseñanza aprendizaje de S.E.L, tanto en forma como de fondo, con lo que no se estaría contribuyendo a que el estudiante amplié su conocimiento, y faciliten su desarrollo cognitivo.

**Gráfico No. 19** Fuente: Encuestas Elaborado por: Diego Jaramillo

3. ¿Sus estudiantes comprenden fácilmente conceptos y las formas de resolución de sistemas de ecuaciones lineales, sin utilizar otros recursos didácticos que no sean el pizarrón, lápiz y papel?

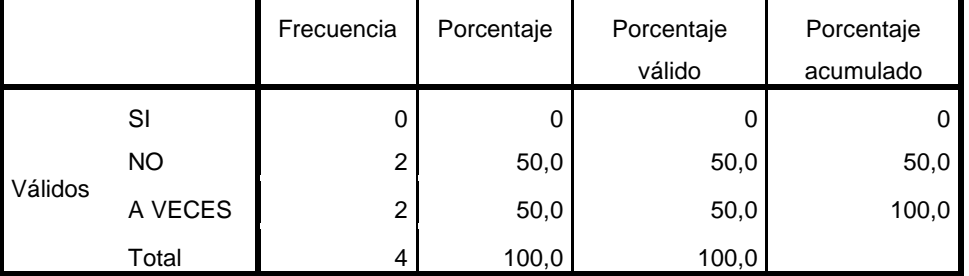

#### **Comprende el estudiante conceptos y formas de resolución de S.EL.**

# **CUADRO No. 22**

Fuente: Encuestas Elaborado por: Diego Jaramillo

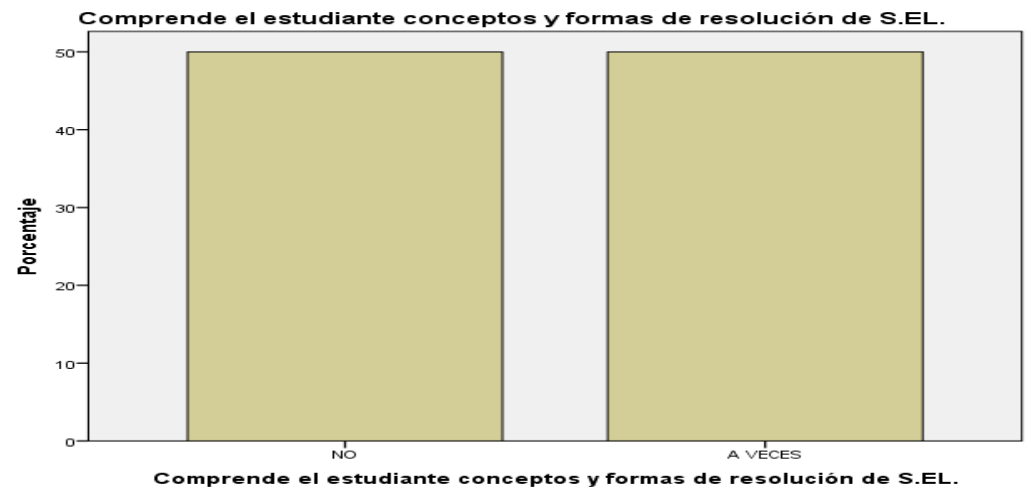

Gráfico No. 20 **Fuente: Encuestas Elaborado por: Diego Jaramillo**

### **Análisis:**

El 50,0% de los encuestados manifiesta que el estudiante si comprende conceptos y formas de resolución de S.EL.; mientras que el 50,0% manifiesta lo contrario.

### **Interpretación:**

La mitad de los docentes manifiesta que el estudiante comprende las formas de resolución de S.E.L; en contraste con la otra mitad que manifiesta, no obtener buenos resultados con solo usar el pizarrón, cuaderno y libros, manifestando que se necesita un cambio de metodología, y recursos auxiliares en su labor docente.

4. ¿Ha utilizado en su hora de clase de matemática algún Software interactivo para la enseñanza y aprendizaje de los estudiantes en lo referente a Sistemas Lineales?

|         |           | Frecuencia | Porcentaje | Porcentaje | Porcentaje |
|---------|-----------|------------|------------|------------|------------|
|         |           |            |            | válido     | acumulado  |
| Válidos | SI        |            |            |            |            |
|         | <b>NO</b> | 3          | 75,0       | 75,0       | 75,0       |
|         | A VECES   |            | 25,0       | 25,0       | 100,0      |
|         | Total     | 4          | 100,0      | 100,0      |            |

**Utilización de software interactivo para la enseñanza y aprendizaje de S.E.L.**

# **CUADRO No. 23**

Fuente: Encuestas Elaborado por: Diego Jaramillo

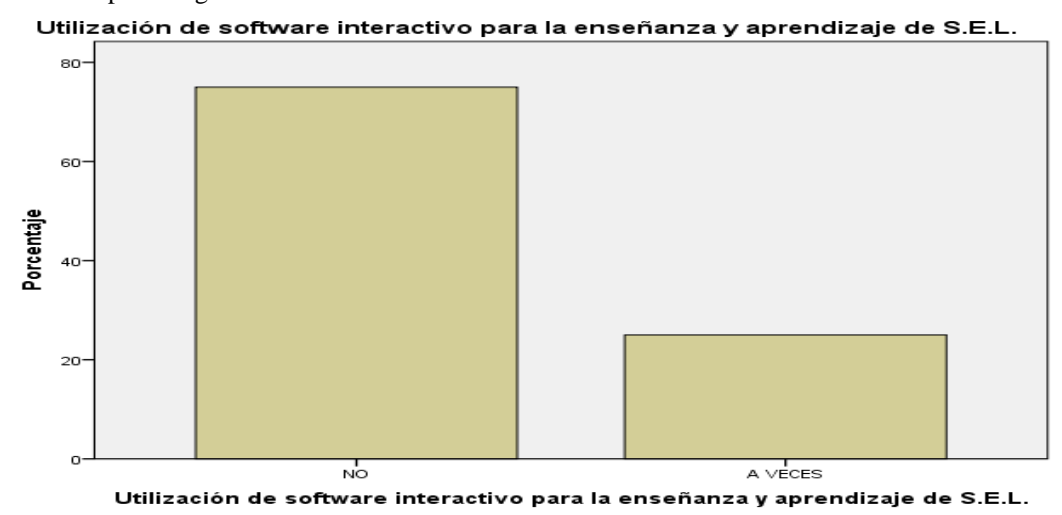

#### **Gráfico No. 21** Fuente: Encuestas Elaborado por: Diego Jaramillo

### **Análisis:**

El 75,0% de los docentes no utiliza software en sus hora clase, en tanto que tan sólo el 25.0% lo hace en determinadas ocasiones o a veces.

# **Interpretación:**

Debido al poco uso por parte de los docentes de software interactivo en sus hora clase de matemática, ya sea que la institución no cuente con estos recursos informático o falta de interés por aplicarlos, se está desaprovechando la introducción de las Tic's en los centros educativos, como ayuda pedagógica.

5. ¿Conoce y utiliza tipos de Software didácticos para la asignatura de matemática?

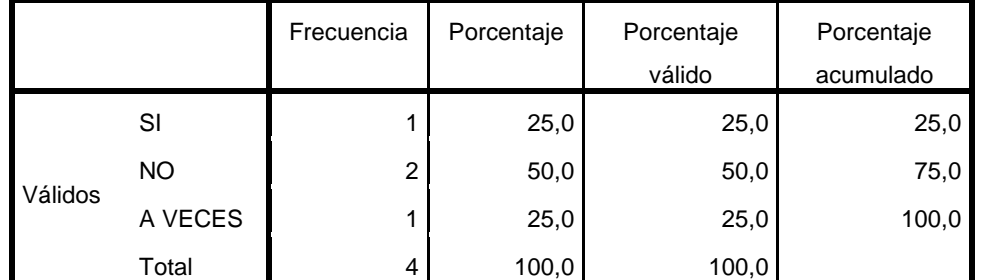

### **Tipos de software didácticos para la asignatura de matemática**

#### **CUADRO No. 24**

Fuente: Encuestas

Elaborado por: Diego Jaramillo

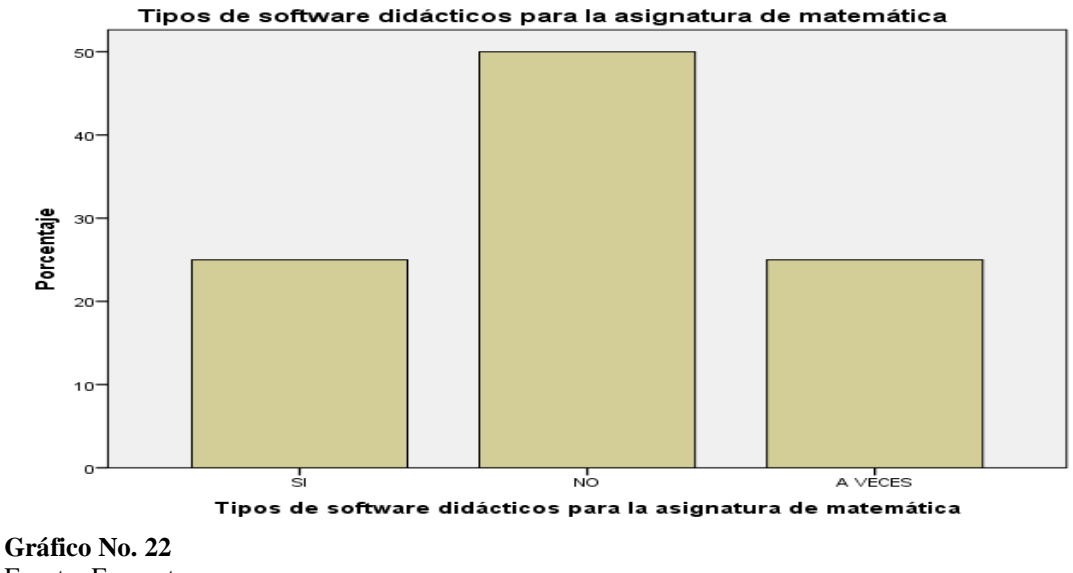

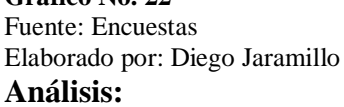

El 25,0% de los docentes utiliza algún tipo de software didáctico en sus horas de clase, el 50,0% no utiliza, en tanto que de vez en cuando lo utiliza en un 25,0%.

### **Interpretación:**

Según lo manifestado la mitad de los docentes desconoce otro Software didáctico, otro tanto los conoce pero rara vez lo utiliza y aplica para la enseñanza de temas de matemática, privándose el mismo maestro en su conocimiento, y habilidades en el manejo de estos programas que facilitarían enormemente su desempeño, y transferencia de conocimiento al estudiante.

6. ¿Cree Usted que un Software didáctico aplicado a los estudiantes potencializará su aprendizaje y destrezas numéricas?

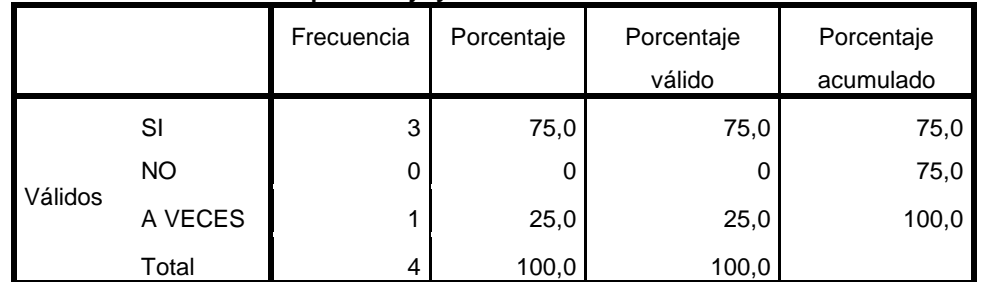

## **Aprendizaje y destrezas numéricas**

#### **CUADRO No. 25** Fuente: Encuestas

Elaborado por: Diego Jaramillo

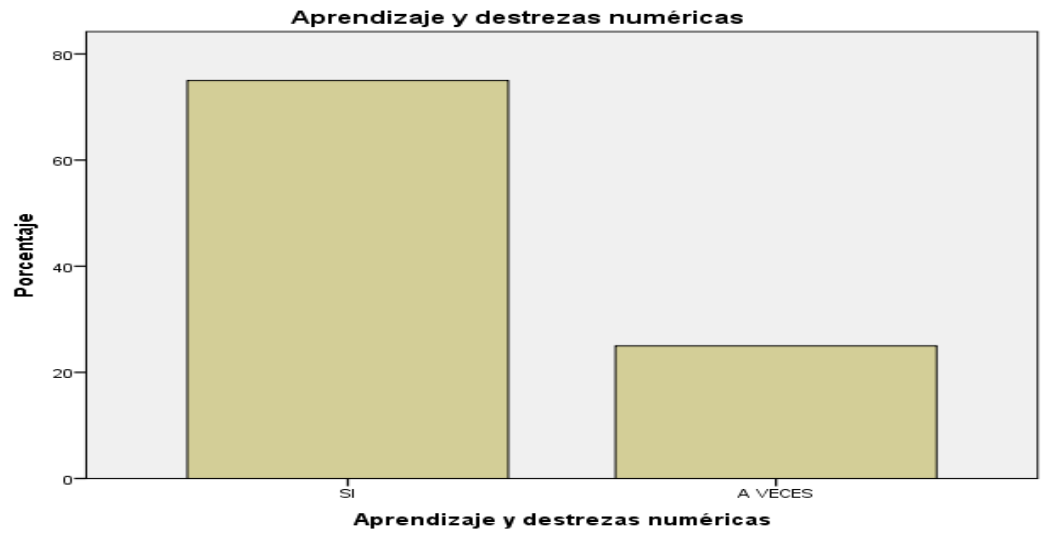

**Gráfico No. 23** Fuente: Encuestas Elaborado por: Diego Jaramillo

# **Análisis:**

El 75,0% cree que el software didáctico potencializará el aprendizaje y destrezas numéricas e tanto que el 25,0% no está seguro.

### **Interpretación:**

Dado que ya mayoría de docentes está de acuerdo y cree que un software didáctico aplicado a los estudiantes potencializará su aprendizaje y destrezas numéricas, se hace necesario que se implante no sólo uno sino varios para la enseñanza de temas de matemática en las instituciones, en especial para S.E.L.

7. ¿Ha diseñado y aplicado en algún momento software educativo para la resolución de sistemas de ecuaciones lineales o algún otro tema de matemática?

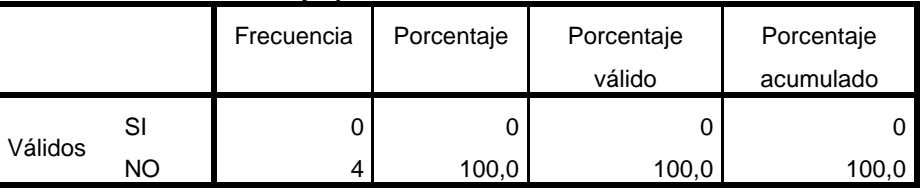

#### **Diseño y aplicación de software educativo**

**CUADRO No. 26** Fuente: Encuestas

Elaborado por: Diego Jaramillo

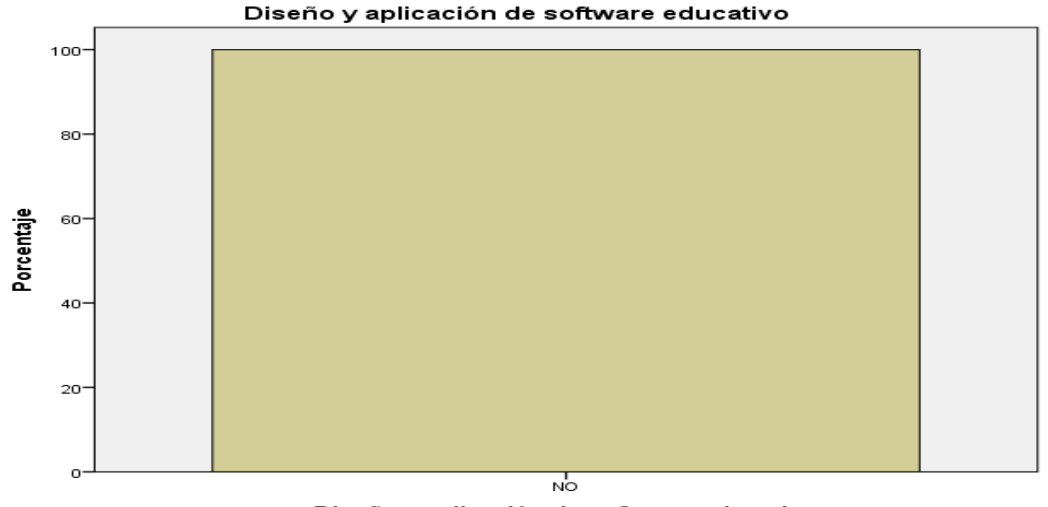

Diseño y aplicación de software educativo

**Gráfico No. 24** Fuente: Encuestas Elaborado por: Diego Jaramillo

### **Análisis:**

El 100% no ha desarrollado y aplicado software educativo para sus clases de matemática.

### **Interpretación:**

Dado que el 100% de los docentes, no ha diseñado software educativo para aplicarlos en temas de matemática, da a conocer la falta de actualización en este campo, ya que existen herramientas informáticas hoy en día fáciles de utilizar para su desarrollo y aplicación en el aula de clase.

8. ¿Estaría de acuerdo en usar software didáctico para la enseñanzaaprendizaje, en su hora de clase?

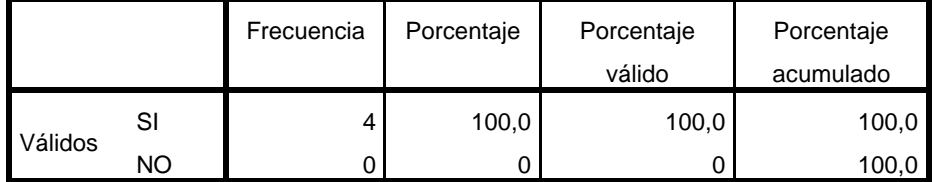

### **Uso de software didáctico para la enseñanza-aprendizaje**

**CUADRO No. 27** Fuente: Encuestas Elaborado por: Diego Jaramillo

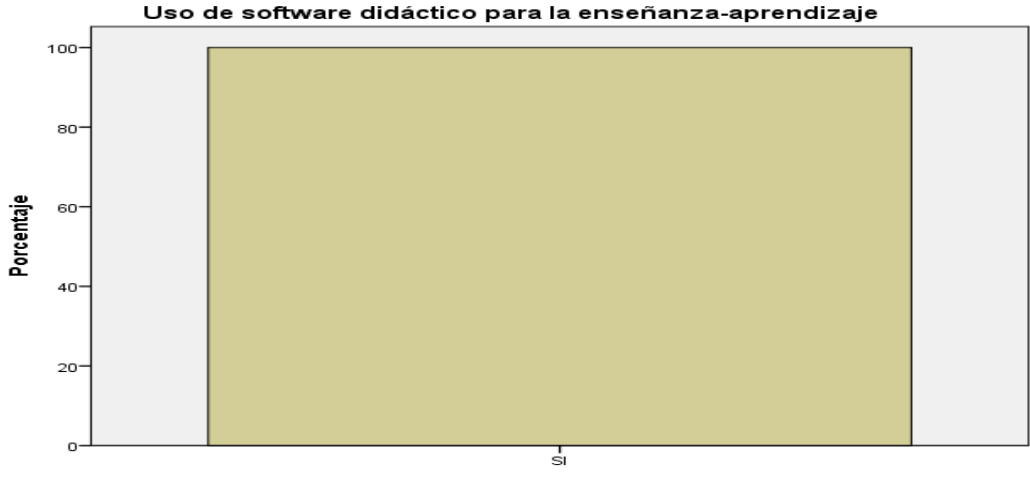

Uso de software didáctico para la enseñanza-aprendizaje

**Gráfico No. 25** Fuente: Encuestas Elaborado por: Diego Jaramillo

# **Análisis:**

El 100% está totalmente de acuerdo en usar software didáctico en su hora de clase.

# **Interpretación:**

Todos los docentes manifiestan estar totalmente de acuerdo en usar en sus hora clase un software didáctico, el cual les será de gran ayuda pedagógica, y aún más importante para que el estudiante se motive y aprenda, haciendo ver una vez más que este recurso, concita gran interés en su aplicación.

9. ¿Considera que se debe desarrollar un software didáctico adicional a los existentes para el aprendizaje de S.E.L?

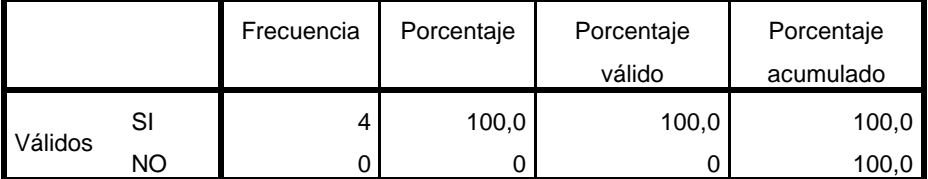

**Desarrollo de software didáctico para el aprendizaje de S.E.L**

**CUADRO No. 28** Fuente: Encuestas Elaborado por: Diego Jaramillo

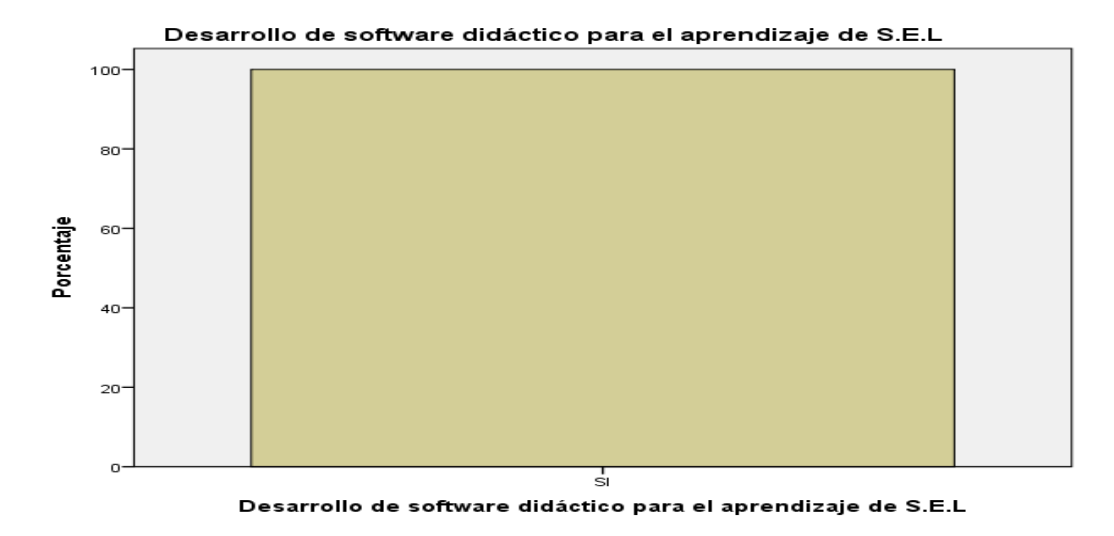

**Gráfico No. 26** Fuente: Encuestas Elaborado por: Diego Jaramillo

### **Análisis:**

El 100% de los encuestados está totalmente de acuerdo en que se debe desarrollar software didáctico adicional a los existentes.

### **Interpretación:**

La totalidad de los docentes manifiestan estar totalmente de acuerdo que se desarrolle software didáctico para enseñar sistemas de ecuaciones lineales de forma más sencilla, y permita que el estudiante mejore sus habilidades, pero sobre todo les sirva en el futuro, cuando tenga que hacerlo para S.E.L de mas variables.

10. ¿Cree que cambiará la forma de aprender de los estudiantes con el desarrollo de un nuevo software didáctico para sistemas de ecuaciones lineales?

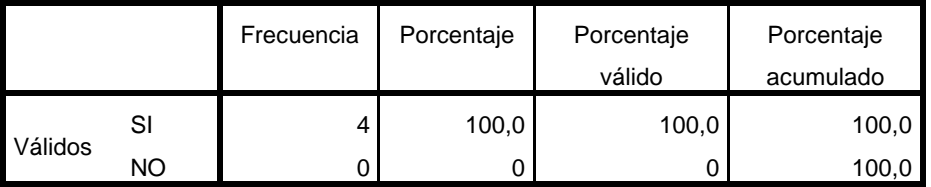

#### **Cambio en la forma de aprender S.E.L.**

#### **CUADRO No. 29**

Fuente: Encuestas Elaborado por: Diego Jaramillo

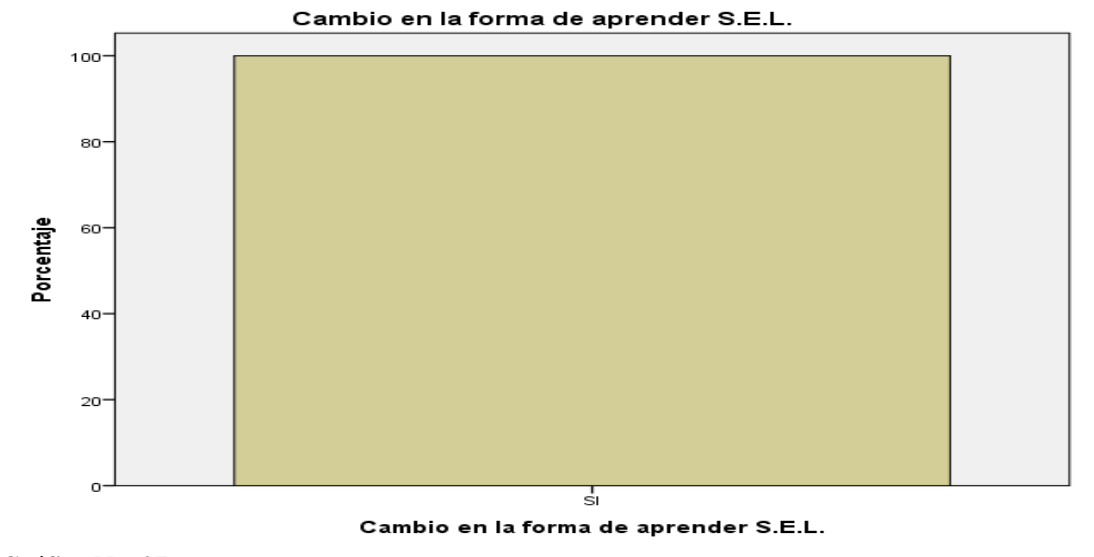

**Gráfico No. 27** Fuente: Encuestas Elaborado por: Diego Jaramillo

# **Análisis:**

El 100% de los docentes manifiesta que un software didáctico, si cambiará la forma de aprender sistemas de ecuaciones lineales.

### **Interpretación:**

Dado que el 100% de los encuestados no tiene duda de que un software didáctico mejorará la forma de aprender sistemas de ecuaciones lineales, el docente deberá aportar con todas las sugerencias posibles para su mejor desarrollo e implementación.

# **ENTREVISTA DIRIGIDA AL PERSONAL ADMINISTRATIVO DEL DISTRITO UNO NORTE, PARROQUIA PASA, CANTÓN AMBATO**

**OBJETIVO:** "Desarrollo de un Software Didáctico para el aprendizaje significativo de Sistemas de Ecuaciones en el Noveno y Décimo Año del Distrito Uno Norte, Parroquia Pasa, Cantón Ambato. "

Instrucciones: Por favor responda de la manera más objetiva y honesta el siguiente cuestionario.

1. ¿Cómo es el rendimiento de los estudiantes de noveno y décimo año en la asignatura de matemática?

### **Respuesta1:**

Noveno Bajo rendimiento equivalente a un 45% Décimo de igual manera, mediano a bajo equivalente a un 46%

# **Respuesta2:**

Se puede considerar un tanto bajo, puesto que la mayoría de estudiantes no alcanza el mínimo necesario.

2. ¿De qué manera Cree Ud. que se puede mejorar el rendimiento y aprendizaje de los estudiantes de noveno y décimo año de la institución en la matemática?

### **Respuesta 1:**

De que ponga más interés y concienciar de que es un área primordial. Realizando más ejercicios o refuerzos dentro y fuera el aula. Cambiando la metodología, y apoyar con ejercicios de otros textos.

# **Respuesta2:**

Con Capacitación docente para que pueda mejorar es decir con herramientas actualizadas y con ayuda de la tecnología, enfocado al nivel de conocimientos de los estudiantes.

3. ¿Qué materiales didácticos y tecnológicos utiliza el profesor de matemática como medio de apoyo para su labor académica dentro del proceso enseñanzaaprendizaje de la asignatura?

Ambos Directivos coinciden en:

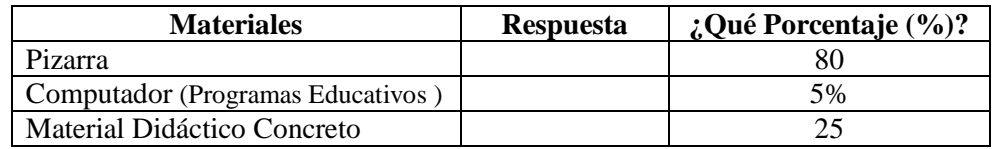

4. ¿Cree que mejorará el rendimiento de los estudiantes si se aplica un software Didáctico que les ayude en temas de matemática, como Sistemas de Ecuaciones Lineales. Explique.

## **Respuesta 1:**

Si mejoraría porque hoy en día los estudiantes tienen mayor agilidad mental y su capacidad se está apuntando a la tecnología.

### **Respuesta 2:**

Si se mejoraría porque la aplicación de la tecnología adecuada, hará que los estudiantes pongan más atención e interés, además que se puede convertir en una actividad agradable.

4. ¿Cree que los estudiantes mejoran su autoestima usando recursos interactivos?.¿Por qué?

# **Respuesta 1:**

Si porque los estudiantes desarrollan con mayor facilidad destrezas y conocimientos.

# **Respuesta 2:**

Si porque al utilizar recursos de acuerdo a la tecnología actual se van a motivar, sintiéndose la utilidad de la misma.

5. ¿Le parece que el uso de la tecnología logre mejorar y potenciar un aprendizaje significativo en los estudiantes de noveno y décimo año? ¿Por qué?

# **Respuesta 1:**

Si, ya que desarrollan destrezas y potencian sus habilidades cognitivas.

# **Respuesta 2:**

Precisamente porque los estudiantes manejan con agilidad e interés la tecnología, y muestran más avances, ya que los programas mejoran el conocimiento, y se convierten en verdaderos aprendizajes significativos.

6. ¿Qué cree que haga falta en la institución que Ud. dirige para lograr aprendizajes significativos en todos los estudiantes?

# **Respuesta 1:**

Aplicar un software didáctico, más recursos interactivos, internet para la investigación de cualquier tema de las diferentes áreas.

# **Respuesta 2:**

Aplicación de tecnología apropiada, la planificación en la utilización de recursos, además de capacitación a los docentes.

7. ¿Qué aporte de la tecnología puede destacar en este proyecto de investigación?

# **Respuesta 1:**

Que el proyecto de software didáctico es muy bueno para la institución, por carecer de estos recursos.

# **Respuesta 2:**

Que se va a establecer un programa adaptado a un tema de interés, y que puede ser manejado por los estudiantes con la construcción de su propio conocimiento.

# **4.2. INTERPRETACIÓN DE DATOS**

La interpretación de datos se muestra a continuación en las siguientes tablas, en las cuales se especifica la razón del porque se formuló cada pregunta y su resultado que obtuvo, con el porcentaje más alto en relación al punto de opinión de los encuestados:

# **RESUMEN DE RESULTADOS DE LA ENCUESTA DIRIGIDA A LOS ESTUDIANTES DE NOVENO Y DÉCIMO AÑO DE EDUCACIÓN BÁSICA DEL DISTRITO UNO NORTE, PARROQUIA PASA, CANTÓN AMBATO**

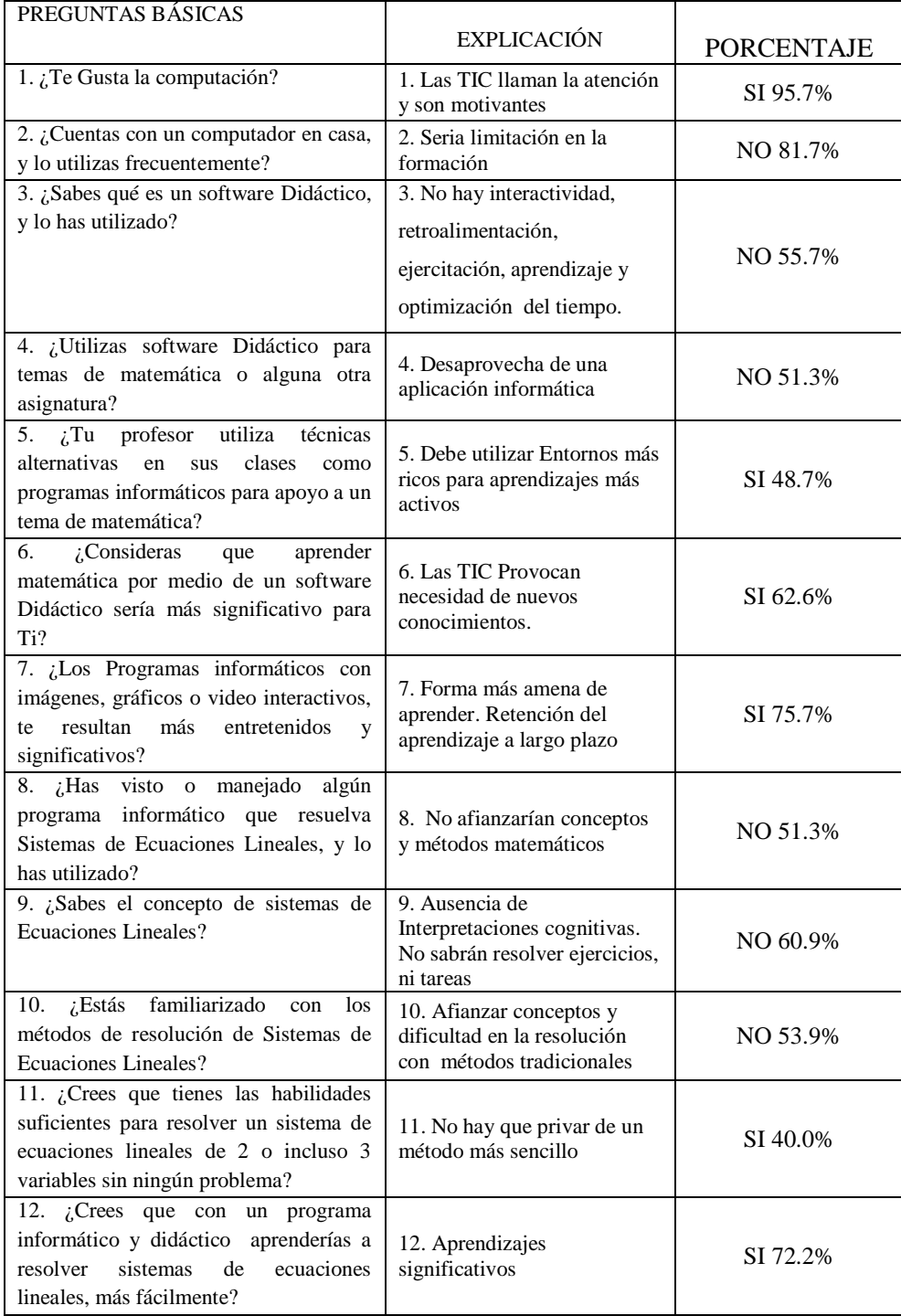

# **CUADRO No. 30**

Fuente: Encuestas Elaborado por: Diego Jaramillo

# **RESUMEN DE RESULTADOS DE LA ENCUESTA DIRIGIDA A LOS DOCENTES DEL ÁREA DE MATEMÁTICA DE LOS NOVENOS Y DÉCIMOS AÑOS DE EDUCACIÓN BÁSICA DEL DISTRITO UNO NORTE, PARROQUIA PASA, CANTÓN AMBATO**

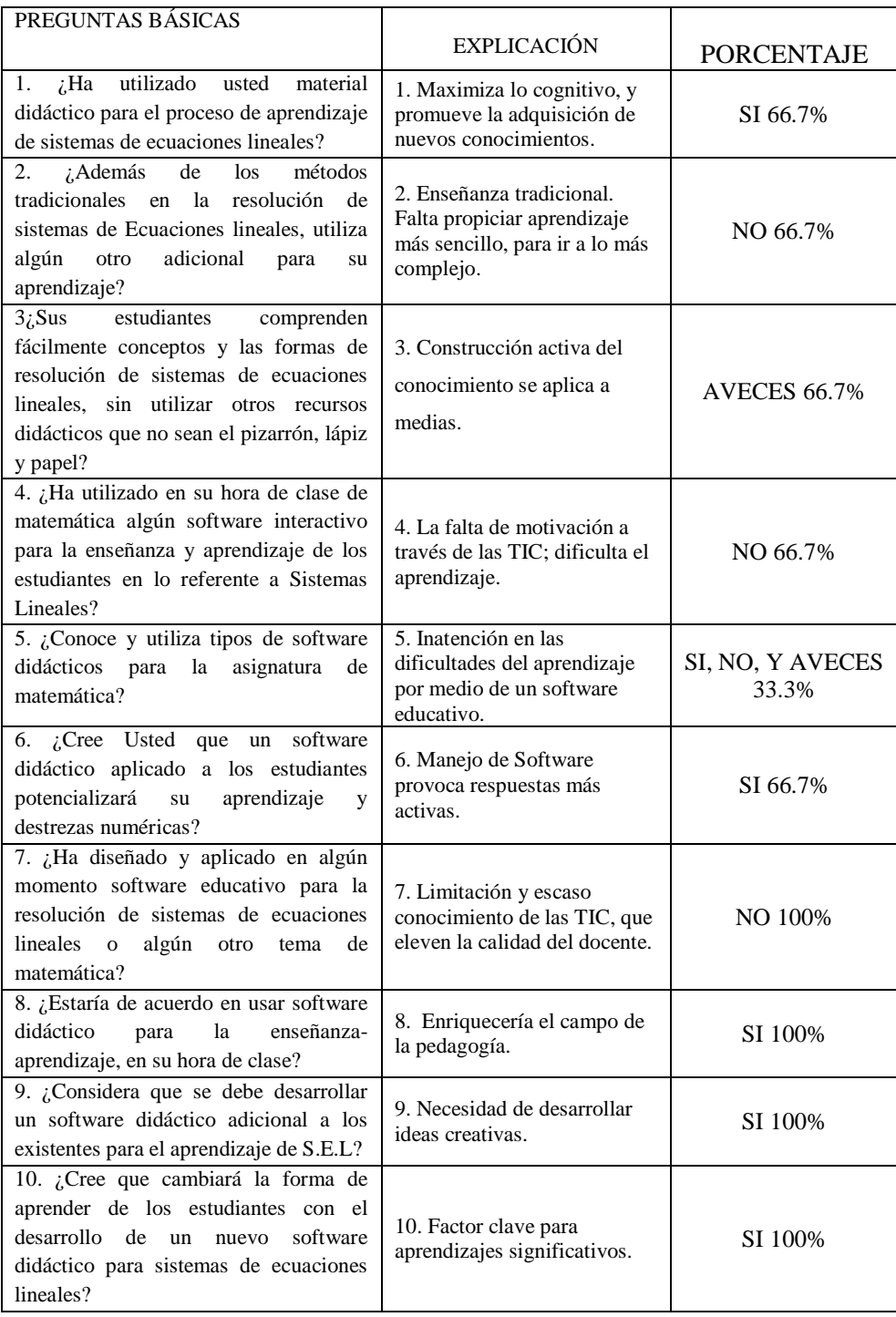

### **CUADRO No. 31**

Fuente: Encuestas Elaborado por: Diego Jaramillo

# **RESUMEN DE RESULTADOS DE LA ENTREVISTA DIRIGIDA AL PERSONAL ADMINISTRATIVO DEL DISTRITO UNO NORTE, PARROQUIA PASA, CANTÓN AMBATO**

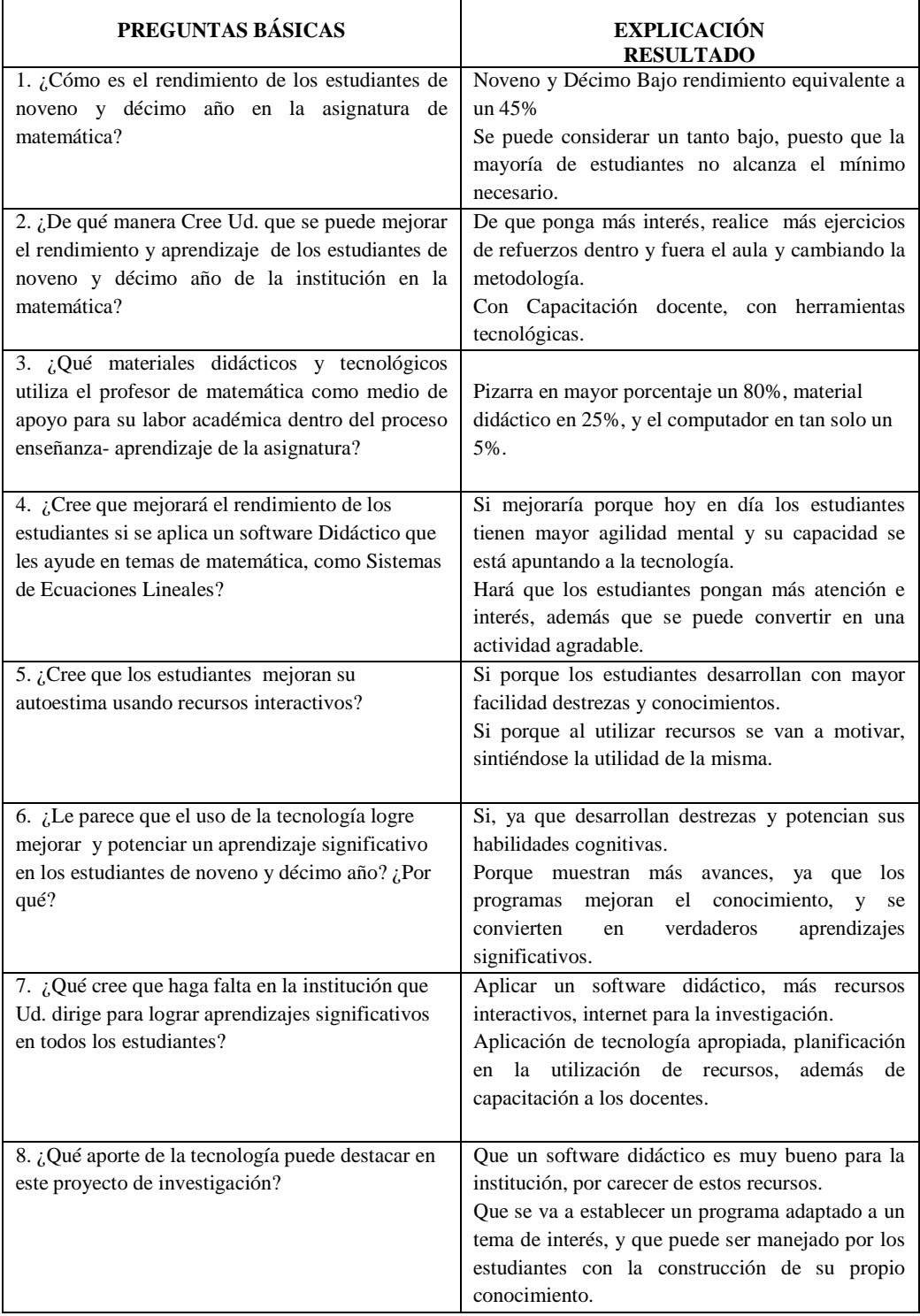

**CUADRO No. 32** Fuente: Encuestas Elaborado por: Diego Jaramillo

### **Resumen de la Entrevista**

El señor Rector del Colegio Nacional "Pasa", y el señor Director del Centro de Educación Básica "Manuel María Sánchez", del distrito Uno Norte de La Parroquia Pasa del Cantón Ambato, coinciden ambos que el rendimiento de los estudiantes es bajo, ya sea a un bajo desinterés y falta de recursos didácticos, ya que los maestros sólo utilizan el pizarrón como único material de apoyo, y que no existe metodologías actualizadas, falta de herramientas tecnológicas, o ya sea por falta de capacitación de los docentes, y por recursos didácticos que deben asignar las autoridades competentes.

Consideran además que las herramientas tecnológicas ayudarán a los estudiantes a mejorar el rendimiento ya que aprenden más al manipular programas, y les resulta mucho más agradable, además de que esto ayuda a su autoestima, ya que les motivan, prestando más atención e interesándose más por aprender.

Además el uso de un software potenciará verdaderos aprendizajes significativos, desarrollando destrezas y habilidades cognitivas, mejorando el conocimiento, para esto las instituciones deben contar con un software didáctico, internet, más recursos didácticos e interactivos, complementada con una adecuada capacitación a los docentes.

Por lo que el aporte que se pueda dar con este proyecto, es muy bueno, ya que se carece de este recurso, va a ser de gran interés, y que se adecuará a las necesidades de los estudiantes.

# **4.3. VERIFICACIÓN DE HIPÓTESIS**

La prueba estadística de chi-cuadrado se utiliza para la verificación de la hipótesis porque es un estadígrafo no peramétrico o de distribución libre que permite establecer correspondencia entre valores observados y esperados, llegando hasta la comparación de distribuciones enteras, es una prueba que permite la comprobación global del grupo de frecuencias esperadas calculadas que a partir de la hipótesis que se quiere verificar.

### **Hipótesis**

El Uso del Software Didáctico Incidirá en el Aprendizaje Significativo de los Sistemas de Ecuaciones Lineales en los Estudiantes de Noveno y Décimo Año del Distrito Uno Norte, Parroquia Pasa, Cantón Ambato.

### **Variable Independiente**

Software Didáctico

### **Variable dependiente**

Aprendizaje Significativo

### **1.- Planteamiento de la Hipótesis**

Se plantea la Hipótesis nula (**Ho**) y la hipótesis alternativa (**H1**)

**H<sup>o</sup>** : El Uso del Software Didáctico **NO** Incidirá en el Aprendizaje Significativo de los Sistemas de Ecuaciones Lineales en los Estudiantes de Noveno y Décimo Año del Distrito Uno Norte, Parroquia Pasa, Cantón Ambato.

**H1:** El Uso del Software Didáctico **SI** Incidirá en el Aprendizaje Significativo de Sistemas de Ecuaciones Lineales en los Estudiantes de Noveno y Décimo Año del Distrito Uno Norte, Parroquia Pasa, Cantón Ambato.

### **2.- Selección del nivel de significación (según la Tabla)**

Para la verificación de la hipótesis se utilizará el nivel de significación de  $\alpha = 0.05$ 

## **3.- Selección de la Población**

Se dispone de información obtenida mediante encuestas realizadas a 115 estudiantes de Noveno y Décimo año de Educación Básica del Distrito Uno Norte, de la Parroquia Pasa, Cantón Ambato.

### **4.- Especificación del Estadístico**

Se trata de un cuadro de contingencia de 3 filas por 3 columnas, que se ajustan a un conjunto de frecuencias esperadas o teóricas, mediante la siguiente fórmula Estadística.

Para establecer la correspondencia de las variables se eligió tres preguntas que son las más relevantes de la encuesta, donde las filas hacen referencia a las preguntas, y las columnas hacer referencia a las alternativas de cada una de ellas, que en este caso son SI,NO, AVECES, lo que permitió efectuar el proceso de combinación.

$$
x^2 = \sum \left( \frac{(O - E)^2}{E} \right)
$$

En donde:

*x* 2 = Valor a calcularse de Chi – Cuadrado

 $\Sigma$  = Sumatoria

 $O =$  Frecuencia observada, datos de la investigación

E = Frecuencia teórica o esperada

#### **5.- Especificación de las zonas de aceptación y rechazo**

Se procede a calcular los grados de libertad, tomando en cuenta que el cuadro tiene 3 filas y 3 columnas, por lo tanto:

 $\alpha=0.05$  $gl = (F-1)(C-1)$  $gl = (3-1)(3-1)$  $gl = (2)(2)$  $gl= 4$  $X^2t = 9.49$ 

Por consiguiente con cuatro grados de libertad y un nivel de significancia del 0.05  $X^{2}t = 9,49$ ; por tanto si  $X^{2}t \leq X^{2}c$  se aceptará Ho, caso contrario se la rechazará.

# **6.- Recolección de datos y cálculo de los estadísticos**

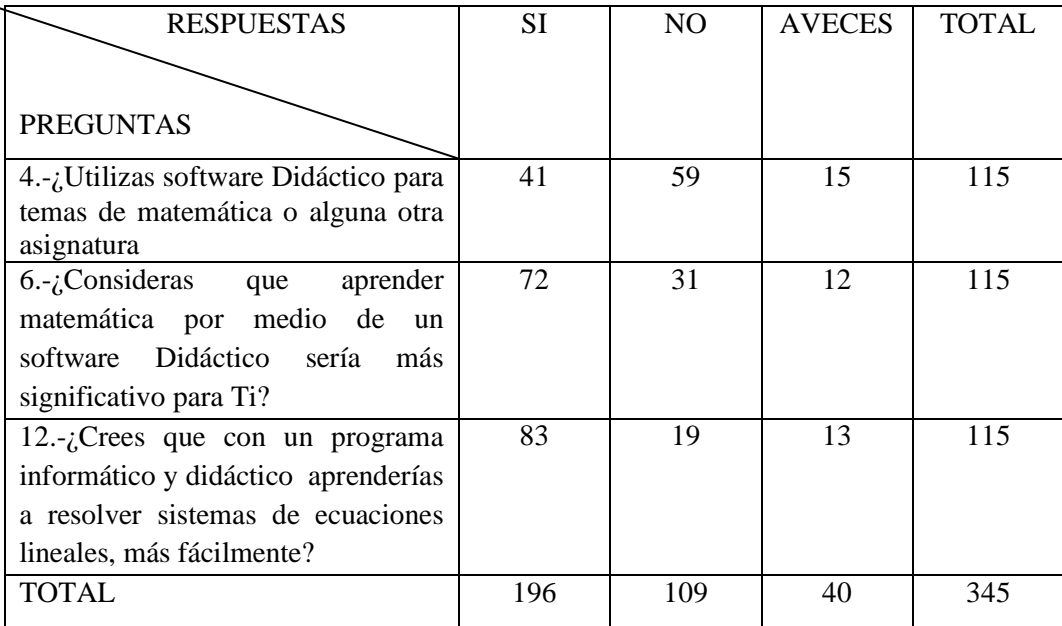

### **CUADRO No. 33** Frecuencias Observadas

Fuente: Encuestas

Elaborado por: Diego Jaramillo

## **CUADRO No. 34** Frecuencias Esperadas

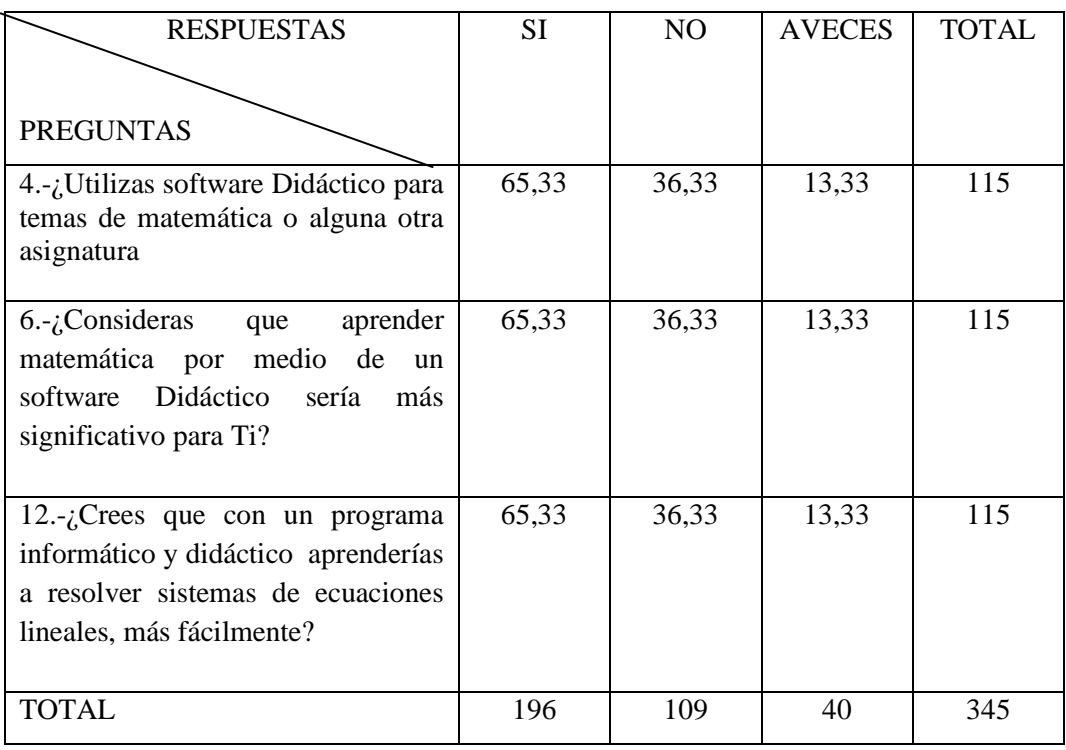

Fuente: Encuestas

Elaborado por: Diego Jaramillo

**CUADRO No. 35** Chi-cuadrado Calculado

| O  | E     | $O-E$    | $(O-E)2$ | $(O-E)^2/E$ |
|----|-------|----------|----------|-------------|
| 41 | 65,33 | $-24,33$ | 591,9489 | 9,06        |
| 59 | 36,33 | 22,67    | 513,9289 | 14,15       |
| 15 | 13,33 | 1,67     | 2,7889   | 0,21        |
| 72 | 65,33 | 6,67     | 44,4889  | 0,68        |
| 31 | 36,33 | $-5,33$  | 28,4089  | 0,78        |
| 12 | 13,33 | $-1,33$  | 1,7689   | 0,13        |
| 83 | 65,33 | 17,67    | 312,2289 | 4,78        |
| 19 | 36,33 | $-17,33$ | 300,3289 | 8,27        |
| 13 | 13,33 | $-0,33$  | 0,1089   | 0,01        |
|    | 38,07 |          |          |             |

Fuente: Encuestas

Elaborado por: Diego Jaramillo

# **6.- Regla de Decisión**

Con gl 4 y un nivel de significancia de 0,05%  $X^2t = 9,49$ . Si  $X^2c > X^2t$  se acepta la hipótesis de investigación.

Como  $X^2c = 38,07 > X^2t = 9.49$ , se rechaza la Ho y se acepta la hipótesis de investigación H1 que dice "El Uso del Software Didáctico **SI** Incidirá en el Aprendizaje Significativo de Sistemas de Ecuaciones Lineales en los Estudiantes de Noveno y Décimo Año del Distrito Uno Norte, Parroquia Pasa, Cantón Ambato".

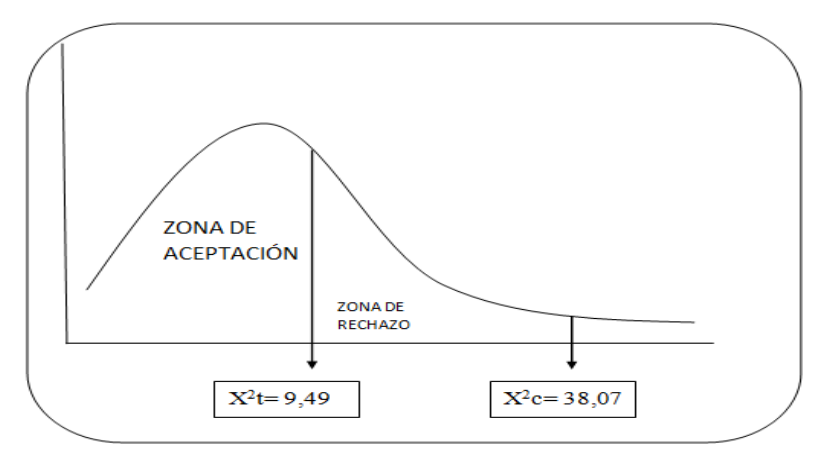

**Gráfico No. 28 Chi Cuadrado** Fuente: Encuestas Elaborado por: Diego Jaramillo

# **CAPITULO V**

## **CONCLUSIONES Y RECOMENDACIONES**

#### **5.1. CONCLUSIONES**

- Luego de haber realizado la investigación, incluido el estudio estadístico se encuentra que a un 95,7% de los estudiantes del noveno y décimo año del Distrito Uno Norte de la Parroquia Pasa, Cantón Ambato, les gusta mucho la computación, esto a pesar de que la mayoría de ellos no dispone de una computadora en su casa, es decir un 81,7%, debido a los escasos recursos económicos en sus hogares.
- La mayoría estudiantes desconocen que es un Software Didáctico, pero creen en un 62.6% que le resultaría muy significativo aprender matemática por medio de este recurso, ya que les parece más entretenido, demostrando que las clases son aburridas, y nada interesantes, lo cual disminuye ostensiblemente el proceso de enseñanza aprendizaje de la asignatura.
- En clase de matemática el docente no utiliza software didáctico, para impartir clase, dificultando el proceso de enseñanza aprendizaje, generando desmotivación y desinterés por la asignatura.
- El estudiante no tiene las habilidades ni destrezas en la resolución de sistemas de ecuaciones lineales por los métodos tradicionales, desconoce o tiene dificultad en la forma de aplicarlos, lo cual los lleva a confusiones y frustraciones.
- El docente a pesar de que no ha diseñado software educativo, está capacitado para manejar y utilizar estos recursos e implantarlo en sus clases de matemática, si se trata de alguno nuevo incluso, lo cual resulta en

una gran ventaja, al manifestar que esto cambiará la forma de aprender de los estudiantes, motivándolo al educando a que aprendan juntos, cumpliendo con los objetivos trazados.

- El uso de software didáctico para aprender sistemas de ecuaciones lineales de manera más sencilla, para 2, 3 e incluso más variables, si mejorará el aprendizaje significativo, logrando fortalecer el conocimiento del estudiante y mejorando su rendimiento escolar en matemática.
- Es necesario diseñar e implantar un software didáctico para sistemas de ecuaciones lineales en el noveno y décimo año de Educación Básica, ya que por este recurso, el estudiante muestra mayor interés y motivación por aprender, haciendo que eleve su conocimiento y destrezas numéricas en la asignatura de matemática.

### **5.2. RECOMENDACIONES**

- Promover la utilización del Software Didáctico para impartir clases de matemática, de manera activa, en el Noveno y Décimo año del Distrito Uno Norte de la Parroquia Pasa del Cantón Ambato, ya que servirá de una gran ayuda metodológica para el docente, como para el estudiante, de manera que este último se motive y mejore su aprendizaje en un entorno mucho más ameno y entretenido.
- Es necesario cambiar de metodología en la enseñanza de sistemas de ecuaciones lineales por los métodos tradicionales por parte de los docentes, o buscar otro método más fácil, con el fin de ampliar el conocimiento tanto para los maestros como para los estudiantes de Noveno y Décimo año, con el fin de que éstos puedan hacerlo de manera mucho más rápida, y cumplan con las tareas encomendadas, resultando en un verdadero aporte.
- Que el maestro se capacite en el uso de la TIC, para que de alguna manera desarrolle programas educativos y didácticos, y los aplique en sus clases, ayudando de esta forma a facilitar el conocimiento y desarrollo de habilidades cognitivas en el proceso de enseñanza\aprendizaje.
- Desarrollar en Implementar un Software didáctico para resolver sistemas de ecuaciones lineales por otro método diferente a los tradicionales, y de una manera más fácil, que resulte más interactivo, y que le permita evaluarse, además que los estudiantes de Noveno y Décimo año mejore n sus destrezas matemáticas, lo que conlleve a un verdadero aprendizaje significativo.
- Realizar evaluaciones a los estudiantes de Noveno y Décimo año de Básica del Distrito Uno Norte, utilizando la metodología actual de resolución de sistemas de ecuaciones lineales, y después luego de aplicado el software didáctico. Esto determinará el grado de avance que presenta antes y después de su aplicación, con el fin de valorar o descubrir las posibilidades de cada uno de ellos ,y sus limitaciones, para poder salvarlas, compensarlas o maximizar sus destrezas.

# **CAPITULO VI**

# **PROPUESTA**

## **TITULO:**

"Elaboración de un Software Didáctico para el Aprendizaje de Sistemas de Ecuaciones Lineales por el método del Pivote para los Estudiantes de Noveno y Décimo Año del Distrito Uno Norte, Parroquia Pasa, Cantón Ambato"

# **6.1. DATOS INFORMATIVOS**

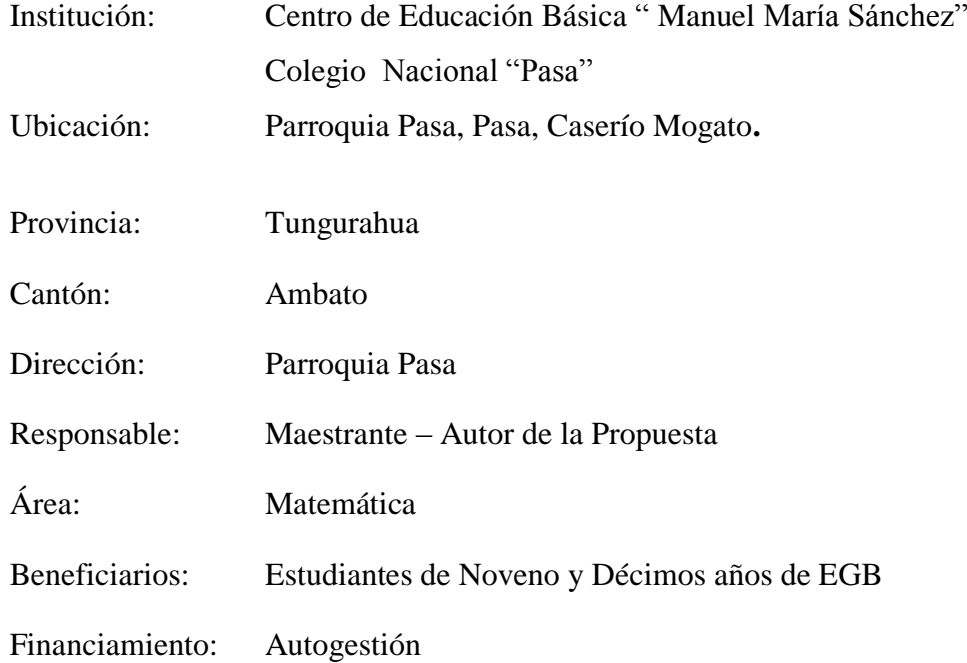

# **6.2. ANTECEDENTES DE LA PROPUESTA**

La propuesta que se presenta es resultado en el cual, a través de un proceso sistemático, cuidadoso, de diagnóstico, y evaluación a estudiantes como también a maestros, y que estableciendo parámetros necesarios, permitió identificar los principales problemas educativos que se presentan en los planteles del Distrito

Uno Norte de la Parroquia Pasa del Cantón Ambato. Todo con un fin, poder identificar prioridades, y establecer las estrategias necesarias, y atenderlas favorablemente.

De acuerdo con la investigación realizada y según el criterio de los profesores, una de las dificultades que se presenta en la resolución de sistemas de ecuaciones lineales, es la falta de material didáctico de apoyo, por lo que se puede observar la falta de conocimientos previos, los estudiantes presentan muchas dificultades en la resolución de los sistemas, y que si lo hacen, lo repiten mecánicamente, esto puede deberse a que el estudiante no comprende los conceptos y contenidos, dificultando su aprendizaje.

El principal propósito de la propuesta es pasar de una enseñanza tradicional a una en donde exista reflexión y análisis ayudado de las Tic´s, para que motive tanto al estudiante como al maestro que imparte sus clases, en un ambiente donde éste pueda desarrollar las habilidades intelectuales de su grupo, ya que la que actualmente existe ha causado una serie de dificultades debido a la estructura de la misma; es decir, se pretende enseñar por medio del método expositivo un contenido y más aún, se pretende que el estudiante comprenda y aprenda por medio de la imitación y repetición, lo que se ha enseñado.

En los actuales momentos se presentan algunos materiales multimedia catalogados como software educativo, y que se han desarrollado e implantado para abordar los aprendizajes de diversas maneras, entre los cuales están programas para la enseñanza de matemática, así como juegos para incentivar la creatividad y la lógica, con los que se puede manejar el ámbito de aprendizaje sobre la computadora, atendiendo ciertos requerimientos mínimos propios del nivel y de los contenidos, para que sean utilizados, tanto por el docente como por el estudiante. Todo este contenido y conocimiento se sustenta en teorías que mejoran el aprendizaje en el proceso educativo.

Hay que notar que hoy en día la educación actual debe ir cumpliendo con eficacia las nuevas tareas propuestas, en base a tener docentes que se vayan actualizando permanentemente a fin de guiar y orientar a los estudiantes acorde con los

118

adelantos científicos y tecnológicos, de tal manera que les permita mejorar el proceso de enseñanza y aprendizaje, logrando que los estudiantes desarrollen aprendizajes duraderos y significativos.

# **6.3. JUSTIFICACIÓN**

El software educativo se caracteriza por ser un medio que apoya el proceso enseñanza-aprendizaje, además de constituir un apoyo didáctico que eleve la calidad de dicho proceso; sirve como auxiliar didáctico adaptable a las características de los estudiantes y las necesidades de los docentes, como guía para el desarrollo de los temas objeto de estudio; representa un eficaz recurso que motiva al alumno, despertando su interés ante nuevos conocimientos e imprime un mayor dinamismo a las clases, enriqueciéndolas y elevando así la calidad de la educación.

La elaboración de Software Educativo es una tarea de ardua labor, ya que se debe constituir un verdadero equipo de trabajo entre maestros, asesores y el estudiante, los cuales tienen que planificar y diseñar estrategias adecuadas para la elaboración e implantación del mismo, además de su distribución, todo esto para que el producto final tenga una interfaz adecuada con una presentación lógica y pedagógica. Adicional a esto hay que planificar las sesiones de entrenamiento que debe recibir el estudiante y las evaluaciones o comprobaciones a las que debe someterse en el plano virtual, para garantizar un mejor aprendizaje de los temas de estudio que se pretenden llevar al material multimedia didáctico.

En la presente propuesta se trata de dar una respuesta a la problemática existente en el ámbito local con la finalidad de contribuir en el desarrollo y mejoramiento de la enseñanza de sistemas de ecuaciones lineales a través de la utilización de un software didáctico; tomando en cuenta que un recurso como este aviva el interés de los estudiantes, los cuales suelen motivarse al utilizar estos materiales, y la motivación es uno de los motores del aprendizaje, ya que incita a la actividad y al pensamiento.

Por otro lado, la motivación hace que los estudiantes dediquen más tiempo a trabajar y, por tanto, es probable que aprendan más. Tomando en cuenta de que las instituciones del Distrito Uno Norte de la Parroquia Pasa del Cantón Ambato, no cuentan con estos materiales informáticos, sería una buena oportunidad de implantar y promover su utilización en los maestros y educandos, por tal motivo, estando conscientes de la realidad educativa en la que se encuentran los estudiantes de noveno y décimo año, las instituciones han creído conveniente que se realice un Software Didáctico basado en los contenidos teóricos y prácticos, pero con metodología diferente y significativa.

Éste trabajo se justifica puesto que servirá como ayuda y apoyo tanto al docente y principalmente al estudiante en el proceso de enseñanza y aprendizaje de la asignatura de Matemática. Puedo por tanto concluir que el software didáctico para la enseñanza de sistemas de ecuaciones lineales por el método del Pivote puede ser una poderosa herramienta a favor del Estudiante y el Docente, ya que de esta forma se podrá llegar de una manera diferente y motivadora a los objetivos del currículo.

### **6.4. OBJETIVOS**

### **6.4.1. Objetivo General**

 Diseñar e implantar un Software Didáctico para el Aprendizaje de Sistemas de Ecuaciones Lineales por el método del Pivote en los Estudiantes de Noveno y Décimo Año del Distrito Uno Norte, Parroquia Pasa, Cantón Ambato, y desarrollar aprendizajes significativos

### **6.4.2. Objetivos Específicos**

 Aplicar el Software Desarrollado en los Estudiantes de Noveno y Décimo Año del Distrito Uno Norte, Parroquia Pasa, Cantón Ambato.

 Evaluar a los estudiantes durante y después de la aplicación del Software Didáctico.

# **6.5. ANÁLISIS DE FACTIBILIDAD**

La realización de un Software Didáctico para Sistemas de ecuaciones lineales, es factible de ser realizado por cuanto existen los recursos económicos y técnicos para elaborar su diseño, existe además gran interés, aceptación y compromiso por parte de las autoridades de las instituciones educativas del Distrito Uno Norte de la Parroquia Pasa, quienes han manifestado su total apoyo para que esta herramienta coadyuve al aprendizaje de los estudiantes de noveno y decimo año, y por sobre todo a que se constituya en un material de apoyo para los maestros, ya que las instituciones por el momento no cuentan con estas herramientas, que servirán incluso para las futuras generaciones.

### **Tecnológica**

.

La Institución cuenta con recursos tecnológicos adecuados para el proceso de enseñanza – aprendizaje, sin bien es cierto no son suficientes para el número de estudiantes, existe la factibilidad de poder utilizar actividades interactivas como herramienta dentro de la asignatura de Matemática.

Los laboratorios de las instituciones cuentan con 21 equipos de computo funcionando, con las siguientes características: 12 quipos con procesador Pentium IV, y las otras 8 restantes con procesador coreduo; Windows XP, y Windows 7 unidades de CD- ROM e incluso un proyector INFOCUS, de tal forma y por lo expuesto es factible aplicar y comprobar la validez de la propuesta planteada.

Se cuenta además con información accesible y adecuada con respecto al tema de investigación, incluyendo software de programación Visual Basic .Net 2008, lenguaje de programación que será el alma del proyecto, cuya licencia por tratarse de diseño de Software educativo, se la obtuvo por el convenio que tiene la Universidad Técnica de Ambato con Microsoft, para la concesión de licencias de desarrollo para estudiantes.

# **Operativa**

El uso de actividades interactivas desarrolladas para la asignatura de Matemática y el aprendizaje significativo de S.E.L., tiene las condiciones pedagógicas requeridas, el mismo que se entregará a los estudiantes como material de estudio, para trabajos en clase, además para tareas en casa como refuerzo al aprendizaje, lo que permitirá que los estudiantes mejoren sus destrezas dentro de la asignatura, y realicen cada una de las actividades con conciencia crítica.

# **Económica**

Con los recursos tecnológicos que cuenta la Institución se puede trabajar normalmente con actividades interactivas de tal manera que no es necesario adquirir recursos especializados para la utilización del mismo. El aporte humano en la realización de la propuesta es parte del proyecto.

# **6.6. FUNDAMENTACIÓN**

Para facilitar la comprensión de esta propuesta, es conveniente presentar algunas fundamentaciones del software didáctico/educativo,

# **6.6.1. Sobre el Software Educativo.**

El uso de la tecnología es inevitable en el proceso educativo, particularmente de la computadora. El diseño, desarrollo y uso de Ambientes Computacionales para la Enseñanza de las Matemáticas (ACEM) ha ido acrecentándose a partir de los 60's y con ello, el esfuerzo por clasificar su uso de acuerdo con las características del ambiente computacional.

# **6.6.2. Una clasificación de los ambientes computacionales para la enseñanza de las matemáticas (ACEM).**

De acuerdo con Cuevas (1998) "…la computadora en la enseñanza de las matemáticas es en este contexto, es un medio y no un fin, por ende la computadora, es una herramienta que nos auxilia a realizar diversas tareas dentro del complejo mundo de la enseñanza de las matemáticas." (p.274).

Efectivamente, la computadora tiene ciertas características que le hacen un aparato sofisticado con un fuerte impacto en el quehacer educativo; con su uso, no se pretende delegar a la computadora la "responsabilidad" de enseñar o generar aprendizaje por el simple uso, sino que, por medio de ella y contemplado en un modelo didáctico apoye a la enseñanza de las matemáticas y desde luego al aprendizaje de las mismas.

Con la acotación anterior y de acuerdo con algunas características de la computadora, particularmente de los denominados ambientes computacionales, Cuevas (1998) clasifica los ACEM en tres categorías:

- 1) La computadora como herramienta sofisticada para propósitos específicos;
- 2) La computadora como herramienta de propósitos generales; y
- 3) La computadora como una herramienta capaz de generar matemáticas.

La primera categoría se refiere a los ambientes computacionales creados específicamente para la enseñanza y aprendizaje de las matemáticas; esta categoría se subdivide en:

- 1.1) Enseñanza de las matemáticas vía enseñanza de la computación;
- 1.2) Elaboración de Lecciones Tutoriales por Computadora.
- 1.3) Sistemas Tutoriales Inteligentes.
- 1.4) Ambientes de Aprendizaje Inteligentes.

De acuerdo con Cuevas, uno de los ambiente computacionales más representativos en la subdivisión 1.1) es LOGO (Feurzeig & Papert, 1967), cuya característica principal es precisamente que mediante la programación computacional el usuario construye ideas y conceptos matemáticos.

En el caso de 1.2) Cuevas dice: "Uno de los primeros intentos al utilizar la computadora en la educación, fue precisamente, producir material educativo a través de lecciones tutoriales en la computadora como auxilio en los cursos de matemáticas e idiomas."(p.277). En este caso, el autor no es muy claro respecto a qué es una lección tutorial; nuestra interpretación es que hay una organización y presentación del contenido matemático en la computadora, de tal forma que el estudiante mediante la realización de ciertas actividades o juegos propuestos en el ambiente aprenda matemáticas.

Un sistema tutorial inteligente (ITS: Intelligent Tutoring System), que corresponde al caso 1.3) es aquel que: "…se puede contemplar como un extensión de las lecciones tutoriales, es decir, un sistema que contenga una o varias lecciones tutoriales implementadas en una computadora o microcomputadora las cuales al interactuar con el estudiante, tengan un cierto comportamiento inteligente." (Cuevas, 1997, p.279).

Consideramos que un ITS basa su estructura a las interrogantes ¿Qué?, ¿Quién? y ¿Cómo?; es decir, en términos de la enseñanza y aprendizaje de las matemáticas, qué contenido matemático se pretende enseñar, a quién será enseñado y cómo será enseñado. De allí que las componentes de un ITS sean:

- 1. Un módulo experto, el cual contiene el conocimiento del tema.
- 2. El modelo del estudiante, el cual diagnostica lo que el estudiante sabe.
- 3. El módulo tutor, identifica cuál deficiencia hay para luego enfocar y seleccionar la estrategia para presentar ese conocimiento.
- 4. El ambiente instruccional, nos define las características de la presentación y la interface humano-maquina, la comunicación (Cuevas, 1996, p. 151).

Una pretensión de los ITS es en algunos casos la sustitución del maestro; sin embargo, trabajos como LIREC (Cuevas, 1994) y CalcVisual (Cuevas, 1995) marcan una diferencia sustancial, no pretenden sustituir al profesor; por el contrario promueven al profesor como un elemento vital para un buen desarrollo en la implementación de este tipo de ambientes computacionales. Debemos observar que en el fondo se trata de cumplir el mismo propósito de las dos subdivisiones anteriores, que es apoyar la enseñanza y aprendizaje de la matemática.

En la subdivisión 1.4) de acuerdo con Cuevas (1998) "…lo constituye el uso de la computadora como fabricante o constructor de "herramientas" para el aprendizaje y desarrollo de conceptos matemáticos."(p.281). Un ejemplo de este tipo de ambientes es el conocido Cabri-géomètre (Laborde et al, 1988); un ambiente computacional regularmente denominado software de geometría dinámica.

La segunda categoría se divide en:

- 2.1 La Computadora como auxiliar del profesor al elaborar y presentar material didáctico.
- 2.2 La Computadora como apoyo al trabajo docente y de investigación en la enseñanza de las matemáticas o materias afines.

En el caso de 2.1) se habla del uso de la computadora por medio de software comercial que ayude a desarrollar adecuadamente la actividad docente, por ejemplo, el uso de Microsoft Power Point para la presentación de cierto contenido matemático o bien, Microsoft Excel para la elaboración de listas de calificación, o Microsoft Word para la elaboración de notas de clase o problemarios.

En el caso de 2.2) tenemos un uso de la computadora enfocado a la enseñanza de contenido matemático por medio de software comercial como: Maple, Mathematica, Derive, Matlab, Microsoft Excel, etcétera. Hay propuestas didácticas basadas en el uso de alguno de estos programas para desarrollar algún contenido matemático o para el análisis de algún concepto matemático, por ejemplo, el uso de Derive para visualizar gráficamente la derivada en un punto de alguna función matemática.

La última categoría, se refiere en términos generales a la generación de nueva matemática a partir del uso de la computadora, ya sea por el uso de ambientes computacionales existentes o bien, por el desarrollo de ambientes computacionales.

# **6.6.3. Características de un buen software educativo**

En este trabajo consideraremos un software educativo como aquel software o ambiente computacional creado con un propósito educativo. Mochón (2006), menciona que un buen software educativo debe poseer ciertas características: Dinámico, Interactivo, Exploratorio, Abierto, Universal, No Denso, Concentrado, Social, Didáctico y Guiado, que nacen a partir de un modelo pedagógico.

Mochón se refiere con dinámico a la acción, movimiento y cambio. Interactivo a que el ambiente no sólo proporcione información, sino que también la reciba. Exploratorio a la capacidad de procesar la información y devolver una respuesta. Abierto a la capacidad del ambiente de ser utilizado en distintos modelos didácticos. Universal a la independencia de un periodo o grupo especifico. No Denso, a lo conciso de los textos (ayuda, información, etcétera) y a la presentación de pocos componentes (los necesarios) en la interfaz. Concentrado al tratamiento desde varias perspectivas de una o dos ideas. Social a la capacidad de fomentar la interacción entre los estudiantes. Didáctico al cumplimiento de un propósito didáctico definido centrado en el desarrollo conceptual; y Guiado a dirigir a los estudiantes hacia un objetivo didáctico.

La finalidad de dicha propuesta, es enseñar de forma interactiva, fundamentos básicos de un sistema de ecuaciones lineales, proporcionando al Estudiante una formación más integral, mejorando el redimiendo académico, y permitiendo alentar el uso de las TIC's en el área educativa, y de ésta forma ayudar al estudiante en su proceso formativo.

# **6.6.4. Ambiente de programación: Visual Studio.NET 2008**

De acuerdo con Ceballos (2006, p. 13) "Visual estudio es un conjunto completo de herramientas de desarrollo para construir aplicaciones Web, servicios Web, aplicaciones Windows o de escritorio, y aplicaciones para dispositivos móviles". Esencialmente, una aplicación es el programa computacional construido en cierto lenguaje; Visual Studio.Net ofrece un entorno en donde es posible construir una aplicación en los lenguajes Visual Basic, C#, C++ y JScript, que como Ceballos (2006, p. 6) menciona "Lo más atractivo quizás de todo esto es la capacidad de escribir, por ejemplo, parte de una aplicación en Visual Basic y el resto en C#.".

Ahora bien, para desarrollar una aplicación utilizamos un formulario o forma-Windows que es una interfaz gráfica acompañada de una caja de herramientas cuyo contenido son controles (objetos) como un botón, una caja de texto o un menú, por mencionar alguno; estos pueden ser colocados en la forma-Windows.

Cada control tiene propiedades o atributos y métodos; las propiedades son características como el tamaño, color, fuente del texto, etcétera, y los métodos son rutinas que permiten realizar acciones como por ejemplo, minimizar o maximizar

una ventana. El programa funciona, interactuando con los objetos. Lo anterior resume lo que se denomina programación orientada a objetos.

Debo recalcar sobre la trascendencia de ofrecer una herramienta que apoye al estudiante como al profesor, que oriente sobre resolver sistemas de ecuaciones lineales con el método del Pivote, por eso SaSel es una propuesta visionaria a satisfacción y a disposición del estudiante que necesita este tipo de material que tanta falta hace, demostrando que es factible desarrollar y potencializar los aprendizajes significativos con programaciones interactivas utilizando el software, esto coadyuvará al desarrollo académico del estudiante y se constituirá en una herramienta de gran motivación e interés por aprender la asignatura de matemática.

# **6.7. METODOLOGÍA Y MODELO OPERATIVO**

Para la inserción del programa informático en el currículum de los estudiantes de noveno y décimo año de básica, del Distrito Uno Norte, en el aprendizaje de sistemas de ecuaciones lineales, se consideró los siguientes fundamentos en los que se basa el ciclo de vida del software educativo, los métodos, las herramientas y los procedimientos que provee la ingeniería de software a fin de considerarlos para el desarrollo del programa didáctico, para que cuyo enfoque metodológico ordene rigurosamente las etapas del [proceso para su](http://es.wikipedia.org/wiki/Proceso_para_el_desarrollo_de_software) desarrollo.

Se debe aclarar que no existe una metodología universal para hacer frente con éxito a cualquier proyecto de desarrollo de software. Toda metodología debe ser adaptada al contexto del proyecto: recursos técnicos y humanos, tiempo de desarrollo, tipo de sistema, etc.

Para la documentación de la aplicación se adoptará la metodología de cascada por ser la más sencilla y práctica para el tipo de sistema desarrollado.
### **1. Análisis**

Para cumplir con las necesidades de aprendizaje de sistemas de ecuaciones lineales por el método del Pivote que requiere un estudiante del nivel de Noveno y Décimo año de básica, y específicamente de los planteles educativos del Distrito Uno Norte de la Parroquia Pasa, surgió como alternativa elaborar un software didáctico, no sólo por ser novedoso, sino por ser altamente recomendable por la pedagogía actual, que propone cambios en los paradigmas del aprendizaje, y que además se convertirá en un referente para futuras líneas de desarrollo e investigación en el área de matemática, aplicando este recurso.

El Software en cuestión desde el principio de su concepción y atendiendo los contenidos del bloque curricular y las destrezas a desarrollar, se estableció que debería ser de fácil uso, que contenga información detallada, primero comenzando por definir conceptos, para que el estudiante comprenda desde un principio sobre lo que va a aprender, adicional a esto contar con un graficador, donde pueda visualizar sus resultados, ya que es una herramienta muy poderosa para sentar bases en su conocimiento.

Luego debería contener ejercicios prácticos, donde el programa lo oriente sobre fallas y errores que pudiera cometer en el aprendizaje del método, y desde luego otros ejercicios de refuerzo adicionales. Posteriormente habría una pequeña evaluación donde aplique todo lo aprendido, para que de esta forma interactúe tanto con el profesor y la maquina, convirtiéndose de esta manera el profesor en parte del proceso de aprendizaje.

Adicional a todo esto, se pensó en incluir una calculadora que además de presentar los resultados hechos por el método, realice también operaciones de reducción en cada una de las ecuaciones, y luego las ordene para su posterior resolución, esto con el fin de ayudar al estudiante a entender como se hacen las operaciones matemáticas de reducción y despeje, en las cuales presentan muchas dificultades.

Es así que se diseño SaSel (Software de Aprendizaje de Sistemas de Ecuaciones Lineales), que está enfocado específicamente para aprender los sistemas lineales por el método del pivote, método nuevo y didáctico para este nivel de fácil aplicación, el cual se lo escogió porque permite desarrollar las operaciones básicas (sumas, restas, multiplicaciones, divisiones), que implícitamente desarrollará éstas destrezas en el estudiante de Noveno y Décimo año de básica.

A continuación se presenta un diagrama (Figura 6.1), que integra el contenido del sistema, para su posterior programación en un lenguaje de programa que este orientado a la realización de programas para Windows, que pueda incorporar todos los elementos de este entorno informático: ventanas, botones, cajas de [diálogo](http://www.monografias.com/trabajos12/dialarg/dialarg.shtml) y de [texto,](http://www.monografias.com/trabajos13/libapren/libapren.shtml) botones de opción y de [selección,](http://www.monografias.com/trabajos5/selpe/selpe.shtml) barras de desplazamiento, gráficos, menús, etc; es decir que incluya todos los elementos de [interacción](http://www.monografias.com/trabajos901/interaccion-comunicacion-exploracion-teorica-conceptual/interaccion-comunicacion-exploracion-teorica-conceptual.shtml) con el usuario de los que dispone Windows. Se escogió hacer la programación en Visual Basic .Net, ya que permite realizarla de un modo más sencillo, porque dispone de aplicaciones con todas las características de Windows.

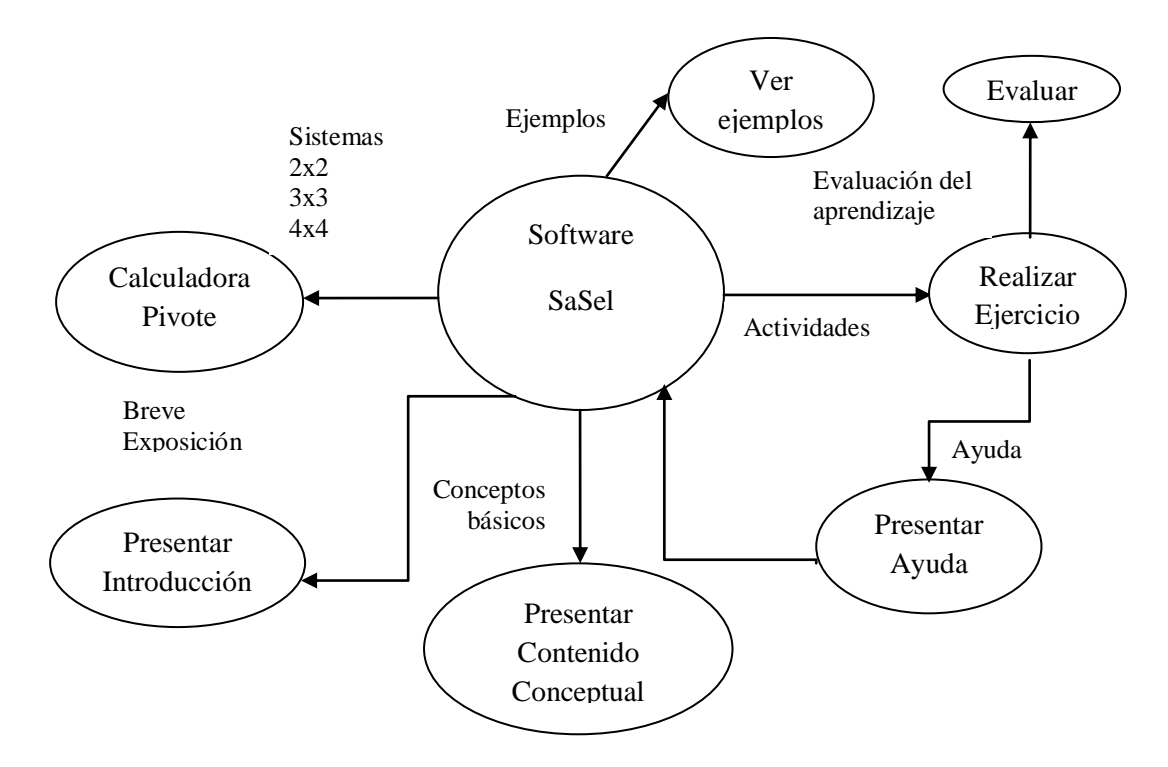

Figura 6.1 Diagrama del Software SaSel

La aplicación de software deberá ser probada en un intervalo de tiempo adecuado y lo suficientemente amplio como para poder obtener retroalimentación por parte de los estudiantes y hacer las correcciones pertinentes. El software deberá estar documentado adecuadamente para facilitar futuros procesos tales como futuras expansiones ó adaptaciones a nuevas exigencias por parte de los usuarios finales.

#### **2. Diseño**

#### **Diseño didáctico de SaSel.**

Esta parte resume la esencia de este trabajo, la cual se basa en la creación de un ambiente computacional para la enseñanza de las matemáticas (ACEM), el cual, ha sido denominado SaSel (Software de Aprendizaje de Sistemas de Ecuaciones Lineales), ambiente que está diseñado para apoyar al estudiante en el aprendizaje como al profesor en la enseñanza de la resolución de sistemas de ecuaciones lineales por el método del Pivote en el noveno y décimo año de básica del Distrito Uno Norte de la Parroquia Pasa, Cantón Ambato .

La creación de un ACEM es una actividad en la que intervienen, por lo menos, tres áreas de conocimiento: matemática, didáctica y computación. En este sentido, un ACEM habrá de cumplir con un propósito didáctico específico a fin de cubrir dicha necesidad educativa; este propósito además habrá de ser un eje director en el proceso de creación del ambiente. Por ejemplo, a raíz de la detección de una seria dificultad con los cálculos aritméticos y consecuentemente con los conceptos asociados, del álgebra lineal, en la resolución de sistemas de ecuaciones lineales en estudiantes de educación básica, surge la necesidad de apoyarse en la computadora como una herramienta potencial para solventar esta dificultad, en la que se propone mejorar no sólo el aprendizaje operacional sino también promover el aprendizaje conceptual en los estudiantes.

La otra etapa en el proceso de creación del diseño didáctico del SaSel, es la referida a la elección de un modelo didáctico, donde el estudiante construya su

propio conocimiento. En este sentido, la didáctica C&P (Cuevas & Pluvinage) propone estimular constantemente al estudiante a resolver problemas con la finalidad de mantenerlo en un estado de acción, y que sea él, en la medida de lo posible, quien construya y llegue al conocimiento deseado. (p. 275). De esta manera, un elemento importante del diseño lo constituye la propuesta de ir hacia el proceso y no a la solución, es así que en este contexto del ambiente el usuario siempre está en acción.

Por otra parte, el diseño del modelo didáctico para la implementación de un ambiente computacional para el aprendizaje de sistemas de ecuaciones lineales proporciona tanto la solución del problema planteado, como también facilita al estudiante las herramientas necesarias para resolverlo. En nuestro caso, para apoyar el aprendizaje en la resolución de los sistemas de ecuaciones lineales por el método del Pivote, como ya se mencionó, es SaSel, que posee una interfaz amigable y cuenta con una calculadora donde se especifican los cálculos aritméticos.

Por tal motivo, con base en el contenido matemático, el propósito y diseño didáctico, la interfaz de SaSel cuenta con ejercicios de práctica, actividades, evaluación, con su correspondiente verificación con la utilización de la calculadora pivote, que además de calcular sistemas de ecuaciones 2x2, se ha diseñado además sistemas de ecuaciones 3x3 y 4x4, como un valor agregado para que el estudiante tenga la posibilidad de integrar nuevo conocimiento a su aprendizaje, constituyéndose como un verdadero apoyo a la resolución de S.E.L más grandes.

## **Tutorial**

Al comenzar el ambiente, se presenta la Interfaz Gráfica Menú Principal del Ambiente SaSel (Figura 6.2), en donde se encuentran cada uno de los temas a tratar en el tutorial.

### **Menú Principal**

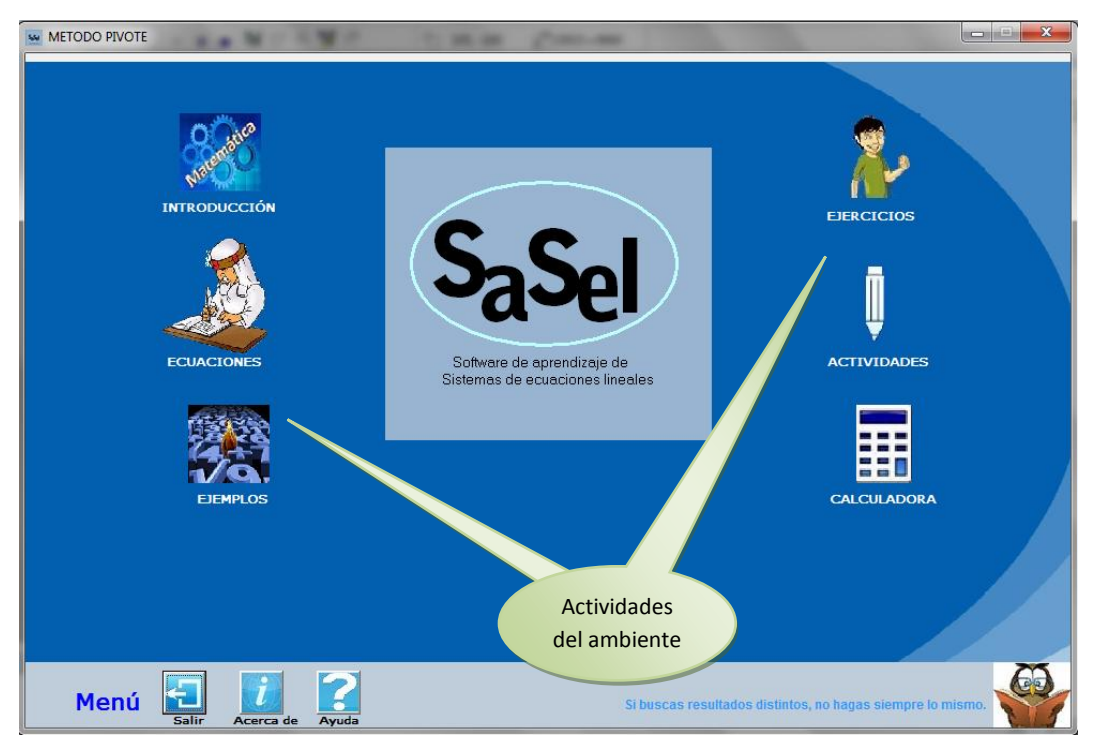

Figura 6.2 Interfaz Gráfica Menú Principal del Software SaSel

Al ingresar al tutorial, se debe dar clic en cualquiera de los seis temas, pero se recomienda comenzar por la introducción, siguiendo por las ecuaciones, ejemplos, ejercicios, actividades, y la calculadora Pivote que es la ayuda al tema, al dar clic, aparecerá otra pantalla de subtemas que contiene el ambiente con una breve explicación. También se presenta información adicional de ayuda por medio de los botones que se encuentran en la parte inferior, que son los siguientes:

**Ayuda:** Despliega el archivo de ayuda, que es básicamente información muy intuitiva y fácil de seguir acerca de que contiene todo el ambiente SaSel.

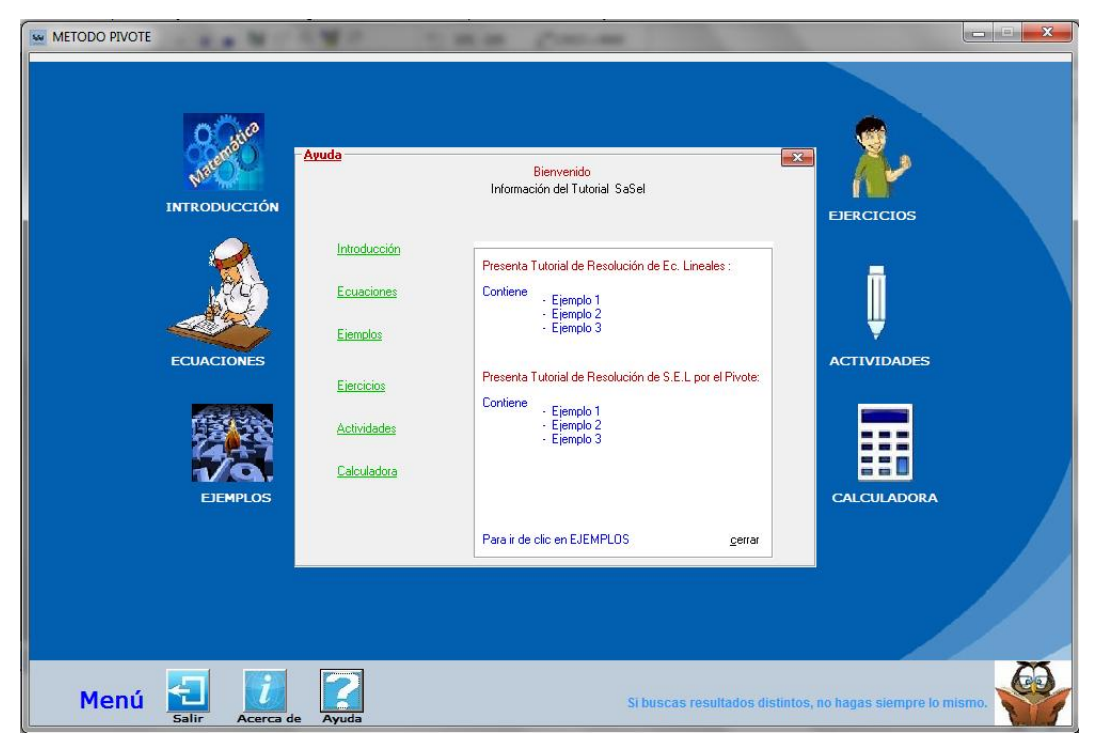

Figura 6.3 Pantalla Ayuda del software SaSel

**Acerca de:** Presenta los créditos del Software, la versión y las personas que participaron en el desarrollo del SaSel.

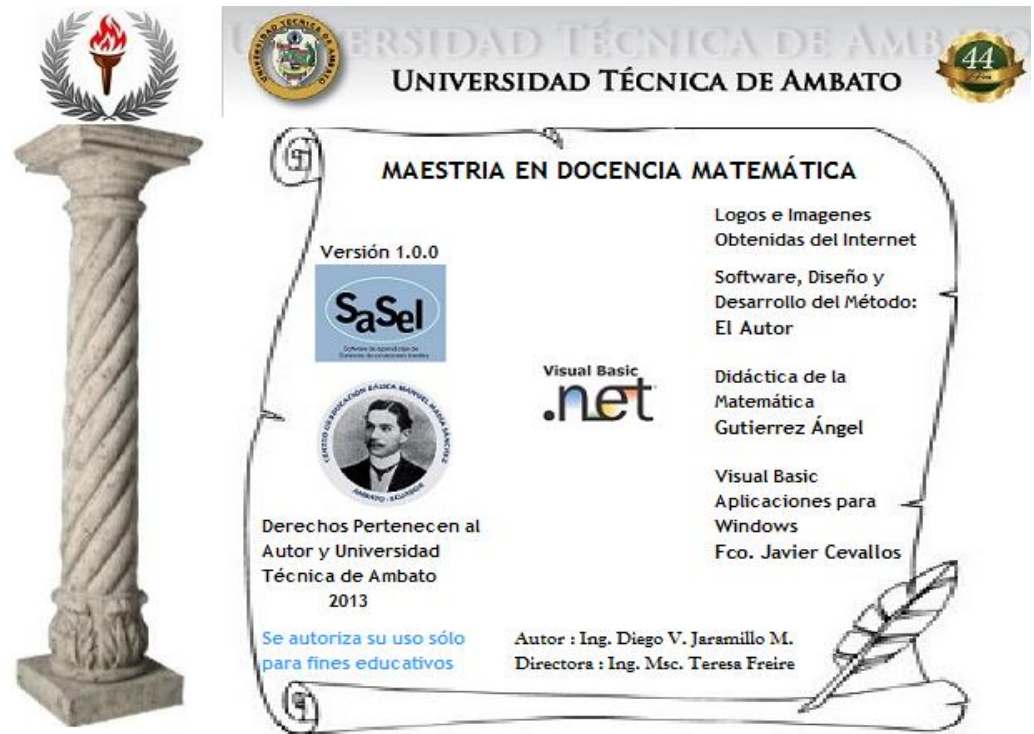

Figura 6.4 Pantalla Acerca de

**Salir:** Despliega la pantalla y mensaje que permite salir del tutorial

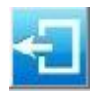

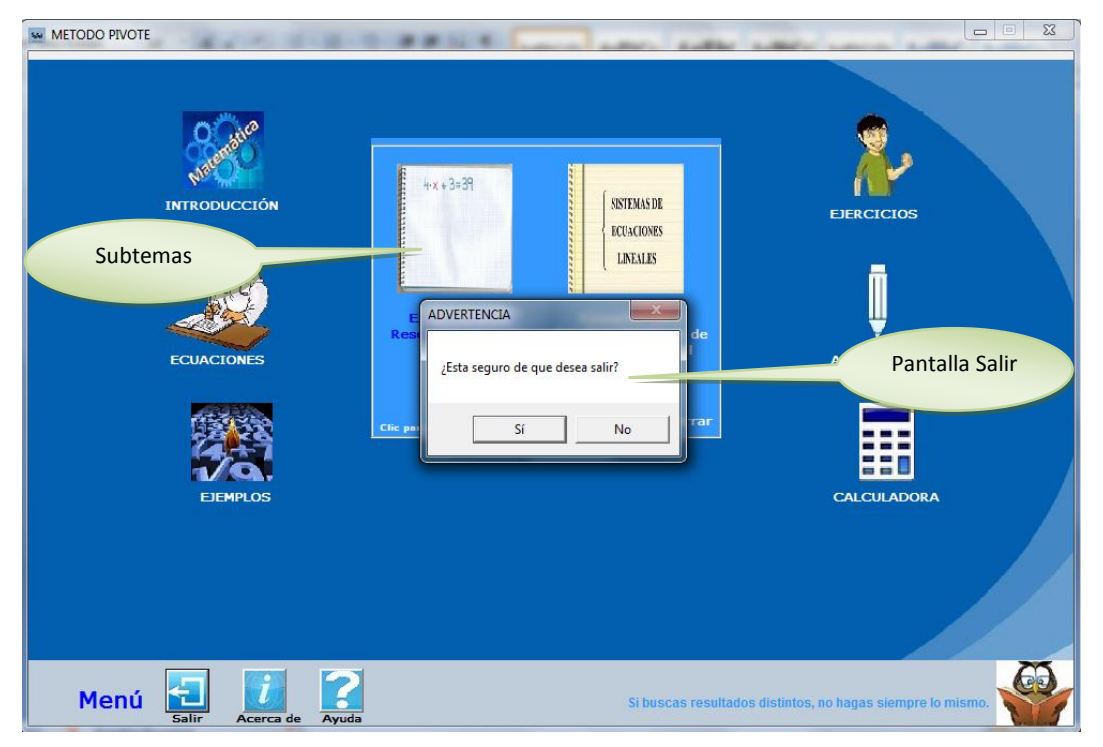

Figura 6.5 Pantalla Salir del software SaSel

## **Menú de Contenidos**

Existen seis imágenes y su descripción con el enlace a contenidos, éstas representan las unidades de estudio que posee el Tutorial, estos son:

- Introducción
- Ecuaciones
- Ejemplos
- Ejercicios
- Actividades
- Calculadora

En cada uno de estas unidades el estudiante encontrará textos y gráficos que le permitirán estudiar el método del Pivote y hacer fácil su comprensión, la descripción de pantallas e interfaces se ilustran a continuación.

El enlace **Introducción**, despliega una pantalla (Figura 6.6) donde el usuario conocerá brevemente sobre la evolución e historia de las ecuaciones lineales.

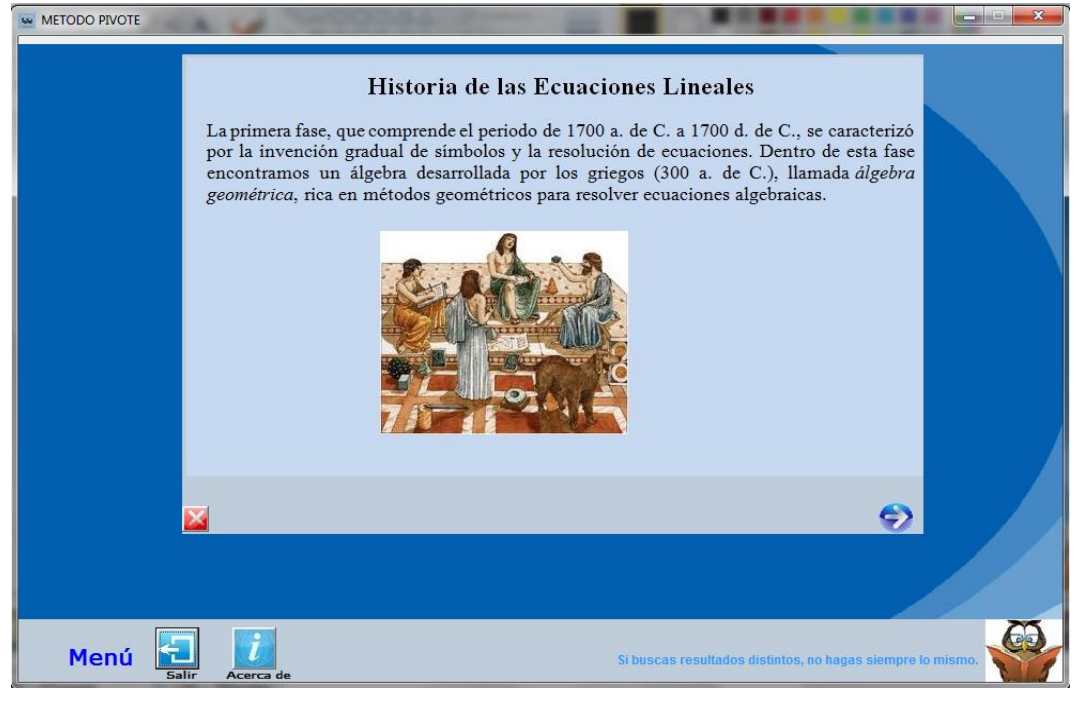

Figura 6.6 Pantalla Introducción

El enlace **Ecuaciones**, despliega una pantalla (Figura 6.7), que describe sobre lo que es una ecuación lineal, los sistemas de ecuaciones lineales y sus tipos

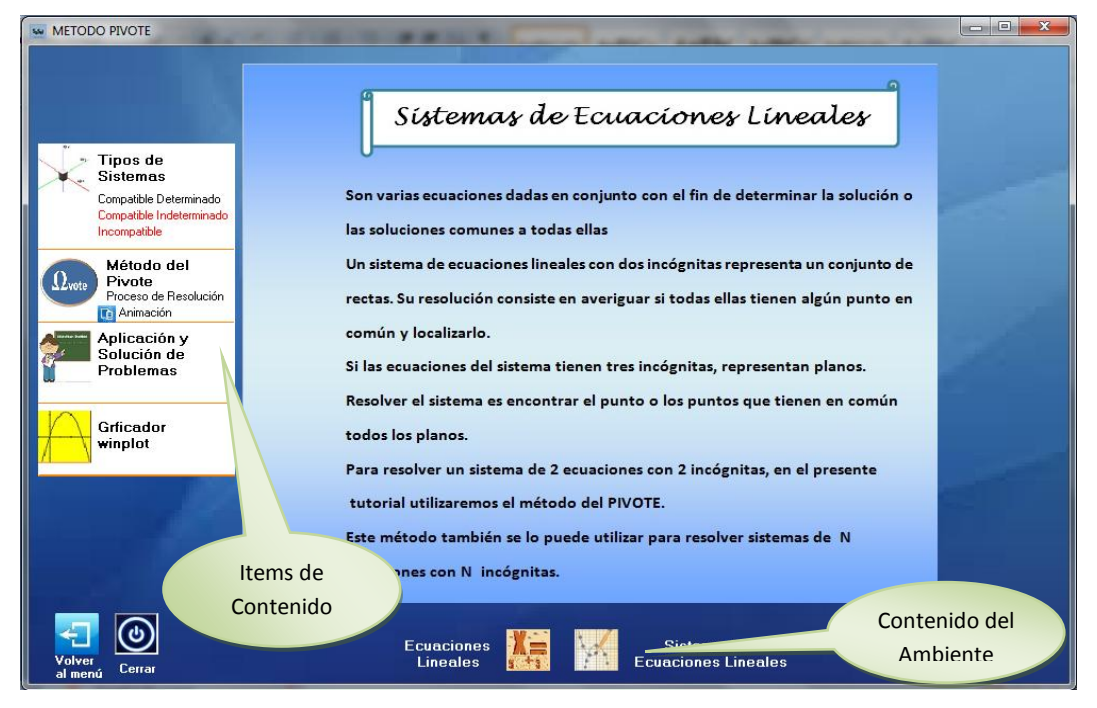

Figura 6.7 Interfaz Gráfica de Ecuaciones Lineales y S.E.L

El enlace **Ejemplos,** despliega una pantalla (Figura 6.8), donde se da una breve explicación sobre resolución de ecuaciones lineales, y S.E.L por el Pivote.

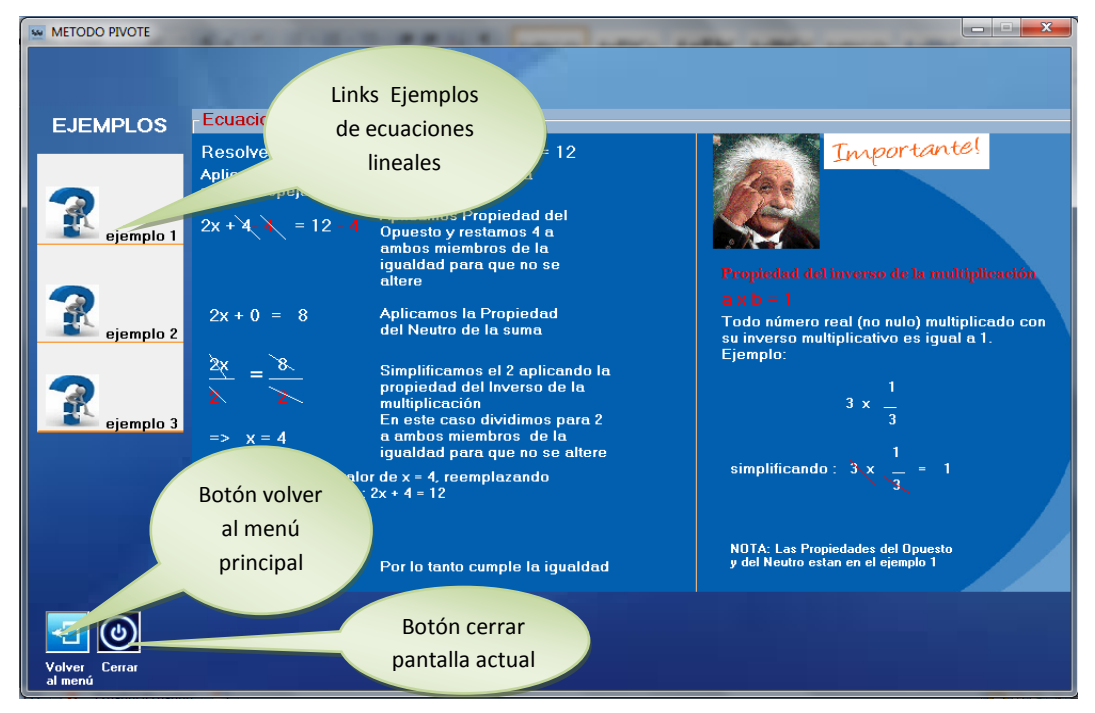

Figura 6.8 Interfaz Gráfica de Ejemplos

El enlace **Ejercicios**, que presenta una pantalla (Figura 6.9), donde se expone la resolución del método propiamente dicho.

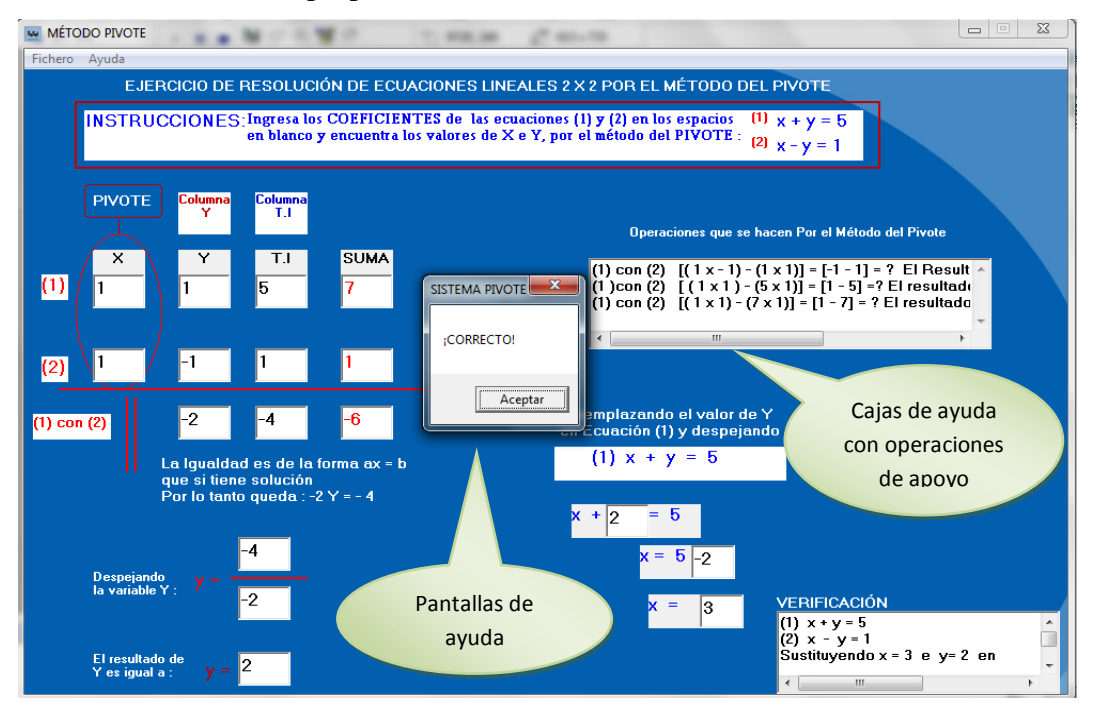

Figura 6.9 Interfaz Gráfica de Ejercicios a Resolver del ambiente SaSel

El enlace **Actividades**, que presenta una pantalla (Figura 6.10), donde se realiza un refuerzo y una retroalimentación de los ejercicios realizados.

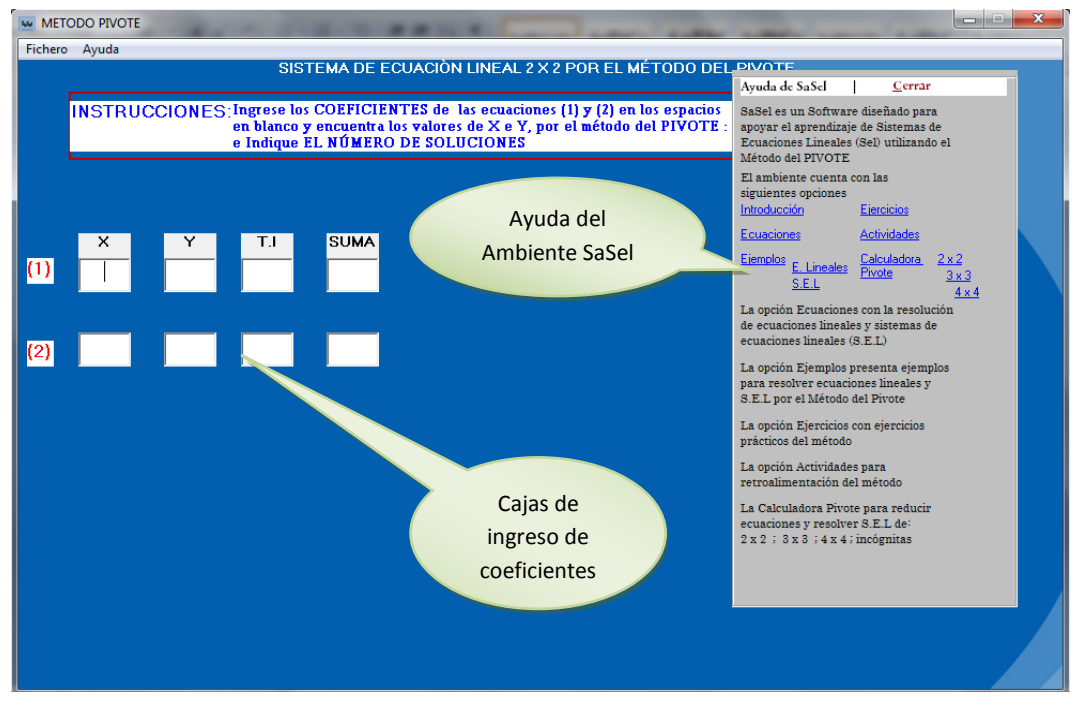

Figura 6.10 Interfaz Gráfica de Actividades del Ambiente SaSel

Adicionalmente a obtener el contenido en estas pantallas se tienen los botones de navegación que permiten:

- Ir a la pantalla anterior: botón Anterior
- Ir a la pantalla principal: botón Menú
- Ir a la siguiente pantalla de contenido: botón Siguiente
- Salir del Tutorial: botón **Salir**

Finalmente el enlace **Calculadora**, despliega pantallas de calculadoras que resuelven sistemas de ecuaciones lineales 2x2 (Figura 6.11), 3x3 y 4x4, que no se presentan en la figura.

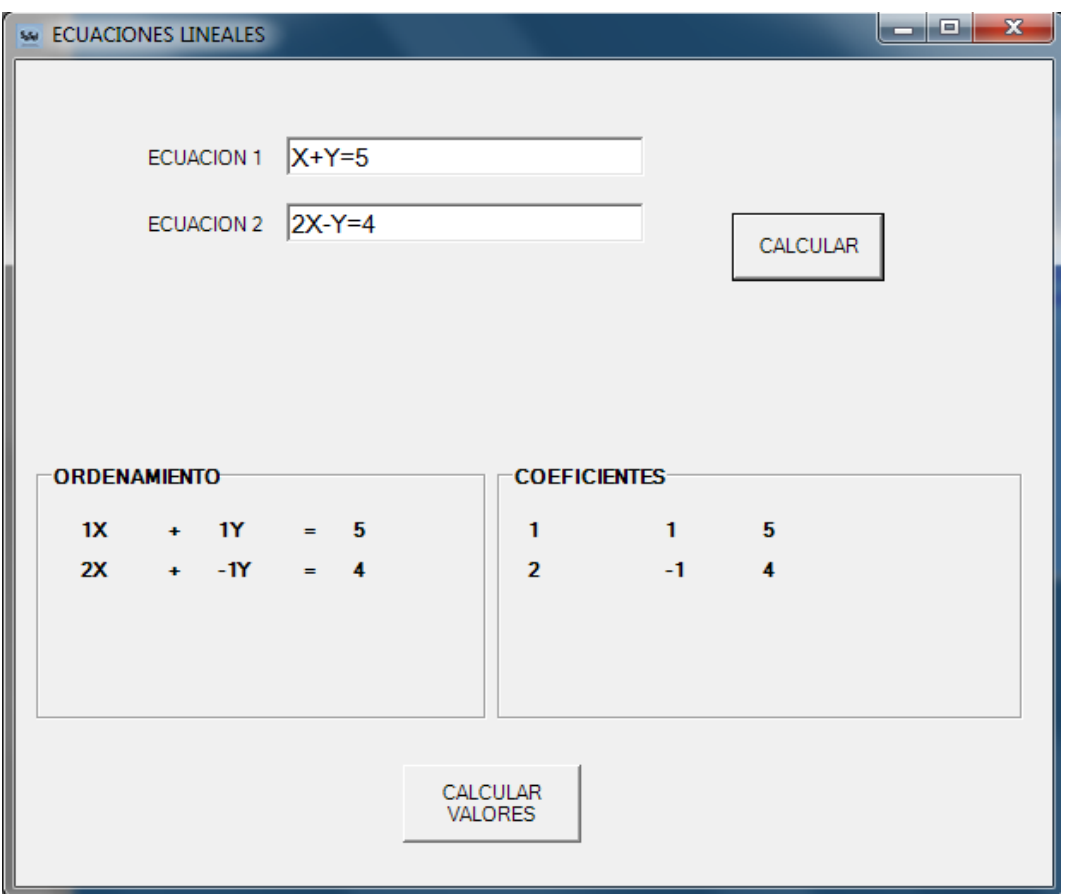

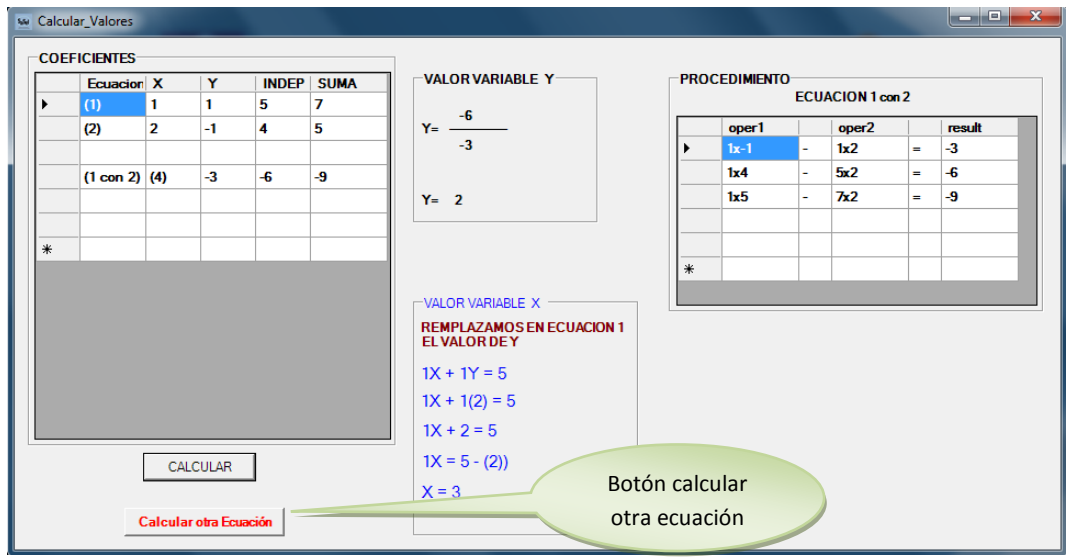

Figura 6.11 Interfaz Gráfica Calculadora Pivote para S.E.L 2x2

### **3. Implementación**

### **Selección del Software**

Para aplicar el software interactivo, se consideró oportuno realizarlo en Visual Basic .NET 2008, ya que es un lenguaje de programación con importantes agregados, que utiliza un [ambiente de desarrollo](http://es.wikipedia.org/wiki/Entorno_de_desarrollo_integrado) completamente gráfico que facilita la creación de interfaces gráficas de una manera atractiva para que el estudiante y usuario navegue a través de las distintas pantallas de forma interactiva, recibiendo información sobre los temas que forman parte del programa.

Su entorno de desarrollo (IDE) es relativamente sencillo para el diseño de la aplicación, que integra [editor de textos](http://es.wikipedia.org/wiki/Editor_de_textos) para edición del código fuente, un [depurador,](http://es.wikipedia.org/wiki/Depurador) un [compilador](http://es.wikipedia.org/wiki/Compilador) (y [enlazador\)](http://es.wikipedia.org/wiki/Enlazador), un editor de interfaces gráficas o [GUI,](http://es.wikipedia.org/wiki/GUI) generador de archivos en código ejecutable ([.exe\)](http://es.wikipedia.org/wiki/Exe), además provee soporte para [empaquetado y distribución;](http://es.wikipedia.org/wiki/Empaquetado_de_aplicaciones) es decir, permite generar un módulo instalador que contiene al programa ejecutable y las bibliotecas DLL necesarias para su ejecución.

También cabe recalcar que se agregó winplot, que es un software de distribución libre, el cual permite graficar funciones de una variable, ecuaciones, inecuaciones, curvas paramétricas y soluciones de ecuaciones diferenciales ordinarias, además se ha diseñado animaciones sobre como funciona el método del Pivote, realizadas en Flash CS5 (Figura 6.12).

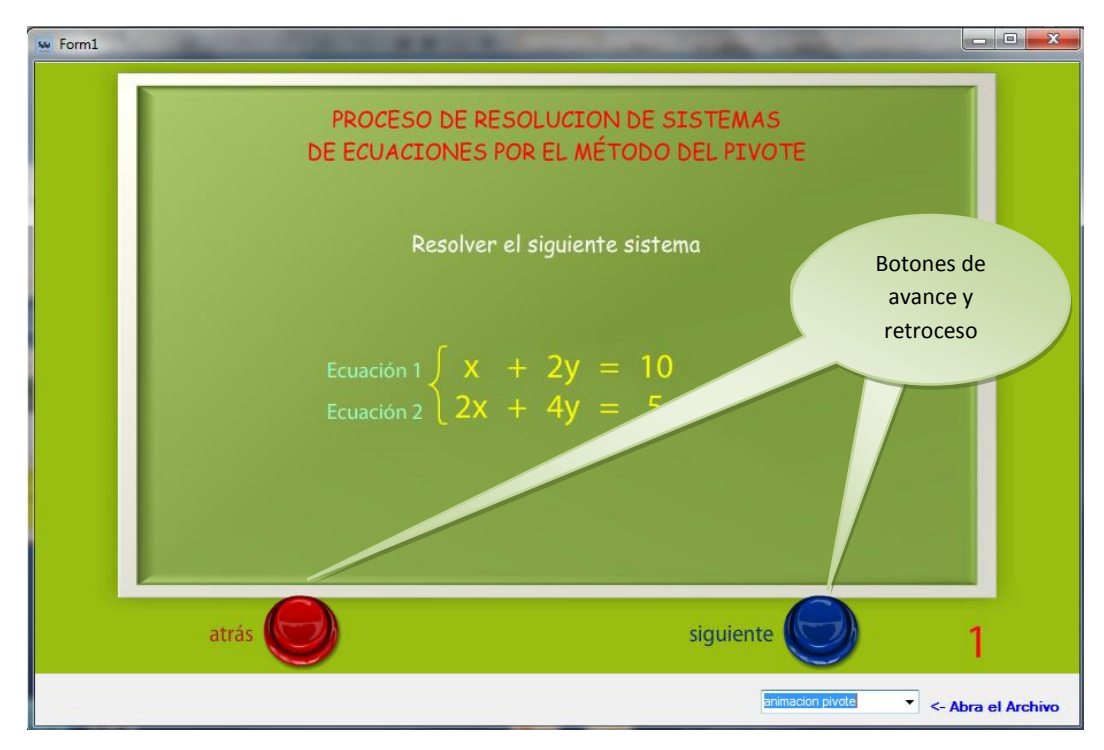

Figura 6.12 Interfaz de Animación del método Pivote.

En este contexto, para la implementación y soporte básico del software en las Pc's, donde se instala el programa, tendrá las siguientes características:

Equipo Pentium IV con procesador 1,4 [GHz,](https://es.wikipedia.org/wiki/GHz) unidad de CD-Rom, unidades de memoria, DD 250 GB o superior, 512 MB Ram en adelante, mouse, sistema Windows XP o superior.

Después de este diseño previo, inicia el desarrollo computacional; es decir, la programación en cierto lenguaje de alto nivel y acorde al sistema operativo vigente, en nuestro caso Visual Studio. Net 2008.

Hay que señalar algunos inconvenientes relacionados con el desarrollo computacional que deben ser considerados. Por ejemplo, el tiempo de desarrollo es acotado, ya que debido a los cambios vertiginosos en el ámbito computacional, de sistema operativo y lenguaje, se corre el riesgo de producir un sistema obsoleto; y que además impone un considerable trabajo de programación, adicional a la elaboración. Asimismo, dependiendo del leguaje de programación, el desarrollo de objetos computacionales ofrece verdaderas dificultades, por lo

cual, para la producción de sistemas que abarquen un contenido considerable, es necesario un equipo de programadores de alto nivel, que produzcan y compartan bibliotecas computacionales.

La Figura 6.13 muestra el aspecto de la interfaz gráfica de una las actividades para aprender el método Pivote con base en el diseño didáctico; se puede observar que la primera etapa es la introducción de los coeficientes y la suma de los mismos en la columna suma, en este proceso el usuario puede cometer algún error sintáctico, en donde va acompañado con información que oriente al usuario a remediar el error en todo momento, por medio de ventanas de mensajes que lo orienten, y una vez realizada esta acción, aparece un caja de ayuda con las operaciones a realizar para poder eliminar la variable x, y finalmente poder despejar la variable y, para después hacer la verificación respectiva.

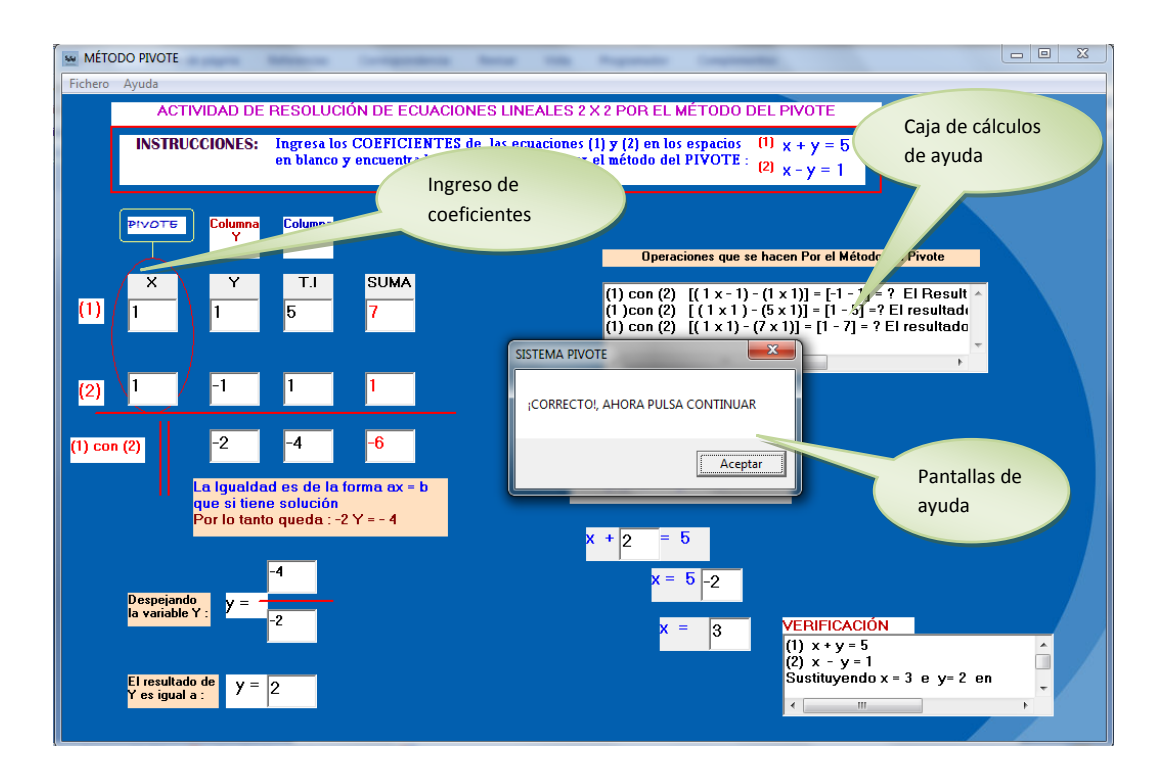

Figura 6.13 Interfaz Gráfica para aprendizaje por método del Pivote

Para la fase de la Evaluación (Figura 6.14) se ha tomado en cuenta, que el estudiante después de estudiar los temas, y a resolver ejercicios , está en capacidad de realizar actividades y contestar preguntas, por lo que se ha puesto cierta ayuda en la realización de los mismos, con pantallas que verifican su contestación.

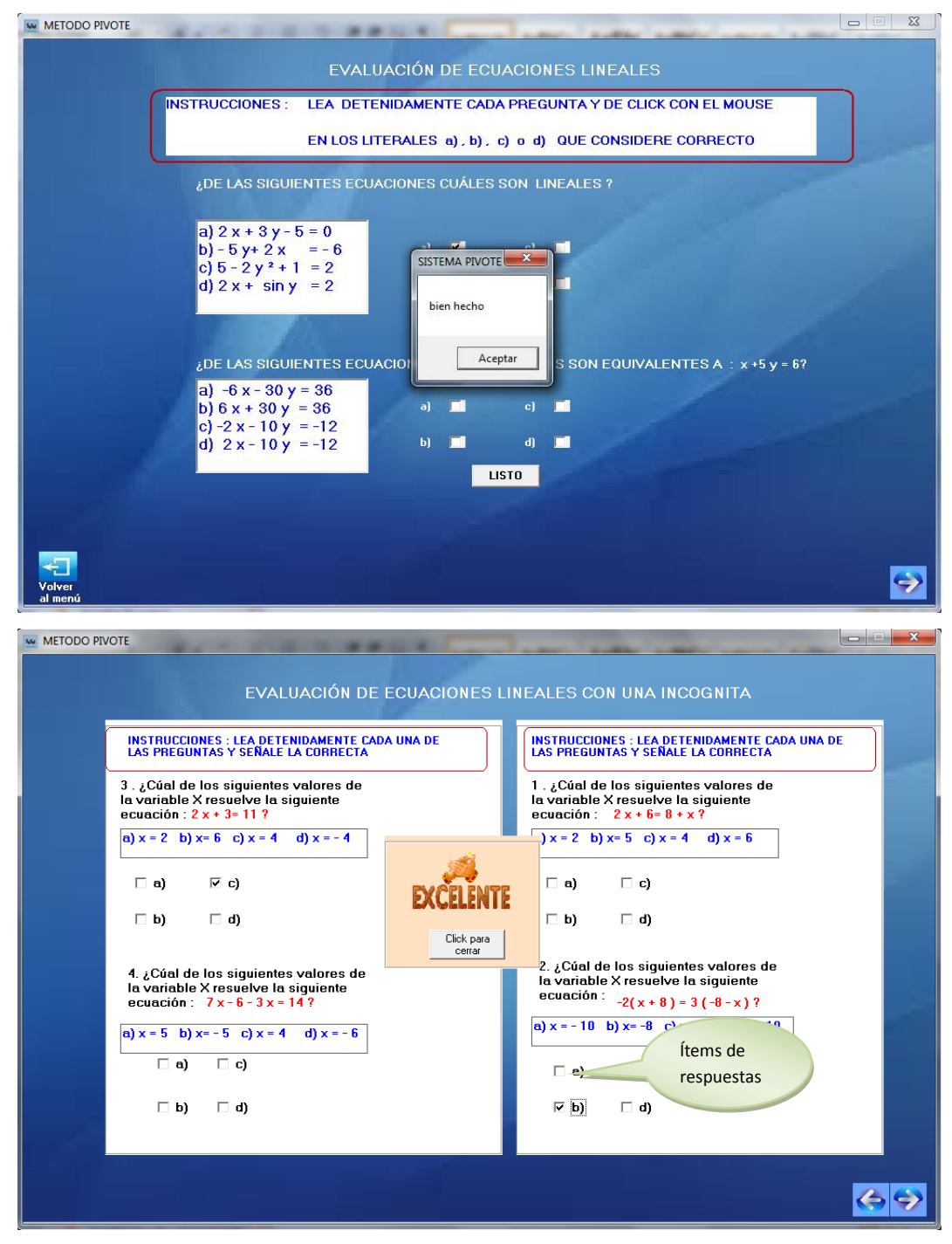

Figura 6.14 Interfaces Gráficas de las Evaluaciones de S.E.L

Por otra parte en el diseño la calculadora Pivote, es importante señalar que inicialmente se había previsto en el ambiente, el manejo y resolución de sistemas de ecuaciones lineales de 2x2, sin embargo, para cumplir totalmente con un diseño didáctico de sistemas de ecuaciones lineales que se generen de problemas o situaciones reales se incluyó la posibilidad de resolver SEL de 3x3 y 4x4, suficiente para el propósito de enseñanza/aprendizaje, de sistemas más grandes.

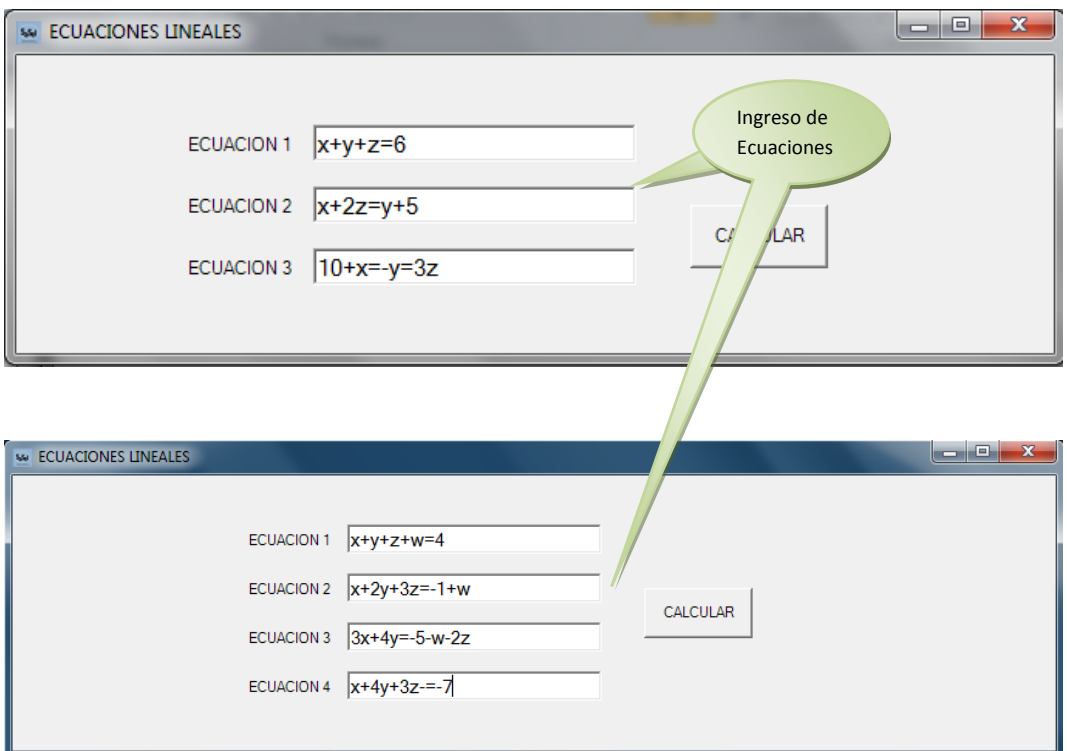

Figura 6.15 Interfaces Gráficas de la calculadora Pivote de S.E.L 3x3 y 4x4

La calculadora admite la posibilidad de resolver sistemas de ecuaciones lineales con coeficientes enteros, pero tiene la posibilidad de programarse con coeficientes decimales o incluso fracciones, en cuyo caso será para investigaciones futuras, ya que cuya resolución no es del nivel de aprendizaje, por representar un verdadero reto computacional, puesto que la aritmética de las computadoras, no lo permiten; y las aproximaciones que ingresan pueden conducir a graves errores conceptuales.

Por último, para cerrar este capítulo y desde luego el desarrollo computacional de la calculadora; expondremos las condiciones de paro. Nos referimos con condiciones de paro, a los tres casos posibles de un sistema de ecuaciones lineales; empezamos con el caso en que un sistema de ecuaciones lineales no tiene solución.

Sabemos que un SEL que no tiene solución nos llevará en el proceso de resolución a un SEL equivalente en donde alguna de sus ecuaciones tenga la forma 0x=b con b≠0, en este sentido, la idea es verificar los coeficientes de la ultima ecuación y su término independiente. Así para el caso de un S.E.L sin solución tenemos el siguiente código:

```
v total w = Double.Parse(DG valores.Rows(3).Cells(3).Values()) /Double.Parse(DG_valores.Rows(3).Cells(2).Value())
       L INDEP.Text = DG valores.Rows(3).Cells(3).Value()
        \overline{L} W.Text = DG valores.Rows(3).Cells(2).Value()
        If (Val(DG valores.Rows(3).Cells(2).Value) = 0) And
(Val(DG valores.Rows(3).Cells(3).Value) = 0) Then
             MsgBox("INFINITAS SOLUCIONES - SISTEMA COMPATIBLE 
INDETERMINADO DE LA FORMA 0 \times X = 0")
         Else
            If (Val(DG valores.Rows(3).Cells(2).Value) = 0) Then
                 MsgBox("NO HAY SOLUCIÓN - SISTEMA INCOMPATIBLE DE 
LA FORMA 0*X = b" Else
```
Se puede observar que, por medio de un proceso de control revisamos la ecuación lineal final de los sistemas equivalentes que se van generando durante el proceso de resolución; cumpliéndose la condición de que todos los coeficientes de alguna de las ecuaciones sean cero y el término independiente distinto de cero, entonces en la interfaz gráfica aparecerá cierto texto, como se observa en figura:

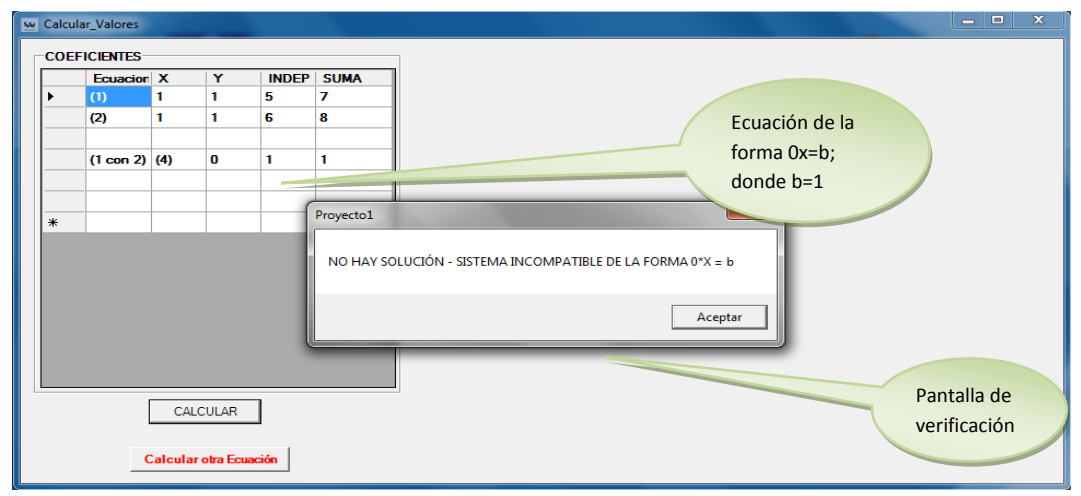

Figura 6.16 Interfaz Gráfica de control de S.E.L 2x2 sin solución

En la parte inferior de la ventana aparece la información alusiva al tipo de sistema, en este caso cuando no tiene solución porque ambas ecuaciones son equivalentes a excepción del término independiente, lo que al final de la resolución queda de la forma 0x=b con b≠0. Sin embargo, es el usuario quien debe decidir, si el sistema de ecuaciones lineales tiene o no solución.

Para el caso en que un SEL tenga infinitas soluciones, es necesario verificar si durante el proceso de resolución aparece alguna ecuación lineal de la forma 0x=b donde b=0, pero para esta situación, el sistema analiza de igual manera en pasos subsecuentes si llega a esa forma, es decir que son ecuaciones equivalentes. La parte del código está en la página anterior, ya que analiza el coeficiente con el término independiente.

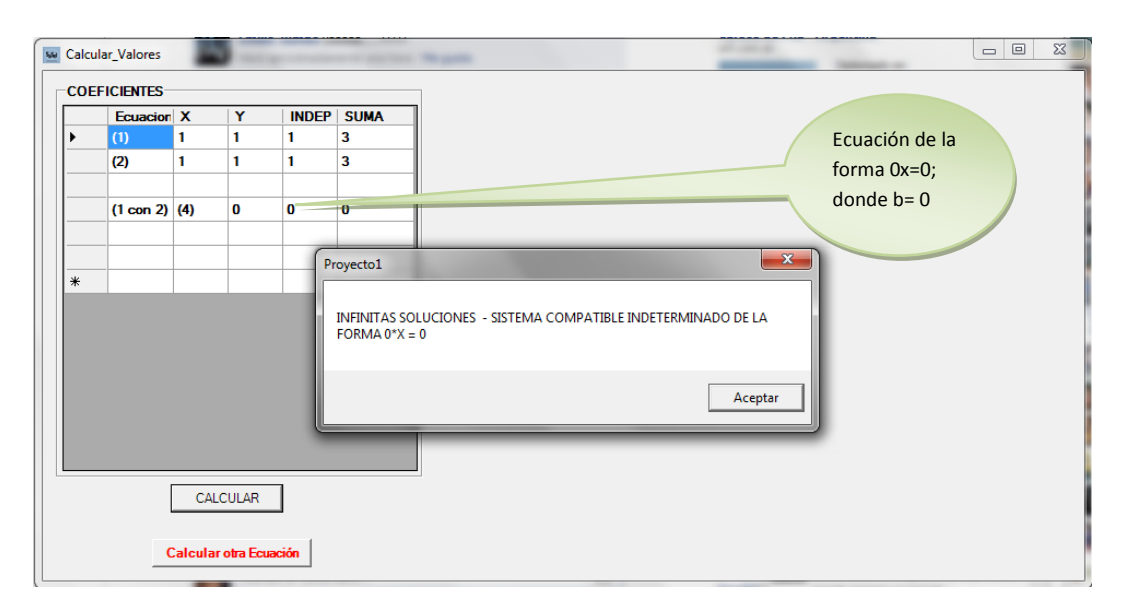

Figura 6.17 Interfaz Gráfica de control de S.E.L 2x2 con infinitas soluciones

Por último, el caso de un SEL que tiene solución. La idea es la siguiente: por medio de un proceso de verificar los coeficientes, se debe verificar después de los pivotes, así como los pivotes subsecuentes; que los coeficientes de la última ecuación sean diferentes de cero, cuando se ha generado un SEL equivalente de forma escalonada, la suma de coeficientes permite saber si se ha realizado bien las operaciones para el método, y luego del cual los pivotes deben ser igual a: ax=b

donde b=0 o b≠0. Come vio en el código anterior si no se verifica el coeficiente de **a** sea cero, entonces tiene solución el sistema, parte del código es el siguiente:

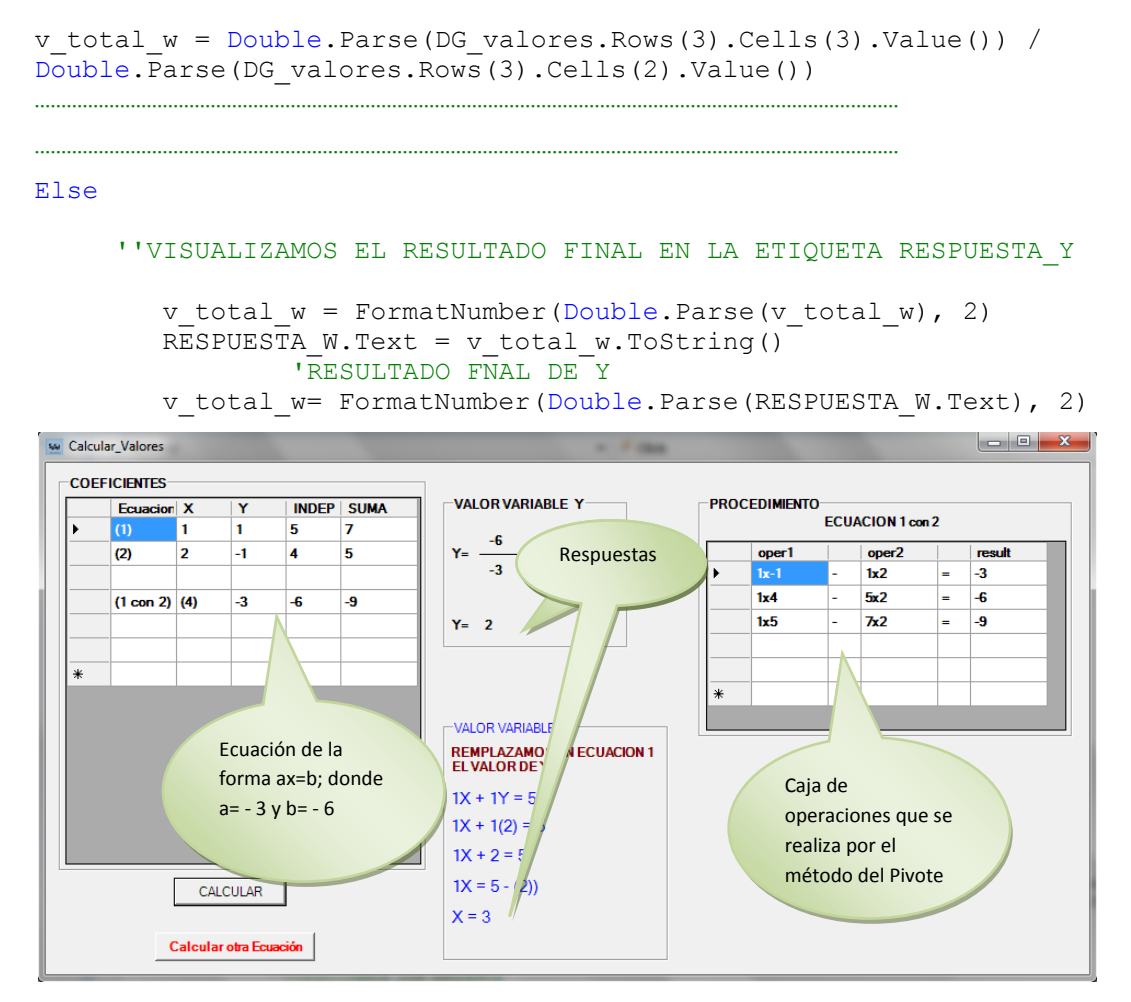

Figura 6.18 Interfaz Gráfica de un S.E.L 2x2 con solución

### **Ayuda auxiliar a los ejercicios y actividades**

La componente denominada ayuda (Figura 6.19), sólo aparece a solicitud del usuario y tiene como propósito proporcionar al estudiante información correspondiente para navegar en el ambiente, es cual es muy intuitivo para que lo pueda seguir el usuario. La ayuda es un elemento importante dentro del diseño didáctico del SaSel, ya que acompaña al usuario durante la interacción con éste en los ejercicios y actividades.

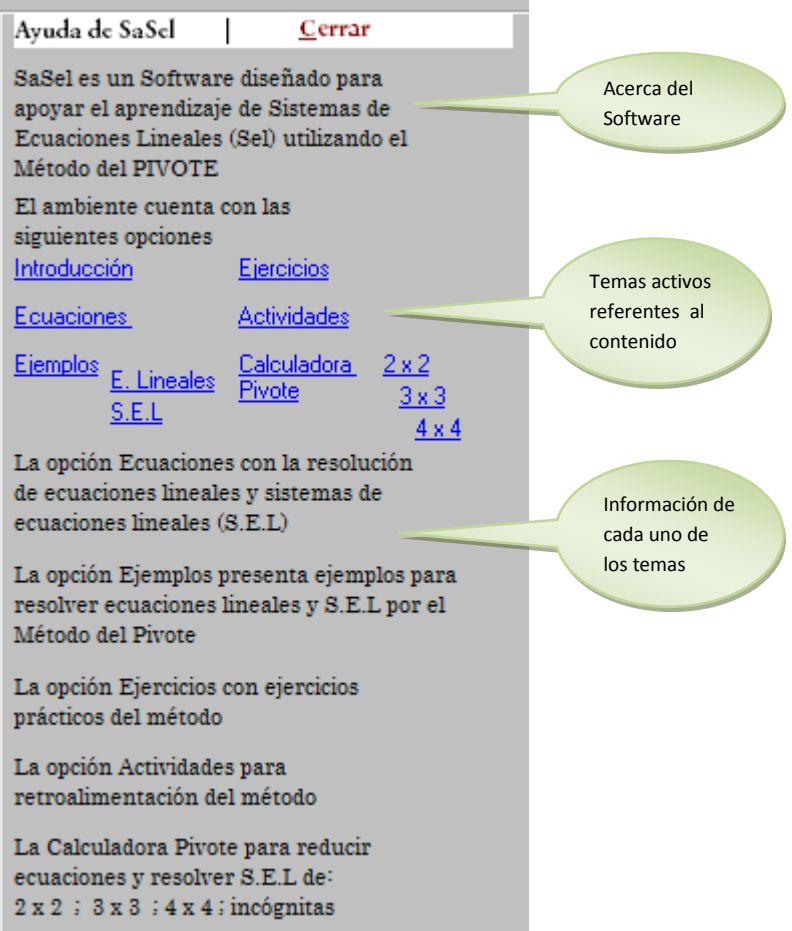

Figura 6.19 Ayuda auxiliar a los ejercicios y actividades

## **Implementación Didáctica del Software SaSel**

Finalmente para proceder a la implementación didáctica del Software SaSel, se consideraron los siguientes aspectos:

- *1. Definición del nombre y logo del Software.*
- *2. Usabilidad y arquitectura de Información del Software.*

*1. Definición del nombre y logo del Software.*

Respecto al nombre del Software, se tomó como referencia a una pequeña encuesta entre los estudiantes, quienes manifestaron que lleve el nombre de

software de aprendizaje de sistemas de ecuaciones lineales (SaSel), ya que estaba dirigido al proceso enseñanza/aprendizaje que beneficiaba a los estudiantes.

Para escoger el Logo se tomo en cuenta las siglas del nombre encerrado en un ovalo, en fondo azul celeste, el cual se vendría a constituir en el ícono principal al ingresar al ambiente.

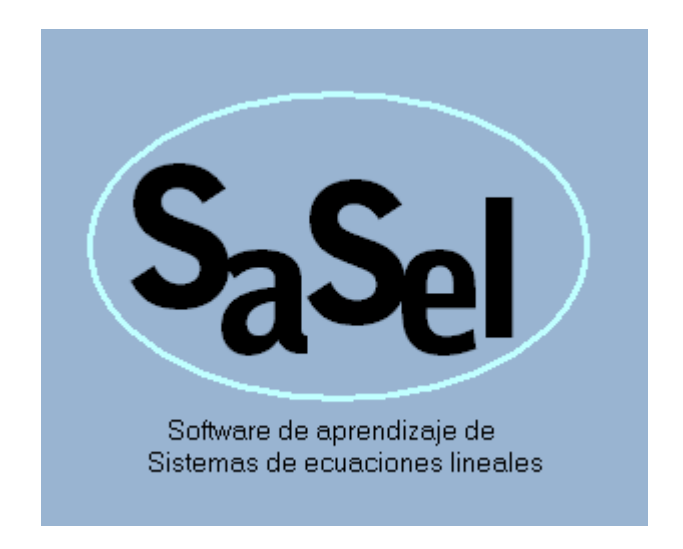

Figura 6.20 Logo Principal del software SaSel

### *2. Usabilidad y arquitectura de información del Software.*

Para lograr que los estudiantes se sientan cómodos y les sea fácil e intuitivo seguir con el tutorial; es importante aplicar técnicas de usabilidad de tal forma de asegurar la visita permanente del estudiante; y, captar así la atención del usuario se tomarán en cuenta los siguientes aspectos:

- Los colores de las pantallas.
- El tipo de letra
- Iconos con información y sus enlaces

La usabilidad se relaciona estrechamente con la arquitectura de información del Tutorial; pues mediante la arquitectura de la información se define la organización de la información, la cual debe estar alineada a los criterios de usabilidad.

El diseño de las plantillas estará optimizada para una resolución de 1024\*768 pixeles por ser una resolución común para la mayor parte de computadores que actualmente se encuentran en la institución

En relación con otros aspectos a tomar en cuenta para la usabilidad, se tiene que:

- $\checkmark$  Todas las páginas que conforman el sitio deberán tener un enlace y retorno hacia la página principal independiente del nivel de profundidad en el que se encuentren.
- Todos los enlaces de las diferentes secciones deberán estar relacionado con algún contenido.
- $\checkmark$  En la medida de lo posible se procurará que los enlaces externos no hagan que el usuario salga del Tutorial.
- $\checkmark$  Para la ubicación de los estudiantes dentro de ambientes de ejercicios, se implementará una ayuda de información y una opción que les permita dejar guardado su trabajo en cualquier momento.

### **4. Pruebas del Software SaSel**

Una vez implementado el software didáctico Sasel,, y con el fin de verificar la calidad del mismo, y efectuar en lo posterior su validación, se realizó el siguiente protocolo de pruebas:

### **Prueba del Programa Didáctico.**

Primero, se presenta el diseño de una experiencia didáctica, con la intención de explorar las virtudes y defectos del ambiente, así como de evaluar en qué medida se cumple el propósito didáctico del mismo.

Segundo, se describen y exponen los resultados de cada momento de la experiencia didáctica, es decir que se debe mantener y cambiar del ambiente.

Tercero, se analiza el examen de diagnóstico realizado por los estudiantes sin el apoyo del software, para que con las observaciones derivadas de dicha actividad, se diseñe un ambiente didáctico, donde se puedan llenar vacios conceptuales.

Finalmente, se debe analizar el examen final derivado después de la utilización del software, y la heurística del ambiente, en donde algunos estudiantes presentaron comentarios respecto al mismo, para su mejora, y su final aceptación.

#### **Pruebas Lógicas del Programa**

Normalmente un programa no está libre de errores de sintaxis ni de errores lógicos. Por lo que en su ejecución se fueron resolviendo los errores cometidos, para que en su correcta ejecución de los resultados esperados. Esta etapa implicó poner a punto la sintaxis y la lógica.

Para la última fase del diseño, se implantó el software en el laboratorio de informática de la institución, en donde y conforme avanzó el conocimiento y adiestramiento del software, se fue analizando los resultados, para mejorar la navegación del mismo, y por ende esto facilitó la investigación del presente proyecto.

### **5. Implantación**

Para la implantación del SaSel y una vez revisados los equipos donde se va a instalar, estén con los requerimientos mínimos. Se consideró los siguientes aspectos:

Requerimientos Técnicos

- Sistema Operativo Windows (mínimo XP).
- Procesador: Mínimo Pentium IV
- Memoria Ram: mínimo 512 MB
- Disco Duro libre: 30 MB

Recomendaciones previas a la implantación

- Resolver las posibles incidencias y consultas de soporte que puedan aparecer.
- Capacitar al personal docente para la utilización de dicho software.
- Diseñar y proponer un plan de acompañamiento posterior a la implantación del proyecto, en el que se facilite al personal docente formación, soporte, mantenimiento, ayuda y sugerencias sobre el software del centro de educación.
- Instalación y configuración de los ordenadores de los estudiantes
- Pruebas de validación.
- Formación y comunicación del proyecto a los directivos, profesores y estudiantes

## **6. Manual de Instalación**

Para usar el Tutorial SaSel necesitará los siguientes requerimientos mínimos de hardware:

Equipo Pentium 4 con procesador de 1,4 [GHz](https://es.wikipedia.org/wiki/GHz)

Windows XP, Profesional, o W7.

512Mb de memoria RAM

Unidad de CD-ROM

30 Mb de espacio libre en Disco Duro

Multimedia (Tarjeta de sonido, parlantes)

Configuración de pantalla de 1024 x 768 pixeles, con color de 32 bits

# *INSTALACIÓN*

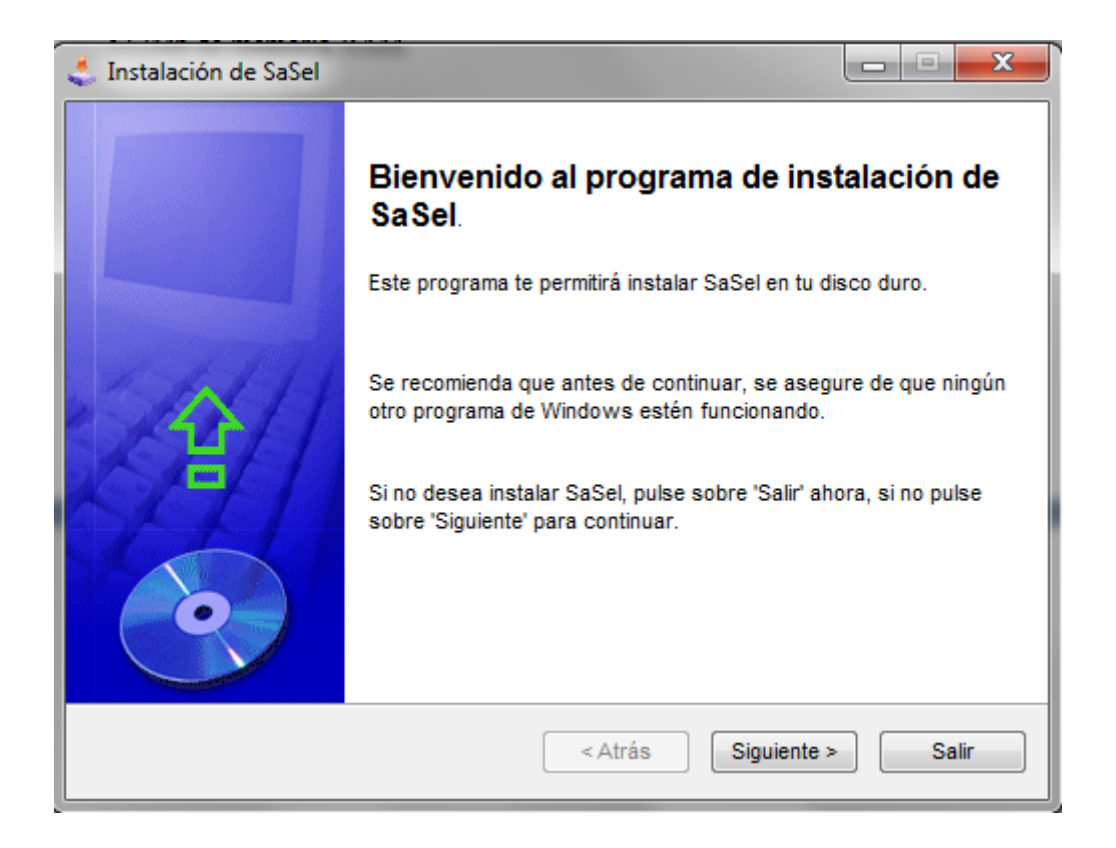

Figura 6.21 Instalación del Tutorial SaSel

Al insertar el CD-ROM del Tutorial, se abrirá la pantalla del autorun, en la cual se ejecutará el instalador (SaSel.setup), a cada una de las opciones que aparecen se debe aceptar (Siguiente) en base a los textos que van apareciendo.

Si en algún momento decide no instalar el Tutorial, basta con dar click en Cancelar para salir de la instalación.

Al finalizar la instalación aparece un icono con el nombre de SaSel en el escritorio

## **6.8. ADMINISTRACIÓN**

La presente propuesta estará direccionada por el Ing. Diego Jaramillo, autor de la misma, bajo la coordinación del Lic. Gustavo López y el Dr. Guido Pérez,

directivos de la institución del Distrito Uno Norte de la Parroquia Pasa Cantón Ambato, y a la vez será administrada por las estudiantes, ya que por ser un software gratuito, se entregará a los mismos para su respectivo estudio e investigación, por parte del autor.

## **6.9. PREVISIÓN DE LA EVALUACIÓN.**

El software didáctico, se ajustará a las necesidades y requerimientos de los estudiantes de Noveno y Décimo año, del Distrito Uno Norte de la Parroquia Pasa, para el aprendizaje de sistemas de ecuaciones lineales, potenciando de esta manera, las habilidades y destrezas matemáticas de cada uno de los actores que intervinieren en su proceso, siempre y cuando se trabaje en equipo con el compromiso de todas y todos los educandos del plantel, y así contribuir a la utilización del software de manera permanente.

Para monitorear el éxito de la propuesta, y su respectivo control y evaluación, se seguirá un plan de acción que esté enfocado principalmente al quehacer profesional en el aula:

#### **Plan de monitoreo y evaluación de la propuesta**

Una vez que haya sido implantado el software didáctico, y los estudiantes comiencen a usarlo, se realizará una evaluación a la funcionalidad del mismo, con todos los estudiantes de noveno y décimo año de básico, al final del año lectivo, y una al inicio del próximo período, con los estudiantes que estén en décimo, escuchando sus sugerencias y observaciones del manejo del mismo.

Realizar debate al final del próximo primer quimeste, donde el software ya haya sido utilizado por los estudiantes y profesores, para conocer sus juicios de valor sobre el diseño y aplicación, y poder realizar las correcciones inmediatas.

Dar un seguimiento permanente y comprobar muy de cerca lo que hacen los estudiantes conforme van utilizando el ambiente computacional, ya que mientras más cerca el profesor esté, será de vital importancia, para despejar sus dudas y ayudarlo en su conocimiento, esto es importante, ya que se estará formando

estudiantes criteriosos, donde el principal objetivo es su desarrollo cognitivo y aprendizaje significativo.

Con las autoridades haciendo un análisis de los resultados obtenidos, en cuanto a rendimiento escolar y nivel de satisfacción de los estudiantes, la misma que será expresada en una encuesta, y que será aplicada a los estudiantes al finalizar el primer quimestre.

Será necesario realizar un test de aptitud numérica, referente a sistemas de ecuaciones, a los estudiantes incluidos en la presente investigación para observar y determinar nuevos resultados y apreciar los beneficios de la aplicación del software.

La evaluación de la propuesta es necesaria para realizar actualizaciones al software, tomando en cuenta las necesidades del grupo humano al cual va dirigido, observando los aportes de los maestros, estudiantes y autoridades involucrados en esta investigación.

Los indicadores de la evaluación serán de carácter cuantitativo referente al rendimiento académico de los estudiantes en la asignatura, sobre su eficacia al reconocer y resolver ecuaciones lineales, y diferentes tipos de sistemas de ecuaciones lineales de 2x2, donde serán responsables los maestros de matemática de los niveles de noveno y décimo año de básica.

### **Aporte del Programa Informático SaSel al Aprendizaje Significativo**

Los principales aportes que el Software informático ha proporcionado para alcanzar el objetivo principal para el cual fue desarrollado, y convertirse en el instrumento donde se pueda alcanzar un verdadero aprendizaje significativo para la comprensión y resolución de Sistemas de Ecuaciones Lineales en los estudiantes del Noveno y Décimo año, han sido:

- El interés que proporciona a los estudiantes esta herramienta pedagógica informática, junto con el afán natural de conocer y aprender, se ha constituido como una agradable experiencia tanto para el docente como para el alumno, en el proceso evolutivo del aprendizaje.
- Los conceptos básicos interrelacionados en el aprendizaje de los S.E.L; proporcionados por el Software, se constituyeron en un potencial enorme, proporcionando los pilares conceptuales que el estudiante necesita para su comprensión, permitiéndole aprender en la praxis y descubrir por sí mismos los resultados de su experiencia.
- Promueve la competitividad en los estudiantes, además de fomentar una exigencia equitativa en el proceso pedagógico del aprendizaje, dado que las demandas actuales requiere de una mejor formación del talento humano en las aulas.
- Constituye un cambio metodológico distinto de enseñanza/aprendizaje en la que se puede apoyar el docente, permitiéndole lograr propósitos afectivos, cognitivos y expresivos, llevando al estudiante a la reflexión y clarificación de conceptos y desarrollo de destrezas.

Para clarificar de mejor manera el uso del Software, a continuación se muestra mediante cuadros una comparación del antes y después de utilizar el mismo, en el aprendizaje significativo de los estudiantes.

### **Cuadro de Equivalencias y Porcentajes antes de la Aplicación del Software**

El siguiente cuadro muestra los resultados obtenidos antes de la aplicación del Software, con pruebas estandarizadas (Anexos) al total de la muestra de los estudiantes de Noveno y Décimo año de Básica del Distrito Uno Norte de la Parroquia Pasa, del Cantón Ambato.

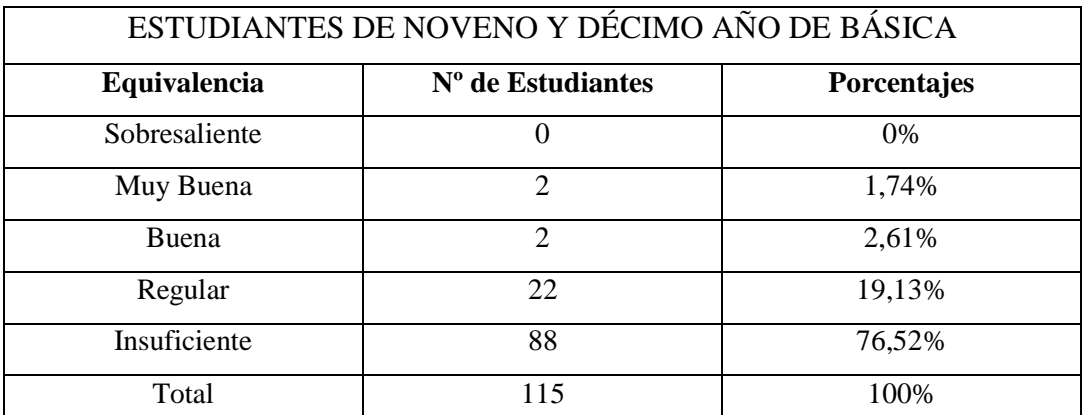

**CUADRO No. 36 Cuadro de Equivalencias y Porcentajes antes de la Aplicación del Software** Fuente: Encuestas Elaborado por: Diego Jaramillo

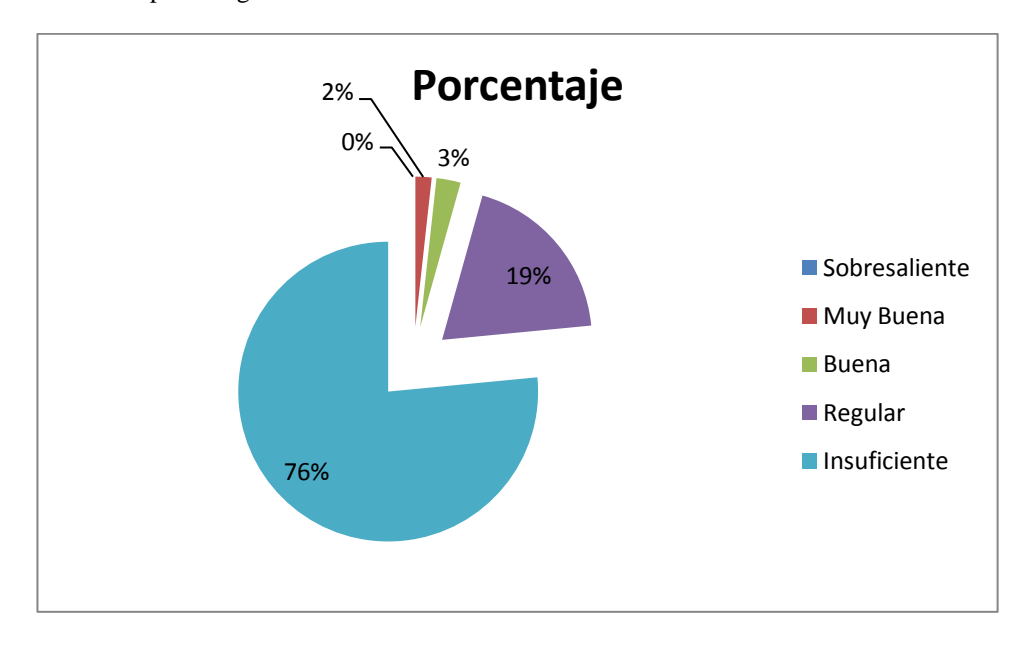

#### **Gráfico No. 29 Equivalencias y Porcentajes antes de la Aplicación del Software** Fuente: Encuestas Elaborado por: Diego Jaramillo

Escala de Calificaciones:

Sobresaliente = >  $9.5 < 10$  Muy buena = >  $8 < 9.5$  Buena = >  $6 < 8$ Regular  $=$  > 4 < 6 Insuficiente  $=$  <4

Para la interpretación de la gráfica, se ha tomado en cuenta la totalidad de Estudiantes de Noveno y Décimo año de básica, observando que el porcentaje de Insuficiente es muy alto equivalente a más de las tres cuartas partes del total de estudiante. Esta información se refiere antes de aplicar el software.

# **Cuadro de Equivalencias y Porcentajes Después de la Aplicación del Software**

El siguiente cuadro muestra los resultados obtenidos Después de la aplicación del Software, al total de la muestra de los estudiantes de Noveno y Décimo año.

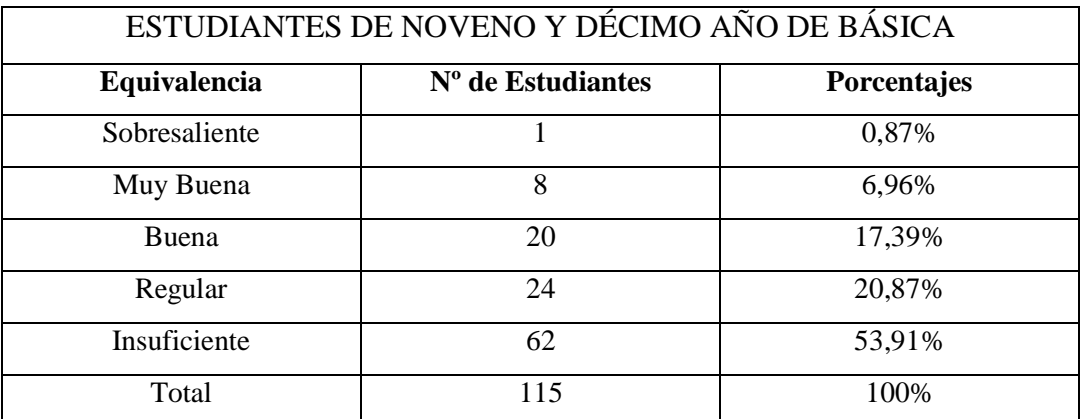

**CUADRO No. 37 Cuadro de Equivalencias y Porcentajes después de la Aplicación del Software**

Fuente: Encuestas Elaborado por: Diego Jaramillo

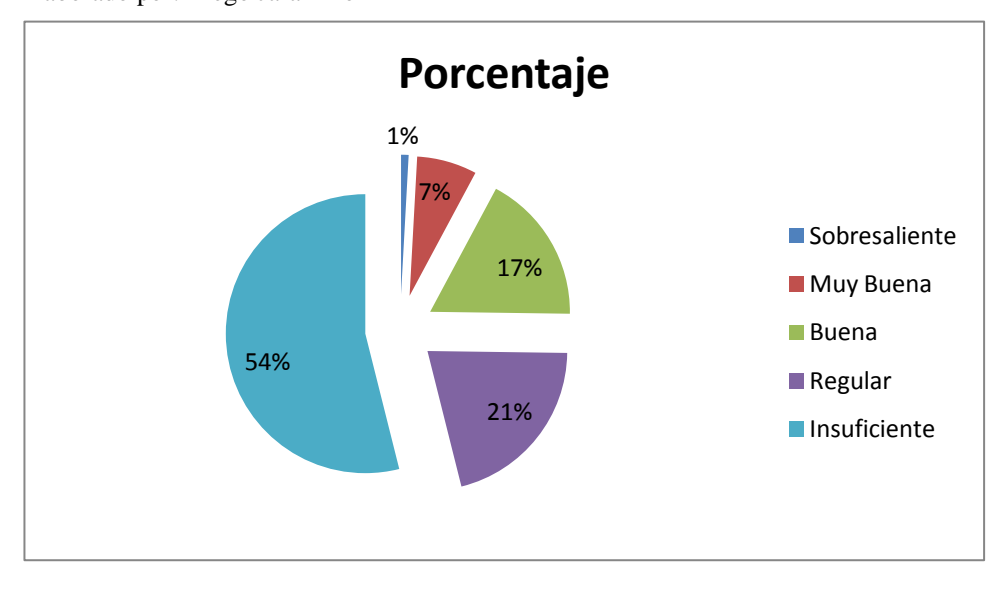

#### **Gráfico No. 30 Equivalencias y Porcentajes después de la Aplicación del Software** Fuente: Encuestas Elaborado por: Diego Jaramillo

En el cuadro de calificaciones de los estudiantes de Noveno y Decimo año, se puede observar que en las evaluaciones realizadas después de haber trabajado con el Software, presentaron una notable mejoría en relación a las que se observó durante la validación del problema, y tan solo algunos estudiantes se mantienen con el mismo promedio.

#### **Análisis e interpretación de resultados de Calificaciones**

Comparando los datos que se obtuvieron como resultado de la investigación se observa que la utilización del Software ayuda notablemente a mejorar no sólo las destrezas de los estudiantes en la resolución de Sistemas de Ecuaciones Lineales sino que contribuyó significativamente al aprendizaje de la asignatura de matemática ; destacando en su utilización el hecho de que se adapta al ritmo de aprendizaje de cada estudiante, apoyando el trabajo del maestro dentro y fuera del aula y motivando el interés en los estudiantes por la interactividad que muestra.

Por lo tanto se puede decir que el Software resulto ser efectivo, ya que el estudiante no sólo demostró ser capaz de lograr realizar por sí mismo la resolución de los S.E.L, sino porque logró hacerlos parte de sí mismo y por lo tanto capaz de aplicar los conocimientos adquiridos a su trabajo.

### **MATERIALES DE REFERENCIA**

## **BIBLIOGRAFÍA**

Amechazurra, Olbeida. (2006). *Módulo de planeación y Evaluación de los Procesos de Aprendizaje*, UNITA, Programa de Diplomado en Currículo y Didáctica.

Castro Pimienta, Norberto, (2006) *Material didáctico*, Primera Impresión. UNITA, Ecuador.

Ceballos Sierra, Fco Javier (1992). *Visual Basic Aplicaciones para Windows*.

Ceballos Sierra, Fco Javier (2010). *MICROSOFT VISUAL BASIC.NET. LENGUAJE Y APLICACIONES*. 3ª Edición. España: Rama Editorial.

Ceballos, F. (2006). *Enciclopedia de Microsoft Visual C#*, 2ª edición. España: Ra-Ma editorial.

Cuevas, C. A. (1998). *Hacia una clasificación de la computación en la enseñanza de las matemáticas*. Investigaciones en matemática educativa. México: Editorial Iberoamérica. (273-288).

Cuevas, C. A. y Pluvinage, F. (2003). *Les projets d'action practique, elements d'une ingeniere d'ensigment des mathematiques. Annales de didactique et sciences cognitive*, Vol. 8. IREM Strasbourg. (273-292)

Falieres, Nancy y ANTOLIN, Marcela (2005) "En Cómo Mejorar el Aprendizaje en el aula y Poder Evaluarlo", Grupo CLASA, Bogotá-Colombia.

Marqués Graells, Pere (2006). "Curso sobre el uso didáctico del multimedia-I: evaluación de programas multimedia". Comunicación y Pedagogía, 157, pp. 41- 46"

Mercedes Delgado, Xiomara Arrieta y Víctor Riveros (2009), "El uso de las TICs en Educación, una propuesta para su optimización"

Gattegno, C. (2007), "El Material Didáctico en la Enseñanza de las Matemáticas", Editorial Paidos, Madrid – España.

Gurierrez, A. (2001). *Área del Conocimiento*. *Didáctica de la Matemática*, Colección Cultural y aprendizaje. España, Madrid: Editorial Síntesis

Herrera E. Luis, Medina F. Armando, Naranjo L. Galo, Proaño Jaime, Maestría en Gerencia de proyectos educativos y sociales, Editorial AFEFCE, Ecuador, Quito, enero 2002, Pág. 162 -165, 304-318

Herrera, L. y otros (2008). *Tutoría de la investigación científica*. Quito: Empresdane Gráficas Cia, Ltda.

MEC. (2004). *Evaluación de los aprendizajes*. Ecuador: Imprenta mariscal.

Mochón, S. (2006). *Avances y hallazgos en la implementación de la tecnología para la enseñanza de las matemáticas y las ciencias*. Matemática educativa: una mirada fugaz, una mirada externa y comprensiva, una mirada actual. México: Santillana. (101-122)

Palmero, Ma. Luz Rodríguez Palmero, Marco Antonio Moreira, Mª Concesa Caballero Sahelices, Ileana Mª Greca (2010). *La teoría del aprendizaje significativo en la perspectiva de la psicología cognitiva.* Primera edición: noviembre de 2008. España:Ediciones Octaedro, S.L.

Piaget. J. (1990). *La equilibracion de las estructuras cognitivas*, Problema Central del Desarrollo. Siglo XXI DE España: Editores S. A. Madrid.

Rodríguez, Lamas Eduardo (2006). "Las TIC´s y su aplicación en la educación". Edita Facep, Federación Andaluza de Centros de Estudios Privados. CEAC. Barcelona.

Sánchez J. (2006). "Construyendo y Aprendiendo con el Computador". . Editorial Paidós, (Primera edición). Barcelona, España.

Skinner (1985-Pag.74). *Informática y Teorías del Aprendizaje*, Revista de Medios y Educación, [ISSN 1133-8482, Nº. 12, 1974-1999]

Varios. (2008). Constitución de la República del Ecuador. Fondo de Solidaridad.

Zubiría Samper M De. (1999) *Estructura de la pedagogía conceptual*. En: Pedagogía Conceptual. Desarrollos filosóficos, pedagógicos y psicológicos. Santa Fé de Bogotá: www. Alberto Merani.com.

#### **Linkografia**

Flores, Pablo (18 de Noviembre de 2012). *Aprendizaje en Matemática*. http://es.scribd.com/doc/4726805/aprendizaje-matematicas-

Gómez, [Marcos \(](http://www.monografias.com/usuario/perfiles/marcos_omar_ga_mez_stuart)2012) *Proceso de elaboración de un Software Educativo* (página 2). [http://www.monografias.com/trabajos82/proceso-elaboracion-software](http://www.monografias.com/trabajos82/proceso-elaboracion-software-educativo/proceso-elaboracion-software-educativo2.shtml#ixzz2bWnNvPoK)[educativo/proceso-elaboracion-software-educativo2.shtml#ixzz2bWnNvPoK](http://www.monografias.com/trabajos82/proceso-elaboracion-software-educativo/proceso-elaboracion-software-educativo2.shtml#ixzz2bWnNvPoK)

Jerome, Morrissey (20 de Enero del 2013). *Uso de las TIC´s en la enseñanza y aprendizaje*,<http://coleccion.educ.ar/coleccion/CD30/contenido/pdf/morrisey.pdf>

Marquès, Pere (19 de Diciembre de 2012)<http://www.lmi.ub.es/te/any96/> marques\_software/

Monografias.com (10 de Enero del 2013).*Software*. http://www.monografias.com/trabajos6/soft/soft.shtml

Rguez,Lamas(18 de Noviembre de 2012). *Multimedia y Software Educativo*. <http://soda.ustadistancia.edu.co/enlinea/Multimedia/SoftwareEducativo/>

Paredes, Jorge. [\(8](file:///D:/MAESTRIA%20EN%20DOCENCIA%20MATEMATICA/PROYECTO%20DE%20TESIS/TESIS%20CORREGIDA/%20(25) de Noviembre de 2012). Artículo consultado en la página Web: [http://www.monografías.com/trabajos13/librylec/librylec.shtml.](http://www.monografías.com/trabajos13/librylec/librylec.shtml.%20() 

U.T.P.L. (17 de Noviembre de 2012). *El sistema educativo del Ecuador*. <http://es.scribd.com/doc/46434801/El-sistema-educativo-del-Ecuador>

UNIVERSIDAD SANTO TOMÁS. (17 de Noviembre de 2012) <http://soda.ustadistancia.edu.co/enlinea/Multimedia> /SoftwareEducativo/

Wikipedia (18 de Noviembre de 2012).*Sistema de ecuaciones lineales*. [http://es.wikipedia.org/wiki/Sistema\\_de\\_ecuaciones\\_lineales](http://es.wikipedia.org/wiki/Sistema_de_ecuaciones_lineales)

Wikipedia [\(25](file:///D:/MAESTRIA%20EN%20DOCENCIA%20MATEMATICA/PROYECTO%20DE%20TESIS/TESIS%20CORREGIDA/%20(25) de Noviembre de 2012). *Aprendizaje*. <http://es.wikipedia.org/wiki/Aprendizaje>

Wikipedia (17 de diciembre del 2012) *La epistemología*. <http://definicion.de/epistemologia/>

Wikipedia **(**4 de Enero de 2013). *Software*. http://es.wikipedia.org/wiki/Software

Wikipedia **(**5 de Febrero de 2013). *Aprendizaje*. [http://es.wikipedia.org/wiki/Aprendizaje.](http://es.wikipedia.org/wiki/Aprendizaje)

Wild, Young. (10 de Diciembre 2012). *La pedagogía conceptual*[.http://www.monografias.com/trabajos21/pedagogia](http://www.monografias.com/trabajos21/pedagogia-conceptual/pedagogia-conceptual.shtml#ixzz2F8odgrOm)[conceptual/pedagogia-conceptual.shtml#ixzz2F8odgrOm](http://www.monografias.com/trabajos21/pedagogia-conceptual/pedagogia-conceptual.shtml#ixzz2F8odgrOm)

### **ANEXOS**

### **Anexo Nº1**

## **UNIVERSIDAD TÉCNICA DE AMBATO**

# **ENCUESTA DIRIGIDA A LOS ESTUDIANTES DE NOVENO Y DÉCIMO AÑO DE EDUCACIÓN BÁSICA DEL DISTRITO UNO NORTE, PARROQUIA PASA, CANTÓN AMBATO**

## **CUESTIONARIO DE OPINION PARA ESTUDIANTES**

**OBJETIVO:** "El Software Didáctico y su incidencia en el aprendizaje significativo de Sistemas de Ecuaciones Lineales en el Noveno y Décimo Año del Distrito Uno Norte, Parroquia Pasa, Cantón Ambato "

**Instrucciones:** Por favor Sírvase responder colocando una **X** en el casillero eligiendo una sola de las opciones de cada pregunta, de acuerdo a su criterio. Su ayuda será de gran utilidad.

INFORMACIÓN GENERAL (Favor completar la información)

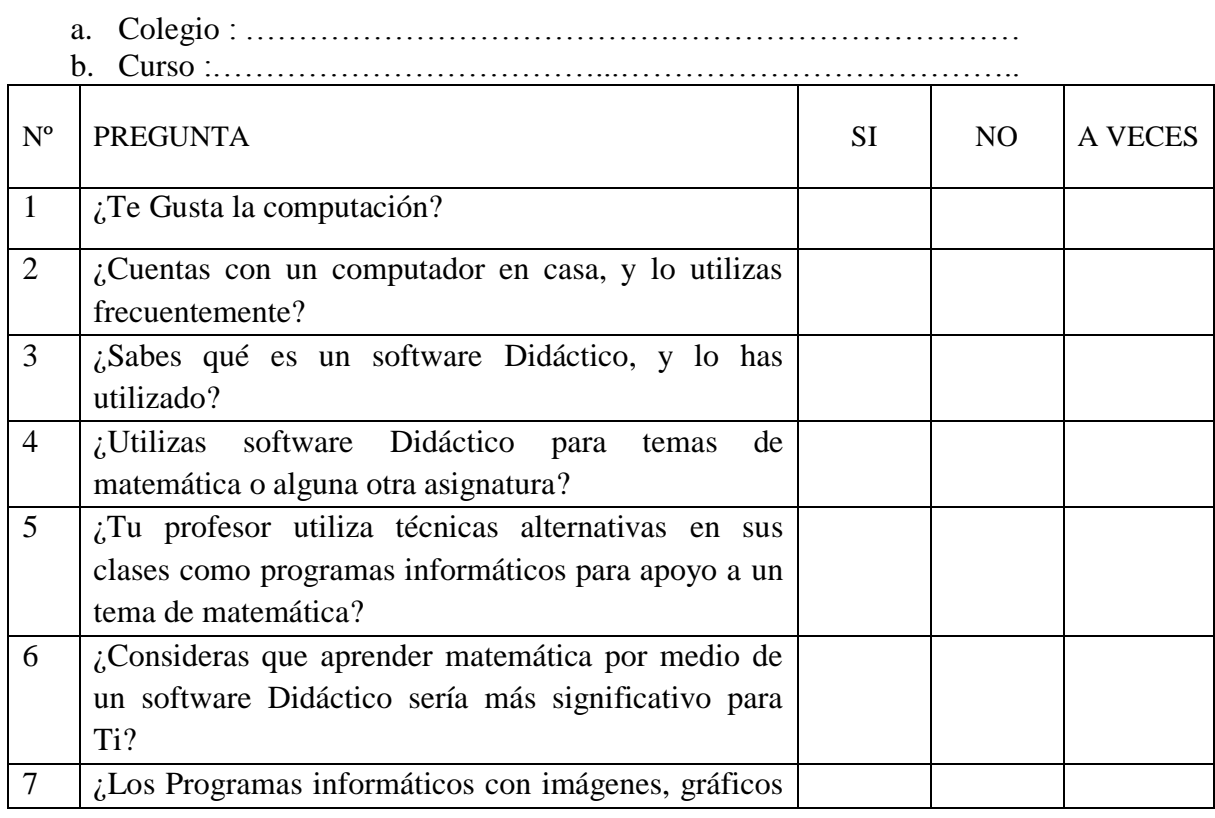
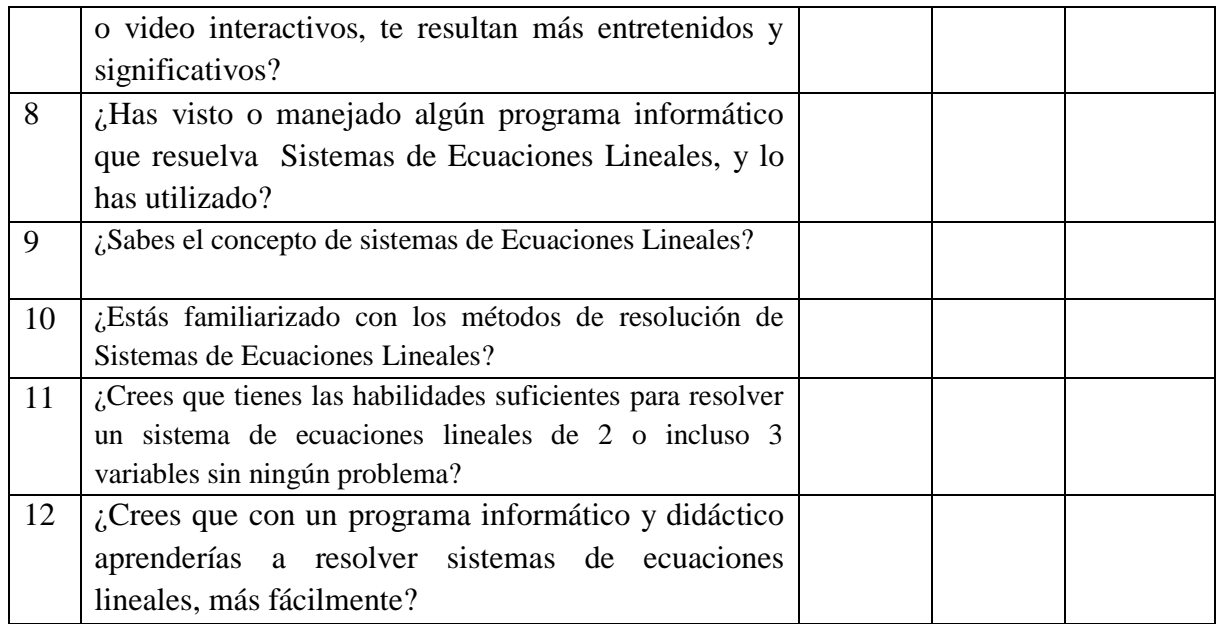

# ¡GRACIAS POR SU COLABORACÓN!

#### **UNIVERSIDAD TÉCNICA DE AMBATO**

#### **ENCUESTA DIRIGIDA AL PERSONAL DOCENTE DE NOVENO Y DÉCIMO AÑO DE EDUCACIÓN BÁSICA DEL DISTRITO UNO NORTE, PARROQUIA PASA, CANTÓN AMBATO CUESTIONARIO DE OPINION PARA LOS DOCENTES**

**OBJETIVO:** "El Software Didáctico y su incidencia en el aprendizaje significativo de Sistemas de Ecuaciones Lineales en el Noveno y Décimo Año del Distrito Uno Norte, Parroquia Pasa, Cantón Ambato "

**Instrucciones:** Por favor Sírvase responder colocando una **X** en el casillero eligiendo una sola de las opciones de cada pregunta, de acuerdo a su criterio. Su ayuda será de gran utilidad.

INFORMACIÓN GENERAL (Favor completar la información)

- a. Colegio : ………………………………….……………………………
- b. Curso :………………………………...………………………………..

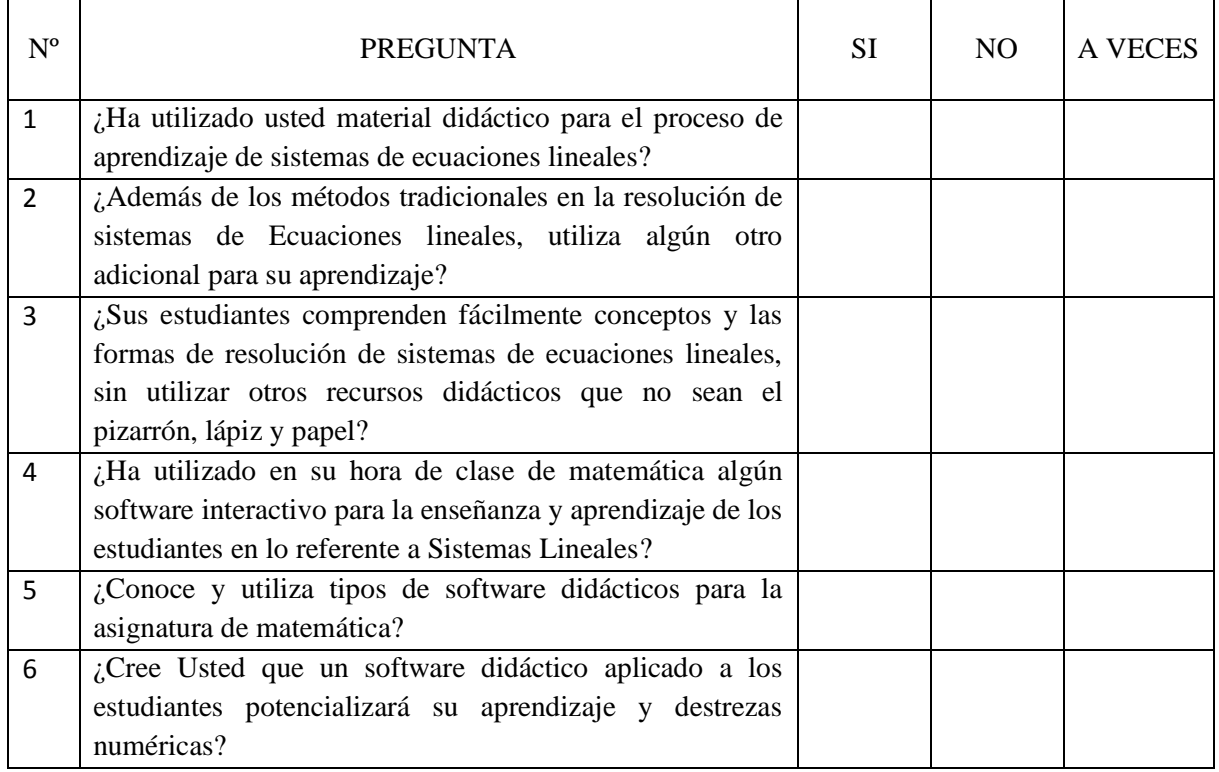

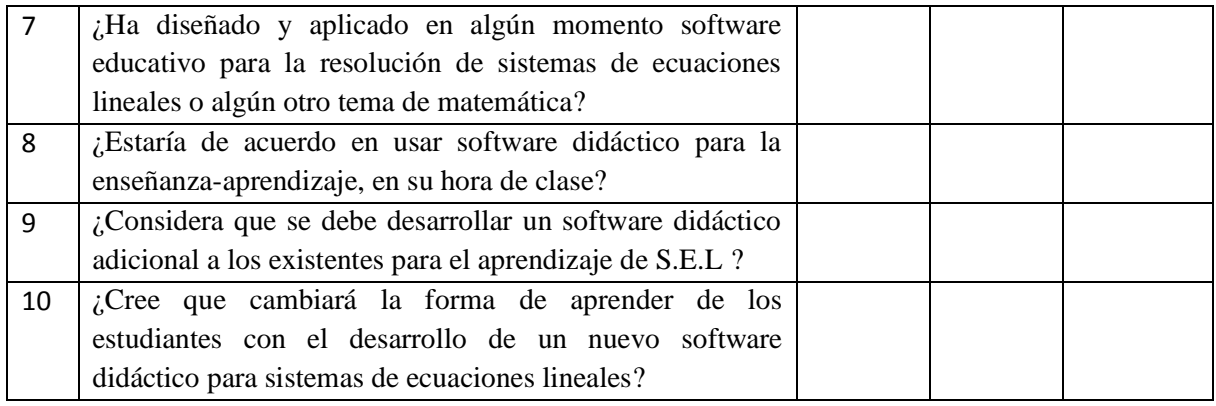

# ¡GRACIAS POR SU COLABORACÓN!

### **UNIVERSIDAD TECNICA DE AMBATO CENTRO DE ESTUDIOS DE POSTGRADO PROGRAMA DE MAESTRÍA EN DOCENCIA MATEMÁTICA ENTREVISTA AL PERSONAL ADMINISTRATIVO DEL DISTRITO UNO NORTE, PARROQUIA PASA, CANTÓN AMBATO**

**OBJETIVO:** "Desarrollo de un Software Didáctico para el aprendizaje significativo de Sistemas de Ecuaciones en el Noveno y Décimo Año del Distrito Uno Norte, Parroquia Pasa, Cantón Ambato. "

**Fecha de entrevista:**…………………………………………………………….. **Entrevista N.- 1**

Instrucciones: Por favor responda de la manera más objetiva y honesta el siguiente cuestionario.

1. ¿Cómo es el rendimiento de los estudiantes de noveno y décimo año en la asignatura de matemática?

……………………………………………………………………………………………… ………………………………………………………………………………………………

2. ¿De qué manera Cree Ud. que se puede mejorar el rendimiento y aprendizaje de los estudiantes de noveno y décimo año de la institución en la matemática?

……………………………………………………………………………………………… ………………………………………………………………………………………………

3. ¿Qué materiales didácticos y tecnológicos utiliza el profesor de matemática como medio de apoyo para su labor académica dentro del proceso enseñanza- aprendizaje de la asignatura?

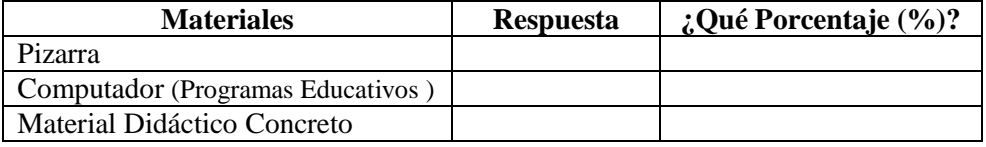

Otros:………………………………………………………………………………… ……………………………………………………………………………………….

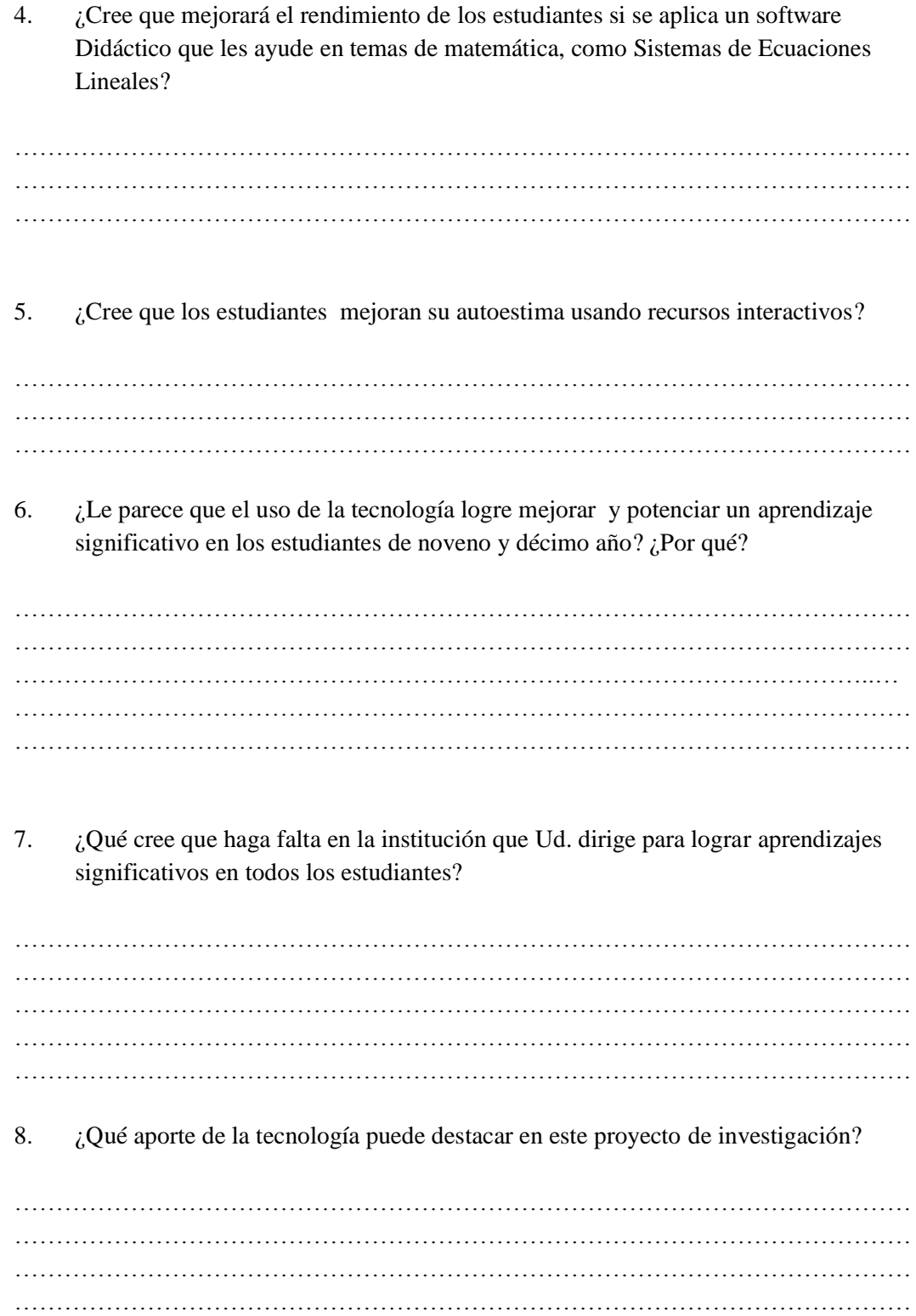

#### ¡GRACIAS POR SU COLABORACÓN

#### **Prueba de Conocimientos Previos**

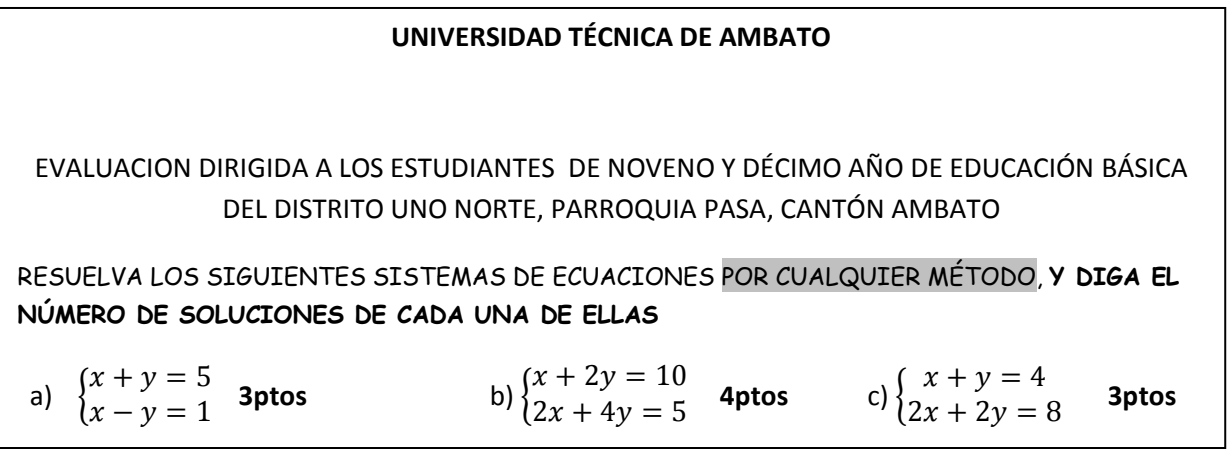

# **Estudiantes Aprendiendo Sistemas de Ecuaciones Lineales**

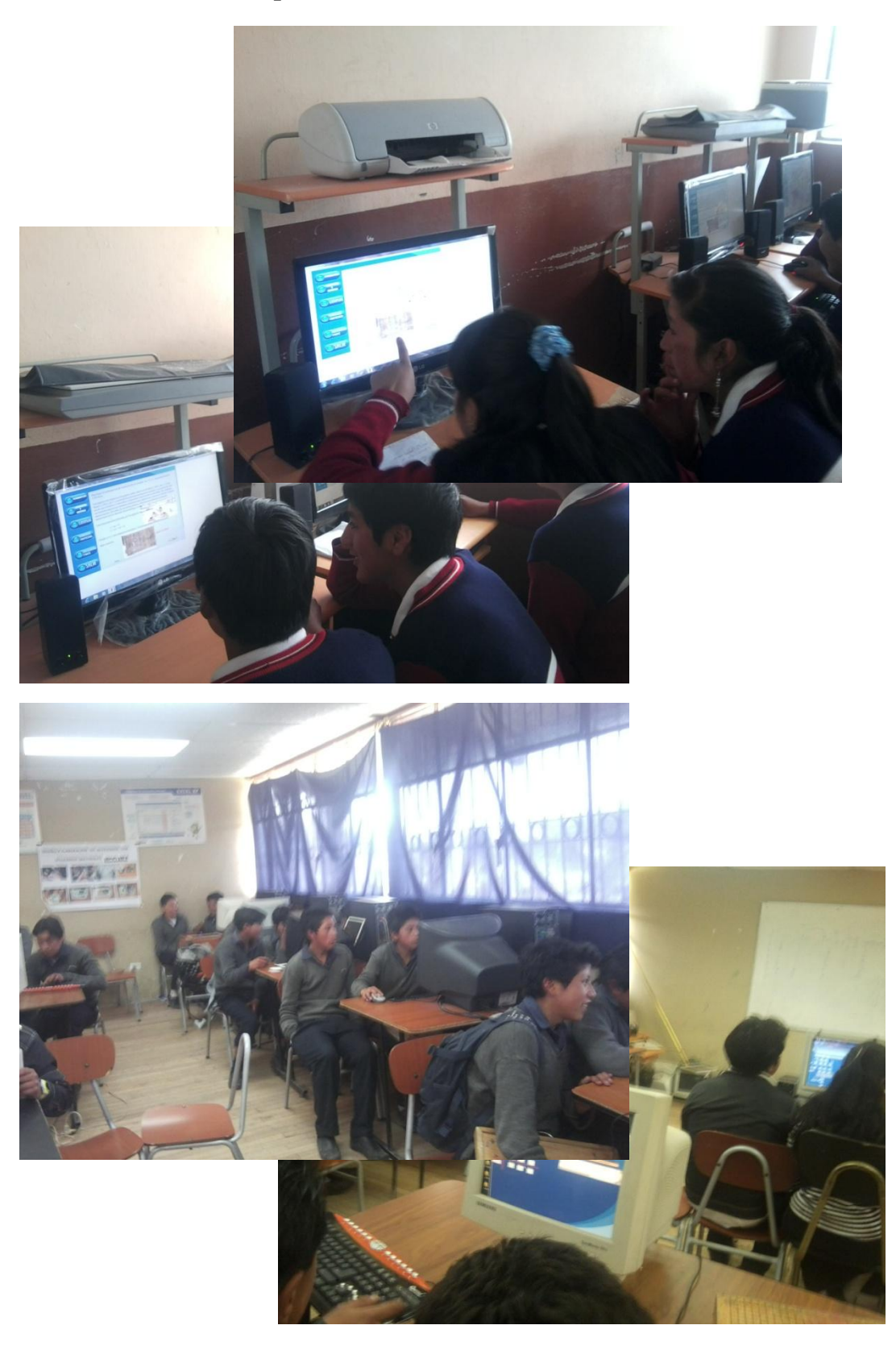

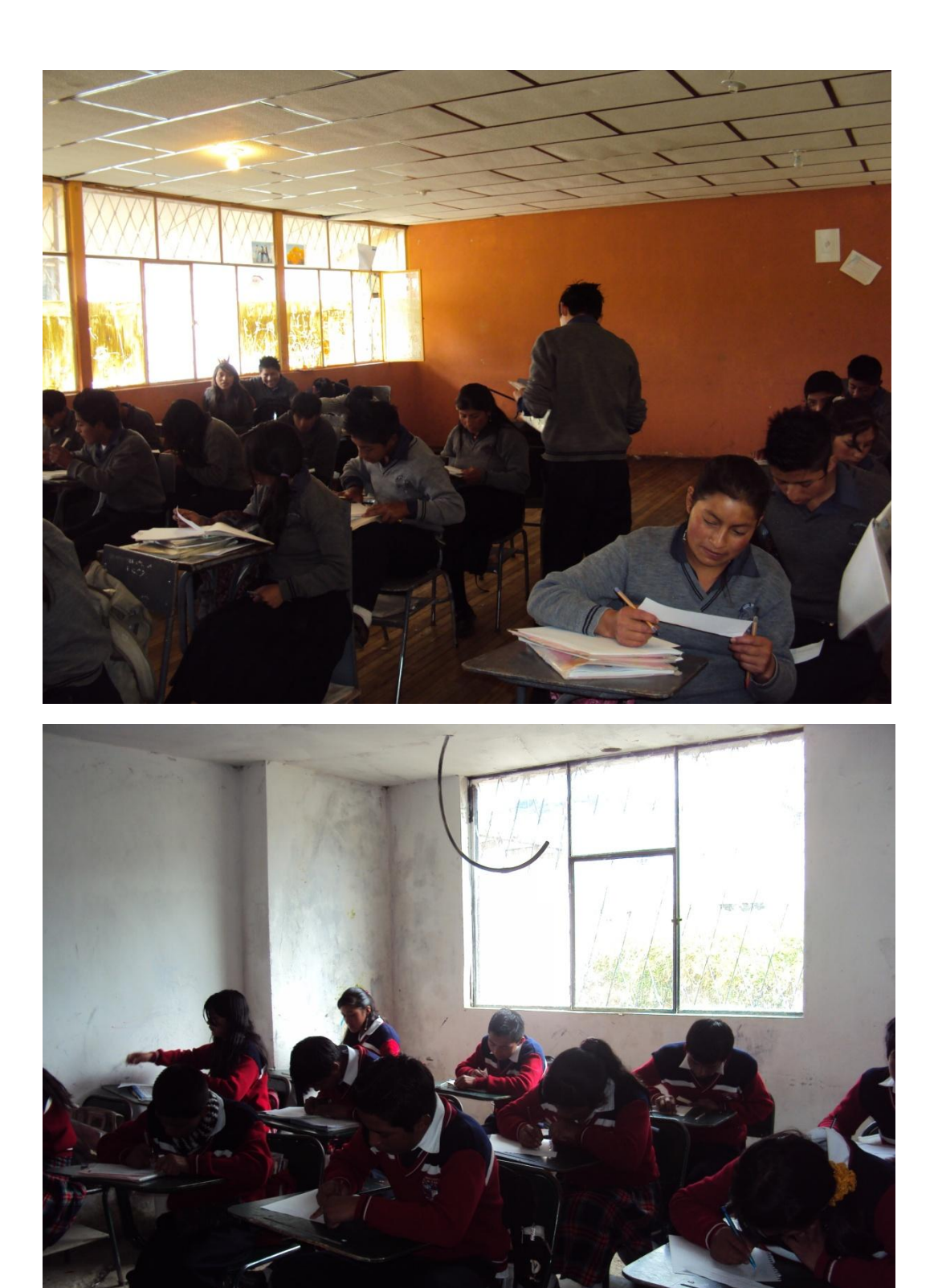

**Estudiantes Rindiendo Prueba de Sistemas de Ecuaciones Lineales**